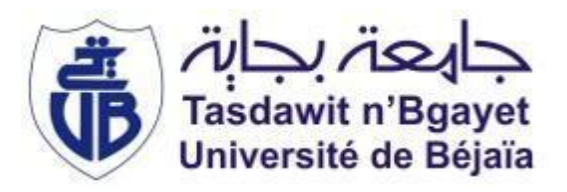

**République Algérienne Démocratique et Populaire Ministère de l'Enseignement Supérieur et de la Recherche Scientifique Université A. MIRA-Bejaia Faculté de Technologie Département de Génie Civil**

# *PROJET DE FIN D'ETUDE*

**Pour l'obtention du diplôme de Master en Génie Civil Option : Matériaux et Structures**

*Thème*

**Étude d'un bâtiment(R+10 + duplex + Entresol)**

**Contreventé par un système mixte**

**(Voile-Portique)**

# **Réalisé par**

 *Mr. Benabdesslam Seghir Mr. Mehah Locif* 

# **Soutenu le 29 juin 2017 devant le jury :**

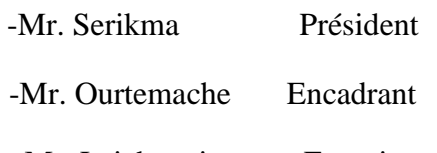

- Mr. Laichaoui Examinateur

**Année universitaire 2016/2017**

# **REMERCIEMENTS**

Nous remercions Dieu, le tout puissant de nous avoir donné le courage, la volonté, la patience et la santé durant toutes ces années d'études.

Nous tenons à remercier les membres du jury d'avoir bien voulu accepter d'examiner et d'évaluer notre travail.

Nos vifs remerciements s'adressent à nos promoteurs MR M. OURTEMACHE pour nous avoir orientées, conseillées et dirigées durant toute la durée de notre travail.

Des remerciements vont également à tous nos enseignants et tous ceux à qui nous devons notre formation.

Nous tenons à remercier tous les membres de nos familles pour leurs soutiens et leurs encouragements.

Nous remercions nos proches et nos amis et tous ceux qui, d'une quelconque façon, ont contribué à l'élaboration de ce modeste travail.

Sans oublier MR A.BOUZIANE de nous avoir apporté une grande aide, et pour sa disponibilité.

# *Dédicaces*

*Rien n'est aussi beau à offrir que le fruit d'un labeur qu'on dédie du fond du cœur à ceux qu'on aime et qu'on remercie en exprimant la gratitude et la reconnaissance durant toute notre existence.* 

# *Je dédie ce modeste travail*

*A mes très chers parents qui m'ont guidé durant les moments les plus pénibles de ce long chemin, ma mère qui a été à mes côtés et ma soutenue durant toute ma vie, et mon père qui a sacrifié toute sa vie afin de me voir devenir ce que je suis, merci mes parents.* 

- o *A mes très chères sœurs*
- o *A mon oncle et sa famille*
- o *A toute ma famille : tentes ; cousines, cousins*
- o *A mes chers amis (es) à qui je souhaite toue le bonheur du monde*

*LOCIF* 

o *A tout la promotion master 2 MS 2016/2017* 

# *Dédicaces*

*Rien n'est aussi beau à offrir que le fruit d'un labeur qu'on dédie du fond du cœur à ceux qu'on aime et qu'on remercie en exprimant la gratitude et la reconnaissance durant toute notre existence.* 

# *Je dédie ce modeste travail*

*A mes très chers parents qui m'ont guidé durant les moments les plus pénibles de ce long chemin, ma mère qui a été à mes côtés et ma soutenue durant toute ma vie, et mon père qui a sacrifié toute sa vie afin de me voir devenir ce que je suis, merci mes parents.* 

*A mes sœurs* 

*A mes oncles et mes tantes sans exception* 

 *A tous mes amis (es)* 

*Seghir Seghir* 

# **Symboles et Notations**

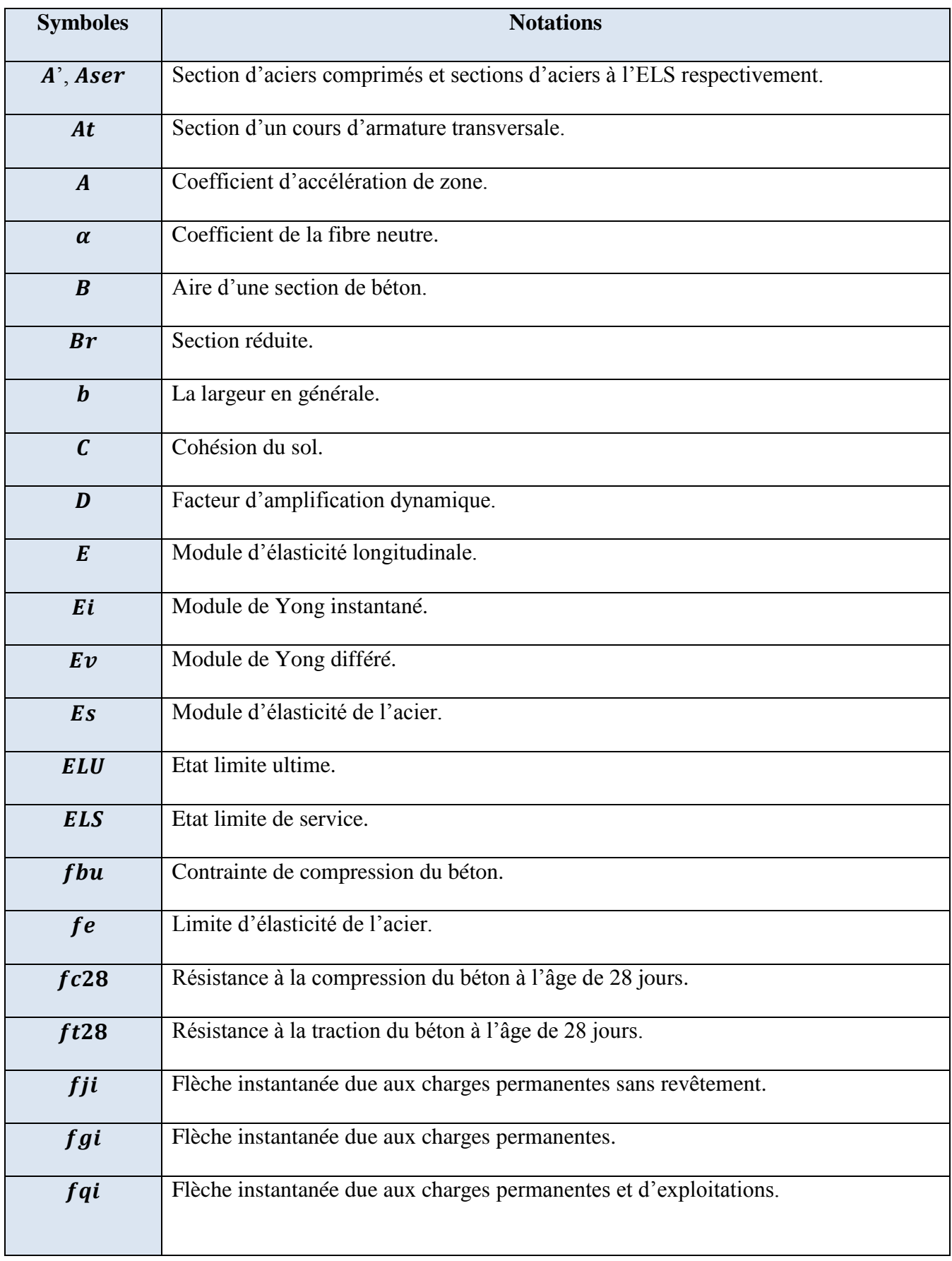

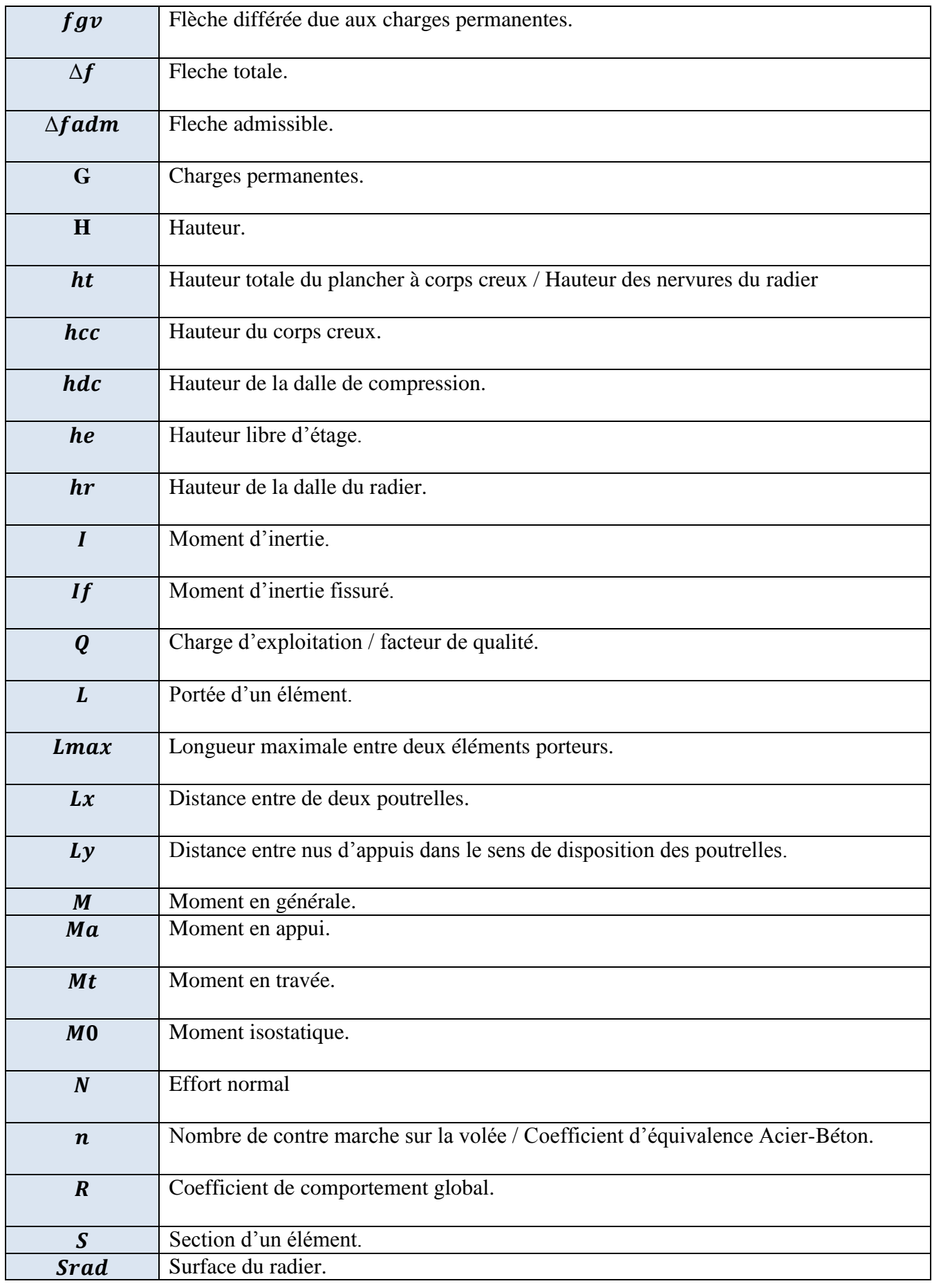

Projet de fin d'étude master II 2016/2017

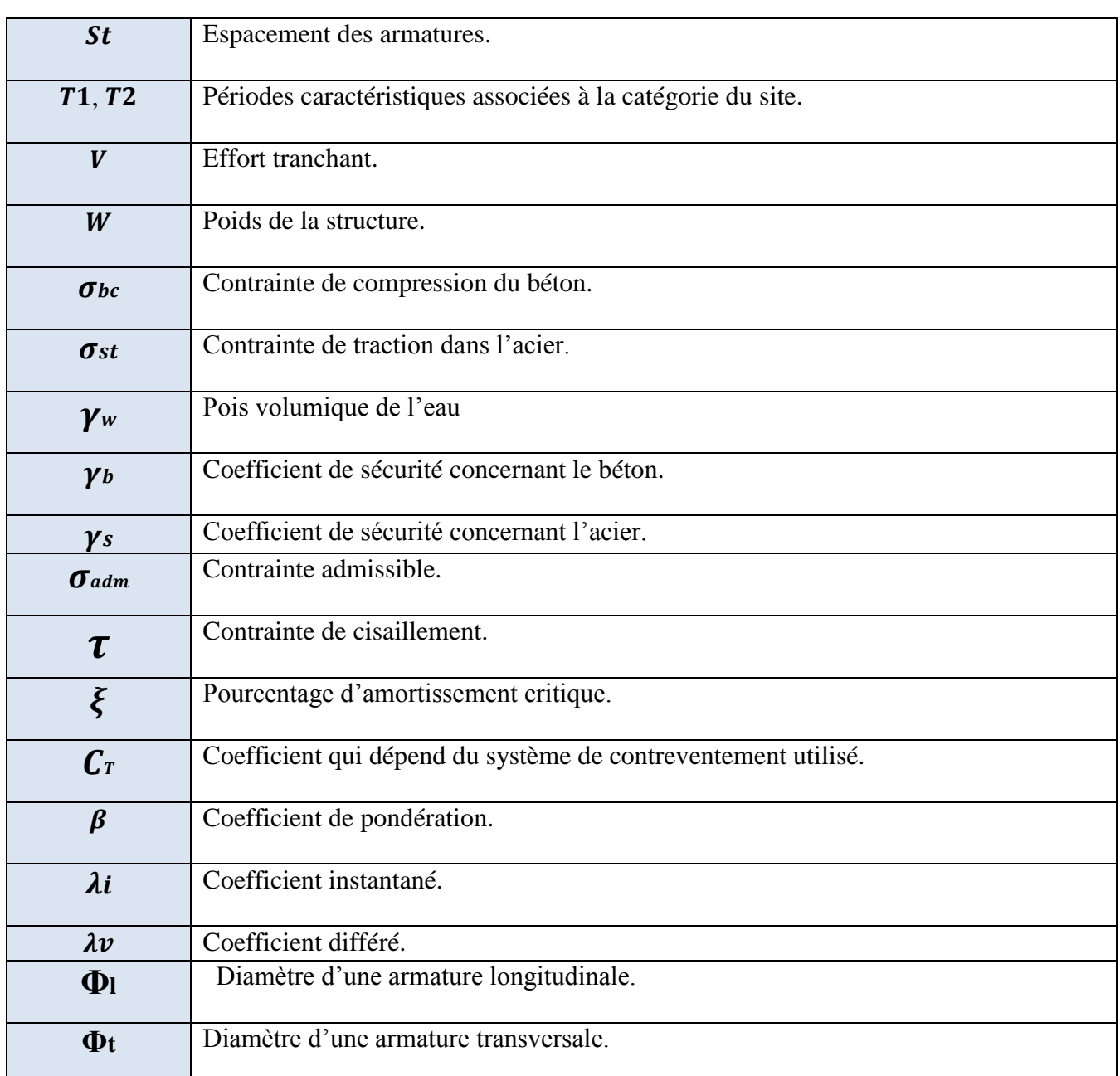

# Sommaire

# **Chapitre I : Généralités**

Introduction Générale

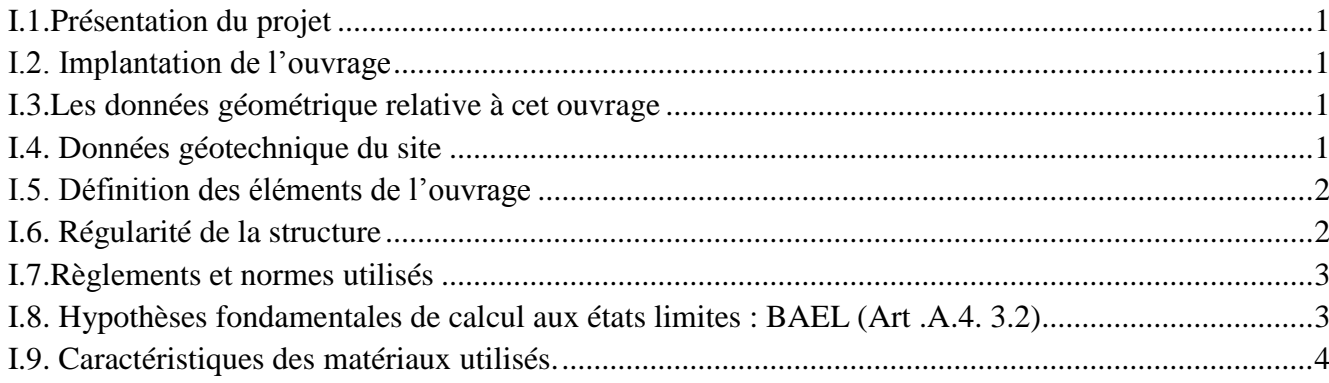

# **Chapitre II : Pré-dimensionnement des éléments**

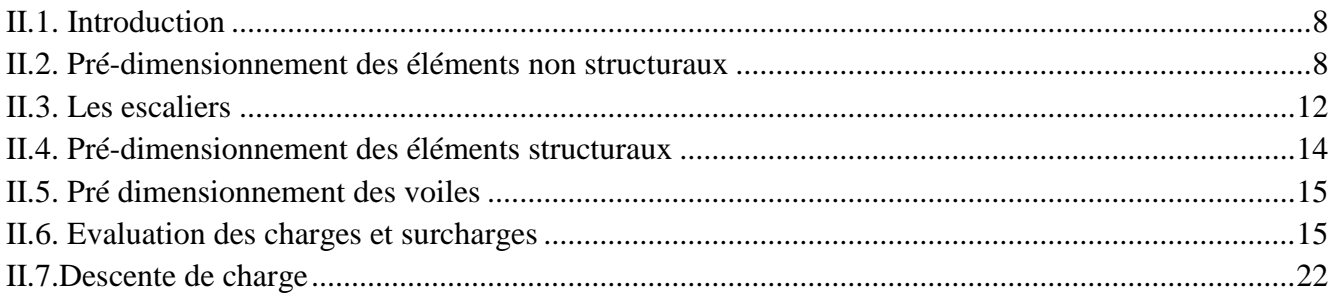

# Chapitre III : étude des éléments secondaires

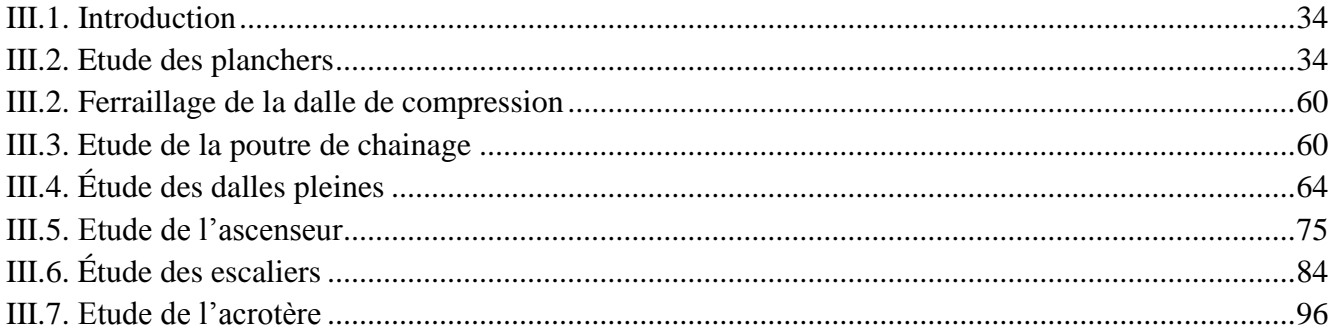

# **Chapitre IV : Etude dynamique**

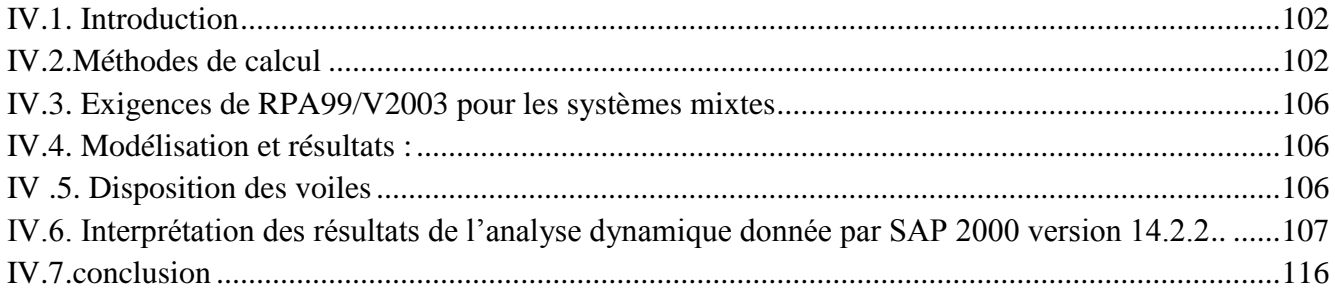

# Chapitre V : étude des éléments principaux

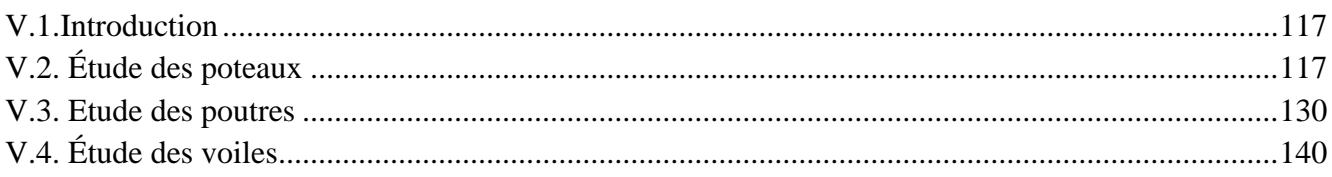

# Chapitre VI : étude d'infrastructure

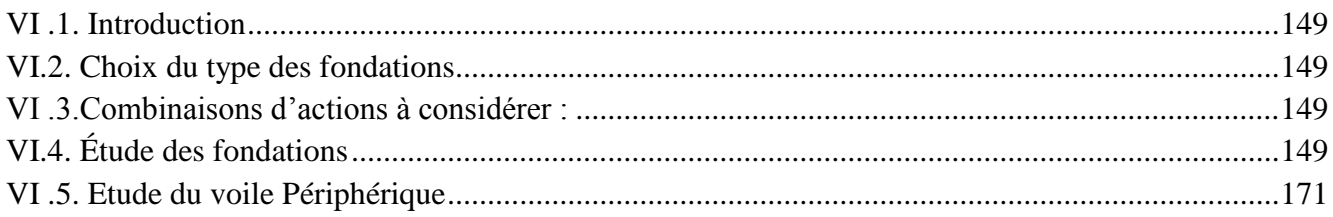

Bilan quantitatif et estimatif Conclusion Générale Bibliographie Annexes

Plan de la structure

# **Liste des figures**

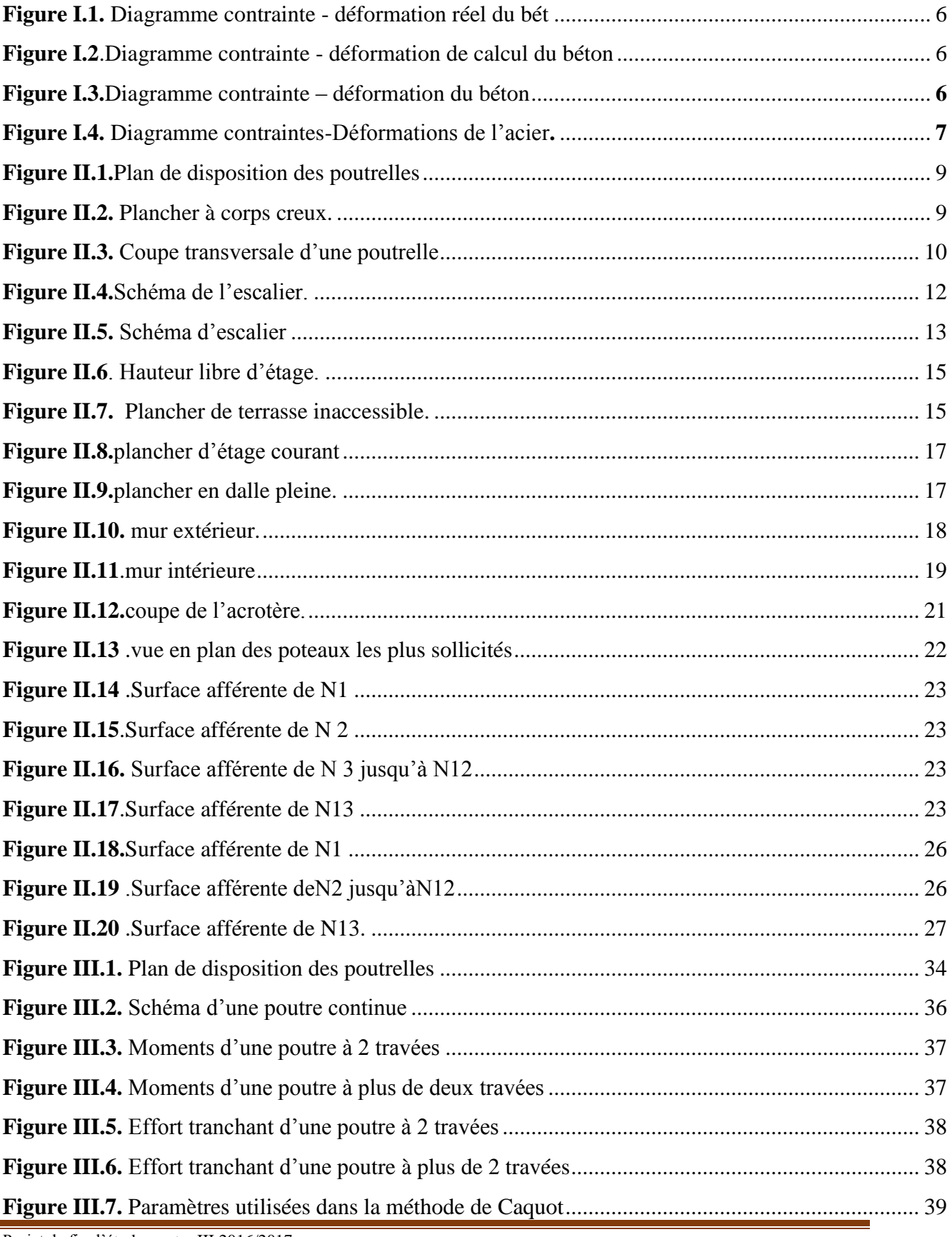

Projet de fin d'étude master III 2016/2017

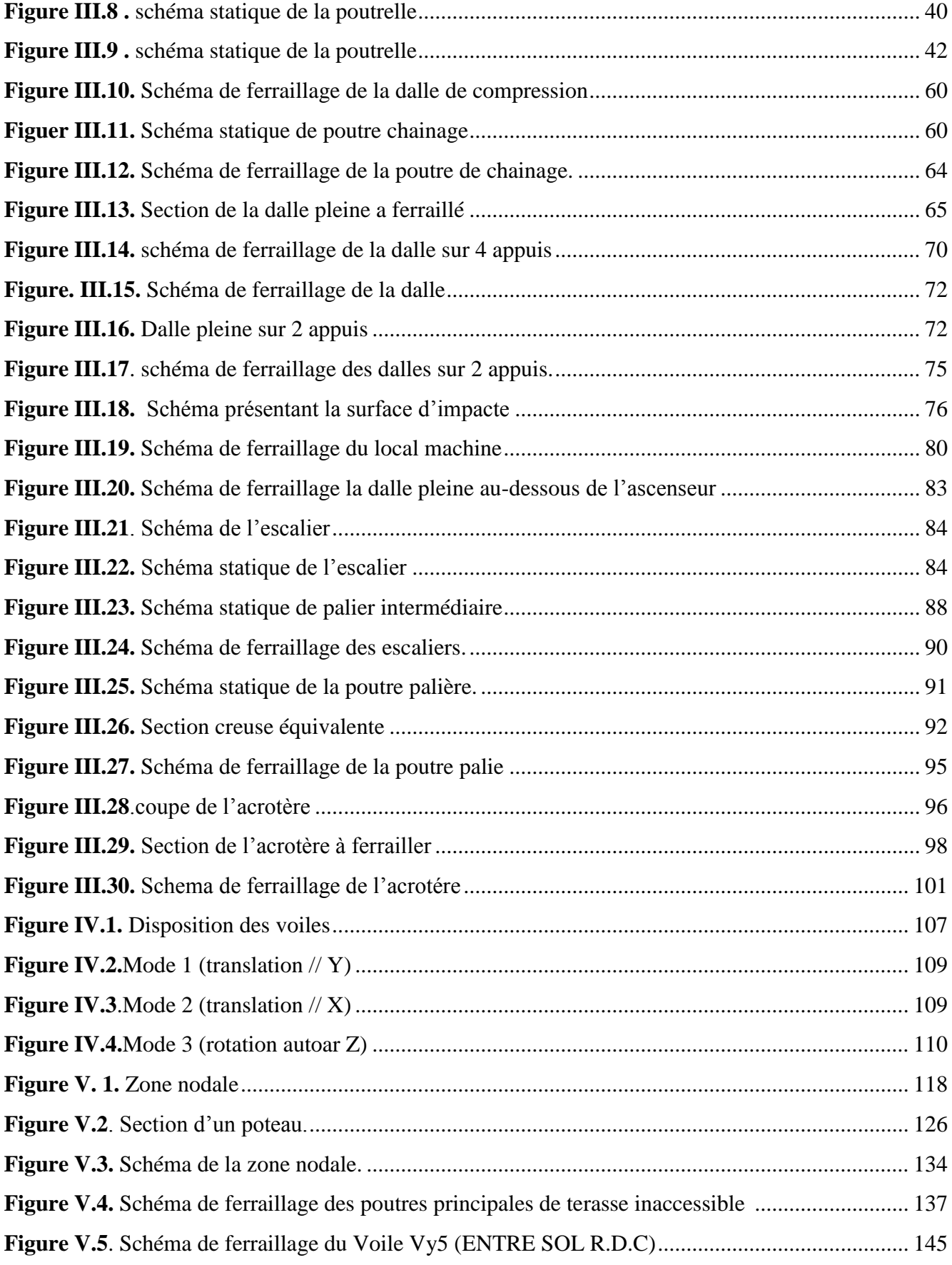

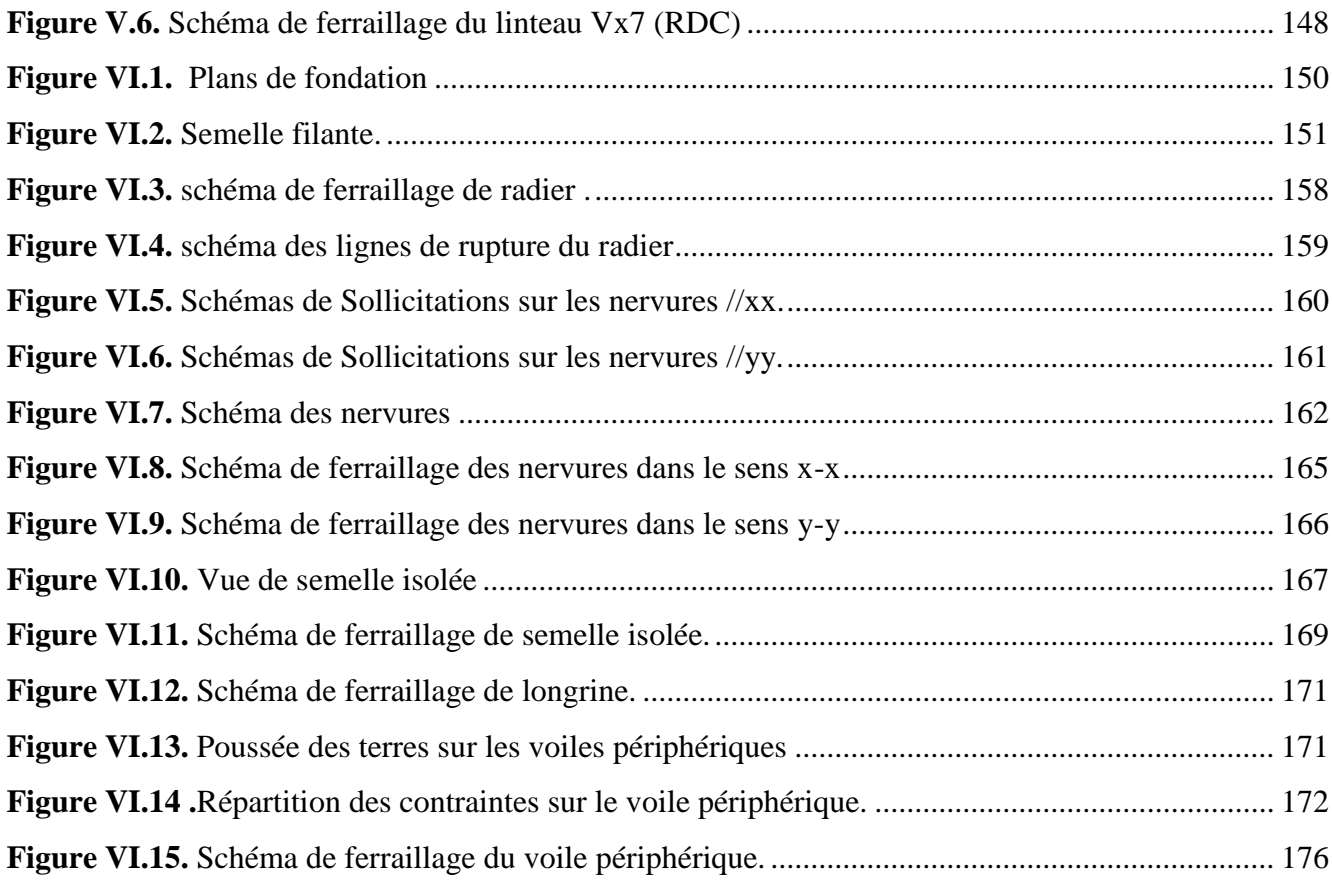

# **Liste des tableaux**

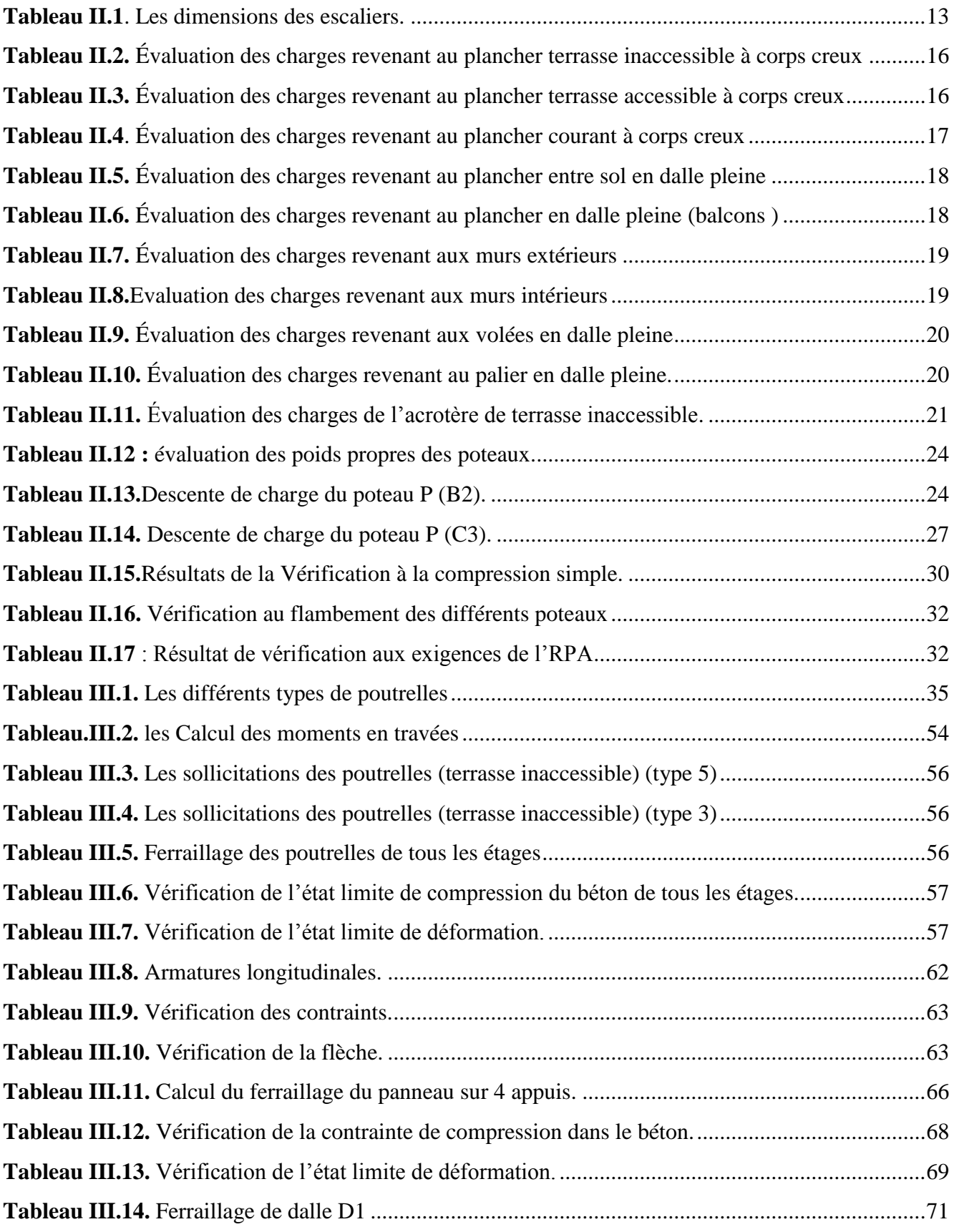

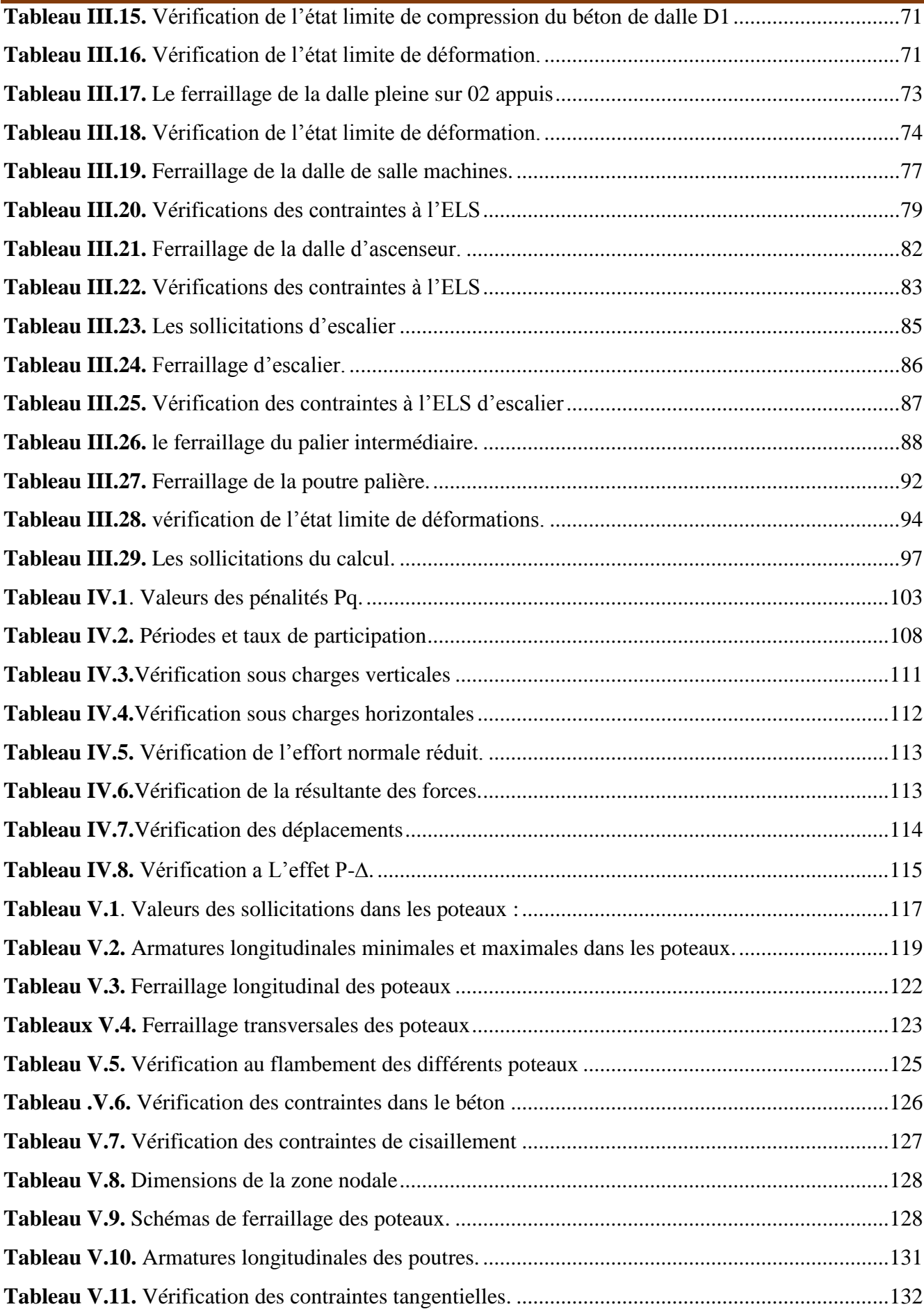

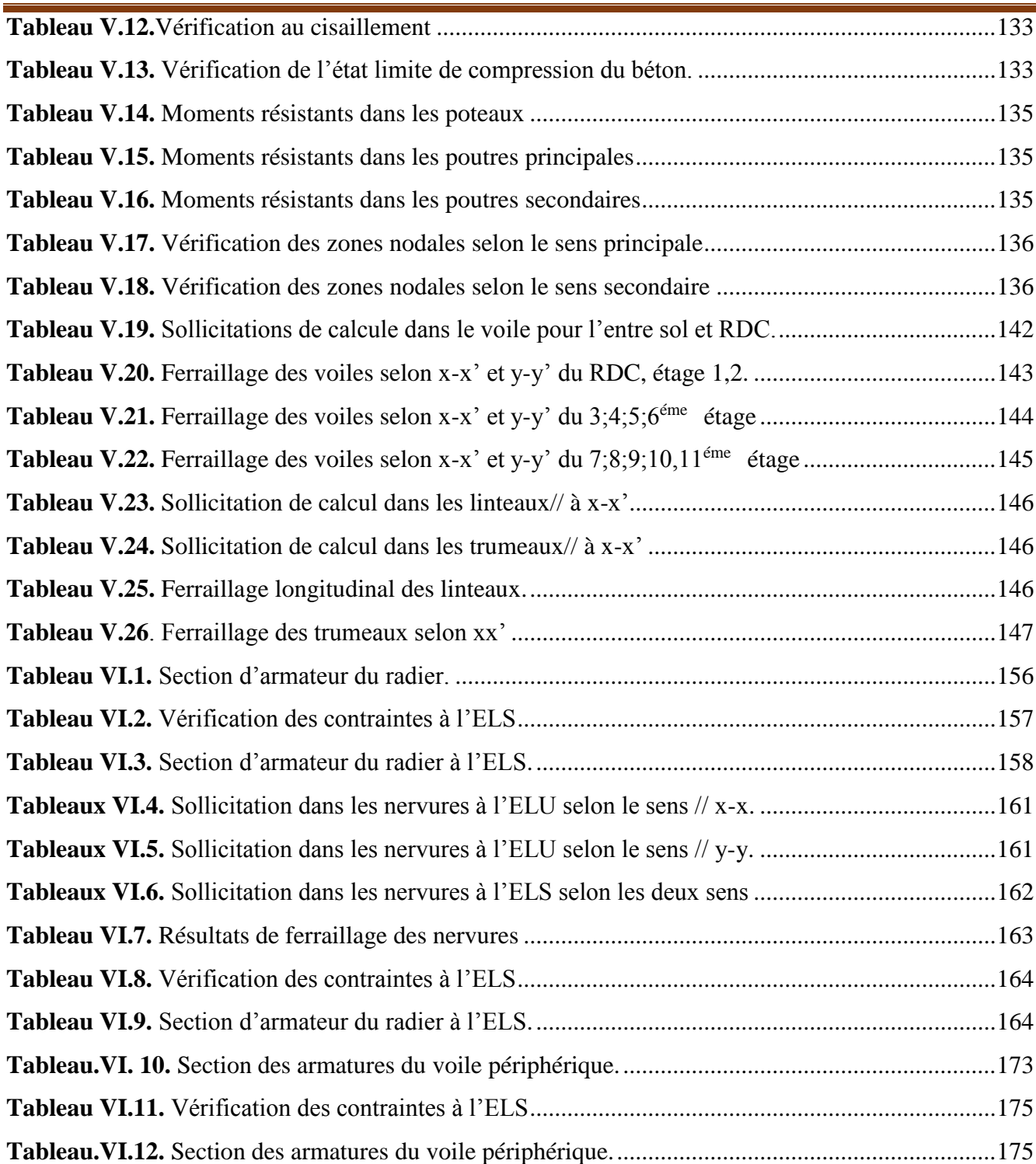

#### **Introduction générale**

 Le Génie Civil représente l'ensemble des techniques concernant les constructions civiles. Les ingénieurs sont appelés à s'occuper de calcule, de la réalisation, de l'exploitation et de la réhabilitation d'ouvrages de constructions, afin de répondre aux besoins de la société, tout en assurant la sécurité des occupants, car l'Algérie est soumise à de grandes activités et risques sismiques. Les récents tremblements de terre qui ont secoué l'Algérie au cours de ces trois dernières décennies, ont causé d'énormes pertes humaines et des dégâts matériels importants.

L'étude des structures est une étape clef et un passage obligatoire dans l'acte de bâtir.

Cette étude vise à mettre en application les connaissances acquises durant les cinq années de formation MASTER à travers l'étude d'un ouvrage en béton armé.

 Dans l'analyse et le dimensionnement des structures, l'ingénieur doit appliquer les règlements et recommandations en vigueur à savoir (RPA99/2003, BAEL et CBA93) et les documents techniques y afférant (D.T.U 13.2 et le D.T.R. BC 2..2).

 afin d'assurer le bon fonctionnement de l'ouvrage, son choix du système de contreventement dépend de certaines considérations à savoir la catégorie du site, la hauteur et l'usage de la construction ainsi que les contraintes architecturales.

 Le projet qui nous a été confié par la société civile professionnelle d'architecture (BART), porte sur l'étude d'un bâtiment ( R+10+Entre Sol + Duplex ), à usage d'habitations et parking (entre sol et RDC) .l'introduction des voiles est obligatoire vu que la hauteur total de bâtiment dépasse 14 m h≥14m en zone IIa.

Pour cela, , nous allons répartir le travail sur six chapitres :

- $\triangleright$  le premier chapitre est consacré aux généralités de la structure et de son milieu d'implantation
- le deuxième au pré-dimensionnement des éléments structuraux.
- $\triangleright$  le troisième au calcul des éléments secondaires (plancher, escalier, acrotère)
- $\triangleright$  Le quatrième chapitre comporte la modélisation et l'étude dynamique du bâtiment réalisée par le logiciel SAP 2000 V14.2.2.
- $\triangleright$  Dans le chapitre cinq, nous allons étudier les éléments structuraux en exploitant les résultats obtenus par le logiciel SAP 2000V14.2.2
- $\triangleright$  le sixième et dernier chapitre consiste à l'étude de l'infrastructure ;

*CHAPITRE I*

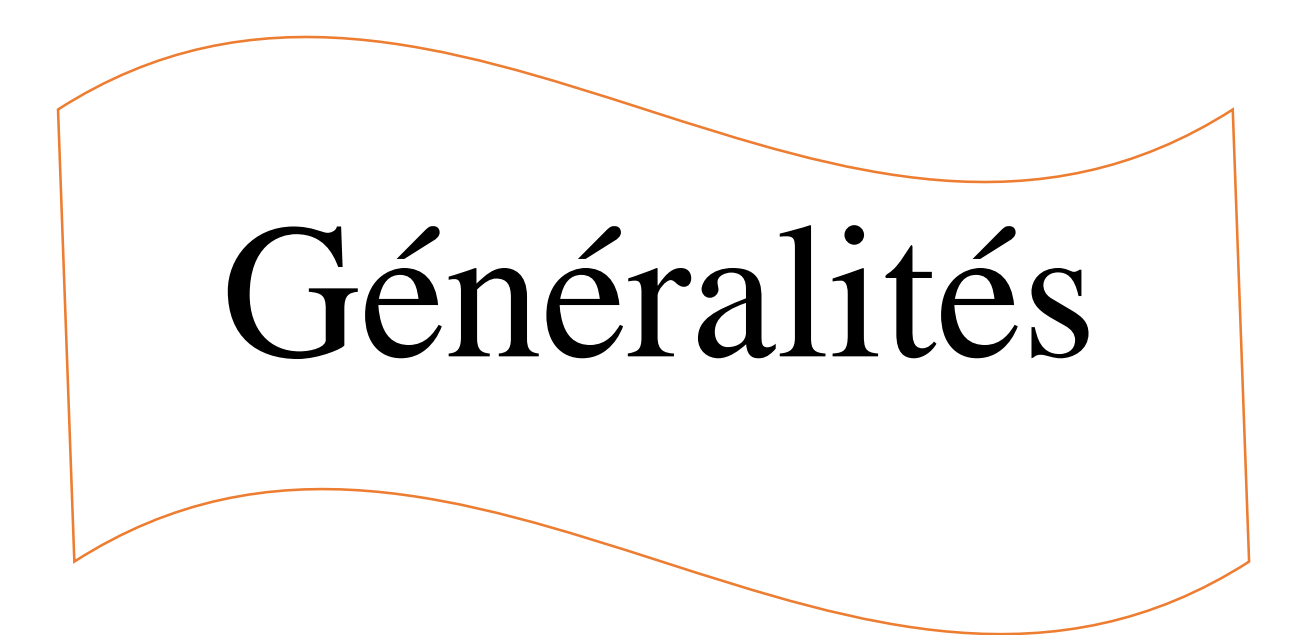

# **Chapitre I : Généralités**

### **I.1.Présentation du projet**

 Le projet qui fait l'objet de notre étude consiste à faire l'étude génie civil d'un bâtiment (R+10+Entresol + duplex) en béton armé à usage d'habitation :

- $\checkmark$  Entre sol + RDC (parking).
- $\checkmark$  Les autres étagés à usage d'habitation.

 Ce projet est un ouvrage courant ayant une importance moyenne, sa hauteur totale est inférieur à 48 mètres, ce qui nous conduit à le classer d'après le règlement parasismique algérien RPA99/version 2003 **« article 3.2 »** dans le groupe d'usage 2.

#### **I.2. Implantation de l'ouvrage**

 Ce projet est situé à TALA MARKHA, au NORD OUEST de la ville Bejaia, qui est classée d'après la classification sismique des wilayas et communes d'Algérie (RPA99/version 2003), **article(3.1)** en zone IIa (zone de moyenne sismicité).

#### **I.3.Les données géométrique relative à cet ouvrage**

#### **Dimensions en plan**

La structure présente les dimensions maximales sont :  $Lx = 26,08 \text{ m}; Ly = 29,35 \text{ m}$ 

# **Dimensions en élévation**

L'ouvrage projeté, présente les caractéristiques suivantes : Hauteur total du bâtiment ………………………….39, 38 m Hauteur du duplex…………………...……………....2,89 m Hauteur des étages courants ……………...………..03,06 m Hauteur du rez-de-chaussée…………………..........03,06 m Hauteur de l'entre sol………………………………03,06 m

# **I.4. Données géotechnique du site**

 D'après les résultats obtenus par le bureau d'étude technique chargé de l'étude, on peut souligner les conclusions et les recommandations suivantes :

- Une contrainte de sol de 2 bars obtenus à partir d'une profondeur d'ancrage de 3,40 m
- Le sol est classé en catégorie S3 selon sa nature géotechnique.
- Le sol n'est pas agressif pour les bétons de fondation.

- Drainer toute les eaux superficielles en dehors du versant (les eaux ne doivent pas traverser le terrain).

- Eviter la réalisation de talus de grande hauteur en procédant sous forme de gradins. **.** 

#### **I.5. Définition des éléments de l'ouvrage**

L'ouvrage contient de plusieurs éliment, Parmi ces éléments essentiels nous avons :

#### **Ossature**

 Selon le **RPA 99, version 2003 (article 4.a),** qui exige que toute structure dépassant une hauteur de 14m en zone IIa, son type de contreventement devra être mixte (voiles et portiques), avec justification de l'interaction : (les portiques doivent reprendre au moins 25% de l'effort tranchant d'étage, et les voiles ne doivent pas reprendre plus de 20% de l'effort vertical). De ce fait, notre bâtiment sera doté d'un contreventement mixte.

# **Les planchers**

 Ce sont des aires généralement planes destinées à séparer les différents niveaux d'un bâtiment. Le rôle essentiel des planchers est d'assurer la transmission des charges verticales aux éléments porteurs de l'ossature (poteaux ou voiles).

# **Les poteaux**

 Sont des éléments verticaux destinés à reprendre et transmettre les Sollicitations (efforts normaux et moments fléchissant) à la base de la structure.

#### **Les escaliers** :

 Ce sont des éléments non structuraux permettant le passage d'un niveau à un autre, ils sont réalisés en béton armé coulé sur place.

#### **Les éléments de remplissage**

- **Les murs d'extérieurs** : ils sont réalisés en briques creuses à doubles parois séparées par une lame d'air de 5cm d'épaisseur faite pour assurer l'isolation thermique et phonique.
- **Les murs intérieurs :** ils sont en simples parois réalisés en briques d'épaisseur de 10cm.

# **L'acrotère**

 C'est un élément en béton armé, encastré au niveau du plancher terrasse et ayant pour rôle d'empêcher l'infiltration des eaux pluviales entre la forme de pente et le plancher terrasse.

### **I.6. Régularité de la structure**

 Selon le **RPA99, version 2003(article 3.5.1**), un bâtiment est classé régulière si on respecte les deux critères suivants :

#### **I.6. 1. Régularité en plan**

 **1**. Le bâtiment doit présenter une configuration sensiblement symétrique vis à vis de deux directions orthogonales aussi bien pour la distribution des rigidités que pour celle des masses.

 **2**. A chaque niveau et pour chaque direction de calcul, la distance entre le centre de gravité des masses et le centre des rigidités ne dépasse pas 15% de la dimension du bâtiment mesurée perpendiculairement à la direction de l'action sismique considérée.

 **3**. La forme du bâtiment doit être compacte avec un rapport longueur/largeur du plancher inférieur ou égal 4 (cf Fig 3.2) La somme des dimensions des parties rentrantes ou saillantes du bâtiment dans une direction donnée ne doit pas excéder 25% de la dimension totale du bâtiment dans cette direction. (cf Fig3.2)

 **4**. Les planchers doivent présenter une rigidité suffisante vis à vis de celle des contreventements verticaux pour être considérés comme indéformables dans leur plan.

Dans ce cadre la surface totale des ouvertures de plancher doit rester inférieure à 15% de celle de ce dernier.

# **I.6.2. Régularité en élévation**

- Le système de contreventement ne doit pas comporter d'élément porteur discontinu.
- Aussi bien la raideur que la masse des différents niveaux restant constants diminue progressivement sans changement brusque de la base au sommet du bâtiment.
- Dans le cas de décrochements en élévation la variation des dimensions en plan entre deux niveaux successifs ne dépasse pas 20% dans les deux directions de calcul.

Dans notre projet, toutes les conditions sont vérifiés, donc le bâtiment est classé régulier en élévation.

**Conclusion :** selon les deux critères le bâtiment est classé n'est régulier en plan, n'est en élévation.

#### **I.7.Règlements et normes utilisés**

Les règlements et normes utilisés sont :

- DTR BC 2.48 : Règles Parasismiques Algériennes RPA99/Version 2003 ;
- $\checkmark$  DTR BC 2.41 : Règle de Conception et de Calcul des Structures en béton armé CBA93 ;
- $\checkmark$  DTR B.C.2.2 : Charges permanentes et charge d'exploitation ;
- $\checkmark$  DTR BC 2.331 : Règles de calcul des fondations superficielles ;
- $\checkmark$  Béton aux états limites BAEL 91/Version 99.

# **I.8. Hypothèses fondamentales de calcul aux états limites : BAEL (Art .A.4. 3.2)**

# **I.8.1. Etat Limite Ultime « E L U », CBA93 (Art A.4.3.2).**

- les sections droites restent planes après déformation.
- Pas de glissement relatif entre les armatures et le béton.
- la résistance à la traction du béton est négligeable.
- l'allongement ultime de l'acier est limité à 10‰.

- le raccourcissement ultime du béton est limité à 3,5‰ en flexion, et à 2‰ dans le cas de la compression simple.

- le diagramme contraint déformation  $(\delta;\varepsilon)$  de calcul du béton : on utilise le diagramme parabole rectangle lorsque la section est entièrement comprimée et le diagramme rectangulaire simplifié dans les autres cas.

- on peut supposer concentrée en son centre de gravité la section d'un groupe de plusieurs barres, tendues ou comprimées, pourvu que l'erreur ainsi commise sur la déformation unitaire ne dépasse pas 15 %.

# **I.8.2. Etat Limite de Service « E L S », CBA93 (Art A.4.5).**

- Les trois premières hypothèses citées en (2.1).

- Le béton et l'acier sont considérés comme des matériaux linéairement élastiques ( $\delta = E \varepsilon$ )

- 
$$
n = \frac{E_s}{E_b}
$$
 = 15 avec *s* E<sub>s</sub>: module de Young de l'acier ;

n : coefficient d'équivalence acier-béton.

#### **I.9. Caractéristiques des matériaux utilisés**.

#### **I.9.1. Béton**

 Le béton est un mélange d'agrégats (gravillons, sable), de liants (ciments) et d'eau en qualités convenables et dans des proportions bien définies, pour obtenir une résistance convenable et une bonne qualité après durcissement. Le dosage en ciment varie entre 300-400kg/m<sup>3</sup> de béton mis en œuvre ; en dessous de 300 kg/m<sup>3</sup> les règles du BAEL 91 ne sont plus applicables.

#### **a-Résistance caractéristique du béton : (BAEL 91, Art. 2-1-11)**

 Pour l'établissement des projets dans les cas courants, le béton est défini par une valeur de résistance à la compression à l'âge de 28 jours, dite valeur caractéristique requise (ou spécifiée) notée  $\kappa f_{c28}$ ».

#### $f_{c28} = 25MPa$ **CBA Art (A.2.1.1.1)**

La résistance caractéristique à la compression à « *j* » jour est donnée par :

$$
\begin{cases}\nf_{cj} = \frac{j \times f_{c28}}{4.76 + 0.83 \times j} & \text{Pour } f_{c28} \le 40 \text{Mpa (j} \le 28 \text{ jours)} \dots \dots \text{CBA Art (A.2.1.1.1)} \\
f_{cj} = \frac{j \times f_{c28}}{1.40 + 0.95 \times j} & \text{Pour } f_{c28} > 40 \text{Mpa (j} > 28 \text{jours)} \dots \dots \text{CBA Art (A.2.1.1.1)} \\
j > 28j \rightarrow f_{cj} = f_{c28} = 25 \text{MPa}\n\end{cases}
$$

#### $\overline{a}$ **b-Résistance caractéristique à la traction : (BAEL 91, Art. A-5-2-11) :**

 La valeur caractéristique de la résistance du béton à la traction à « *j* » jours d'âge notée « *ftj* » est déduite de celle de la compression par la relation :

 $f_{ii} = 0.6 + 0.06 \times f_{ci}$  $f_{c} \leq 40 Mpa$  **(BAEL 91, Art. A-5-2-11)** Pour  $f_{c28} = 25Mpa$  on a  $f_{t28} = 2.1Mpa$ 

#### **c- Contraintes admissibles du béton (BAEL 91, Art. A-4-3-41)**

Contraintes admissibles de compression :

#### **ELU** :

La contrainte en compression est donnée par :

$$
f_{bu} = \frac{0.85 \times f_{c28}}{\theta \times \gamma_b}
$$
 (BAEL 91, Art. A-4-3-41)

Avec :

 $\theta$ : dépend de la durée d'application de la charge.

1 lorsque la durée pro*bable d'ap* plication > 24 heures.  $\vert$ 1

 $\leq$  24 heures. 0,9 lorsque: 1 heure  $\leq$  la durée Probable d'application  $\leq$  24  $\overline{ }$  $\theta = \{0, 9 \text{ lorsque: } 1 \text{ heute } \leq 1 \text{ adverse Problem} \leq 24 \text{ heures} \}$ 

 $\begin{cases} 0,85 \text{ lorsque la} \text{ d} \\ 0,85 \text{ lorsque la} \text{ d} \\ 0,85 \text{ locale } \text{the} \text{ price.} \end{cases}$ 

 $\gamma_b$ : Coefficient de sécurité, pour tenir compte d'éventuels défauts localisés dans la masse du béton qui entraîne la diminution de la résistance.

 $\int$ 1,5 en situation durable ou transitoire (SDT)

 $\overline{\mathcal{L}}$ ↑  $=$ 1,15 en situation accidentelle (SA)  $\mathcal{Y}_b$ 

# **ELS :**

La contrainte admissible en compression est donnée par :

 $\sigma_{bc} = 0.6 f_{c28}$ 

 $\sigma_{bc} = 15Mpa$ 

- **Contraintes admissibles de cisaillement du béton : (BAEL 91, Art. A-5-2-11)**
- Fissuration peu nuisible FPN :  $\tau_u = \min(0.2 \frac{f_{c28}}{f_{c28}}; 5MPa)$ *b*  $c_u = \min(0.2 \frac{J_c}{\gamma})$  $\tau_{\mu} =$

 $\tau_u$  = 3,33 MPa ...... cas durable.

 $\tau_u$  = 4,34 MPa ...... cas accidentel.

Fissuration préjudiciable ou très préjudiciable FP ou FTP :  $\tau_u = \min(0.15 \frac{f_{c28}}{f_{c28}}; 4MPa)$ *b* γ

 $\tau_u$  = 2,5 MPa ...... cas durable.

 $\tau_u$  = 3,26 MPa. .... cas accidentel.

### **d. Module de déformation du béton :**

**Module de déformation longitudinale du béton : (BAEL 91, Art. A-2-2-2)**

Le module de déformation «  $E_{ij}$  » à l'âge « *j* » jours est en fonction de la durée d'application des

charges.

On distingue :

 Sous charges d'une courte durée (< 24 heures), le module de déformation instantanée du béton est :

$$
E_{ij} = 11000 \times \sqrt[3]{f_{cj}}
$$
  $f_{c28} = 25 \text{Mpa} \implies E_{i28} = 32164.20 \text{Mpa}$  (BAEL 91, Art. A-2-2-2)

Sous charges d'une longue durée, le module de déformation différée du béton est :  $E_{\rm vj} = 3700 \times \sqrt[3]{f_{\rm cj}}$  $f_{c28} = 25 \text{Mpa} \Rightarrow E_{v28} = 10274,15 \text{Mpa}$  (BAEL 91, Art. A-2-2-2)

Le module de déformation transversal du béton est :

$$
G = \frac{E}{2 + (v + 1)}
$$
 (BAEL 91, Art. A-2-2-2)  
\n
$$
v = \begin{cases} 0, 2(ELS) \\ 0 (ELU) \end{cases}
$$
 v : Le coefficient de Poisson

# **Diagramme contraintes - déformations du béton : (BAEL 91, Art. A-4-3-41)**

# **ELU** :

Le raccourcissement maximal du béton est limité à 3,5‰, nous avons un diagramme parabolerectangle.

Project de fin d'étude master II 2016/2017

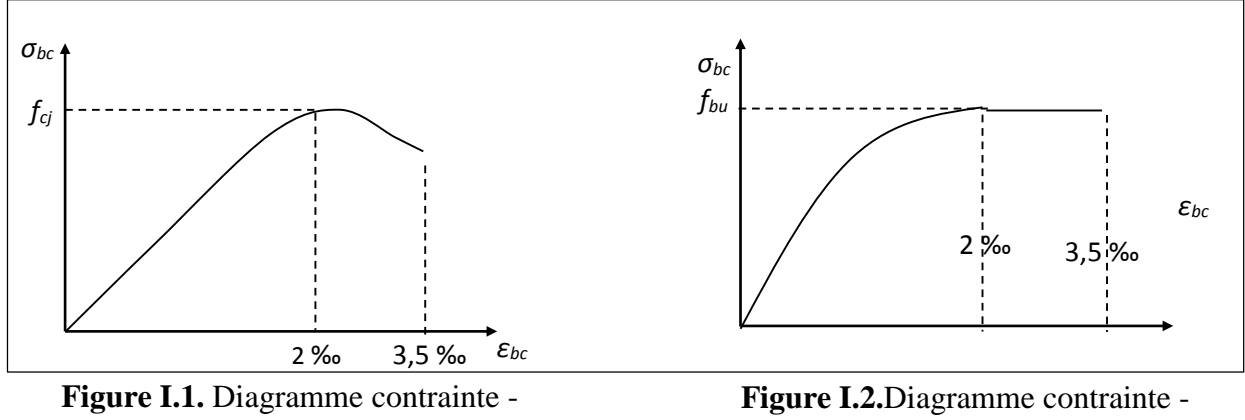

déformation réel du béton

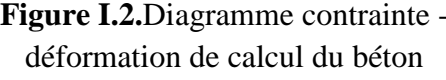

#### **ELS :**

 Nous avons un diagramme linéaire élastique, donc le diagramme contrainte - déformation est une droite.

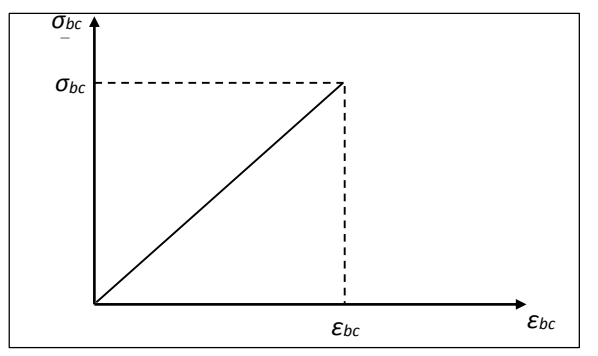

**Figure I.3.**Diagramme contrainte – déformation du béton

# **I.9.2. L'acier**

L'acier est un mélange de fer et de carbone en faible pourcentage, c'est un matériau caractérisé par sa bonne résistance aussi bien à la traction qu'à la compression.

L'acier est un matériau caractérisé par sa limite élastique  $f_e$  et son module d'élasticité *Es*.

Les aciers utilisés sont des aciers à haute adhérence de nuance :  $FeE400 \Rightarrow f_e = 400 MPa$ .

Nous utiliserons dans notre étude un seul type d'acier :

 Acier à haute adhérence (HA) pour les armatures longitudinales et les armatures transversales en situation normale, caractérisées par :

- Limite élastique :  $f_e = 400$ Mpa;
- Contrainte admissible :  $\sigma_s = 348Mpa$ ;
- Coefficient de fissuration :  $\eta$ =1.6 ;
- Coefficient de sécurité :  $\gamma_s=1.15$ ;
- Module d'élasticité :  $E_s = 2.10^5$  Mpa.

# **a-Contraintes limites dans l'acier : (BAEL 91, Art. A-4-3-2).**

# **ELU :**

La contrainte limite de traction et de compression notée  $\sigma_{s10}$ , est donnée par la formule suivante :

$$
\overline{\sigma}_s = \sigma_{s10} = \frac{f_e}{\gamma_s}
$$
  
SDT  $\rightarrow \gamma_s = 1,15 \rightarrow \sigma_s = 348 Mpa$ 

Project de fin d'étude master II 2016/2017

 $SA \rightarrow \gamma_s = 1 \rightarrow \sigma_s = 400$  Mpa

# **ELS :**

 La contrainte limite varie selon le type de fissuration :  $\bar{\sigma_s} = \frac{f_e}{v}$  $\gamma_{S}$ 

- Fissuration peu nuisible (FPN) : (celle de l'ELU).
- Fissuration préjudiciable (FP) :

 $\bar{\sigma_s} = \min(\frac{2}{3})$  $\frac{2}{3}f_e$ , 110 $\sqrt{n}f_{t28}$ ) = 201,63Mpa.

 $f_{ij}$ : résistance à la traction du béton à l'âge de *j* jours

- Fissuration très préjudiciable (FTP) :  $\bar{\sigma_s} = \min(\frac{2}{3})$  $\frac{2}{3}f_e$ , 110 $\sqrt{n}f_{t28}$ ) = 201,63Mpa
- $\eta$ : Coefficient de fissuration.

↑  $1,6 \rightarrow$  $=$ *acier à haute adhérence* 1,6  $\eta$ 

- **a- Module d'élasticité longitudinale**  $1 \rightarrow acier$  *rond lisse*
- Sa valeur est donnée expérimentalement :

$$
E_s = 2 \cdot 10^5 MPa
$$

# **Diagramme contraintes - déformations des aciers : (BAEL 91, Art. A-2-2-20)**

Le diagramme contraintes-déformations à considérer dans le calcul à l'ELU est défini conventionnellement comme suit :

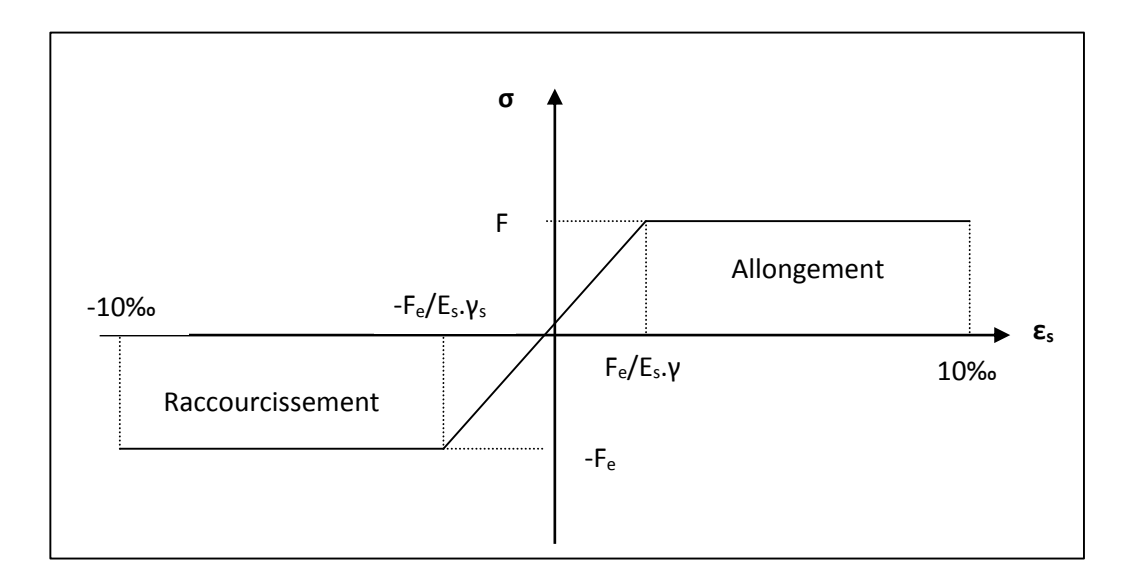

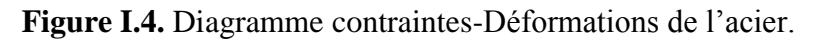

*CHAPITRE II*

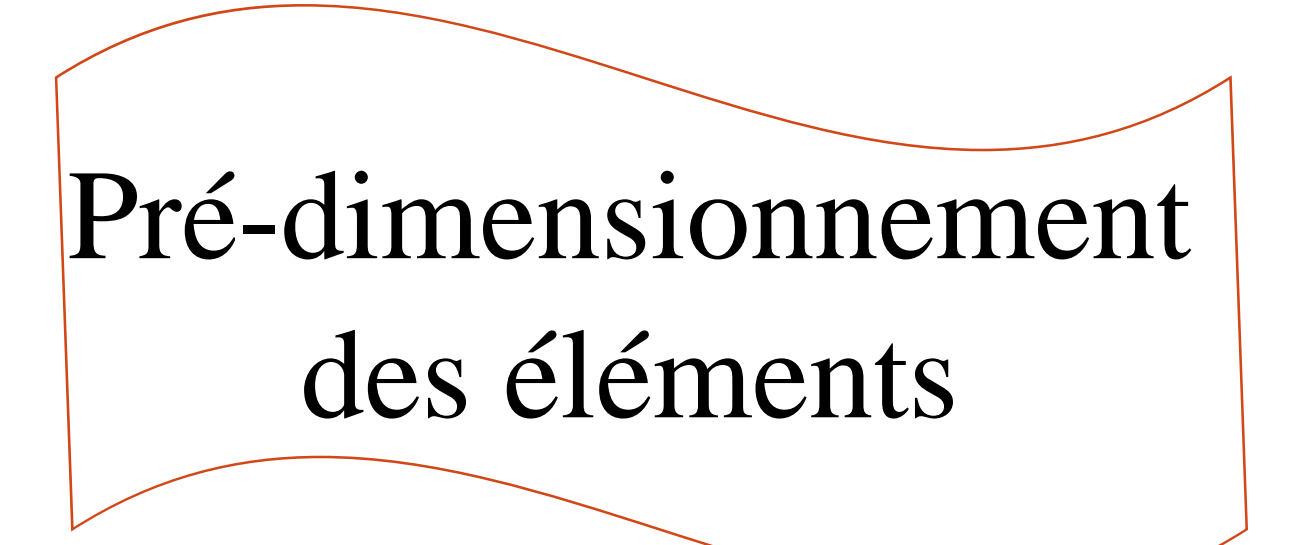

 Le pré-dimensionnement a pour but de déterminer l'ordre de grandeur du point du vue coffrage des différents éléments résistants. Ces dimensions sont choisies selon les préconisations du RPA 99/Version 2003, BAEL 91 modifié 99 et du CBA93. Les résultats obtenus ne sont pas définitifs, ils peuvent être augmentés après vérifications dans la phase du dimensionnement.

# **II.2. Pré-dimensionnement des éléments non structuraux**

Les éléments non structuraux sont ceux qui ne participent pas au contreventement de la structure.

#### **II.2.1.les planchers**

 Dans notre cas, nous avons deux types de planchers, à corps creux pour les étages courants, planchers à dalle pleine pour les balcons, au niveau de la cage d'escalier et la cage d'ascenseur et l'entre sol.

#### **1) Plancher à corps creux**

La hauteur du plancher est déterminée à partir de la condition de la flèche :

$$
ht \ge \frac{L}{22.5}
$$
 (Art B.6.8.4.2 CBA 93).

Avec :

L : La portée maximale entre nus d'appuis dans le sens de la disposition des poutrelles.

ht : Hauteur totale du plancher.

#### **Déposition des poutrelles**

La disposition des poutrelles se fait en respectant les deux critères suivants :

- Le critère de la petite portée.

- Le critère de continuité.

Dans notre cas, le plans de disposition des poutrelles est indiquer sure la figure (II.1) suivante :

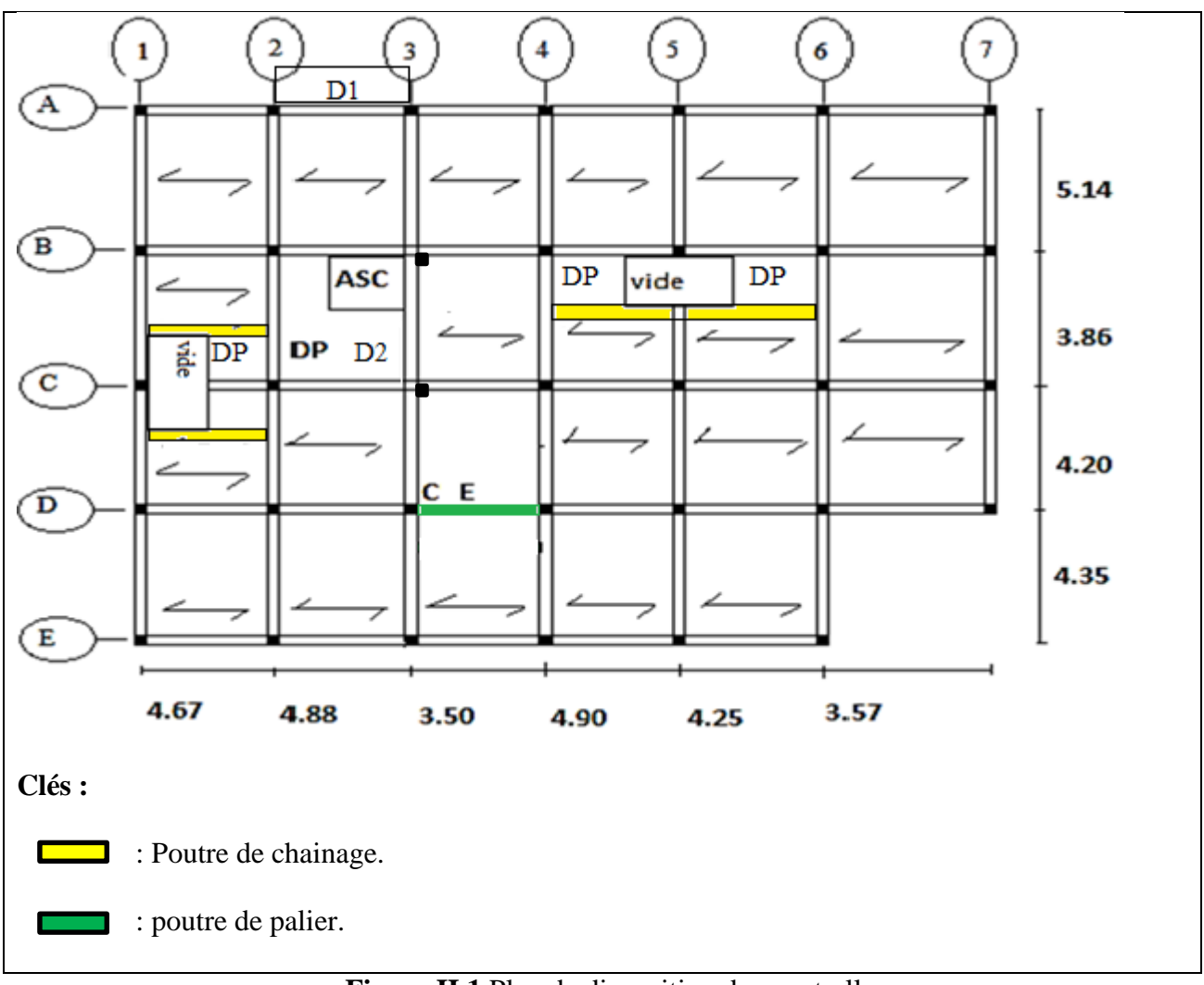

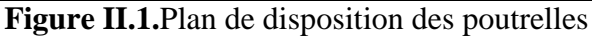

$$
ht \ge \frac{(490-30)}{22,5} = 20,44 \qquad \longrightarrow \qquad ht = 21 \text{ cm}
$$

On adopte un plancher d'une hauteur de h = 21 cm :  $\frac{16}{5}$  cm : dalla de segmenoniem 5 cm : dalle de compression

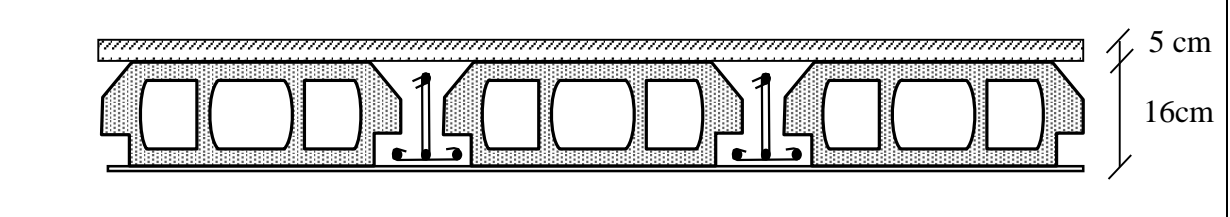

**Figure II.2.** Plancher à corps creux.

# **II.2.2. Pré-dimensionnement des poutrelles**

 Les poutrelles sont des éléments préfabriqués en béton armé ou coulés sur place, destinés à transmettre les charges verticales aux poutres.

Le choix du sens de disposition se fait par deux critères suivants :

**-** le critère de la plus petite portée afin de diminuer la flèche ;

**-** le critère de continuité (le maximum d'appuis).

Les poutrelles se calculent comme une section en T. La largeur de la dalle de compression à prendre est définie par :

**……………….…...CBA93 (art A.4.1.3).** ) 10 , 2 min( 2 0 *<sup>y</sup> b b L<sup>x</sup> L* 

Avec:  $b_0 = (0.4, 0.6)$  ht

 $L_x$ : distance entre nus de poutrelles.

L<sup>y</sup> : distance entre nus d'appuis des poutrelles.

$$
\frac{b-10}{2} \le \min(\frac{55}{2}, \frac{320}{10})
$$

 $h_t = 21$  cm,  $h_0 = 5$  cm,  $b_0 = 10$  cm.

 $L_x=65-10=55$  cm,  $L_y=350-30=320$  cm.

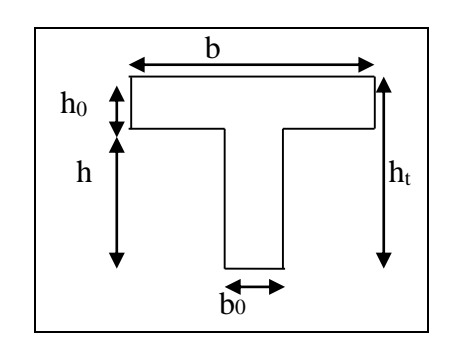

Ce qui donne : b = 65 cm **Figure II.3.** Coupe transversale d'une poutrelle

# **2) Les planchers à dalle pleine**

Le pré-dimensionnement des planchers à dalles pleines se fait en se basant sur les critères suivants :

# **a) critère de résistance à la flexion :**

- $e \geq L_x/20$  pour une dalle sur un seul au deux appui.
- **-** Lx/35  $\leq$  e  $\leq$ Lx/30 pour une dalle sur trois ou quatre appuis  $\rho \leq 0.4$ .
- **-** Lx/45  $\leq$  e  $\leq$ Lx/40 pour une dalle sur trois ou quatre appuis  $\rho \geq 0.4$ .

Lx: est la petite portée de la dalle la plus sollicitée.

Ly : est la grande portée de la dalle.

# **b) coupe-feu :**

- $-e \ge 7$ cm pour une heure de coupe-feu ;
- **-** e ≥ 11cm pour deux heures de coupe-feu.

#### **Types de dalles pleines**

**- Dalle (D1) sur deux appuis :** voire la figure II.1.

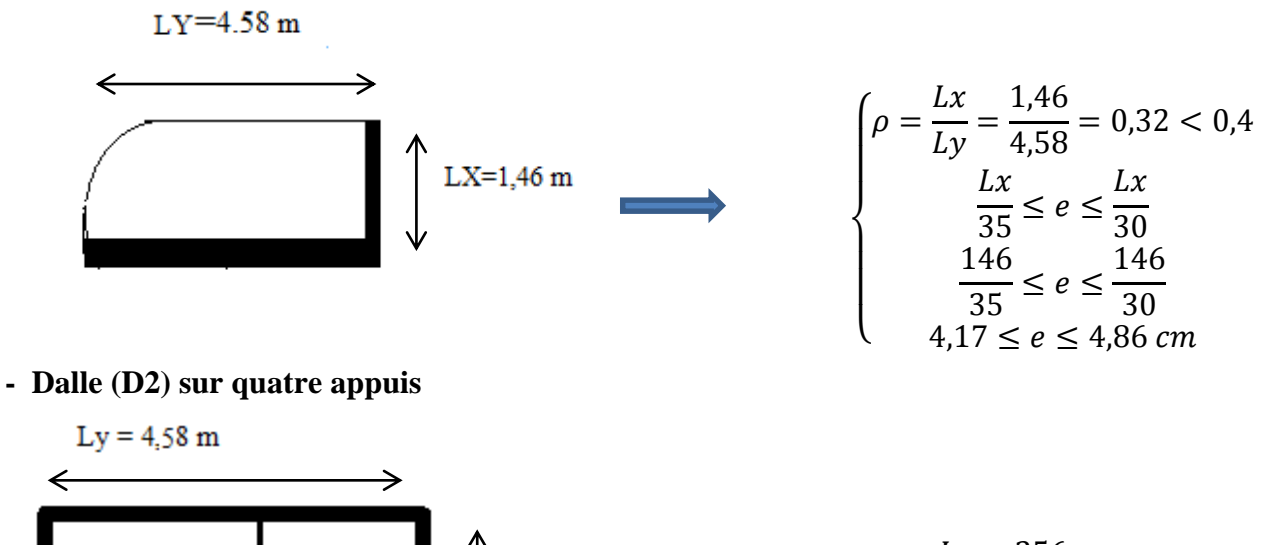

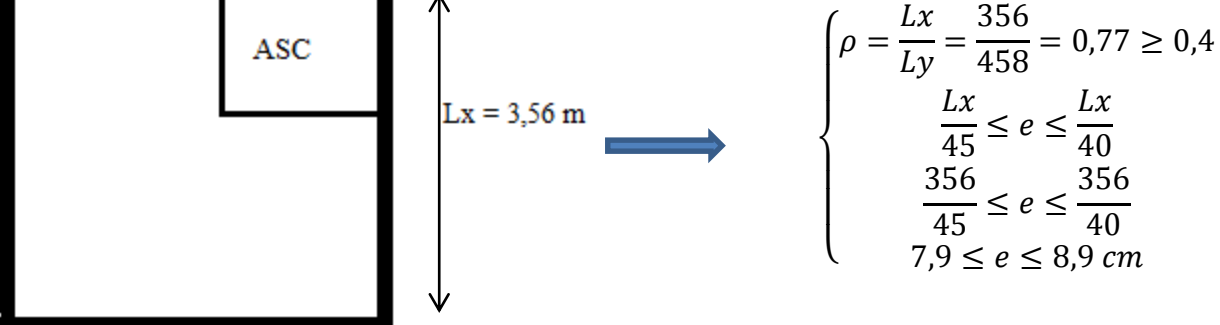

#### **- Dalle (D3) sur quatre appuis**

Ce type de dalle ce trouve dans le planchés de l'entre sol.

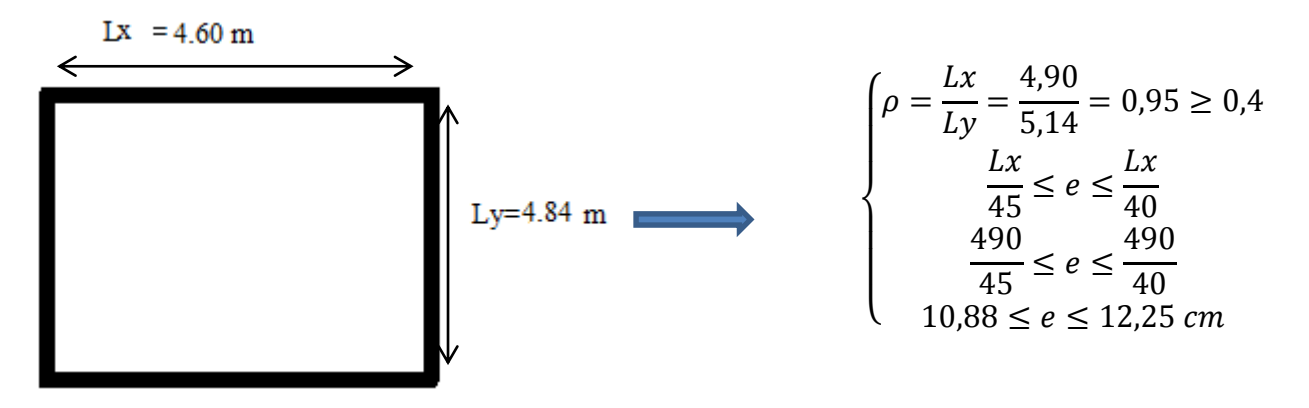

 On voit bien que pour les dalles pleines sur un seul appui et sur deux appuis, le critère de coupe-feu qui est déterminant. On opte pour l'ensemble des dalles pleines (balcons) l'épaisseur **e**=**12cm**.

Par contre pour la dalle sur quatre (dalle de l'ascenseur et l'entre sol), on opte pour une épaisseur de **15cm,** à cause des travées importante.

#### **II.3. Les escaliers**

Les escaliers sont des éléments composés, elles sont réalisées en béton armés coulé sur place. Les dimensions caractérisant un escalier sont :

(1) : e (Épaisseur du palier de repos).

- $(2)$ : L<sub>0</sub> (projection horizontale de paillasse).
- (3) : g (Giron) largeur de la marche.
- (4) : h (Hauteur de la contre marche).
- $(5)$ : H<sub>0</sub> (Hauteur de la volée).
- $(6)$ :  $\alpha$ <sup>-</sup> (Inclinaison de la paillasse).

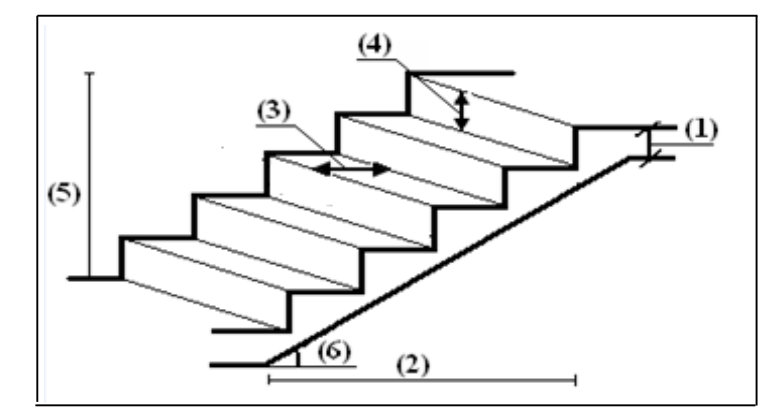

**Figure II.4.**Schéma de l'escalier.

# **Dimensionnement**

 Pour qu'un escalier garantisse sa fonction dans les meilleures conditions de confort, on doit vérifier la présence des conditions suivantes :

- la hauteur *h* des contremarches se situe entre 14 et 18 cm.
- la largeur *g* se situe entre 25 et 32 cm.
- La formule empirique de BLONDEL :

$$
0.59 \le g + 2xh \le 0.64
$$

Or: 
$$
g = \frac{L_0}{n-1}
$$
 et  $h = \frac{H_0}{n}$ 

n : nombre de contremarches.

 $n-1$ : Nombre de marches.

Dans notre projet on a un seul type d'escaliers prépondérants :

# **La hauteur (h) et la largeur (g) des marches :**

- la hauteur des contre marches (h) se situe entre.14  $cm \le h \le 18$  cm.

- le giron (g), se situe entre.25  $cm \leq g \leq 32$  cm.

Pour avoir un escalier confortable, nous allons utiliser la formule de BLONDEL vérifiant la cohérence entre la hauteur de marche et son giron :

$$
59\;cm\leq 2h+g\leq 64\;cm
$$

Le nombre de contre marches (n) est donner par  $n = H/h$ 

On fixant la hauteur des contres marches h à 17 cm, nous aurons le nombre de contre marche correspondant :  $n = 170/17 = 10$  contres marches

 $\Rightarrow$  le nembre de marche est (n – 1) = 9 marches

$$
g = \frac{L_0}{n-1} = \frac{270}{9} = 30 \, \text{cm}.(1)
$$

Ce qui donne d'après la formule  $(1)$  un giron g = 30 cm, donc la formule de BLONDEL est vérifiée.

#### **Angle de raccordement**

$$
\alpha = \tan^{-1}\left(\frac{H}{L0}\right) = \tan^{-1}\left(\frac{1,70}{2,70}\right) = 32,19^{\circ}
$$

#### **Epaisseur de la paillasse (e)**

Elle se détermine en satisfaisant les deux conditions suivantes :

$$
\begin{cases} \frac{L}{30} \le e \le \frac{L}{20} \\ e \ge 11 \dots \dots \dots \dots \dots \text{Pour deux hours de coup feu.} \end{cases}
$$

Avec  $L = L_v + L_{p1}$ : la longueur développée.

$$
H_0 = 1.70
$$
 m,  $L_0 = 2.70$  m.

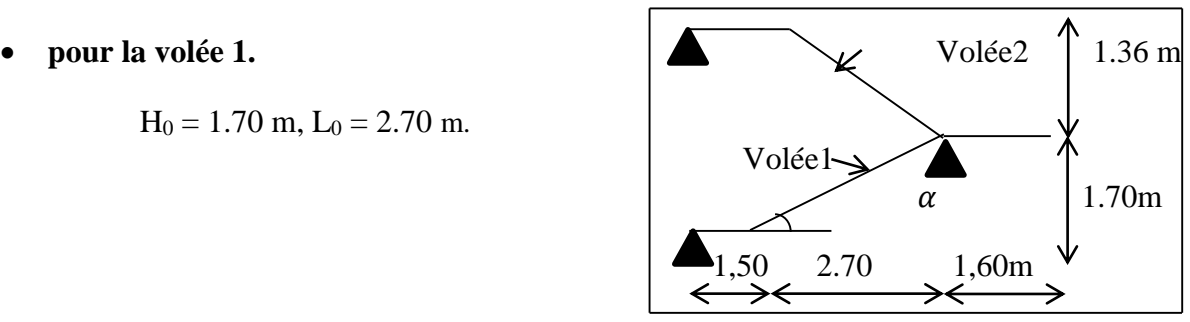

 **Figure II.5.** Schéma d'escalier

avec : L = 1,50 +  $(2.70^2 + 1.70^2)^{1/2} = 4.69$  m

469  $\frac{1}{30} \le e \le$ 469 20  $\Rightarrow$  15.63  $\leq e \leq$  23.54 $cm$  soit  $e = 17$  cm

Avec  $L = \sqrt{H^2 + L^2}$ : la longueur de la volée.

Le **(Tableau II.1)** résume les résultats obtenus pour les escaliers :

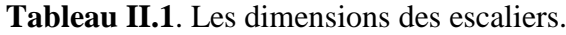

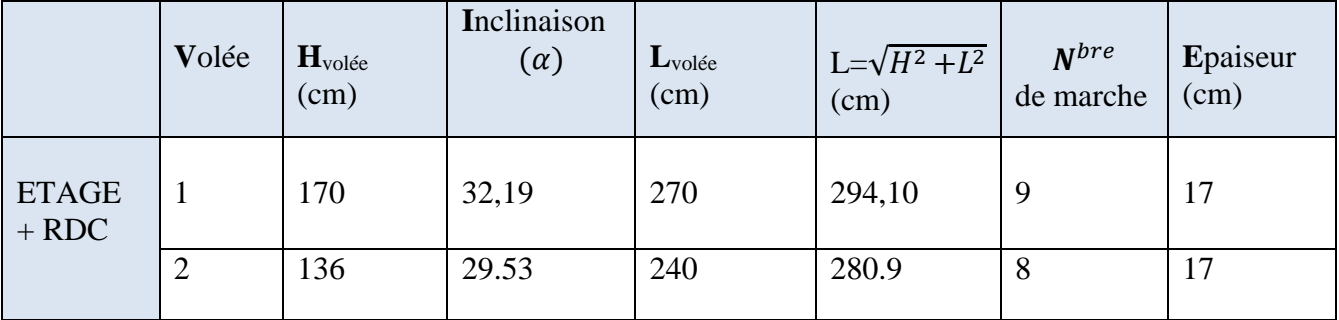

**Remarque :** on utilise des escaliers en bois dans le duplex**.** .

#### **II.4. Pré-dimensionnement des éléments structuraux**

Ce sont des éléments qui assurent le contreventement de la structure.

#### **II.4.1. Les poutres**

#### **a) Poutres principales**

Ce sont les poutres sur lesquelles les poutrelles prennent appuis, leur hauteur est données selon la condition de BAEL 91 :

 $L/15 \le h_t \le L/10$ 

 $h_t$ : la hauteur de la poutre.

L : distance maximale entre nus d'appuis.

L = 484cm.  $\Rightarrow$  32,26 cm \le h t \le 48,4 cm.

 $0.3h ≤ b ≤ 0.7h$ 

On prend :  $h_t=40$  cm et b=30 cm.

#### **Vérification des exigences du RPA99/2003 (Art 7.5.1).**

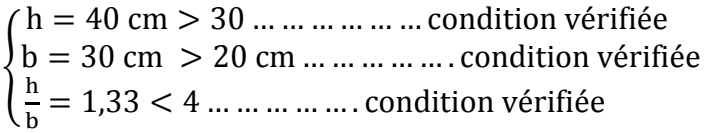

#### **b) Les poutres secondaires**

 Elles sont disposées parallèlement aux poutrelles, leur hauteur est donnée par la condition de la flèche qui est :

 $L/15 \le h_t \le L/10$ L : distance maximale entre nus d'appuis. L =460 cm  $\Rightarrow$  460/15 < ht <460/10 30.66 cm  $\leq h_1 \leq 46$  cm. On prend :  $h_f=35$  cm et b= 30cm.

#### **Vérification des exigences du RPA99/2003 (Art 7.5.1**

{ b = 30 cm > 20 cm … … … … … . condition vérifiée  $h = 35$ cm  $> 30$  ... ... ... ... ... condition vérifiée h b = 1,16 < 4 … … … … … . condition vérifiée

Après vérification, on adopte les dimensions suivantes :

**Poutres principales** :  $b \times h = (30, 40)$  cm<sup>2</sup>.

**Poutres secondaires** :  $b \times h = (30,35)$  cm<sup>2</sup>.

#### **II.5. Pré-dimensionnement des voiles**

Le dimensionnement d'un voile de contreventement revient à déterminer son épaisseur (e),

Elle est donnée par les conditions du RPA suivantes : 1)  $e \geq he / 20$ ;  $e \geq he / 22$ ;  $e \geq he / 25$ 

2)  $e > 15$ cm e

Avec :  $\bigcap$  he: hauteur libre d'étage.

L:longeur du voile.

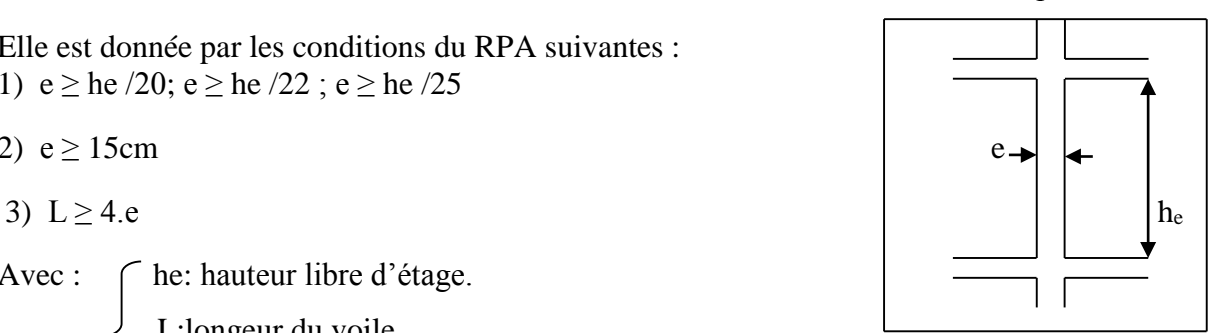

e : épaisseur du voile **Figure II.6.** Hauteur libre d'étage.

Dans notre cas :

**-** L'entre sol et RDC et autres niveaux : he = 306-21=285cm

Donc **:**

 $e \ge 285/20 \implies e \ge 14,25$ cm on opte pour le sous-sol et RDC et les autre niveaux une épaisseur  $e = 15$ cm.

Pour la cage d'ascenseur on opte pour une épaisseur e = 15cm

L  $\geq$  4x15  $\implies$  L  $\geq$  60cm

L : la largeur de voile.

# **II.6. Evaluation des charges et surcharges**

# **II.6.1. Les planchers**

# **Le plancher terrasse inaccessible**

La figure suivante présente la coupe de plancher terrasse inaccessible.

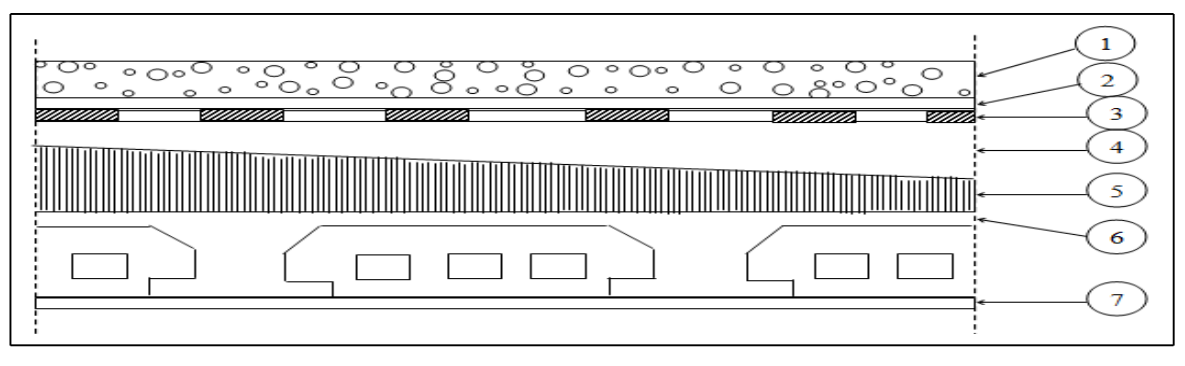

**Figure II.7**. Plancher de terrasse inaccessible.

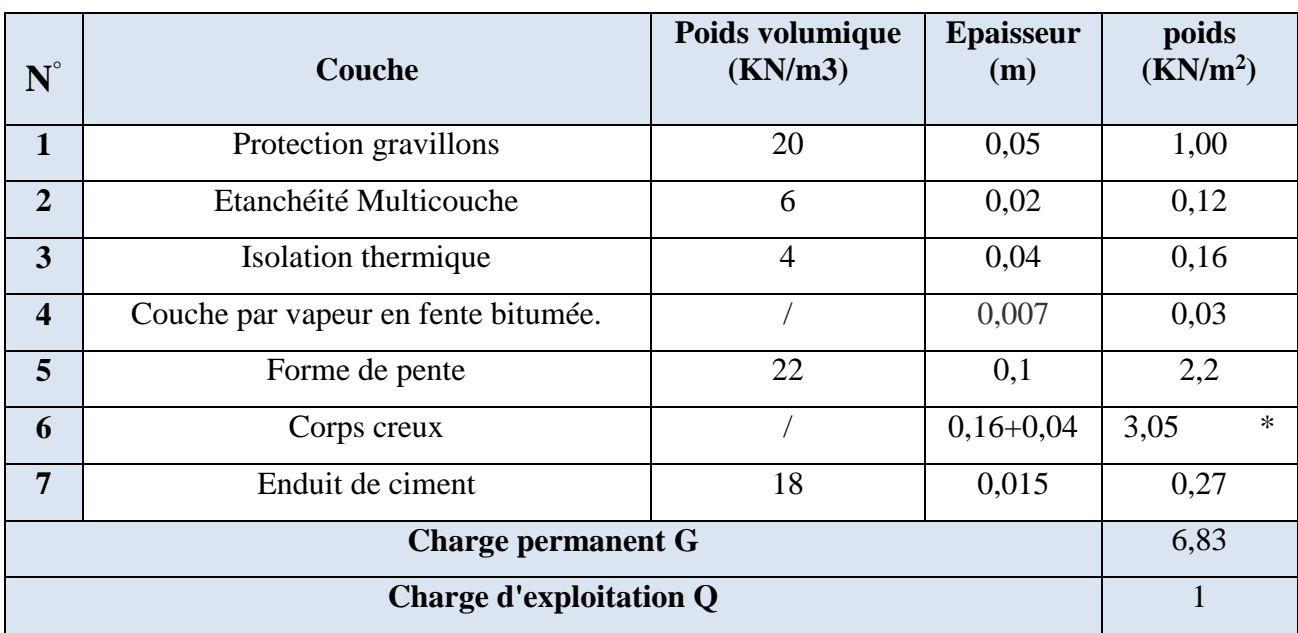

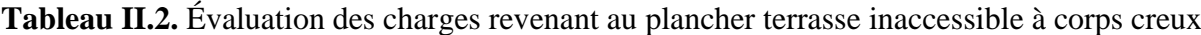

- (\*) Le poids surfaciques de plancher à corps creux  $(16+4)=2.8$ KN/m<sup>2</sup> +1 cm de poids de dalle de compression qui égale à 0,25KN/m² ce qui donne poids de (16+5)=3,05 KN/m².
- La charge permanente totale est estimée à :  $G = 6.83$  KN/m<sup>2</sup>.
- Il s'agit d'un plancher terrasse inaccessible, la charge d'exploitation correspond à la charge due au personnel d'entretien.

Q =1,00 KN/m<sup>2</sup>**……………………………………………….. (DTR BC2.2).**

# **Le plancher terrasse inaccessible**

**Tableau II.3.** Évaluation des charges revenant au plancher terrasse accessible à corps creux

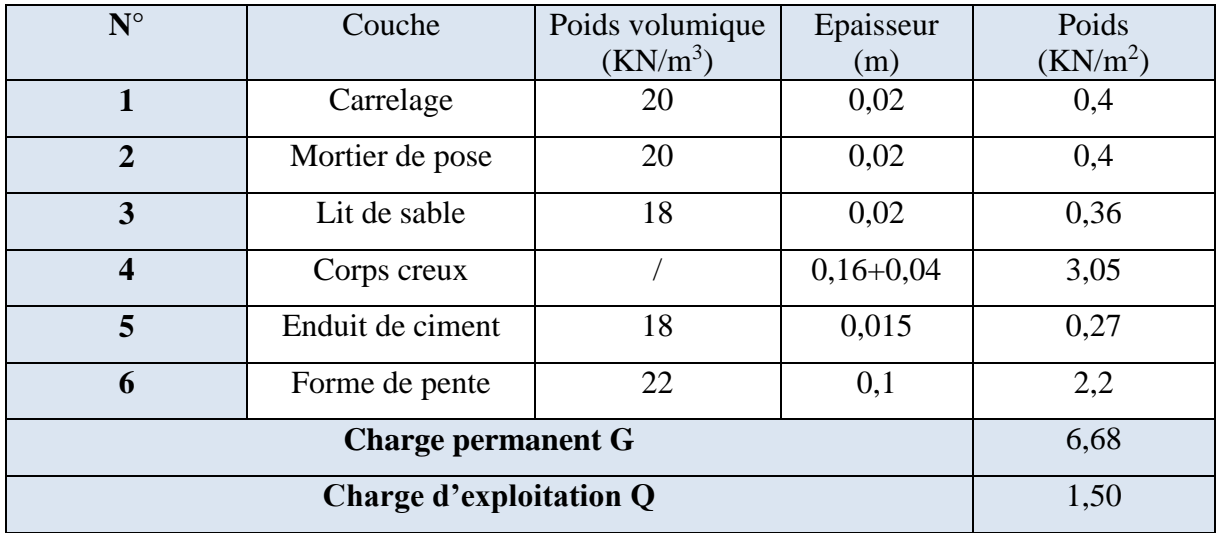

- La charge permanente totale est estimée à :  $G = 6,68$  KN/m<sup>2</sup>.
- La charge d'exploitation Q=1.5 **………………DTR B.C. 2.2.**
- **Le plancher étage courant et RDC**

La figure (II.8) présente la coupe de plancher étage courant.

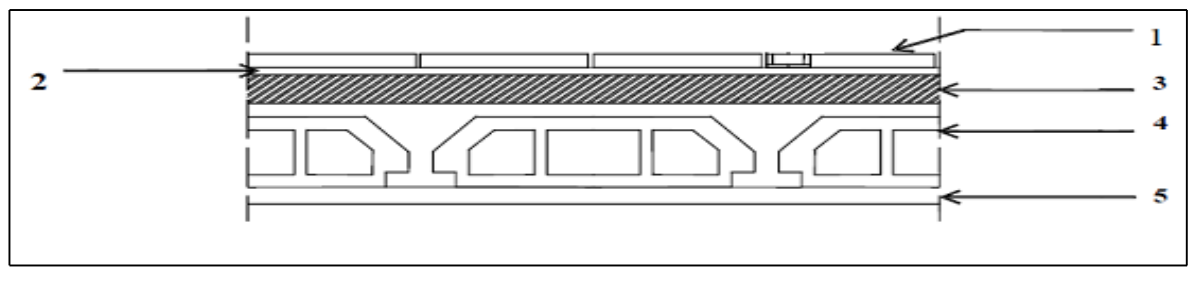

**Figure II.8**.plancher d'étage courant

 **Tableau II.4**. Évaluation des charges revenant au plancher courant à corps creux

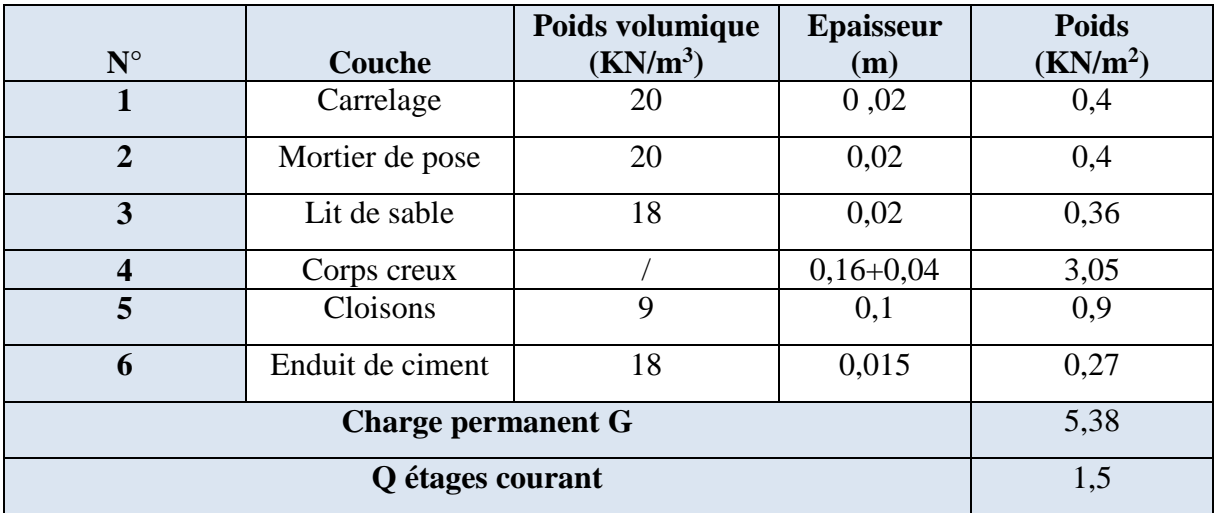

- La charge permanente totale est estimée à :  $G = 5,38$  KN/m<sup>2</sup>.
- Plancher à usage d'habitation  $\Rightarrow Q = 1.50 \text{ KN/m}^2$ ............DTR B.C.2.2.
- **Les planchers en dalles pleines**

**a)Entre sol :** La figure (II.9) présente la coupe de plancher a dalle pleine.

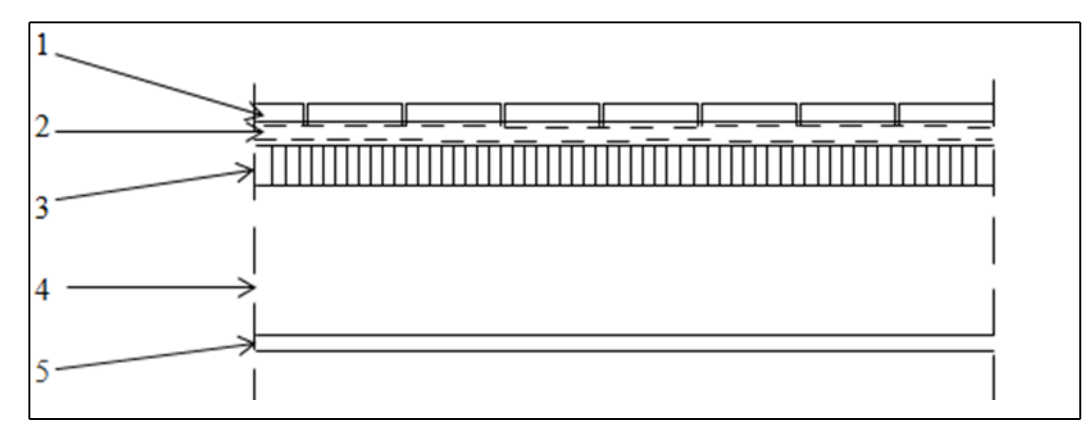

**Figure II.9**.plancher en dalle pleine.

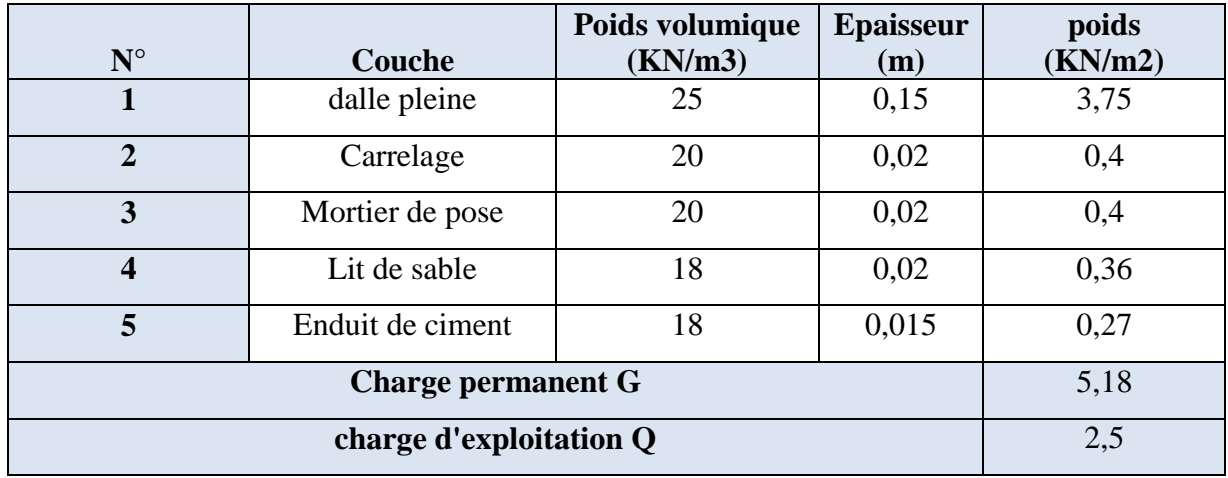

 **Tableau II.5.** Évaluation des charges revenant au plancher entre sol en dalle pleine

■ La charge permanente totale est estimée à  $: G = 5,18$  KN/m<sup>2</sup>.

La charge d'exploitation est :  $Q=2.5$  KN/m<sup>2</sup> (entresol)

#### (entresol) **…DTR B.C.2.2**

#### **b) balcons**

 **Tableau II.6.** Évaluation des charges revenant au plancher en dalle pleine (balcons)

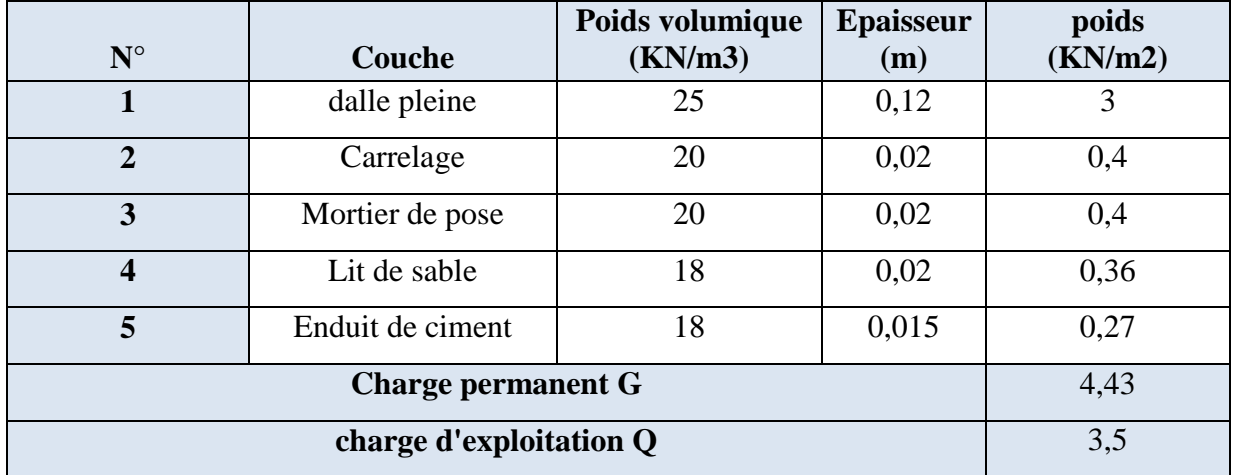

■ La charge permanente totale est estimée à  $: G = 4,43$  KN/m<sup>2</sup>.

# **Les murs extérieurs**

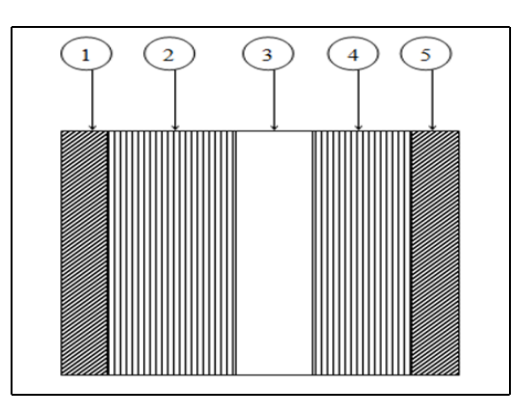

**Figure II.10** : mur extérieur.
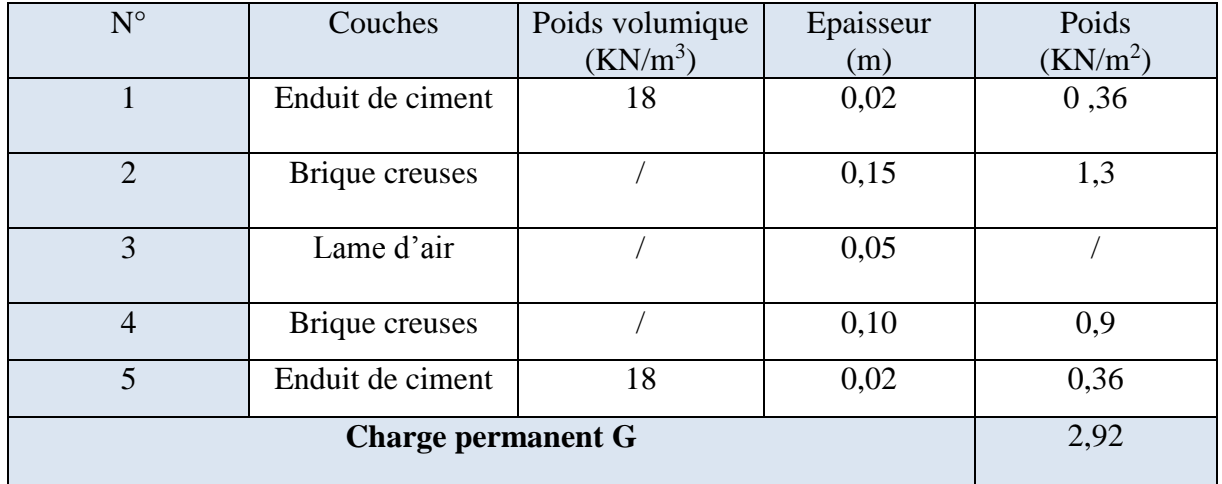

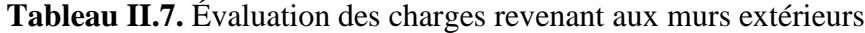

La charge permanente totale est estimée à :  $G = 2.92$  KN/m<sup>2</sup>.

# **Les murs intérieurs**

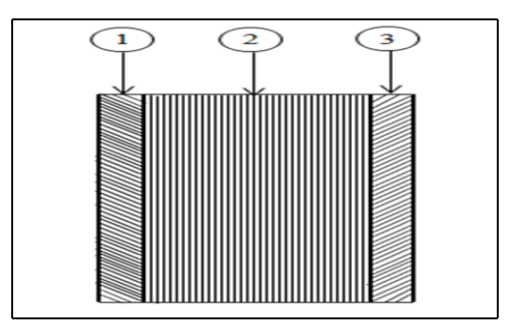

 **Figure II.11.**mur intérieure

 **Tableau II.8.**Evaluation des charges revenant aux murs intérieurs

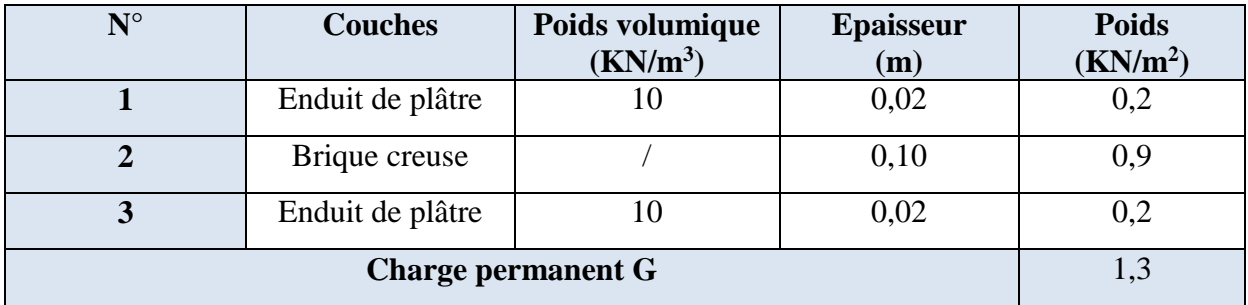

La charge permanente totale est estimée à :  $1,30$  KN/m<sup>2</sup>.

**Les escaliers**

# **a) la volée**

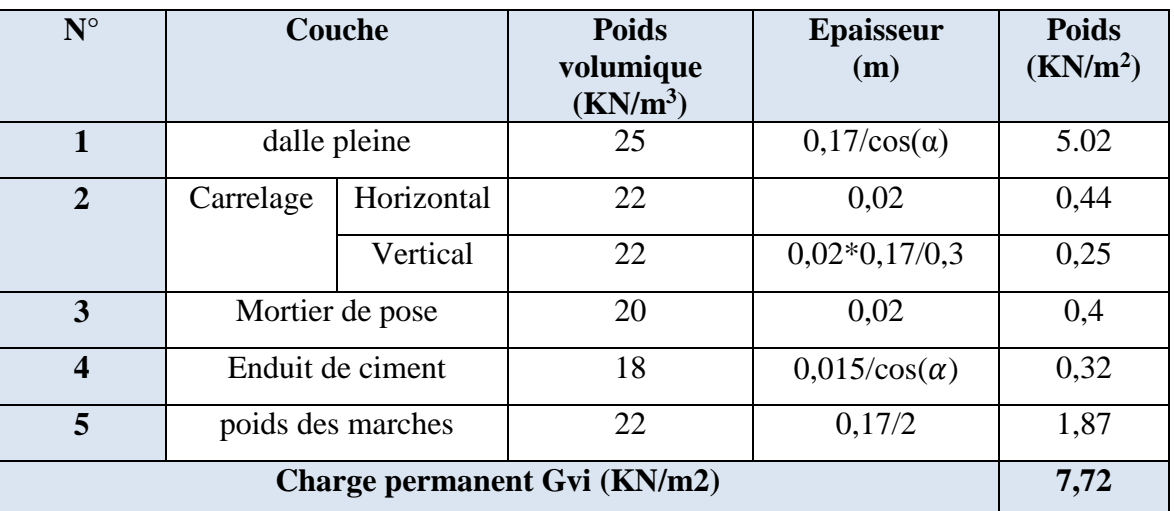

 **Tableau II.9.** Évaluation des charges revenant aux volées en dalle pleine

- la charge permanente totale est estimée à :  $G = 7,72KN/m^2$ ;
- la charge d'exploitation Q=2.5 KN/m<sup>2</sup>……………………………DTR B.C.2.2.
- **b) le palier :**

 **Tableau II.10.** Évaluation des charges revenant au palier en dalle pleine.

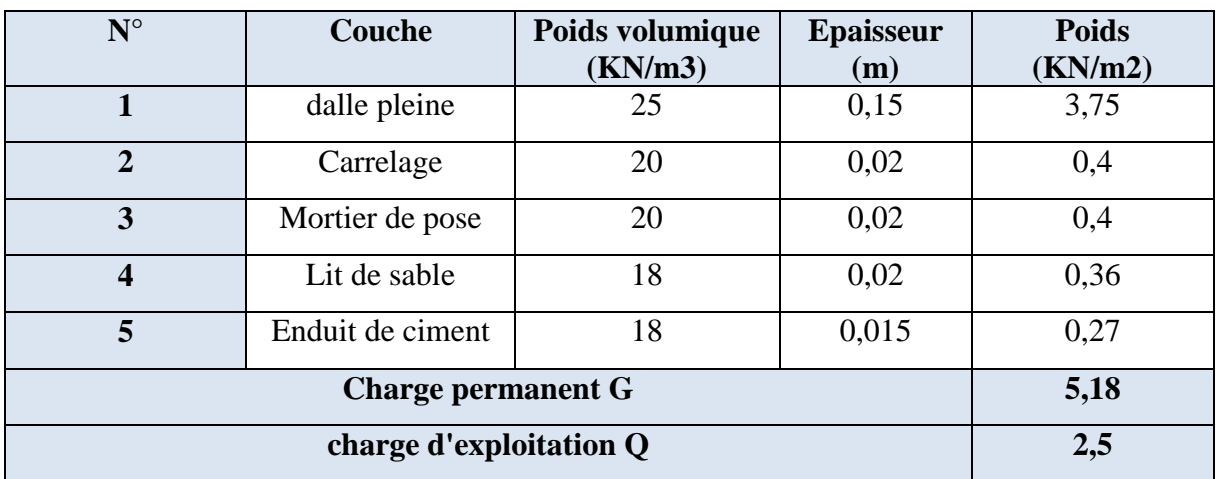

la charge permanente totale est estimée à :  $G = 5.18$ KN/m<sup>2</sup> ;

la charge d'exploitation Q=2.5 KN/m²…**……………………………..DTR B.C.2.2**

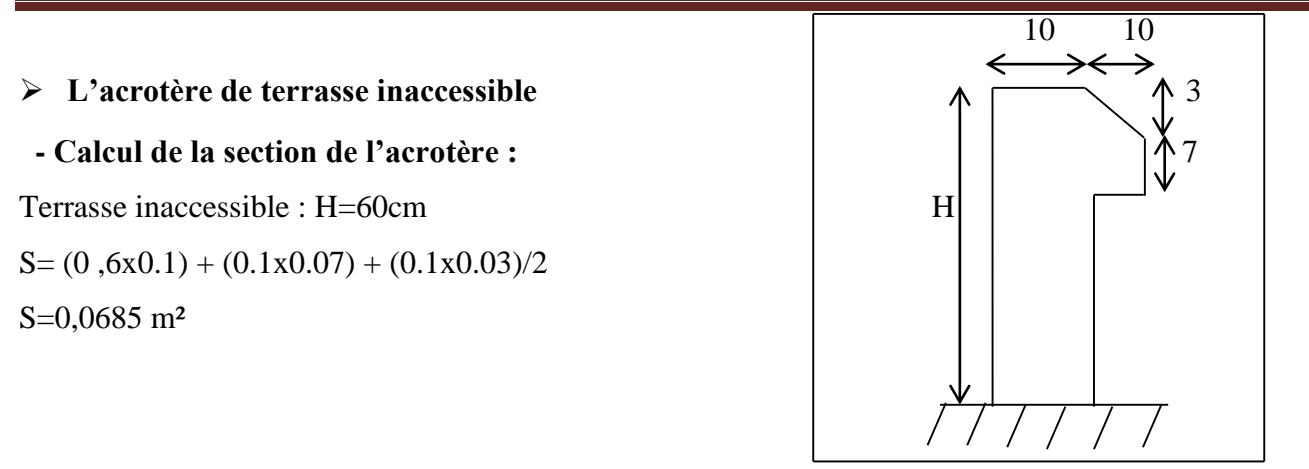

 **Figure II.12.**coupe de l'acrotère.

| $N^{\circ}$    | <b>Couches</b>             | <b>Epaisseur</b><br>(m) | <b>Surfac</b><br>e<br>(m <sup>2</sup> ) | $(KN/m^3)$ | <b>Poids</b><br>(KN/ml) |
|----------------|----------------------------|-------------------------|-----------------------------------------|------------|-------------------------|
|                | Poids propre de l'acrotère | 0,1                     | 0,0685                                  | 25         | 1,71                    |
| $\overline{2}$ | Enduit de ciment intérieur | 0,015                   | 0,0075                                  | 20         | 0,15                    |
| 3              | Enduit de ciment extérieur | 0,02                    | 0,01                                    | 20         | 0,2                     |
|                | 2,06                       |                         |                                         |            |                         |

 **Tableau II.11.** Évaluation des charges de l'acrotère de terrasse inaccessible.

La charge permanente totale est estimée à :  $G = 2,06$  KN/ml

La charge d'exploitation Q=1 KN/ml

# **II.6.2. Les poteaux**

 Ce sont des éléments porteurs, en béton armé. Leur pré-dimensionnement se fait en fonction des sollicitations de calcul en compression simple à l'ELU tout en vérifiant les critères suivant :

- Critère de résistance.
- Critères de stabilité de forme.
- Règlement du RPA 99.

On fixera les dimensions des poteaux au préalable comme suit :

```
- Le enter-sols et RDC : poteaux (65, 60) cm<sup>2</sup>.
```

```
- 1<sup>er</sup> et 2<sup>éme</sup> étage : poteaux (60,55) cm<sup>2</sup>
```
- $3^{\text{eme}}$  et  $4^{\text{eme} \text{ etage}}$  : poteaux (55, 50) cm<sup>2</sup>.
- $5^{\text{ème}}$  et  $6^{\text{ème}}$  étage: poteaux (50,45) cm<sup>2</sup>.
- $7^{\text{eme}}$  et 8ème étage : poteaux (45,40) cm<sup>2</sup>.
- 9<sup>ème et</sup> 10<sup>ème</sup> étage : poteaux (40,35) cm<sup>2</sup>.
- $-11^{\text{eme}}$  étage : poteaux (35, 30) cm<sup>2</sup>.

#### **II.7.Descente de charge**

 La descente de charge est le chemin suivi par les différentes actions (charges et Surcharges) du niveau le plus haut de la structure jusqu'au niveau le plus bas avant sa transmission au sol, on effectuera la descente de charges pour le poteau le plus sollicité et qui a souvent la plus grande surface afférente soit le poteau P(B2) et P(C3), (voir **figure II.13).**

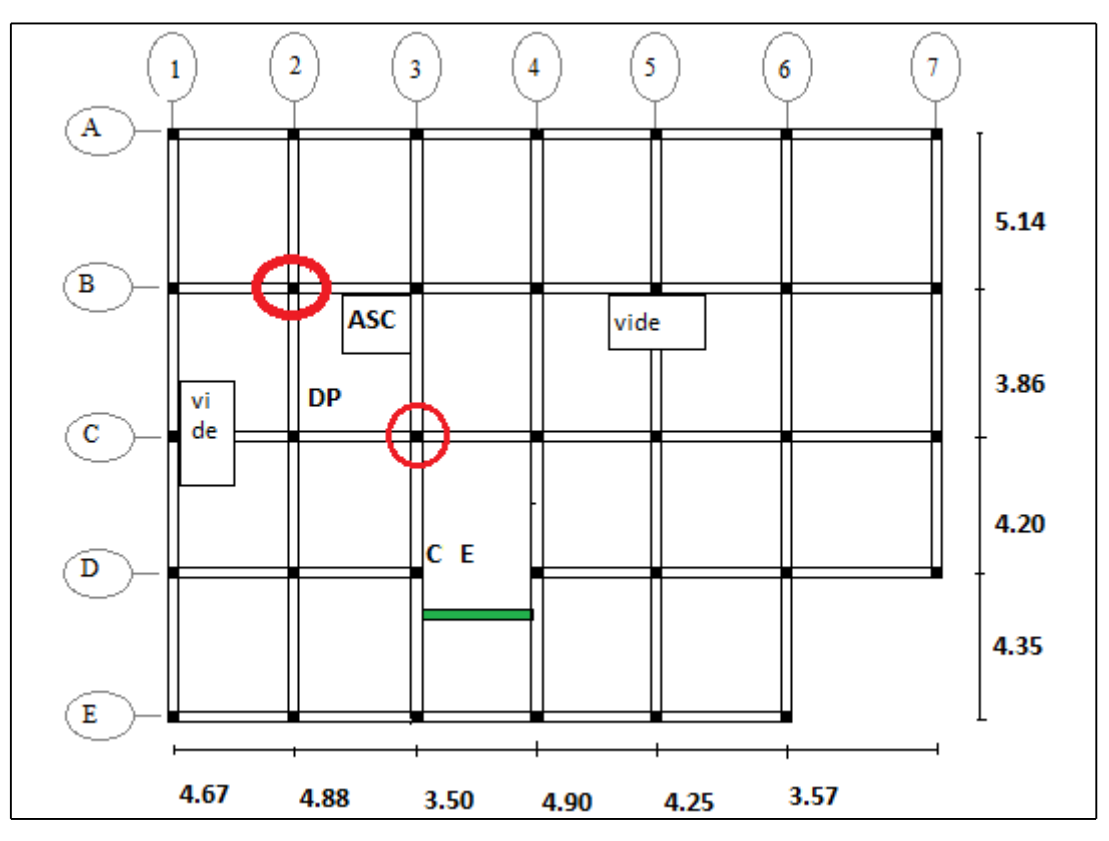

**Figure II.13.** Vue en plan des poteaux les plus sollicités

# **- la loi de dégression :**

 Soit Q<sup>0</sup> la charge d'exploitation sur le toit de la terrasse couvrant le bâtiment, Q1,Q2…Qn les charges d'exploitation respectives des planchers des étages 1,2….n numérotés à partir du sommet du bâtiment. On adoptera pour le calcul des points d'appuis des charges d'exploitation suivantes :

- **s**ous la terrasse : Q0.
- sous le premier étage à partir du sommet  $(i=1)$  :  $Q0+Q1$ .
- **-** sous le deuxième étage (i=2) : Q0+0.95\*(Q1+Q2).
- **-** sous le troisième étage (i=3) : Q0+0.90\*(Q1+Q2+Q3).
- **-** sous le quatrième étage (i=4) : Q0+0.90\*(Q1+Q2+Q3+Q4).

Pour n étage  $(n \ge 5)$ : Q0+ *n n* 2\*  $\frac{3+n}{2}$ \*(Q1+Q2+Q3+Q4+….+Qn).

# **Pour le poteau P(B2)**

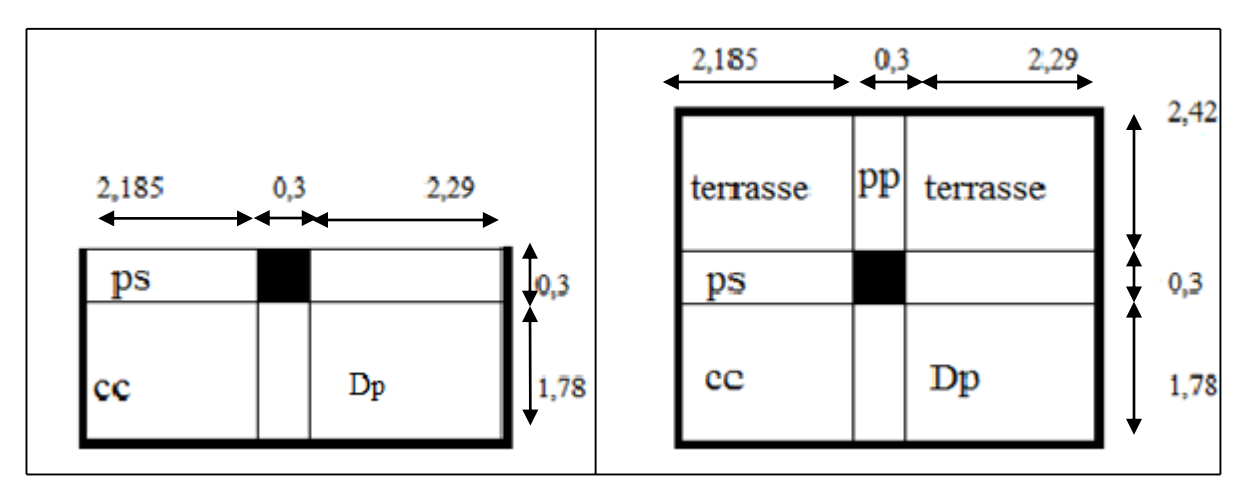

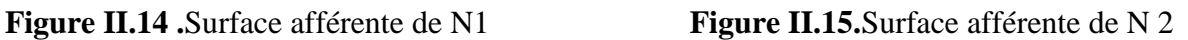

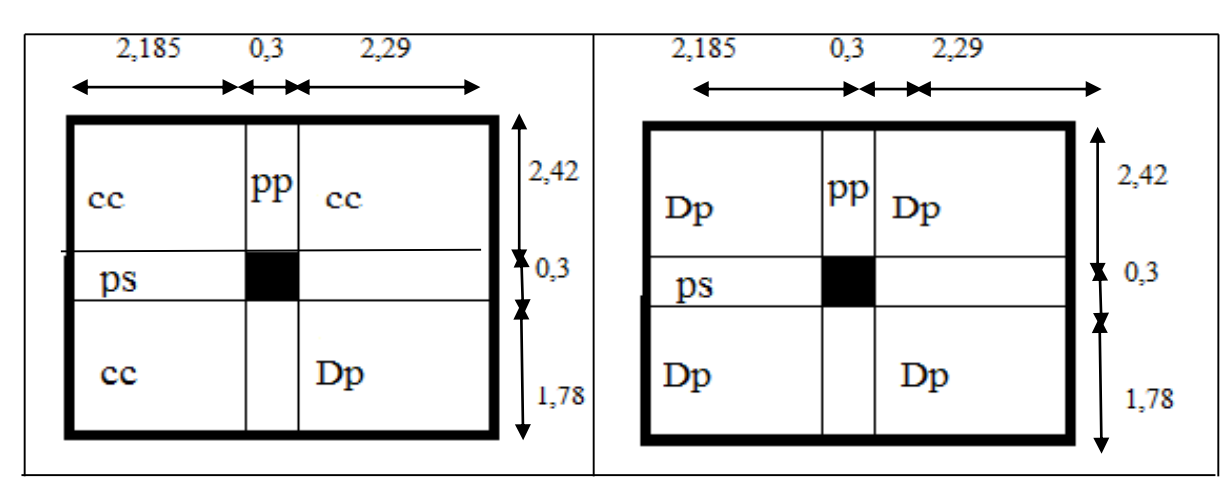

**Figure II.16**. Surface afférente de N 3 jusqu'à N12 **Figure II.17.**Surface afférente de N13

# **a)- Calcul de la surface afférente :**

Surface d'étage courant :  $S_c = 18,795 \text{ m}^2$ 

Surface terrasse inaccessible  $S_{\text{tin}} = (2,185+0,3+2,29)x(1,78+0,3)=9,932 \text{ m}^2$ 

Surface terrasse accessible  $S_{\text{tac}} = (2,185+2,29)x2,42= 10,829 \text{ m}^2$ 

# **b)- Poids des poteaux :**

 $P=S$  x25x he

| étage             | Entre_sol | $1^{\text{ére}}$ et $2^{\text{éme}}$ | $3^{\text{eme}}$ et    | $5^{\text{éme}}$ et $6^{\text{éme}}$ | $7^{\text{eme}}$ et     | $Q$ ème | 10 <sup>eme</sup> | $11^{\text{eme}}$ |
|-------------------|-----------|--------------------------------------|------------------------|--------------------------------------|-------------------------|---------|-------------------|-------------------|
|                   | et RDC    |                                      | $\Lambda^{\text{eme}}$ |                                      | $\Omega$ <sup>ème</sup> |         |                   |                   |
| he                | 3,06      | 3.06                                 | 3,06                   | 3,06                                 | 3,06                    | 3,06    | 2,89              | 2,89              |
|                   |           |                                      |                        |                                      |                         |         |                   |                   |
|                   | 0,39      | 0,33                                 | 0,275                  | 0,225                                | 0,18                    | 0,14    | 0,14              | 0.105             |
| (m <sup>2</sup> ) |           |                                      |                        |                                      |                         |         |                   |                   |
| <b>PKN</b>        | 29,83     | 25,24                                | 21,24                  | 17,21                                | 13,77                   | 10,71   | 10,11             | 7,58              |
|                   |           |                                      |                        |                                      |                         |         |                   |                   |

**Tableau II.12 :** évaluation des poids propres des poteaux.

# **c)-Poids des poutres :**

PP : 4,2x0,30x0,40x25=12,6 KN.

PS : 4,475x0.30x0.35x25=11,74 KN.

# **d)- Poids des planchers :**

Plancher terrasse inaccessible 6,68x9.932=66.34 KN.

Plancher à étage courant (habitation) : (5,38x14,718)+(4,076x5,18)=100.29KN.

Poids de l'acrotère p<sub>ac</sub>=G x L = 2,06x4,47=9,21

Les résultats de la descente des charges pour le poteau P(B2) sont représentés dans le **(Tableau II.13).**

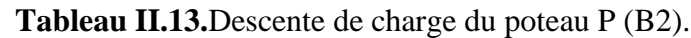

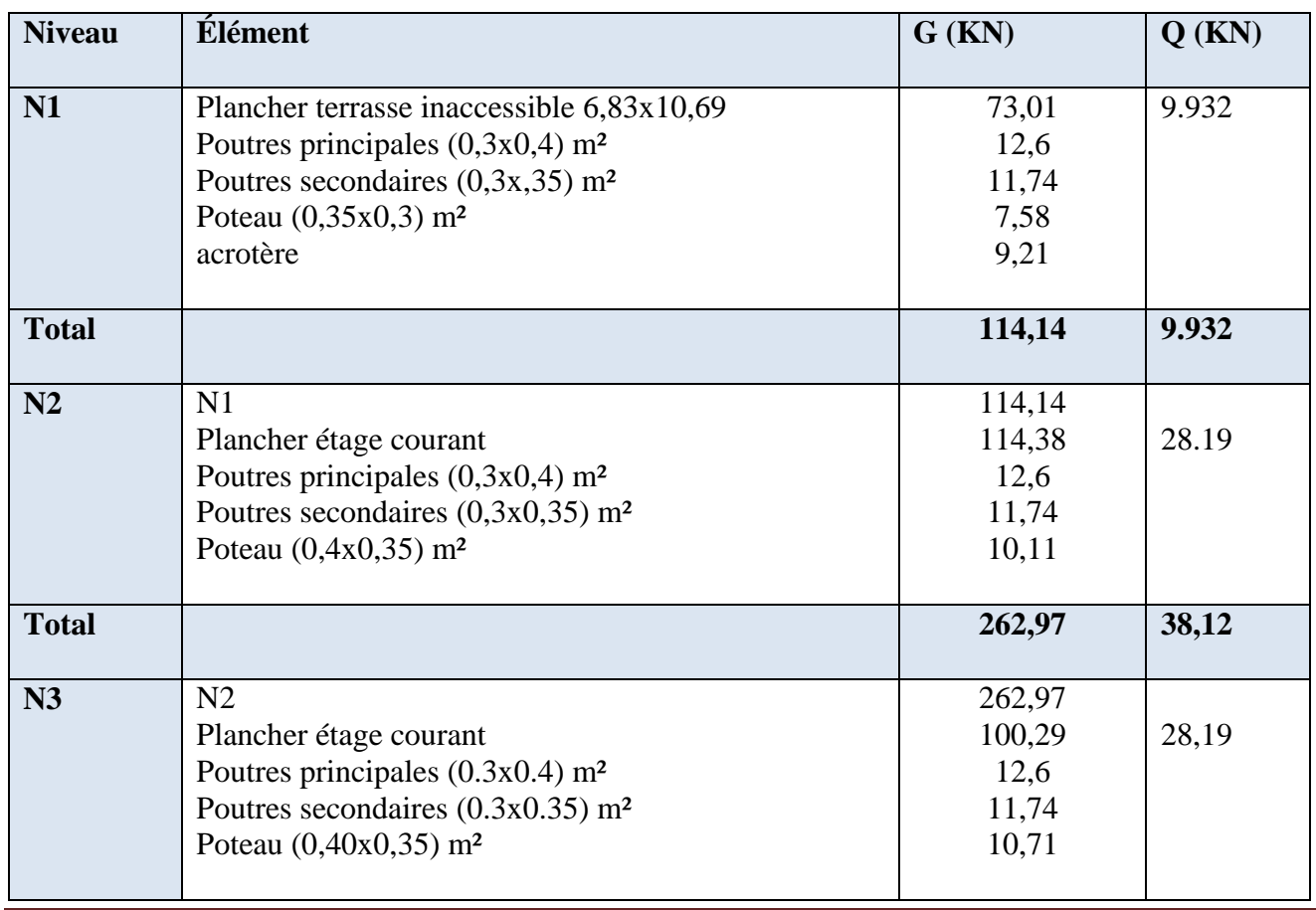

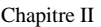

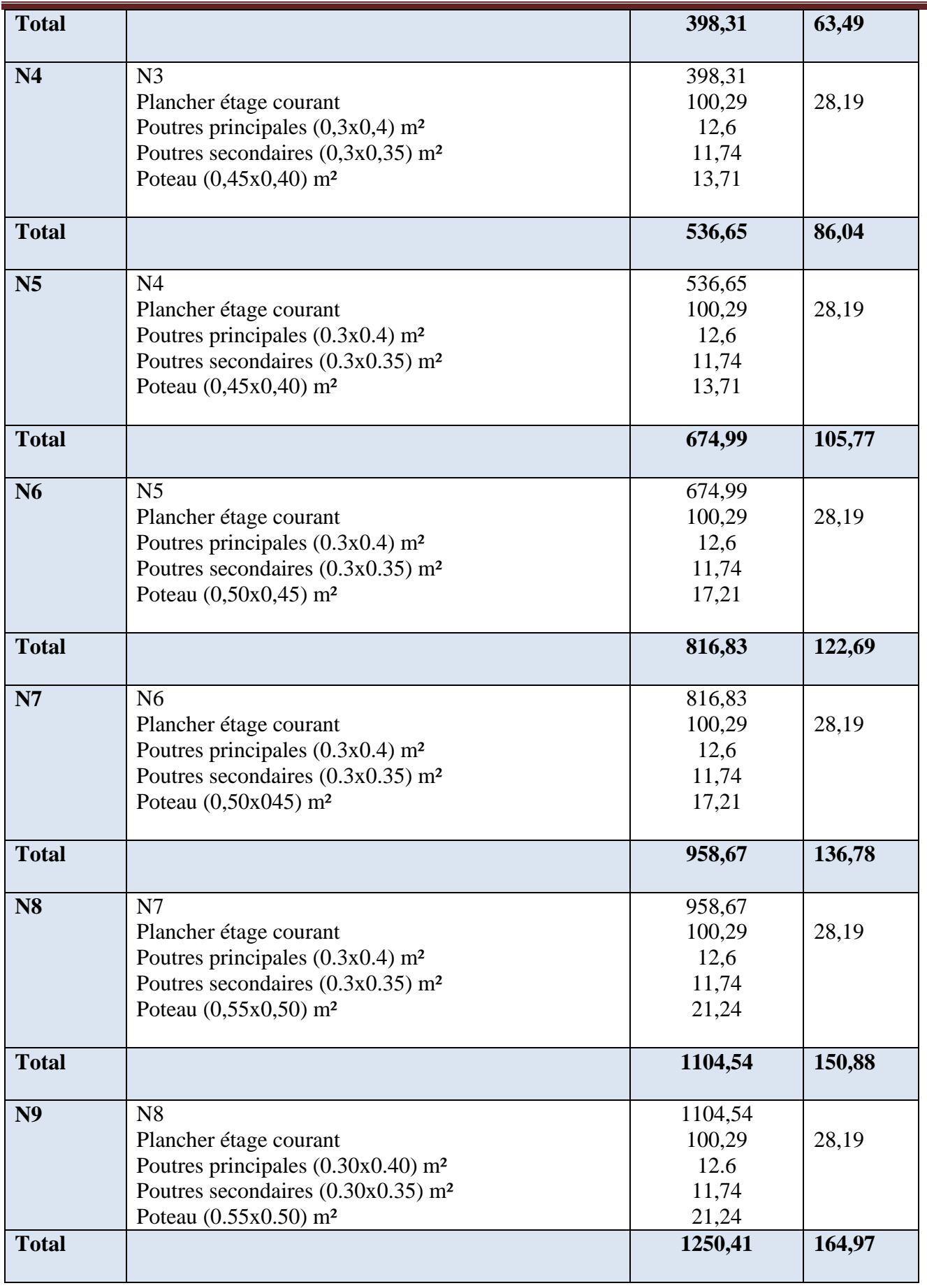

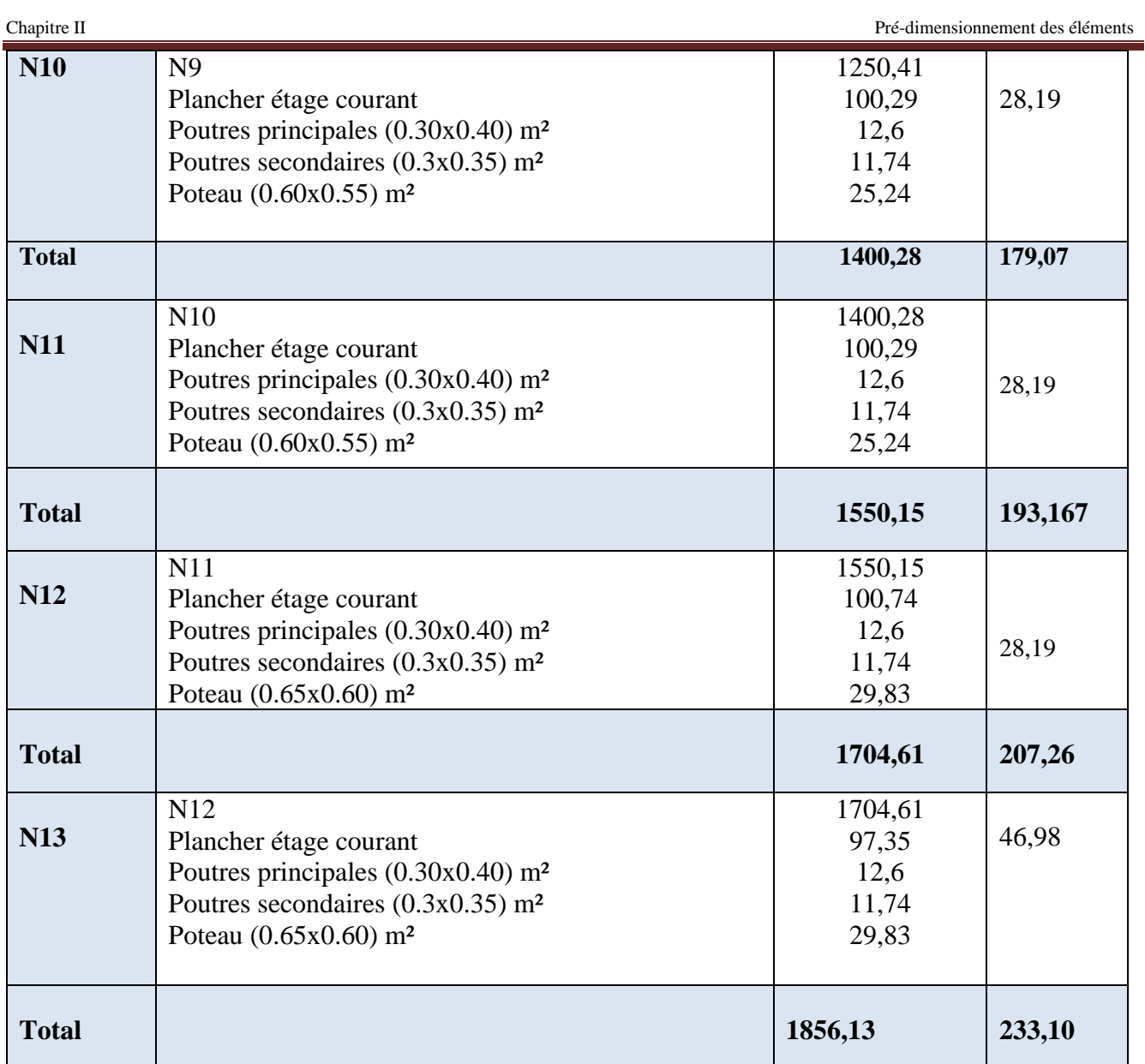

Avec :  $Nu' = 1,35$  G + 1,5 Q

 $N_U' = 1,35(1856,13) + 1,5(233,10) = 2855,42$  KN

• Pour le poteau P(C3).

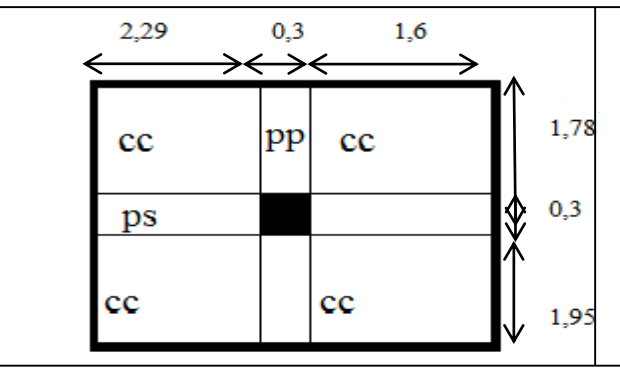

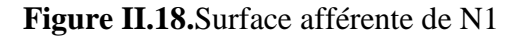

 $0,3$ 2,29 1,6  $\rightarrow \leftarrow \rightarrow \leftarrow$ 1,78 Dp  $_{\rm cc}$  $0,3$ 1,47  $cc$ 0,48

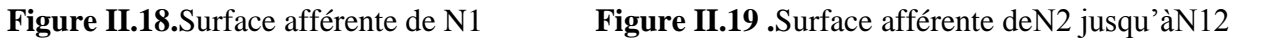

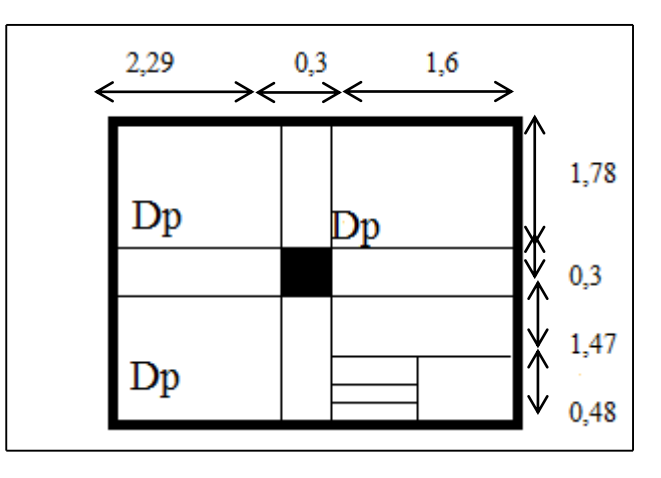

**Figure II.20 .**Surface afférente de N13.

# **a)- Calcul de la surface afférente :**

Surface terrasse inaccessible  $S_t = (2,29+0,3+1,60)$  x  $(1,95+0,3+1,78)=16,88$  m<sup>2</sup>

Surface d'étage courant Se= 14,51m<sup>2</sup>

Surface de palier  $S_p = (1,60x1,47)=2,35m^2$ 

Surface de la volée  $S_v = (1, 5x0, 48) = 0, 72m^2$ .

# **b)-Poids des poutres :**

PP : 3,73x0, 30x0,40x25=11,19 KN.

PS : 3,89x0.30x0.35x25=10,21 KN.

# **c)- Poids des planchers :**

Plancher terrasse inaccessible 6,68x16,88=112,75 KN.

Plancher à étage (habitation) :(7,31x5,38)+(4,076x4,43)+(2,35x5,18)+(0,72x7,72)=75,089KN. Les résultats de la descente des charges pour le poteau P(B2) sont représentés dans le **(Tableau II.14).**

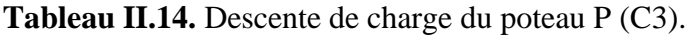

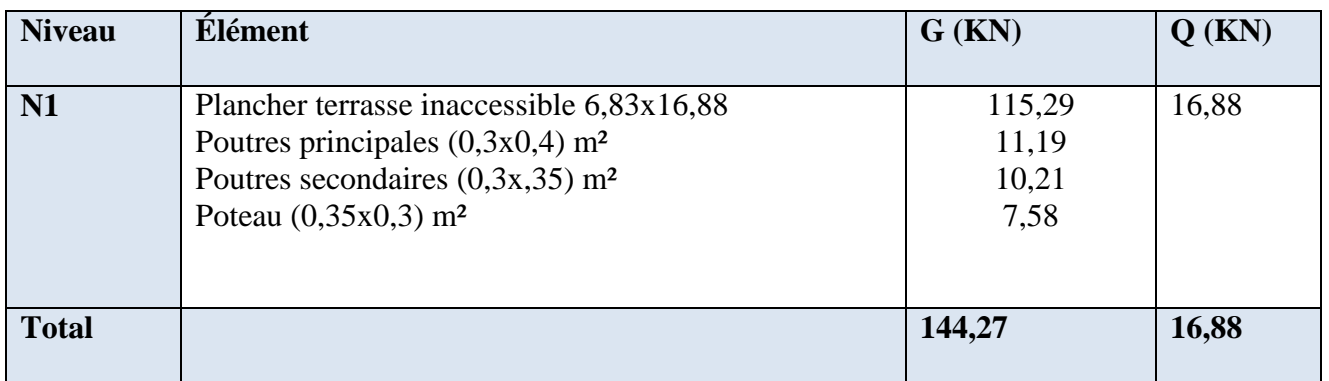

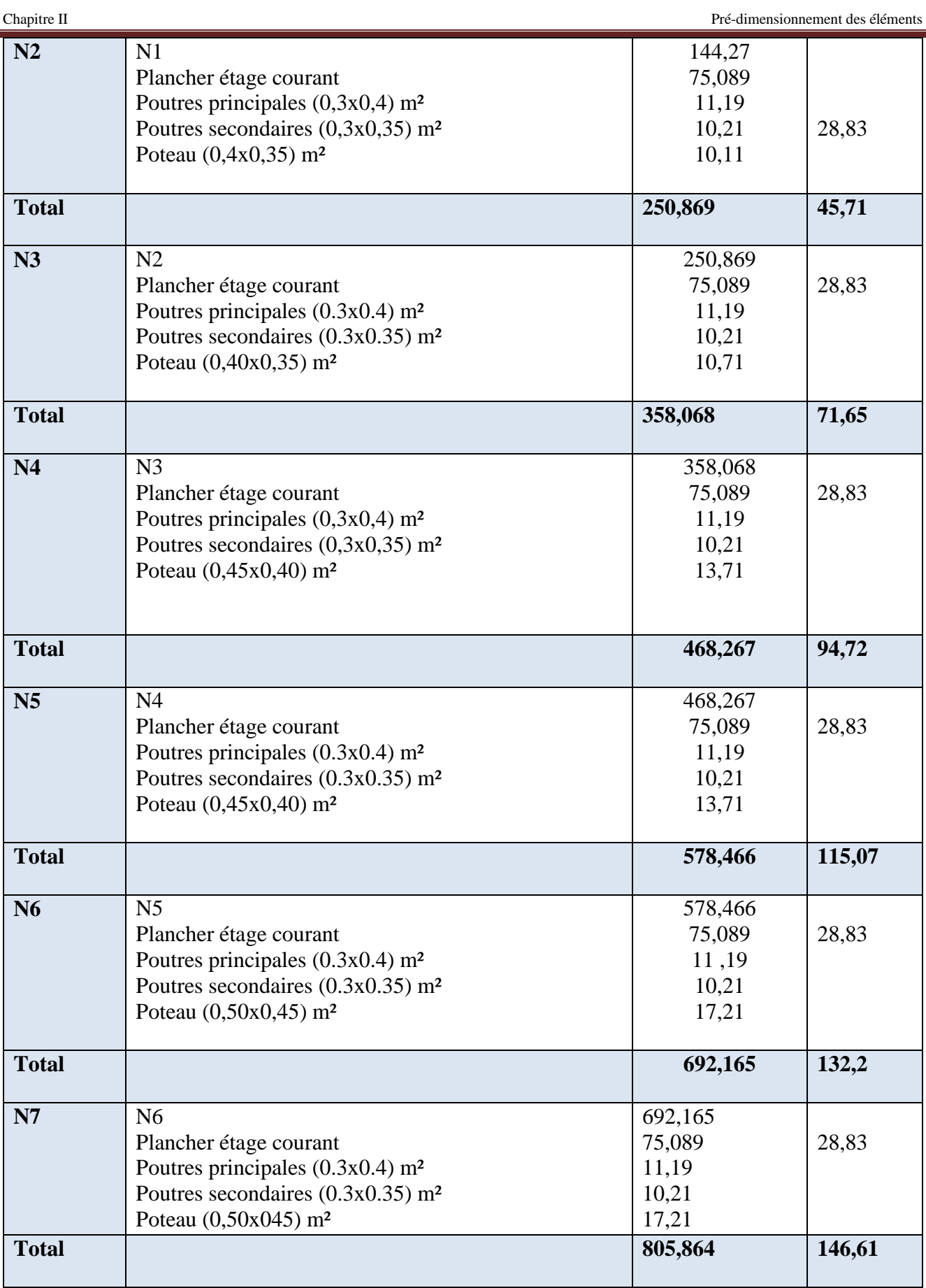

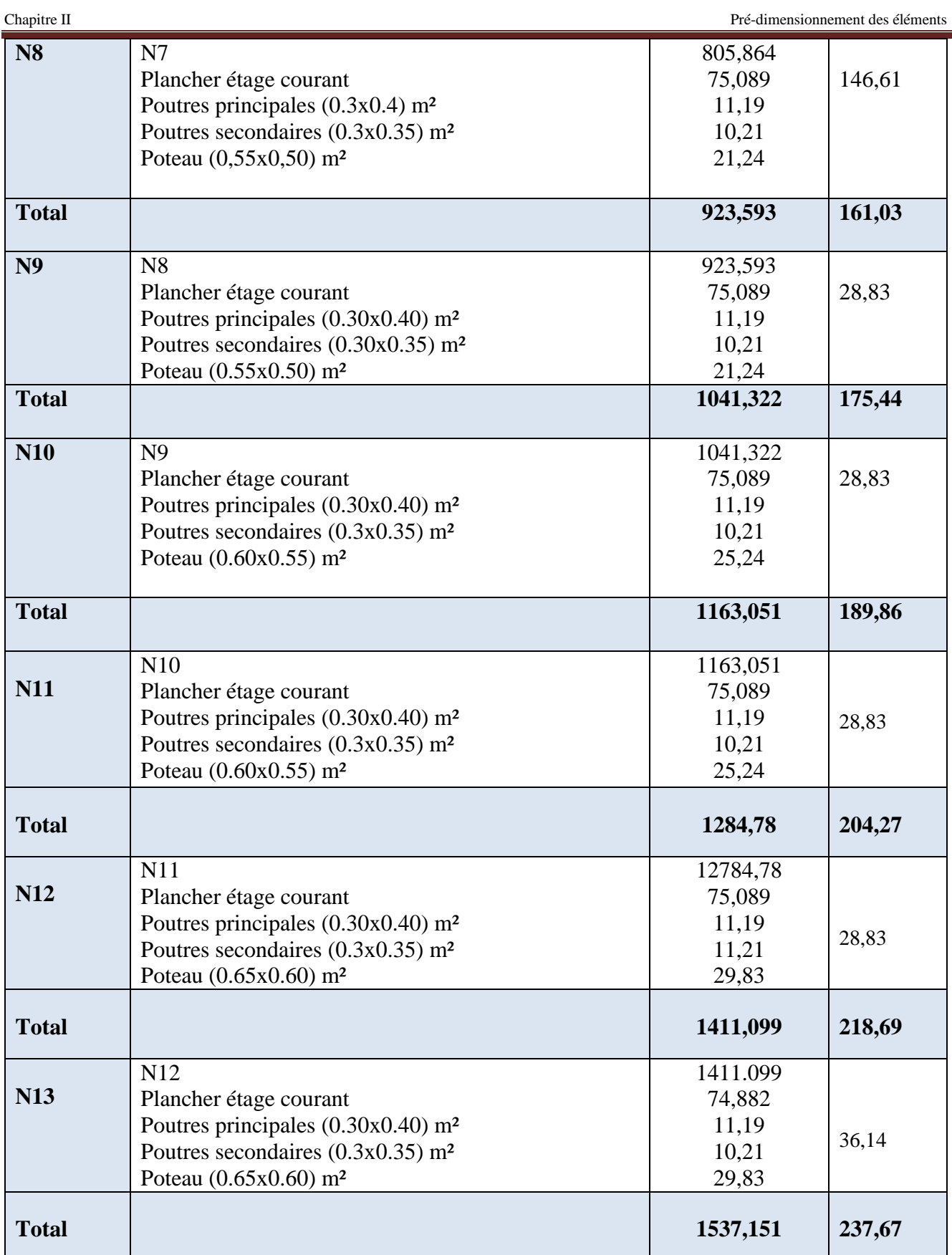

Avec :

 $N_u$ <sup>2</sup> = 1,35 G + 1,5 Q

 $N_U' = 1,35(1537,151) + 1,5(237,67) = 2431,658$  KN.

En constate que le poteau le plus sollicitons est le poteau P(B2), voisin de rive.

Qui à la valeur,  $N_U$ <sup>'=</sup> 2855,42KN

Dans notre structure on a la continuité de portique, d'après le CBA **(Art B.8.1.1)** nous exige de majorer l'effort Nu comme suit :

-10 % … poteaux internes voisin de rive dans le cas d′un bâtiment comportant au moins 3 travées.

-15 % … poteaux centraux dans le cas d′un bâtiment à 2 travées.

Dans notre cas, le portique a plus de deux travées et un voisin de rive, donc l'effort Nu sera majoré de 10%. Nu= 1,1 N'u= 1,1×2855,42

 $Nu = 3140,96$  KN.

# **II.7.1. Vérification des poteaux**

**Entre-sol:**

# **a)- Vérification à la compression simple**

On doit vérifier la condition suivante :

$$
\sigma_{bc} = \frac{N_u}{B} \le \overline{\sigma}_{bc} = \frac{0.85 \times f_{c28}}{\gamma_b \times \theta}
$$
 Avec,  $\overline{\sigma}_{bc} \frac{0.85 \times 25}{1.5 \times 1} = 14.2 Mpa$ 

$$
B \ge \frac{N_u}{\overline{\sigma}_{bc}} = \frac{3140,96 \times 10^{-3}}{14,2} = 0,22 \ m^2
$$

Avec B : la section de poteau.

 $\gamma_h = 1.5$ : Coefficient de sécurité du béton.

Or, pour le poteau à la base  $B = 0.6 \times 0.65 = 0.39$  m2

Donc  $B = 0.39$  m<sup>2</sup>  $> 0.22$  m<sup>2</sup> ............. Condition vérifiée.

**Le (Tableau II.15)** résume les vérifications à la compression de tous les niveaux :

# **Tableau II.15.**Résultats de la Vérification à la compression simple.

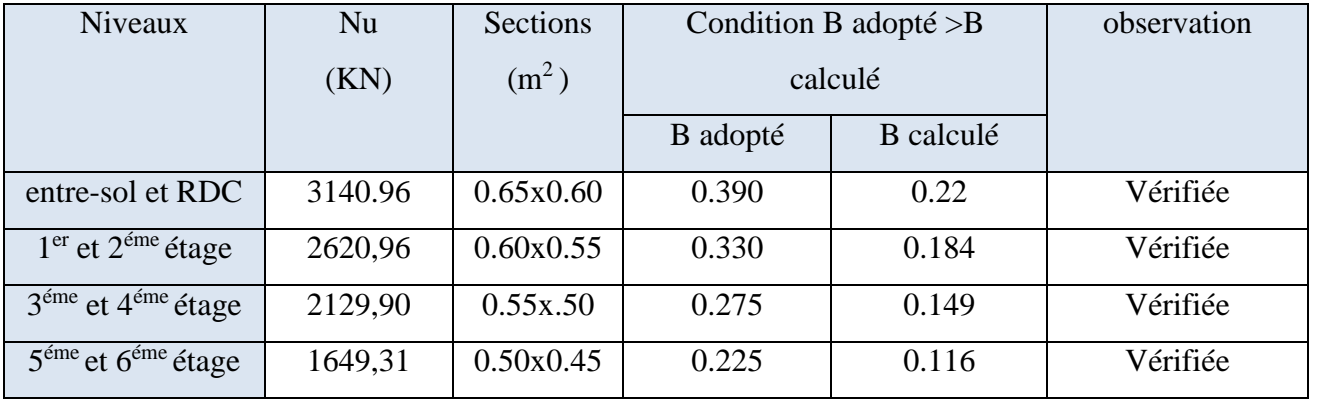

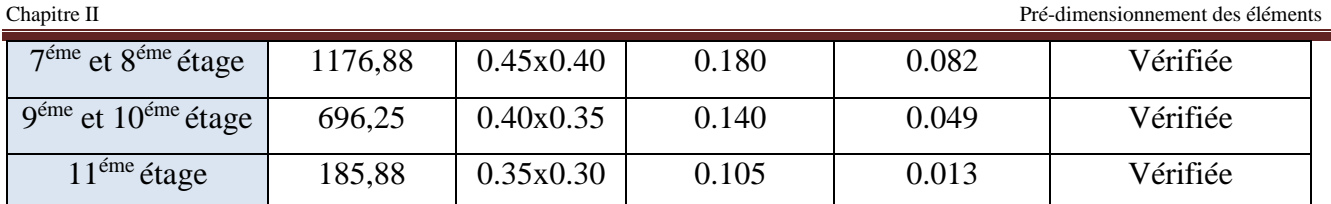

# **b)- Vérification au flambement** :

D'après le (CBA 93), on doit faire la vérification suivante :

$$
Nu \le \alpha \times \left[\frac{B_r \times f_{c28}}{0.9 \times \gamma_b} + \frac{A_s \times f_e}{\gamma_s}\right]
$$
 CBA 93 (Article B. 8. 4. 1)

- $B_r$ : Section réduite du béton.
- $A_s$ : Section des armatures.
- $\gamma_b$ : Coefficient de sécurité de béton.
- $\gamma_s$ : Coefficient de sécurité des aciers
- $\alpha$ : Coefficient en fonction de l'élancement  $\lambda$ .

$$
\alpha = \begin{cases} \frac{0.85}{1 + 0.2 \times (\frac{\lambda}{35})^2} \to 0 < \lambda < 50\\ 0.6 \times (\frac{50}{\lambda})^2 \to 50 < \lambda \le 70 \end{cases}
$$

On calcule l'élancement *i*  $\lambda = \frac{l_f}{l}$ .

*f l* : Longueur de flambement.

0 *l* : Longueur du poteau.

*i*: Rayon de giration : 
$$
i = \sqrt{\frac{I}{B}}
$$
  
\n*I*: Moment d'inertie :  $I = \frac{h \times b^3}{12}$   
\n $I_f = 0.7 \times I_0 = 0.7 \times 3.06 = 2.142m$   
\n $B = 0.6 \times 0.65 = 0.39m^2$ .  
\n $I = \frac{0.65 \times 0.60^3}{12} = 1.17 \times 10^{-2} m^4$ .  
\n $i = \sqrt{\frac{1.37 \times 10^{-2}}{0.39}} = 0.173m$   
\n $\lambda = \frac{2.142}{0.187} = 12.36 < 50 \Rightarrow \alpha = \frac{0.85}{1 + 0.2 \times (\frac{11.45}{35})^2} = 0.829$ 

D'après le BAEL91 on doit vérifier que :

$$
B_r \ge \frac{N_u}{\alpha \times \left[\frac{f_{c28}}{0.9 \times \gamma_b} + \frac{f_e}{100 \times \gamma_s}\right]}
$$
  

$$
B_r \ge \frac{3140,96 \times 10^{-3}}{0.832 \times \left[\frac{25}{0.9 \times 1.5} + \frac{400}{100 \times 1.15}\right]} = 0.172 m^2
$$

Or nous avons  $B_r = (65-2) \times (60-2) \times 10^{-4} = 0.3654 m^2$ 

0.3654 > 0.172 donc le poteau ne risque pas de flamber.

Le **(Tableau II.16)** résume les vérifications au flambement de tous les niveaux

| <b>Niveaux</b>                                        | Nu      | Sections          | Condition                   |              | observation |
|-------------------------------------------------------|---------|-------------------|-----------------------------|--------------|-------------|
|                                                       | (KN)    | (m <sup>2</sup> ) | $B_r$ adopté $>B_r$ calculé |              |             |
|                                                       |         |                   | $B_r$ adopté                | $Br$ calculé |             |
| entre-sol et RDC                                      | 3140.96 | (0.65x0.60)       | 0.365                       | 0.172        | vérifiée    |
| $1er$ et $2éme$ étage                                 | 2620,69 | (0.60x0.55)       | 0.307                       | 0.144        | Vérifiée    |
| $3éme$ et $4éme$ étage                                | 2129,90 | (0.55x0.50)       | 0.254                       | 0.117        | Vérifiée    |
| $\overline{5}^{\text{éme}}$ et $6^{\text{éme}}$ étage | 1649,31 | (0.50x0.45)       | 0.206                       | 0.091        | Vérifiée    |
| $7éme$ et $8éme$ étage                                | 1176,88 | (0.45x0.40)       | 0.163                       | 0.065        | Vérifiée    |
| $9^{\text{éme}}$ et $10^{\text{éme}}$ étage           | 696,25  | (0.40x0.35)       | 0.125                       | 0.039        | Vérifiée    |
| $\overline{11}^{\text{eme}}$ étage                    | 185,88  | (0.35x0.30)       | 0.089                       | 0.0106       | vérifiée    |

 **Tableau II.16.** Vérification au flambement des différents poteaux

# **c)-Vérification aux exigences de l'RPA**

**Tableau II.17** : Résultat de vérification aux exigences de l'RPA

| poteaux                        | Entre-   | $1er$ et               | $3éme$ et              | $5^{\text{eme}}$ et    | $7éme$ et              | Qéme  | $10^{\text{eme}}$ | $11^{\text{eme}}$ |
|--------------------------------|----------|------------------------|------------------------|------------------------|------------------------|-------|-------------------|-------------------|
|                                | sol et   | $2^{\epsilon$ me étage | 4 <sup>éme</sup> étage | $6^{\text{eme}}$ étage | $8^{\text{eme}}$ étage | étage | étage             | étage             |
|                                | RDC      |                        |                        |                        |                        |       |                   |                   |
| Min(b,h) $\geq$ 25cm           | 65x60    | 60x55                  | 55x50                  | 50x45                  | 45x40                  | 40x35 | 40x35             | 35x30             |
|                                |          |                        |                        |                        |                        |       |                   |                   |
| Min(b,h) $\geq \frac{h_e}{20}$ | 14,3     | 14,3                   | 14,3                   | 14,3                   | 14,3                   | 14,3  | 13,45             | 13,45             |
| 0,25 $\lt \frac{b}{b}$ <4      | 0,76     | 0,91                   | 0,909                  | 0,9                    | 0,88                   | 0,87  | 0,87              | 0,85              |
|                                | vérifiée |                        |                        |                        |                        |       |                   |                   |

**Conclusion :** D'après les résultats du pré-dimensionnement les sections optées pour tous les éléments sont les suivantes :

Poutres principales :  $(30 \times 40)$  cm<sup>2</sup> Poutres secondaires :  $(30 \times 35)$  cm<sup>2</sup> Poteaux de entre-sol et RDC :  $(60 \times 65)$  cm<sup>2</sup> Poteaux de $1^{\text{eme}}$  et  $2^{\text{eme}}$  étage :(55×60) cm<sup>2</sup> Poteaux de 3<sup>éme</sup> et 4<sup>éme</sup> étage :(50×55) cm<sup>2</sup> Poteaux de 5<sup>éme</sup> et 6<sup>éme</sup> étage :(45×50) cm<sup>2</sup> Poteaux de 7<sup>éme</sup> et 8<sup>éme</sup> étage :(40×45) cm<sup>2</sup> Poteaux de 9<sup>éme</sup> étage et 1<sup>er</sup>DUPLEX :(35x40) cm<sup>2</sup> Poteaux de  $2^{\text{eme}}$  DUPLEX :(35 × 30) cm<sup>2</sup> Donc on passe au chapitre III pour l'étude des éléments secondaires.

*CHAPITRE III*

# Etude des éléments secondaires

# **III.1. Introduction**

 Le squelette d'un bâtiment est constitué de deux types d'éléments : les éléments structuraux et les éléments non structuraux, en ce qui concerne ce présent chapitre, on va s'intéresser à l'étude des éléments secondaires tel que, les planchers (plancher à corps creux et à dalle pleine), les poutres de chainage, l'acrotère et les escaliers et l'ascenseur.

# **III.2. Etude des planchers**

Les planchers sont des aires, généralement planes qui servent à séparer les différents étages, ses différents rôles sont :

- $\checkmark$  Rôle de résistance, supporter les charges appliquées.
- $\checkmark$  Rôle d'isolation thermique et phonique.
- $\checkmark$  transmission des charges et surcharges aux éléments porteurs.

# **Planchers à corps creux**

# **Etude des poutrelles**

 Les poutrelles se calculent à la flexion simple, ce sont des sections en Té en béton armé servant à transmettre les charges reparties ou concentrées aux poutres principales.

# **Disposition des poutrelles**

 Dans notre cas, les poutrelles sont disposées dans le sens transversal respectant les critères de continuité et de la petite portée comme illustré dans la figure III.1.

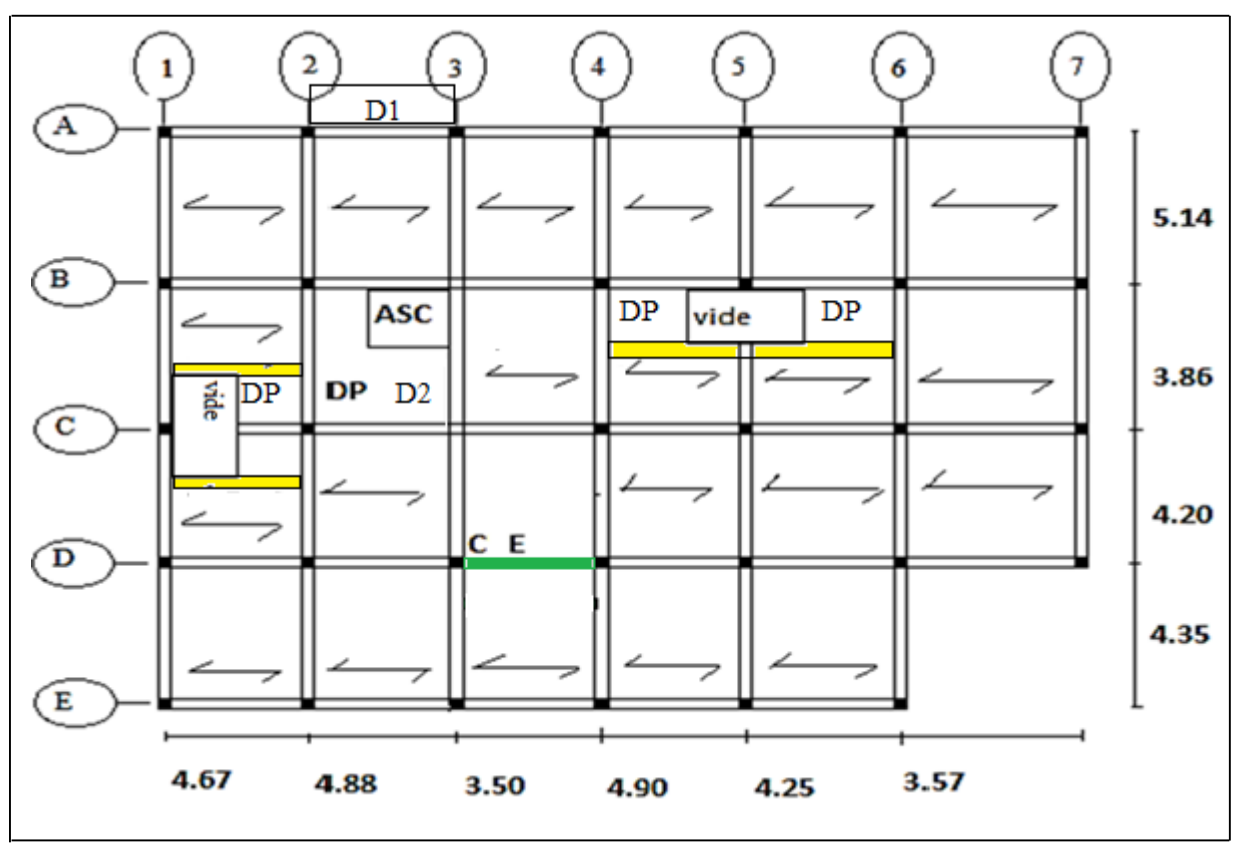

 **Figure III.1.** Plan de disposition des poutrelles

# **Les différents types de poutrelles**

 Le sens de disposition adopté donne naissance à différents types de poutrelles. Ces derniers sont résumés dans le **(Tableau III.1).**

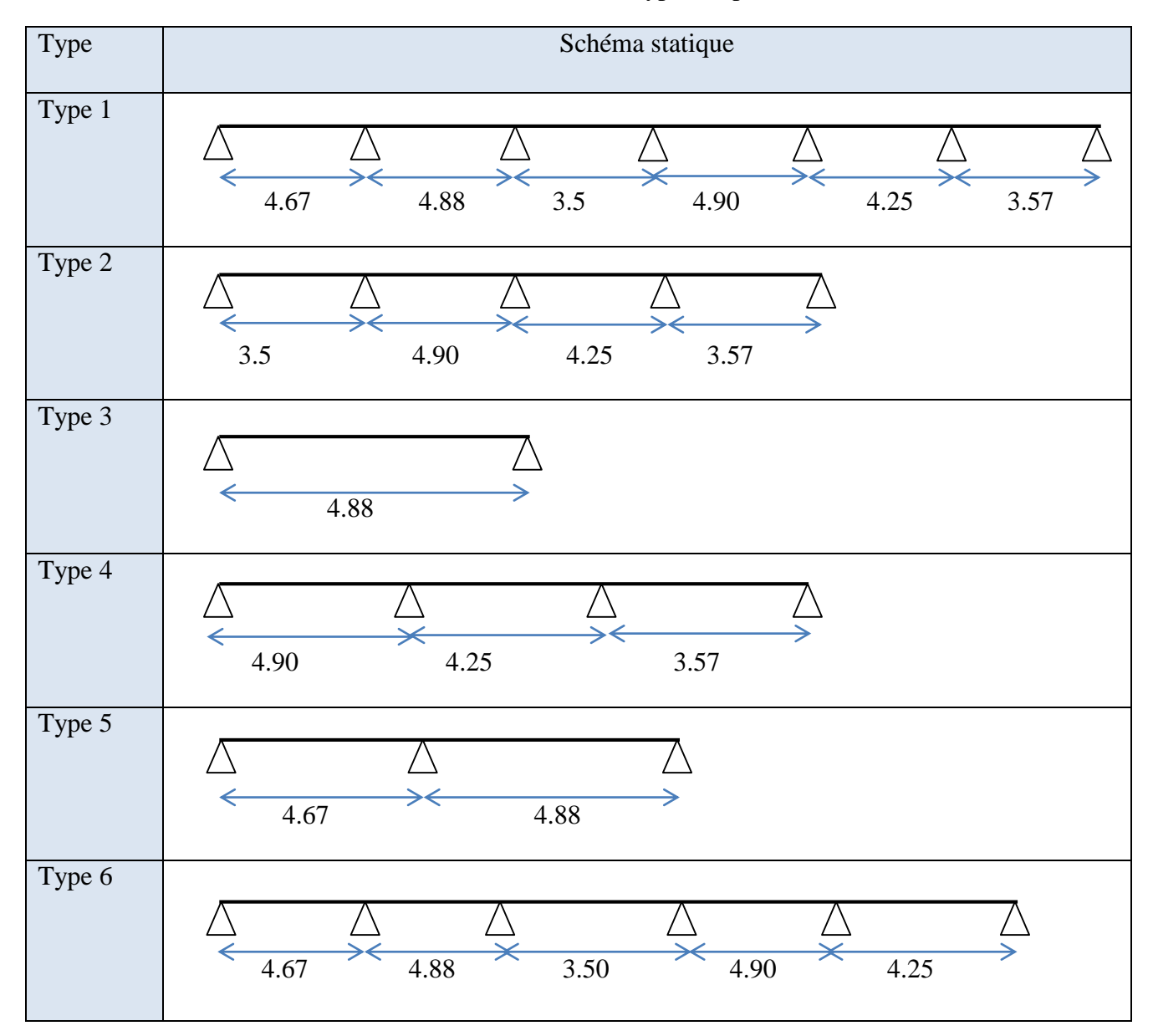

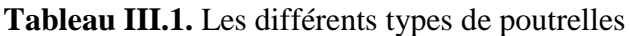

- Etage courant : type 1, 2, 3, 4, 5, 6
- Etage accessible : type 2
- Etage inaccessible : type 2, 3, 4, 5, 6

# **Calcul des charges revenant aux poutrelles :**

Les poutrelles sont calculées comme des poutres continues.

**ELU** :  $q_u=1.35G+1.5Q$  ;  $p_u=q_u x b$ .

**ELS** :  $q_{ser} = Q + G$ ;  $p_{ser} = q_{ser} x b$  avec :  $b = 0.65$ m.

# **- Plancher étage courant :**

 $G = 5,38 \text{ KN/m}^2$   $Q = 1,5 \text{ KN/m}^2$ .  $p_u=[(1,35x5,38+1,5x1,5)]$  x0,65 =6,183 KN/ml  $p_{ser} = [(5,38 + 1,5)] \times 0,65 = 4,472$ KN/ml

#### **- Plancher terrasse accessible :**

 $G = 6{,}68 \text{KN/m}^2$  .  $Q = 1{,}5 \text{KN/m}^2$ .  $p_u=[(1,35x6,68+1,5x1,5)]$  x0,65 =7,324 KN/ml  $p_{ser}=[(6,68+1,5)] \times 0,65 = 5,317$  KN/ml

#### **- Plancher terrasse inaccessible :**

 $G = 6,83$  KN/m<sup>2</sup>.  $Q = 1$  KN/m<sup>2</sup>.  $p_u=[(1,35x6,83+1,5x1)]$  x0,65 =6,968 KN/ml  $p_{ser}=[(6,83+1)] \times 0,65 = 5,089$  KN/m

#### **Calcul des sollicitations**

 Les poutrelles sont calculées à la flexion simple sous G et Q comme des poutres continues.Les méthodes utilisées pour le calcul des poutrelles en béton armé sont :

– Méthode forfaitaire ;

– Méthode de Caquot.

# **1) Méthode Forfaitaire**

 Le **BAEL 91 (Art .L.III.2)** propose cette méthode simplifiée pour déterminer les moments en appui et en travée. Elle est applicable si les 4 conditions sont vérifiées.

– plancher à surcharge modérée ( $Q \leq Min(2G, 5KN/m^2)$ ;

- le rapport entre deux travées successives :  $0.8 \leq \text{Li/Li+1} \leq 1.25$ ;

– le moment d'inertie constant sur toutes les travées ;

– fissuration peu nuisible (F.P.N)

# **Principe de la méthode forfaitaire**

**a) Valeurs des moments :**

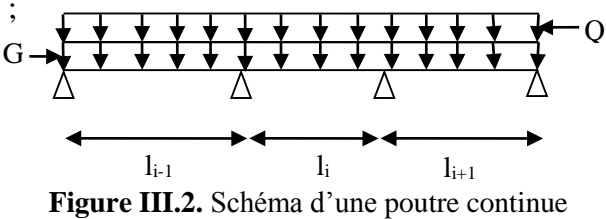

Soit une poutre continue soumise à une charge uniformément répartie Q (Figure.III.1) et soit

$$
\alpha = \frac{Q}{Q+G}
$$

avec:  $\alpha$  = coefficient traduisant l'importance

les valeurs des moments en travée *Mt* et sur appui *Mg* et *Md* doivent vérifier :

#### **En travées**

a) 
$$
M_t + \frac{|M_s| + |M_d|}{2} \ge \max (1.05, (1 + 0.3\alpha))M_0
$$

Projet de fin d'étude master II 2016/2017 Page 36

b)  $M_t \ge (1.2+0.3\alpha)$ 2  $\frac{M_0}{M_0}$  dans une travée de rive ;  $M_t \geq (1+0.3\alpha)$ 2 *M* <sup>0</sup> dans une travée intermédiaire.

# **En appui :**

les moments en appuis sont de l'ordre de :

 $-0.6M<sub>0</sub>$  pour une poutre à deux travées.

 $-0.5M<sub>0</sub>$  pour les appuis voisins des appuis de rive d'une poutre à plus de deux travées.

 $-0.4M<sub>0</sub>$  pour les autres appuis intermédiaires d'une poutre à plus de trois travées.

Avec :

M<sup>0</sup> moment isostatique maximal dans la travée de référence à gauche ou à droite de l'appui considéré.

$$
\mathbf{M}_0 = \frac{q \times l_i^2}{8}
$$

Md : moment sur l'appui de droite de la travée considérée.

Mg : moment sur l'appui de gauche de la travée considérée.

Mt : moment en travée de la travée considérée.

*li* : portée de la travée

Les moments sur les appuis de rive sont nuls (pas de ferraillage) seulement le BAEL91 préconise de mettre des aciers de fissuration équilibrant un moment fictif égal à (−0.15*M*0).

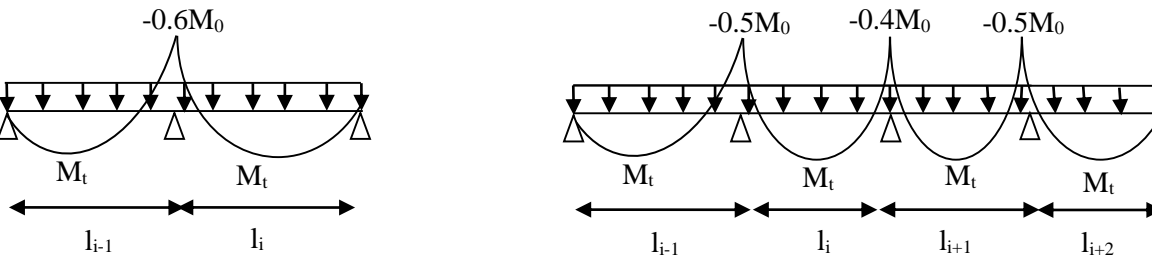

**Figure III.3.** Moments d'une poutre à 2 travées

**Figure III.4.** Moments d'une poutre à plus de deux travées

# **b) Évaluation des efforts tranchants :**

Les efforts tranchants sont évalués :

- soit forfaitairement en supposant la discontinuité entre les travées, dans ce cas les efforts tranchants hyperstatiques sont confondus avec les efforts tranchants isostatiques sauf pour les premiers appuis intermédiaires (voisins de rive).

L'effort tranchant isostatique doit être majoré de :

- $\checkmark$  15 % s'il s'agit d'une poutre à deux travées ;
- $\checkmark$  10 % s'il s'agit d'une poutre à plus de deux travées ;
- Soit par la méthode Résistance des matériaux tenant compte de la continuité.

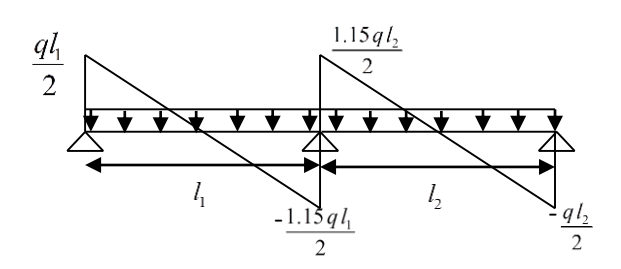

**Figure III.5.** Effort tranchant d'une poutre à 2 travées

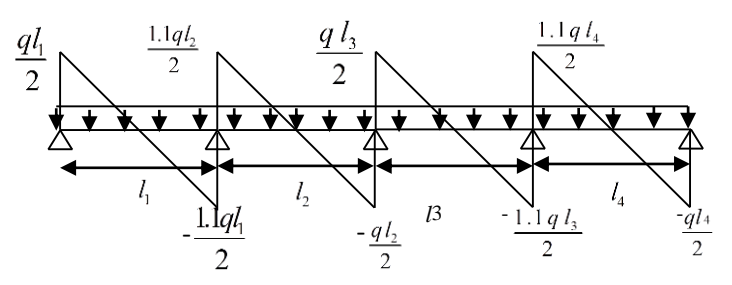

**Figure III.6.** Effort tranchant d'une poutre à plus de 2 travées.

#### **2). Méthode de Caquot (Annexe E.2 du BAEL 91)**

Cette méthode est applicable lorsque l'une des conditions précédentes n'est pas satisfaite. Son principe repose sur la méthode des trois moments simplifiée et corrigée pour tenir compte de :

- la variation des moments d'inerties des sections transversales le long de la ligne moyenne de la poutre ;

- l'amortissement des efforts de chargement des travées successives.

**Principe de la méthode**

# **a) Évaluation des moments**

• Moment sur appuis (M<sub>i</sub>)

pour une charge répartie :  $8,5 \times (l_{e} + l_{d})$  $1^3$   $\sqrt{1^3}$  $g^{\dagger}$   $d$  $g \wedge l_g$  +  $q_d \wedge l_d$  $i = \frac{1}{8,5 \times (l_{\varphi} + l)}$  $q_e \times l_e^3 + q_d \times l$ *M*  $\times (l_{\scriptscriptstyle\sigma}^{'}$  +  $\times l_s^3 + q_d \times$  $=$ 

pour une charge concentré : 
$$
M_i = \frac{kg \times pg \times l_g^2 + k_d \times p_d \times l_d^2}{l_g^2 + l_d^2}
$$

avec  
\n
$$
K_d = \frac{1}{2.125} x (1-x)(2-x)
$$
\n
$$
K_d = \frac{1}{2.125} x (1-x)(2-x)
$$
\nTel que

\n
$$
\begin{cases}\n l_g' \text{ et } l'_{d} \text{ longueur fictives.} \\
 q_g, q_d \text{ chargement à gauche et à droite de l'appui respectivement.}\n\end{cases}
$$

$$
l' = \begin{cases} 0.8.l : \text{travée intermédiaire} \\ l : \text{travée de rive.} \end{cases}
$$

**Moment en travée (Mt)**

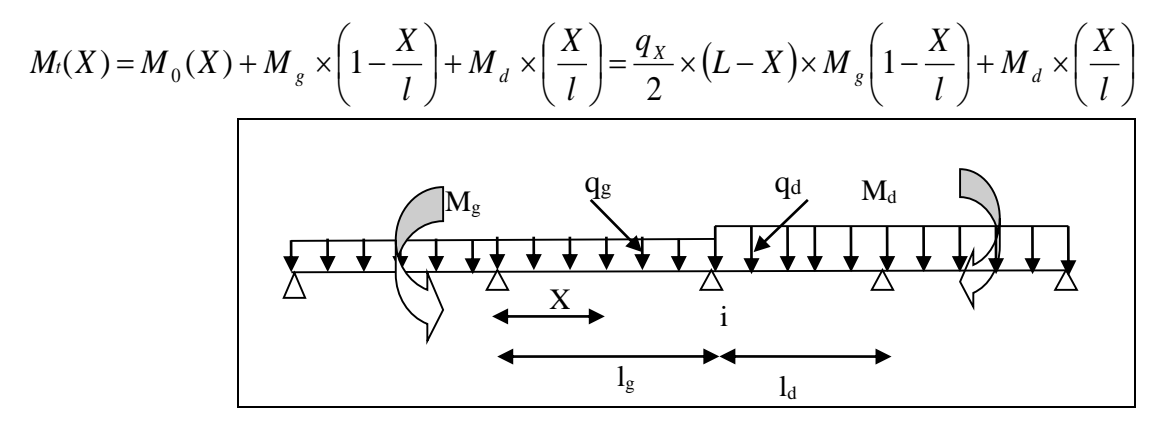

 **Figure III.7.** Paramètres utilisées dans la méthode de Caquot

$$
\frac{dM_t(x)}{dX} = 0 \Rightarrow -q \times X + q \times \frac{l}{2} - \frac{M_s}{l} + \frac{M_d}{l} = 0
$$

$$
\Rightarrow X = \frac{\frac{q \times l}{2} - \frac{M_s}{l} + \frac{M_d}{l}}{q}
$$

 $M_{\text{max}} = M(X)$ 

**b) Évaluation des efforts tranchants**

$$
V = \frac{dM}{dX} = q \times \frac{l}{2} - q \times X - \frac{M_s}{l} + \frac{M_d}{l}
$$

avec :

Md: moment en appui de droite de la travée considérée.

Mg: moment en appui de gauche de la travée considérée.

*l* : portée de la travée.

#### **Remarque :**

 Dans ce qui suit, on fixe l'idée d'opter le même ferraillage pour un niveau donné et ce pour des raison de contrainte de chantier, donc le calcule se résume uniformément à étudies les cas défavorables parmis les différant type de poutrelle.

Si on analyse le tableau III.1. on voit bien que les type 3 et 5 sont les cas le plus défavorable pour le plancher étage courant et terrasse inaccessible et le type 1 pour terrasse accessible.

# **a) Etude de Plancher étage courant :**

# **Vérification des conditions de BAEL (Art. L.III,2)**

- Pour la poutrelle type 5 :

# **1 ère condition :**

Plancher étage courant à usage d'habitation : G=5,38 KN/m<sup>2</sup>; Q=1.5KN/m<sup>2</sup>  $\longrightarrow$  1.5KN/m<sup>2</sup>  $\leq$  min (2x 5,38; 5) vérifiée. **2 ème condition :**

 $0.8 \leq 4.67/4.88 \leq 1.25$  vérifiée.

**3 ème condition :** le moment d'inertie est considéré constant sur toutes les travées.

**4 ème condition :** la fissuration est peut nuisible.

Les conditions d'application de la méthode forfaitaire étant vérifiées pour le type 5 ; donc la méthode forfaitaire est applicable :

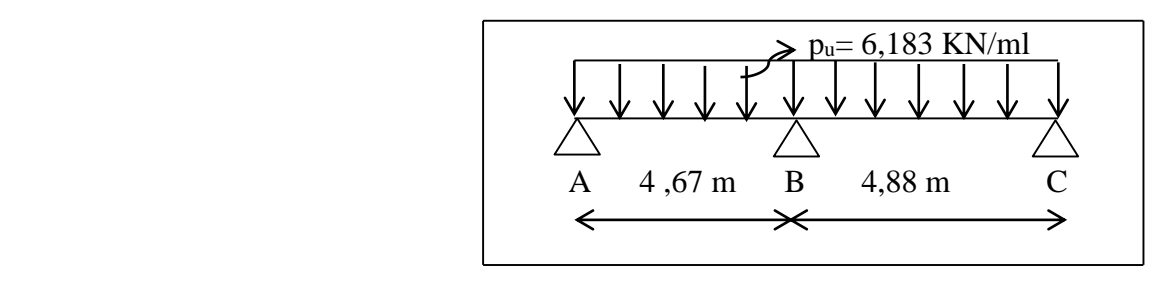

**Figure III.8 :** schéma statique de la poutrelle

# **1) Calcul des moments isostatiques :**

**A L'ELU** :

$$
\text{TravéeAB: } M_{0AB}^u = \frac{q_u \times l^2}{8} = \frac{6,183 \times 4,67^2}{8} = 16,86 \text{ KN. m}
$$

$$
\text{TravéeBC: } M_{0BC}^u = \frac{q_u \times l^2}{8} = \frac{6,183 \times 4,88^2}{8} = 18,40 \text{ KN}.
$$

# **A L'ELS**

$$
\text{TravéeAB: } M_{0AB}^S = \frac{q_s \times l^2}{8} = \frac{4,472 \times 4,67^2}{8} = 12,19 \text{ KN. m}
$$

TravéeBC:  $M^u_{0BC} = \frac{q_u \times l^2}{2}$ 8 =  $4,472 \times 4,88^{2}$ 8  $= 13,31$  KN. $m$ 

# **Calcul des moments en appuis :**

 $MA = Mc = 0$ Le **BEAL** exige des aciers de fissuration :  $M_0^u = \text{Max} (M_{AB}^u; M_{BC}^u) \Rightarrow M_0^u = M_{02}^u = 18,40 \text{ KN} \cdot m$  $M_0^s = \text{Max} (M_{AB}^s; M_{BC}^s) \Rightarrow M_0^s = M_{02}^s = 13{,}31 \text{ KN} \cdot \text{m}$ 

$$
M_A^u = M_C^u = -0.15 M_0^u = -2.76 \text{ KN. m}
$$
  
\n
$$
M_A^s = M_C^s = -0.15 M_0^s = -1.99 \text{ KN. m}
$$
  
\n
$$
M_B^u = -0.6 M_0^u = -11.04 \text{ KN. m}
$$
  
\n
$$
M_B^s = -0.6 M_0^s = -7.99 \text{ KN. m}
$$

# **Calcul des Moments en travées :**

$$
\alpha = \frac{Q}{Q+G} = \frac{1,5}{1,5+5,38} = 0,218
$$
  
\n**A L'ELU**  
\n
$$
M_t + \frac{|M_s| + |M_d|}{2} \ge \max (1.05, (1+0.3\alpha))M_0.
$$
  
\n
$$
M_t \ge (1.2+0.3\alpha) \frac{M_0}{2} \text{ dans une través de rive.}
$$

**A L'ELU :**

$$
T \text{ravée AB:} \Rightarrow \max \begin{cases} M_t^{AB} \ge 1,065 \ M_0^{AB} - \frac{M_d}{2} \\ M_t^{AB} \ge 0,632 \ M_0^{AB} \end{cases} \Rightarrow M_t^{AB} = 12,436 \ KN.\ m
$$

$$
\text{Travée BC:} \Rightarrow \max \begin{cases} M_t^{BC} \ge 1,065 \, M_0^{BC} \\ M_t^{BC} \ge 0,632 \, M_0^{BC} - \frac{M_g}{2} \implies M_t^{BC} = 14,088KN \, m \end{cases}
$$

# **A L'ELS:**

$$
\text{Travée AB} : \Rightarrow \max \begin{cases} M_t^{AB} \ge 1,065 \ M_0^{AB} \\ M_t^{AB} \ge 0,632 \ M_0^{AB} \end{cases} \Rightarrow M_t^{AB} = 8,99 \ KN.m
$$

$$
\text{Travée BC: } \Rightarrow \max \begin{cases} M_t^{BC} \ge 1,065 \, M_0^{BC} \\ M_t^{BC} \ge 0,632 \, M_0^{BC} \end{cases} \Rightarrow M_t^{BC} = 10,149KN.m
$$

# **A L'ELU:**

$$
\text{Travée AB} : \Rightarrow \max \begin{cases} M_t^{AB} \ge 1,065 \ M_0^{AB} - \frac{M_d}{2} \\ M_t^{AB} \ge 0,632 \ M_0^{AB} \end{cases} \implies M_t^{AB} = 12,436 \ KN.\ m
$$

$$
\text{Travée BC:} \Rightarrow \max \begin{cases} M_t^{BC} \ge 1,065 \, M_0^{BC} \\ M_t^{BC} \ge 0,632 \, M_0^{BC} - \frac{M_g}{2} \Rightarrow M_t^{BC} = 14,088KN \, m \end{cases}
$$

#### **A L'ELS :**

$$
\text{Travée AB:} \Rightarrow \max \begin{cases} M_t^{AB} \ge 1,065 \ M_0^{AB} \\ M_t^{AB} \ge 0,632 \ M_0^{AB} \end{cases} \Rightarrow M_t^{AB} = 8,99 \ KN.m
$$

# Projet de fin d'étude master II 2016/2017

$$
\text{Travée BC: } \Rightarrow \max \begin{cases} M_t^{BC} \ge 1,065 \, M_0^{BC} \\ M_t^{BC} \ge 0,632 \, M_0^{BC} \end{cases} \Rightarrow M_t^{BC} = 10,149KN.m
$$

# **Calcul des efforts tranchants :**

**A L'ELU :**

$$
\text{Travée AB:} \Rightarrow \max \begin{cases} V_A = \frac{q_u \times l}{2} = \frac{6,183 \times 4,67}{2} = 14,43 \text{ } KN\\ V_B = -1,15 \frac{q_u \times l}{2} = -1,15 \frac{6,183 \times 4,67}{2} = -16,60 \text{ } KN \end{cases}
$$

$$
\text{Travée BC} \Rightarrow \max \begin{cases} V_B = 1,15 \ \frac{q_u \times l}{2} = 1,15 \ \frac{6,183 \times 4,88}{2} = 17,35 \ KN \\ V_C = -\frac{q_u \times l}{2} = -\frac{6,183 \times 4,88}{2} = -15,08 \ KN \end{cases}
$$

**A L'ELS:**

$$
\text{Travée AB} := \max \begin{cases} V_A = \frac{q_s \times l}{2} = \frac{4,472 \times 4,67}{2} = 10,44 \text{ KN} \\ V_B = -1,15 \frac{q_s \times l}{2} = -1,15 \frac{4,472 \times 4,67}{2} = -12,00 \text{ KN} \end{cases}
$$
\n
$$
\text{Travée BC} := \max \begin{cases} V_B = 1,15 \frac{q_s \times l}{2} = 1,15 \frac{4,472 \times 4,88}{2} = 12,54 \text{ KN} \\ V_C = -\frac{q_s \times l}{2} = -\frac{6,183 \times 4,88}{2} = -10,91 \text{ KN} \end{cases}
$$

# - **Pour la poutrelle type 3:**

Eton que la poutrelle est isostatique donc on va utiliser la méthode RDM .

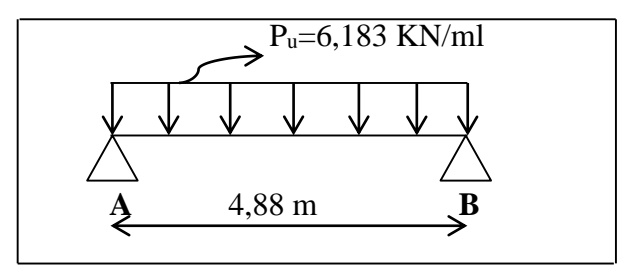

**Figure III.9 :** schéma statique de la poutrelle

# **Calcul de moment isostatique : A L'ELU :**

$$
M_0^u = \frac{q_u \times l^2}{8} = \frac{6,183 \times 4,88^2}{8} = 18,40 \text{ KN} \cdot m
$$

#### **A L'ELS:**

$$
M_0^s = \frac{q_s \times l^2}{8} = \frac{4,472 \times 4,88^2}{8} = 13,31 \text{ KN}.\text{m}
$$

**Calcul des moments en appuis :** 

 $M_A^u = M_B^u = -0.15 M_0^u = -2.76$  KN. m  $M_A^s = M_B^s = -0.15 M_0^s = -1.99$  KN . m

**Calcul des Moments en travées :** 

**A L'ELU :**

$$
M_t^{AB} = M_0^u = 18,40 \, KN.\,m
$$

**A L'ELS:**

$$
M_t^{AB} = M_0^s = 13{,}31 \, \text{KN} \, \text{m}
$$

**Calcul d'effort tranchant :**

**A L'ELU :**

$$
V_A = \frac{q_u \times l}{2} = \frac{6,183 \times 4,88}{2} = 15,08KN
$$
  

$$
V_B = \frac{q_u \times l}{2} = \frac{6,183 \times 4,88}{2} = -15,08 KN
$$

#### **2) Ferraillage de Plancher étage courant :**

Le calcul se fait en flexion simple avec vérification de l'effort tranchant.

# **Les sollicitations maximales :**

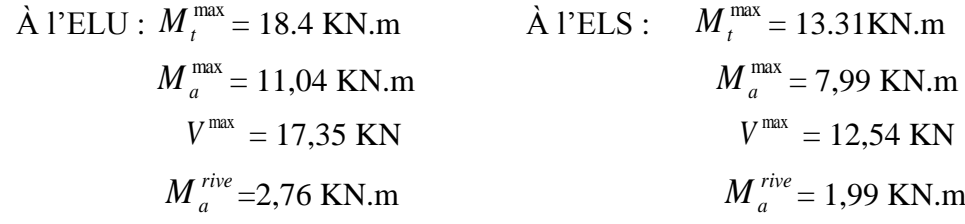

Les caractéristiques géométriques de la poutrelle sont : b=65cm; b<sub>0</sub>=10cm; h=16cm; h<sub>0</sub>=5cm; ht=21cm.

# **Armature longitudinales**

# **Ferraillage en travée :**

$$
M_{tu} = b \times h_0 \times f_{bu} (d - \frac{h_0}{2}) = 0.65 \times 0.05 \times 14.2 \times (0.19 - \frac{0.05}{2} \times 10^3 = 76,14 \text{ KN.m}
$$
  

$$
M_{tu} = 76,14 \text{ KN.m}
$$
  

$$
M_{t}^{\text{max}} = 18,4 \text{KN.m}
$$

Mtu > Mu alors, on calcul une section  $(b \times h)$ .

$$
\mu_{bu} = \frac{M_t}{f_{bu}d^2b} = \frac{18.4 \times 10^{-3}}{14,2 \times 0.19^2 \times 0.65} = 0,055
$$

$$
\mu_{bu} = 0.055 < 0.186
$$

On est en pivot A :  $\varepsilon_{s}$ =10‰  $\Rightarrow$   $f_{st} = \frac{f_e}{f} = \frac{400}{115}$  = 348*Mpa f f s*  $\frac{d}{s}$ <sub>st</sub> =  $\frac{d}{s}$  =  $\frac{400}{1,15}$  = 348  $=\frac{f_e}{f_e}=\frac{400}{115}=$ γ  $\mu_{bu} = 0.055 < \mu_l 0.392 \implies A' = 0$ Calcul de A : *st t f M A Z*  $=$  $\alpha = 1.25(1 - \sqrt{1 - 2\mu b u}) = 1.25 \times (1 - \sqrt{(1 - 2 \times 0.055)}) = 0.071$ Z= d  $(1-0.4 \alpha) = 0.19(1-0.4 \alpha)071 = 0.184$ m  $-2.86 \times 10^{-4}$   $m^2$  $2,86 \times 10$  $0.184 \times 348$  $A = \frac{18.4 \times 10^{-3}}{8.18 \times 10^{10}} = 2.86 \times 10^{-4} m$  $\times$  $=\frac{18.4\times}{10^{-4}}$  $A = 2,86$ *cm*<sup>2</sup>

# **Vérification de la condition de non fragilité ;**

$$
f_{t28} = 0.6 + 0.06 f_{c28} = 2.1 Mpa
$$
  

$$
A_{min} = \frac{0.23 \times b \times d \times f_{t28}}{f_e} = \frac{0.23 \times 65 \times 19 \times 2.1}{400} = 1.49 cm^2
$$

 $A_{\min} < A$  Condition vérifiée.

Donc en ferraille avec le  $A = 2,86$  cm<sup>2</sup> On prend  $3HA12 \implies A = 3,39 \text{cm}^2$ 

# **Ferraillage en appui :**

#### **a) Appuis intermédiaire :**

 $M_a^{int}$ =–11,04<0

La table de compression est tendue  $\Rightarrow$ elle n'intervient pas dans la résistance .  $\Rightarrow$  revient à calculer une section  $b_0 \times h$ .

$$
\mu_{bu} = \frac{M_a^{\text{max}}}{b_0 \times d^2 \times f_{bu}} = \frac{11,04 \times 10^{-3}}{0.1 \times 0.19^2 \times 14.2} = 0.215 > 0,186
$$

On est en pivot B :

$$
\alpha = 1.25(1 - \sqrt{1 - 2 \times 0.215}) = 0.306
$$

Calcule de  $f_{st}$ 

$$
\varepsilon_{s} = \frac{3,5}{1000} \left( \frac{1 - \alpha}{\alpha} \right) = 7.93\%_{0}
$$
\n
$$
\varepsilon_{l} = \frac{f_{e}}{\gamma_{s}E_{s}} = 1,73\%_{0}
$$
\n
$$
\varepsilon_{s} > \varepsilon_{l} \implies f_{st} = \frac{f_{e}}{\gamma_{s}} = \frac{400}{1,15} = 348Mpa
$$
\n
$$
\mu_{bu} < \mu_{l} \implies A' = 0
$$
\n
$$
\alpha = 0,306
$$

 $Z= 0.19\times(1-0.4\times0.306) = 0.166$  m

$$
A_a = \frac{M_a^{\text{max}}}{z \times f_{st}} = \frac{11,04 \times 10^{-3}}{0,166 \times 348} = 1,91 \times 10^{-4} m^2
$$
  
A<sub>a</sub>=1,91 cm<sup>2</sup>

$$
\checkmark \quad \text{Verification de la condition de non fragilité :}
$$
\n
$$
A_{\min} = \frac{0.23 \times b_0 \times d \times f_{r28}}{f_e} = \frac{0.23 \times 0.1 \times 0.19 \times 2.1}{400} = 2.29 \times 10^{-5} m^2 = 0.229 cm
$$
\n
$$
A_{\min} < A_a \quad \text{Condition vérifiée.}
$$
\n\nDonc en ferraille avec le A =1.91 cm<sup>2</sup>

On choisit : 1HA10(filante)+1HA12(chapeau) $\implies$  A<sub>a</sub>=1.92cm<sup>2</sup>

#### **b) Appuis de rive :**

Le calcul se fait pour une section rectangulaire de  $(b_0\times h)$  cm<sup>2</sup> car la table de Compression est entièrement tendue.

On a : Ma= -2,76KN.m

$$
\mu_{bu} = \frac{M_a}{b_0 \times d^2 \times f_{bu}}
$$
  
\n
$$
\mu_{bu} = \frac{2,76 \times 10^{-3}}{0,1 \times 0,19^2 \times 14.2} = 0.053
$$
  
\n...

 $\mu_{bu}$  < 0,186 On est en pivot A :

$$
\mu_{bu} < \mu_l \Rightarrow A' = 0
$$

$$
\alpha = 1.25(1 - \sqrt{1 - 2 \times 0.053}) = 0.068
$$

 $Z= 0.19\times(1-0.4\times0.068) = 0.18$  m

$$
A_{\text{rive}} = \frac{M_a}{z \times f_{st}} = \frac{2,76 \times 10^{-3}}{0,184 \times 348} = 0,4 \times 10^{-4} m^2 = 0,4 \, \text{cm}^2
$$

$$
\checkmark \text{ Verification de la condition de non fragilité :}
$$
\n
$$
A_{\text{min}} = \frac{0.23 \times b_0 \times d \times f_{t28}}{f_e} = \frac{0.23 \times 0.1 \times 0.19 \times 2.1}{400} = 2.29 \times 10^{-5} m^2 = 0.229 cm
$$

 $A_{\min} < A_a$  Condition vérifiée. Donc en ferraille avec le  $A = 0.4$  cm<sup>2</sup> On choisit :  $1HAB \implies A_a=0,5cm^2$ 

# **3) Vérifications à l'ELU :**

#### **Vérification de rupture par cisaillement**

On doit vérifier que :

$$
\tau_u = \frac{V_u^{max}}{b_0 d} \le \overline{\tau_u} = \min(\frac{0.2f_{c28}}{\gamma_b} ; 5 \text{ Mpa})
$$

$$
\overline{\tau_u} = 3.33 \text{ Mpa}
$$

Projet de fin d'étude master II 2016/2017

CBA 93 (Article A.5.1.2.2)

$$
\tau_u = \frac{V_u^{max}}{b_0 d} = \frac{17,35 \times 10^{-3}}{0,1 \times 0,19} = 0,91 Mpa
$$
  

$$
\tau_u \leq \overline{\tau_u}
$$

Condition vérifiée

Pas de risque de rupture par cisaillement.

# **Calcul des armatures transversales :**

D'après le **BAEL 91(Art A.7.2.2.2)**  $\Phi_1 \leq \min (\Phi_1_{\min}; h/35 ; b_0/10)$  $\Rightarrow$   $\Phi_1 \leq$  min (10 ; 21/35 ; 10/10) = 0.6cm Soit :  $\Phi_t = 6$  mm. On choisit un étertie avec A<sub>t</sub> =  $2\Phi$ 6 = 0.57cm<sup>2</sup>

# **Calcul de l'espacement St :**

$$
St \le \min \left\{ \begin{array}{l} (0.9d, 40cm) = 17,1 cm \\ \frac{A_1 \times f_e}{b_0 \times 0.4} = \frac{0.57 \times 400}{10 \times 0.4} = 57 cm \\ \frac{A_1 \times 0.8 f_e(\sin \alpha + \cos \alpha)}{b_0(\pi - 0.3K \times f_{128})} = 364.8 cm \end{array} \right.
$$

K=1 (flexion simple) On prend  $St = 15$  cm

# **Vérification des armatures longitudinales**

# **a) Appuis de rives :**

*Remarque :* on prend le moment en appui avec son signe.

 $A_{L \geq 0} \frac{A_{L \geq 0} \sqrt{1 + (0.80 \times 1)} \cdot 100}{400} = 0.498 \text{cm}^2$ 400  $\frac{1.15 \times 17,35 \times 10^{-3}}{100} = 0,498cm$ *f V e*  $\frac{\gamma_s \times V_u}{\gamma} = \frac{1.15 \times 17,35 \times 10^{-3}}{100} =$  $A_L = 0.5$  cm<sup>2</sup>  $A_L = 0.5 \geq 0.498 \, \text{cm}^2$ **Condition vérifiée** 

# **b) Appuis intermediaries**

 $A_L = A$  inf + A sup  $A_1$ =3HA12+1HA12+1HA10=5,31 cm<sup>2</sup>  $A_L \geq$  $\gamma_{\rm s}$  $f_e$  $(V_u +$  $M_u$ 0,9d  $) =$ 1,15  $\frac{272}{400}(17,35 +$ 11,04  $\frac{12,01}{0,9 \times 0,19} = 0,235 \, \text{cm}^2$ A<sub>L</sub>=  $5,31$ cm<sup>2</sup> $\geq 0,235$ cm<sup>2</sup>Condition vérifiée

# **Vérification de la bielle**

$$
\begin{cases}\n\text{bc} \le \frac{0.85 \text{fc} 28}{\gamma \text{b}} \dots \dots \dots \dots (1) \\
\text{obc} = \frac{2 \text{Vu}}{\text{ab} 0} \dots \dots \dots \dots (2)\n\end{cases}
$$

(2) dans (1)  $\Leftrightarrow$  Vu  $\leq$  0,267  $\times a_0 \times b_0 \times f c$  28 Avec :  $a=min(a_1 : a_2)$ a1=0,9xd=0.9x0, 19=17,1cm  $a_2=l_a-2.c=30-4=26cm$  avec  $l_a$  : largeur de l'appui. Vu = 17,35KN  $\leq$  0,267×0,171×0,1×25 = 114,14KN condition vérifiée.

# **Vérification à la jonction table nervure :**

On doit vérifier que :

$$
\tau_u = \frac{V_u \times b_1}{0.9 \times d \times b \times h_0} \le \overline{\tau}_u
$$
  
Area:  $b_1 = \frac{b - b_0}{2} = \frac{65 - 10}{2} = 27.5m$   

$$
\tau_u = \frac{17,35 \times 10^{-3} \times 0.275}{0.9 \times 0.19 \times 0.65 \times 0.05} = 0.858 MPa
$$
  
 $\tau_u \le \overline{\tau}_u = 3.33 MPa.$   
Condition verify the equation of the equation of the equation of the equation.

- **En travée**
- **Position de l'axe neutre (y) :**

$$
H = \frac{b \times h_0^2}{2} - 15A(d - h_0) = \frac{0.65 \times 0.05^2}{2} - 15 \times 3.39 \times 10^{-4} (0.19 - 0.05) = 1,006 \times 10^{-4} \text{ m}^3 = 100,6 \text{ cm}^3
$$

H *≥* 0 ⇒l'axe neutre passe par la table ; d'où calcul d'une section rectangulaire b\*h.

$$
\Rightarrow \frac{b}{2} y^2 + 15(A + A')y - 15(Ad + A'd') = 0
$$
  

$$
\frac{0.65}{2} y^2 + 15(3,39 \times 10^{-4} + 0)y - 15(3,39 \times 10^{-4} \times 0.19) = 0
$$
  

$$
0,325y^2 + 50,85 \times 10^{-4}y - 9,66 \times 10^{-4} = 0
$$
  

$$
y = 0,047m
$$

- **Moment d'inertie ;**

$$
I = \frac{b}{3} \times y^3 + 15A'(y - d')^2 + 15A(d - y)^2; A' = 0
$$
  

$$
I = \frac{0.65}{3} \times 0.047^3 + 15 \times 3.39 \times 10^{-4} (0.19 - 0.047)^2 = 1.26 \times 10^{-4} m^4
$$

- **Contraintes ;**

Projet de fin d'étude master II 2016/2017

$$
\sigma_{bc} \leq \overline{\sigma_{b}c} = 0.6 \times f_{c28} = 15Mpa
$$
  
\n
$$
\sigma_{bc} = \frac{M_{ser}}{I} y
$$
  
\n
$$
\sigma_{bc} = \frac{13.31 \times 10^{-3} \times 0.047}{1,26 \times 10^{-4}} = 4.96MPa
$$
  
\n
$$
\sigma_{bc} = 4.96MPa \leq \overline{\sigma_{bc}} = 15Mpa
$$
 Condition vérifiée.

- **En appuis intermédiaires**
- **Position de l'axe neutre (y) :**

$$
H = \frac{b \times h_0^2}{2} - 15A(d - h_0) = \frac{0.65 \times 0.05^2}{2} - 15 \times 1.92 \times 10^{-4} (0.19 - 0.05) = 4.093 \times 10^{-4} m^3
$$

H *≥* 0 ⇒l'axe neutre passe par la table ; d'où calcul d'une section rectangulaire b\*h.

$$
\frac{b}{2}y^2 + 15(A + A')y - 15(Ad + A'd') = 0
$$
  
\n⇒ 
$$
\frac{0.65}{2}y^2 + 15(1.92 \times 10^{-4} + 0)y - 15(1.92 \times 10^{-4} \times 0.19) = 0
$$
  
\n
$$
0.325y^2 + 2.88 \times 10^{-3}y - 5.47 \times 10^{-4}
$$
  
\nΔ=7,1939×10<sup>-4</sup>  
\n√Δ = 0.0268  
\n⇒ y = 0.0368 m

**Calcul de moment :**

$$
I = \frac{b}{3} \times y^3 + 15A'(y - d')^2 + 15A(d - y)^2
$$
  
\n
$$
\implies A' = 0
$$
  
\n
$$
I = \frac{0.65}{3} \times 0.0368^3 + 15 \times 1.92 \times 10^{-4} (0.19 - 0.0368)^2 = 7.84 \times 10^{-5} m^4
$$
  
\n
$$
\sigma_{bc} = \frac{7.99 \times 10^{-3}}{7.84 \times 10^{-5}} \times 0.0368 = 3.75 MPa
$$
  
\nCondition  $\text{veffi\acute{e}e.}$   
\nCondition  $\sigma_{bc} < 15 MPa$ 

#### **5) État limite de déformation****BAEL91 (Article L.VI, 2)**

 Le calcul des déformations est effectué pour évaluer les flèches dans l'intention de fixer les contre flèches à la construction ou de limiter les déformations de service.

#### **Évaluation de la flèche ;**

Si l'une de ses conditions ci-dessous n'est pas satisfaite, la vérification de la flèche devient nécessaire.

$$
\frac{h}{l} \ge \frac{1}{16}
$$

$$
\frac{h}{l} \ge \frac{M_t}{10 \times M_0}
$$

$$
\frac{A}{b_0 \times d} \le \frac{4.2}{f_e}
$$

On a : 16  $0.032 < \frac{1}{10}$ 488  $=\frac{16}{100}$  = 0.032 < *l*  $\frac{h}{1} = \frac{16}{10} = 0.032 < \frac{1}{10}$  la condition n'est pas satisfaite, la vérification de la flèche s'impose.  $\Delta f_t = f_{gv} - f_{ji} + f_{pi} - f_{gi}$ 

La flèche admissible pour une poutre inférieure à 5m est de :

$$
f_{adm} = \left(\frac{l}{500}\right) = \frac{488}{500} = 0.98 \, \text{cm}
$$

 $f_{g\nu}$  et  $f_{gi}$ : Flèches dues aux charges permanentes totales différées et instantanées respectivement. *ji f* : Flèche due aux charges permanentes appliquées au moment de la mise en œuvre des cloisons. *pi f* : Flèche due à l'ensemble des charges appliquées (G + Q).

# **Évaluation des moments en travée ;**

 $q_{\scriptscriptstyle jser}$  =  $0.65{\times}G$  : La charge permanente qui revient à la poutrelle sans la charge de revêtement.  $q_{\textit{gser}} = 0.65 \times G$  : La charge permanente qui revient à la poutrelle.  $q_{\textit{pser}} = 0.65 \times (G + Q)$  : La charge permanente et la surcharge d'exploitation.  $q_{\perp} \times l^2$ 

$$
M_{jser} = 0.75 \frac{q_{jser} \times l}{8}
$$
  

$$
M_{gser} = 0.75 \frac{q_{gser} \times l^2}{8}
$$
  

$$
M_{pser} = 0.75 \frac{q_{pser} \times l^2}{8}
$$

 $\triangleright$  Contraintes  $(\sigma_s)$ :

$$
\sigma_{sj} = 15 \times \frac{M_{Jser} \times (d - y)}{I}
$$

$$
\sigma_{sg} = 15 \times \frac{M_{gser} \times (d - y)}{I}
$$

$$
\sigma_{sp} = 15 \times \frac{M_{pser} \times (d - y)}{I}
$$

 $\triangleright$  Inerties fictives (I<sub>f</sub>)

$$
\text{If}_{ij} = \frac{1.1 \times I_0}{1 + \lambda_i \times \mu_j} \text{ ; } \text{If}_{ig} = \frac{1.1 \times I_0}{1 + \lambda_i \times \mu_g} \text{ ; } \text{ If}_{ip} = \frac{1.1 \times I_0}{1 + \lambda_i \times \mu_p} \text{ ; } \text{ If}_{vg} = \frac{1.1 \times I_0}{1 + \lambda_v \times \mu_g}
$$

$$
\mu_{j} = 1 - \frac{1.75 \times f_{t28}}{4 \times \rho \times \sigma_{sj} + f_{t28}}; \mu_{g} = 1 - \frac{1.75 \times f_{t28}}{4 \times \rho \times \sigma_{sg} + f_{t28}}; \mu_{p} = 1 - \frac{1.75 \times f_{t28}}{4 \times \rho \times \sigma_{sp} + f_{t28}}
$$
  
\nSi  $\mu \le 0 \Rightarrow \mu = 0$ 

# **6) État limite de déformation :**

#### **Vérification de la flèche :**

La vérification de la flèche est nécessaire si les conditions suivantes ne sont pas satisfaites :

$$
\frac{h}{l} \ge \frac{1}{16}
$$
\n
$$
\frac{h}{l} \ge \frac{M_t}{10 \times M_0}
$$
\n
$$
\frac{A}{b_0 \times d} \le \frac{4.2}{f_e}
$$
\n
$$
\frac{A}{\ln a} \le \frac{4.2}{f_e}
$$

On a: 
$$
\frac{n}{l} = \frac{10}{488} = 0.032 < \frac{1}{16} = 0.0625
$$

La première condition n'est pas vérifiée, alors il faut calculer la flèche. La flèche totale est définie d'après **le BAEL91** comme suit :

$$
\Delta f_t = f_{gy} - f_{ji} + f_{pi} - f_{gi}
$$
\n
$$
f_{ji} = \frac{M_{jser} L^2}{10.E_i.H_{ij}}; \quad f_{gi} = \frac{M_{gser} L^2}{10.E_i.H_{ig}}; \quad f_{pi} = \frac{M_{pser} L^2}{10.E_i.H_{ip}}; \quad f_{gv} = \frac{M_{pser} L^2}{10.E_v.H_{gv}}
$$
\n
$$
q_{jser} = 0,65 \times G = 0,65 \times 3,95 = 2,656KN/m
$$
\n
$$
G = G_{total} - Grevêtement = 5,38 - (0,4 + 0,4 + 0,36 + 0,27) = 3,95KN/m^2
$$
\n
$$
q_{gser} = 0,65 \times G = 0,65 \times 5,38 = 3,497KN/m
$$
\n
$$
G = G_{total} = 5,38 KN/m^2
$$
\n
$$
q_{pser} = 0,65 \times (G + Q) = 0,65 \times (5,38 + 1,5) = 4,472KN/m
$$
\n
$$
M_{jser} = \frac{q_{jser} \times l^2}{8} = \frac{2,656 \times 4,88^2}{8} = 7.9KN.m
$$
\n
$$
M_{gser} = \frac{q_{gser} \times l^2}{8} = \frac{3,497 \times 4,88^2}{8} = 10.4KN.m
$$
\n
$$
M_{pser} = \frac{q_{pser} \times l^2}{8} = \frac{4,472 \times 4,88^2}{8} = 13.31KN.m
$$

# **Propriété de la section**

Position de l'axe neutre :  $y = 4,7cm$ . Moment d'inertie :

Projet de fin d'étude master II 2016/2017

$$
y_G = \frac{b_0.h^2/2 + (b - b_0)h_0^2/2 + n(A.d + A'd')}{b_0.h + (b - b_0)h_0 + n(A + A')}
$$
  
\n
$$
y_G = \frac{10 \times 21^2/2 + (65 - 10) \times 5^2/2 + 15(3,39 \times 19)}{65 \times 21 + (65 - 10)5 + (15 \times 3,39)} = 7,20cm
$$
  
\n
$$
I_0 = \frac{b_0}{3} y_G^3 - b_0 \frac{(y_G - h)^3}{3} - (b - b_0) \frac{(y_G - h_0)^3}{3} + 15(A(d - y_G)^2 + A'(d - y_G)^2)
$$
  
\n
$$
0 = \frac{10}{3} (7,20)^3 - (10) \frac{(7,2-21)^3}{3} - (65-10) \frac{(7,2-10)^3}{3} + 15(3,39(19-7,2)^2) = 23732cm^4
$$
  
\n
$$
I_0 = 23732cm^4 \quad \text{(Moment d'inertie de la section totale (acier + béton).}
$$
  
\n
$$
A_s = 3,39cm^2
$$
  
\n
$$
\rho = \frac{A_s}{1.11} = \frac{3,39}{1.0116} = 0.017
$$

# **Modules de Young instantané et différé :**

Module de déformation longitudinale instantanée du béton. 2164.2*Mpa* Module de déformation longitudinale instantanée du béton.<br>  $\frac{E_i}{3} = 10721.4 Mpa$  Module de déformation longitudinale différée du béton.  $i =$  $i_v = \frac{L_i}{2}$  $v_0.a$  10×15<br> **E Modules de Y**<br>  $E_i = 32164.2Mpa$ *E E*<sub>*i*</sub> = 32164.2*Mpa*<br>*E*<sub>*i*</sub> =  $\frac{E_i}{3}$  = 10721.4*Mpa* 

# $\triangleright$  Coefficients  $\lambda$ ,  $\mu$

 $_{0}$ . $d = 10 \times 19$ 

 $b_0.d$ 

 $\times$ 

Les coefficients  $\lambda$  et  $\mu$  sont définit par le BAEL pour prendre en considération la fissuration du béton.

$$
\lambda = \begin{cases} \n\lambda_i = \frac{0.05 \cdot f_{i28}}{(2 + 3 \frac{b_0}{b}) \rho} = \frac{0.05 \times 2.1}{(2 + 3 \frac{0.1}{0.65}) 0.017} = 2.39 \text{ Déformation instantaneous.} \\
\lambda_v = 0.4 \times \lambda_i = 0.95 \text{ Déformation difference.} \n\end{cases}
$$

 $\triangleright$  Calcul des  $\sigma_{st}$ :  $y = 4,7cm$  $0.047^3 + 15 \times 13.39 \times 10^{-4} (0.19 - 0.047)^2 = 1.264 \times 10^{-4} m^4$ 3  $I = \frac{0.65}{2} \times 0.047^3 + 15 \times 13.39 \times 10^{-4} (0.19 - 0.047)^2 = 1.264 \times 10^{-4} m$  $I=1.264\times10^{-4}$ m<sup>4</sup>  $\frac{M_{sj}}{1,264 \times 10^{-4}} = 133.84 Mpa$  $15 \times \frac{7.9 \times 10^{-3} \times (0.19 - 0.047)}{1.254 \times 10^{-4}}$ 3  $=$  $\times$  $=15\times\frac{7.9\times10^{-3}\times(0.19\times10^{-1})}{1.364\times10^{-7}}$ σ  $\frac{M_{s_g}}{M_{s_g}} = 15 \times \frac{10.4 \times 10^{-4} \times (0.15 - 0.047)}{1,264 \times 10^{-4}} = 176.23 Mpa$  $15 \times \frac{10.4 \times 10^{-3} \times (0.19 - 0.047)}{1.254 \times 10^{-4}}$ 3  $=$  $\times$  $=15\times\frac{10.4\times10^{-3}\times(0.19\times10^{-3}\times10^{-4}\times10^{-4}\times1$ i,  $\sigma_{s} = 15 \times \frac{10.1 \times 10^{-10} \times (0.15^{6} \text{ G})}{1.254 \times 10^{-4}} = 176.23 Mpa$  $\frac{M_{sp}}{1,264 \times 10^{-4}}$  = 225.36*Mpa*  $15 \times \frac{13.31 \times 10^{-3} \times (0.19 - 0.047)}{1.254 \times 10^{-4}}$ 3  $=$  $\times$  $=15\times\frac{13.31\times10^{-3}\times(0.19)}{1.364\times10^{-7}}$  $\overline{\phantom{0}}$ σ

Projet de fin d'étude master II 2016/2017 Page 51

# **Calcul des inerties fictives :**

$$
\mu_{j} = 1 - \frac{1.75 \times 2.1}{4 \times 0.017 \times 133.84 + 2.1} = 0.68
$$
\n
$$
\mu_{g} = 1 - \frac{1.75 \times 2.1}{4 \times 0.017 \times 176.23 + 2.1} = 0.75
$$
\n
$$
\mu_{p} = 1 - \frac{1.75 \times 2.1}{4 \times 0.017 \times 225.36 + 2.1} = 0.79
$$
\n
$$
If_{ij} = \frac{1.1 \times 23732}{1 + 2.39 \times 0.68} = 9900.7 \text{ cm}^{4}
$$
\n
$$
If_{ig} = \frac{1.1 \times 23732}{1 + 2.39 \times 0.75} = 9349.7 \text{ cm}^{4}
$$
\n
$$
If_{ip} = \frac{1.1 \times 23732}{1 + 2.39 \times 0.79} = 8978.5 \text{ cm}^{4}
$$
\n
$$
If_{vg} = \frac{1.1 \times 23732}{1 + 0.95 \times 0.75} = 15205 \text{ m}^{4}
$$

**Calcul des flèches :**

$$
f_{ji} = \frac{7.9 \times 10^{-3} \times 4,88^{2}}{10 \times 23164,2 \times 990.7 \times 10^{-8}} = 5.91 \times 10^{-3} m
$$
  
\n
$$
f_{gi} = \frac{10.4 \times 10^{-3} \times 4,88^{2}}{10 \times 23164,2 \times 9349.7 \times 10^{-8}} = 8.24 \times 10^{-3} m
$$
  
\n
$$
f_{pi} = \frac{13.31 \times 10^{-3} \times 4,88^{2}}{10 \times 23164,2 \times 89780.5 \times 10^{-8}} = 10.97 \times 10^{-3} m
$$
  
\n
$$
f_{gv} = \frac{10.4 \times 10^{-3} \times 4,88^{2}}{10 \times 10721,40 \times 15205 \times 10^{-8}} = 15.20 \times 10^{-3} m
$$

**La flèche totale**  *f*

 $\Delta f_t = f_{gv} - f_{ji} + f_{pi} - f_{gi} = 1.20 \text{cm}$ 

$$
\Delta f = 1.20 \, \text{cm} \leq f_{\text{adm}} = 0.976 \, \text{cm}
$$

C'est-à-dire que la condition de la flèche n'est pas vérifiée. Donc on augmente la section de ferraillage talque  $A_t = 3HA14 = 4.62$  cm<sup>2</sup>.est les résulta sont résumes dans le (tableau.III.7).

# **b) Etude de Plancher terrasse accessible :**

# **- Poutrelle Type 01 :**

La condition du rapport entre deux travées successives  $0,8 \leq Li$   $Li + 1 \leq 1,25$  n'est pas vérifiée, donc on utilise la méthode de *CAQUOT* minorée.

 $\acute{G}$  = 6,68×2/3 = 4,45 KN / m2  $\mathbf{Pu} = ((1,35 \times 4,45) + (1,5 \times 1,5)) \times 0,65 = 5,37 \text{KN/ml}.$  $\mathbf{Ps} = (4, 45+1, 5) \times 0, 65 = 3,86 \text{KN/ml}$ 

Projet de fin d'étude master II 2016/2017

# **1) Calcul des moments isostatiques :**

# **A L'ELU :**

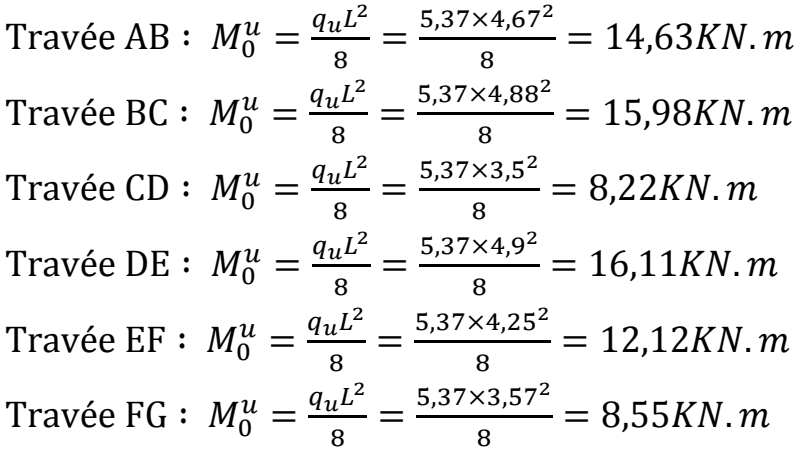

# **Calcul des longueurs fictives**

$$
L'_{AB} = L_{AB} = 4,67 m ;
$$
  
\n
$$
L'_{BC} = 0,8L_{BC} = 3,904 m ;
$$
  
\n
$$
L'_{CD} = 0,8L_{CD} = 2,8 m ;
$$
  
\n
$$
L'_{DE} = 0,8L_{DE} = 3,92 m ;
$$
  
\n
$$
L'_{EF} = 0,8L_{EF} = 3,4 m ;
$$
  
\n
$$
L'_{FG} = L_{FG} = 3,57 m.
$$

# **Calcul des moments en appuis**

# **Appuis de rives** *:*

 $MA=MC=0$ 

Le **BEAL** exige des aciers de fissuration :  $M_A^u = M_G^u = -0.15 M_0^u = -2.41 KN.m$  $M_A^s = M_G^s = -0.15M_0^s = -1.737KN \cdot m$ 

# **Appuis intermediaries:**

$$
M_{B} = -\frac{P_{g}L_{g}^{3} + P_{d}L_{d}^{3}}{8.5 * (L_{d}^{'} + L_{g}^{'})}
$$
  
\n
$$
M_{B} = -\frac{5.37 \times 4.67^{3} + 5.37 \times 3.904^{3}}{8.5 * (4.67 + 3.904)} = -11.88KN.m
$$
  
\n**A PELU**  
\n
$$
M_{B} = -11.88 KN.m ;
$$
  
\n
$$
M_{C} = -7.67 KN.m ;
$$
  
\n
$$
M_{D} = -7.72 KN.m ;
$$
  
\n
$$
M_{E} = -8.59 KN.m .
$$
  
\n
$$
M_{F} = -10.52KN.m ;
$$
#### **A l'ELS**

$$
M_{B} = -\frac{3,86 \times 4,67^{3} + 3,86 \times 3,904^{3}}{8,5 \times (4,67 + 3,904)} = -8,54KN.m
$$
  
\n
$$
M_{B} = -8,54 KN.m;
$$
  
\n
$$
M_{C} = -5,51 KN.m;
$$
  
\n
$$
M_{D} = -5,55 KN.m;
$$
  
\n
$$
M_{E} = -6,17KN.m.
$$
  
\n
$$
M_{F} = -7,58KN.m;
$$

## **Calcul des moments en travées**

G= 6,68 KN / m2 **Pu** =  $((1,35 \times 6,68) + (1,5 \times 1,5) \times 0,65 = 7,324$ KN/ml.  $\mathbf{Ps} = (6,68+1,5) \times 0,65 = 5,317 \text{KN/ml}$  $M(x) =$  $P \times x$  $\frac{1}{2}(L-x)+M_g(1-x)$  $\mathcal{X}$  $\left(\frac{a}{L}\right) + M_d \times$  $\mathcal{X}$ L

#### **Travée (AB)**

#### **A l'ELU**

$$
x_0 = 1,98 m ;
$$
  
\n
$$
M_0(x) = \frac{7,324 \times 1,98}{2} (4,67 - 1,98) = 19,50 KN.m
$$

$$
M^{max}_{tAB} = \frac{7{,}324 \times 1{,}98}{2} (4{,}67 - 1{,}98) - 11{,}88 \times \frac{1{,}98}{4{,}67} = 14{,}46 \; K\textit{N.m} \; ;
$$

Les autre resultats de calcul des moments en travée sont resumes dans le **(Tableau.III.2).**

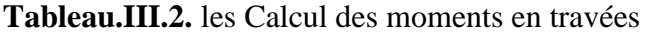

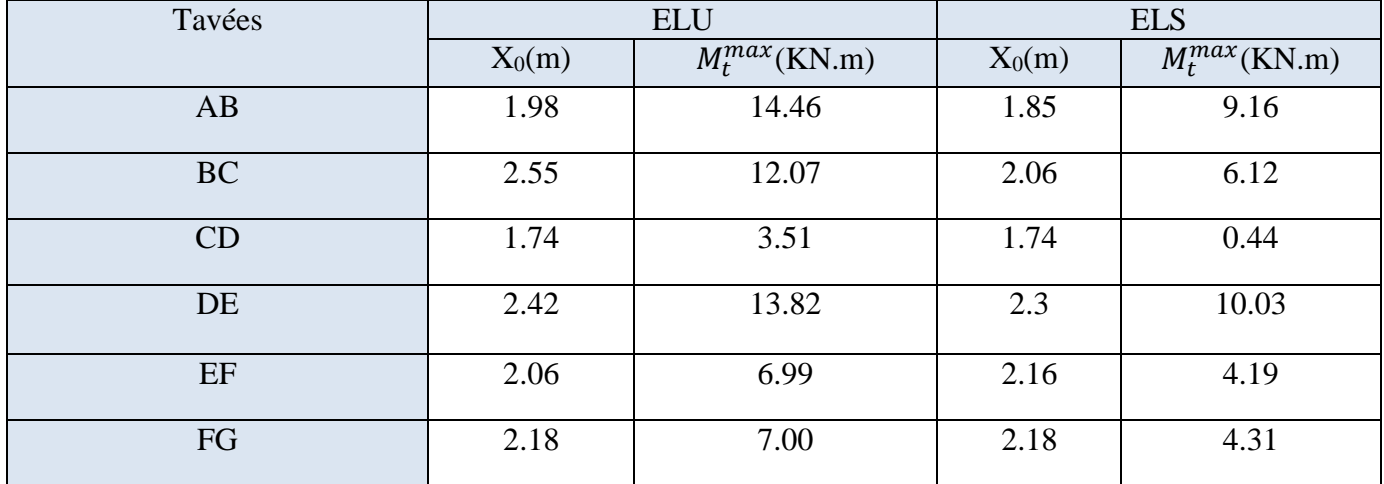

## **Evaluation de l'effort tranchant**

$$
V(x) = \frac{p_u \times L}{2} + \frac{M_d - M_g}{L}
$$

## **Travée (AB)**

**A l'ELU** 

$$
V_A = \frac{7,324 \times 4,67}{2} - \frac{11,88}{4,67} = 14,55 KN;
$$
  

$$
V_B = -\frac{7,324 \times 4,67}{2} - \frac{11,88}{4,67} = -19,64 KN;
$$

## **Travée (BC)**

#### **A l'ELU**

$$
V_B = \frac{7,324 \times 4,88}{2} + \frac{-7,72 + 11,88}{4,88} = 18,73 \text{ KN};
$$
  

$$
V_C = -\frac{7,324 \times 4,88}{2} + \frac{-7,72 + 11,88}{4,88} = -17,00 \text{ KN};
$$

**Travée (CD)**

## **A l'ELU**

$$
V_C = \frac{7,324 \times 3,5}{2} + \frac{-7,72 + 7,67}{3,5} = 12,8 \text{ KN}
$$
  

$$
V_D = -\frac{7,324 \times 3,5}{2} + \frac{-7,72 + 7,67}{3,5} = -12,83 \text{KN}
$$

**Travée (DE)**

#### **A l'ELU**

$$
V_D = \frac{7,324 \times 4,9}{2} + \frac{-8,59 + 7,72}{4,9} = 17,76 KN
$$
  

$$
V_E = -\frac{7,324 \times 4,9}{2} + \frac{-8,59 + 7,72}{4,9} = -18,12 KN
$$

**Travée (EF)**

#### **A l'ELU**

$$
V_E = \frac{7,324 \times 4,25}{2} + \frac{-7,68 + 8,59}{4,25} = 15,77 KN
$$
  
\n
$$
V_F = -\frac{7,324 \times 4,25}{2} + \frac{-7,68 + 8,59}{4,25} = -15,26 KN
$$
  
\n• **Travée (FG)**  
\n**A PELU**  
\n
$$
V_F = \frac{7,324 \times 3,57}{2} + \frac{-7,68}{3,57} = 10,92 KN
$$
  
\n
$$
V_G = -\frac{7,324 \times 4,25}{2} + \frac{-7,68 + 8,59}{4,25} = -15,22 KN
$$

### **c) Etude de Plancher terrasse inaccessible**

 Les résultats obtenu dans la méthode forfaitaire utilisé pour le type 5 et la méthode de RDM pour le type 3 dans le plancher terrasse inaccessible sont résumé dans les (**Tableau III.3).**

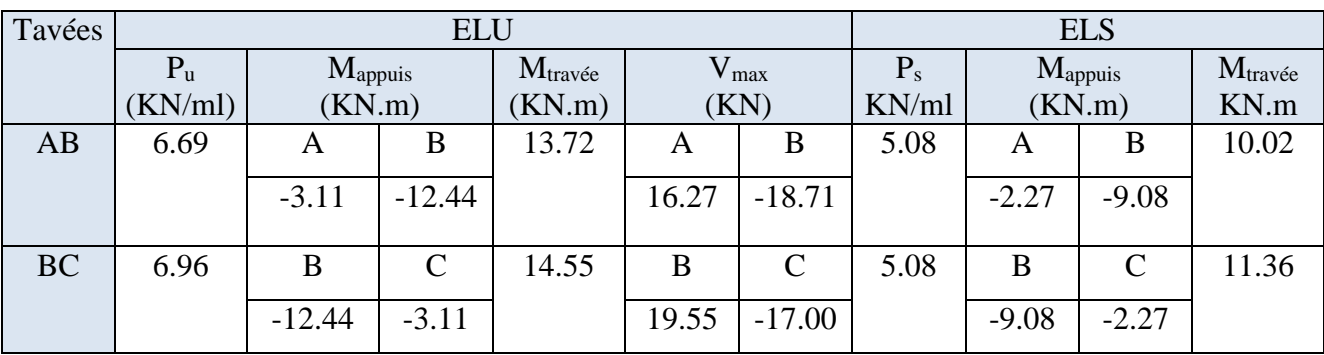

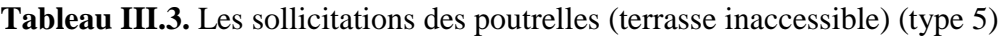

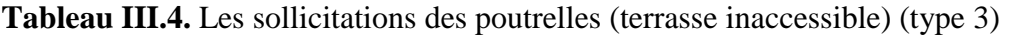

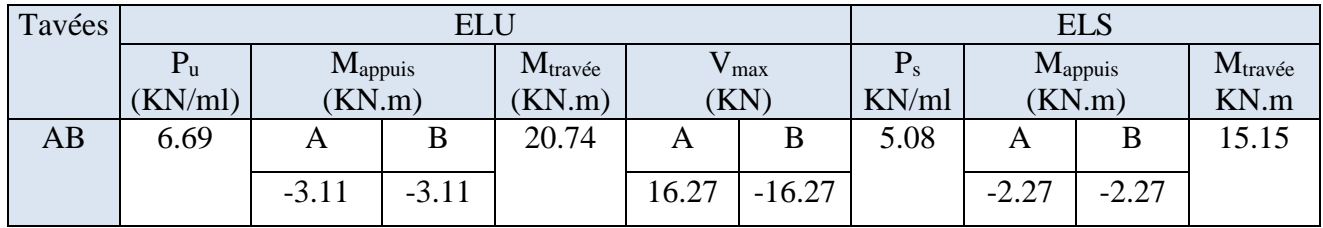

Les résultats du ferraillage sont résumés dans le **(Tableau III.5).**

|                        | nature     | M<br>KN.m | $\mu_{bu}$ | $\alpha$ | Z<br>cm | Acal<br>$\rm cm^2$ | Amin<br>$\rm cm^2$ | Aado $(cm2)$     |
|------------------------|------------|-----------|------------|----------|---------|--------------------|--------------------|------------------|
| Étage                  | travée     | 14,08     | 0,042      | 0,054    | 18,50   | 2,17               | 1,49               | $3HA14=4.62$     |
| courant                | App(int)   | 11,04     | 0,215      | 0,306    | 16,66   | 1,91               | 0,22               | 1HA12+1HA10=1,92 |
|                        | App (rive) | 2,76      | 0,053      | 0,068    | 18,48   | 0,40               | 0,22               | $1HAA=0,5$       |
| Terrasse               | travée     | 20,74     | 0,062      | 0,0805   | 18,30   | 3,24               | 1,49               | 3HA12+1HA10=4,18 |
| inaccessible           | App(int)   | 12,44     | 0,243      | 0,354    | 16,30   | 2,19               | 0,2                | $2HA12=2,26$     |
|                        | App (rive) | 3,11      | 0,003      | 0,0038   | 18,90   | 0,47               | 0,22               | $1HAA=0,5$       |
| Terrasse<br>accessible | travée     | 14,46     | 0,043      | 0,055    | 18,50   | 2,23               | 1,49               | 2HA14+2HA12=5,34 |
|                        | App(int)   | 11,88     | 0,232      | 0,335    | 16,40   | 2,07               | 0,22               | 2HA12=2,26       |
|                        | App (rive) | 2,41      | 0,046      | 0,0599   | 0,18    | 0,37               | 0,22               | $1HAA=0,5$       |

**Tableau III.5.** Ferraillage des poutrelles de tous les étages

## **2) Vérification des contraintes à l'ELS**

## **État limite de compression du béton :**

**Tableau III.6.** Vérification de l'état limite de compression du béton de tous les étages.

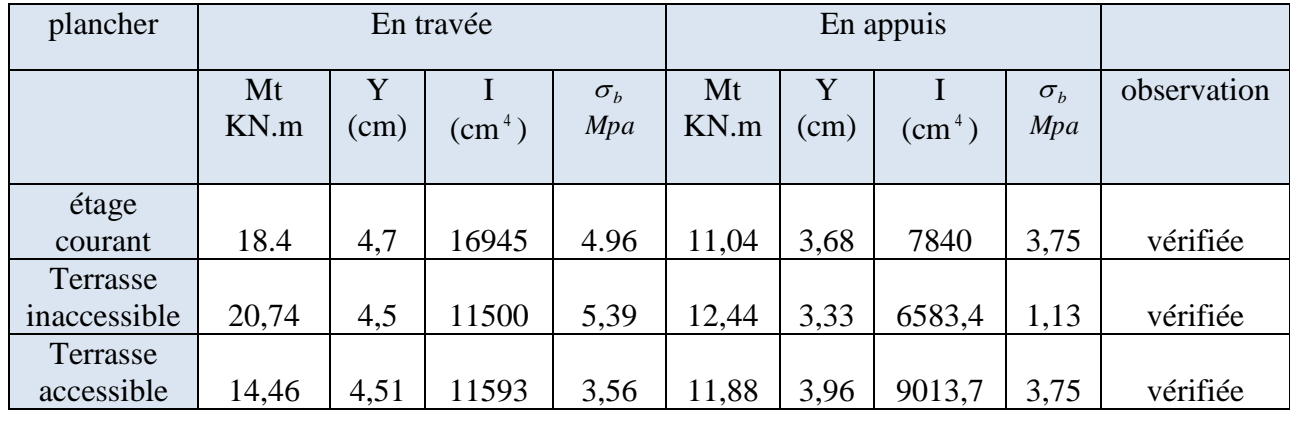

**3**) État limite de déformation  $: \Delta f \leq \int_{\mathit{adm}}$ 

Le **(Tableau III.7)** résume les résultats obtenus.

 **Tableau III.7.** Vérification de l'état limite de déformation.

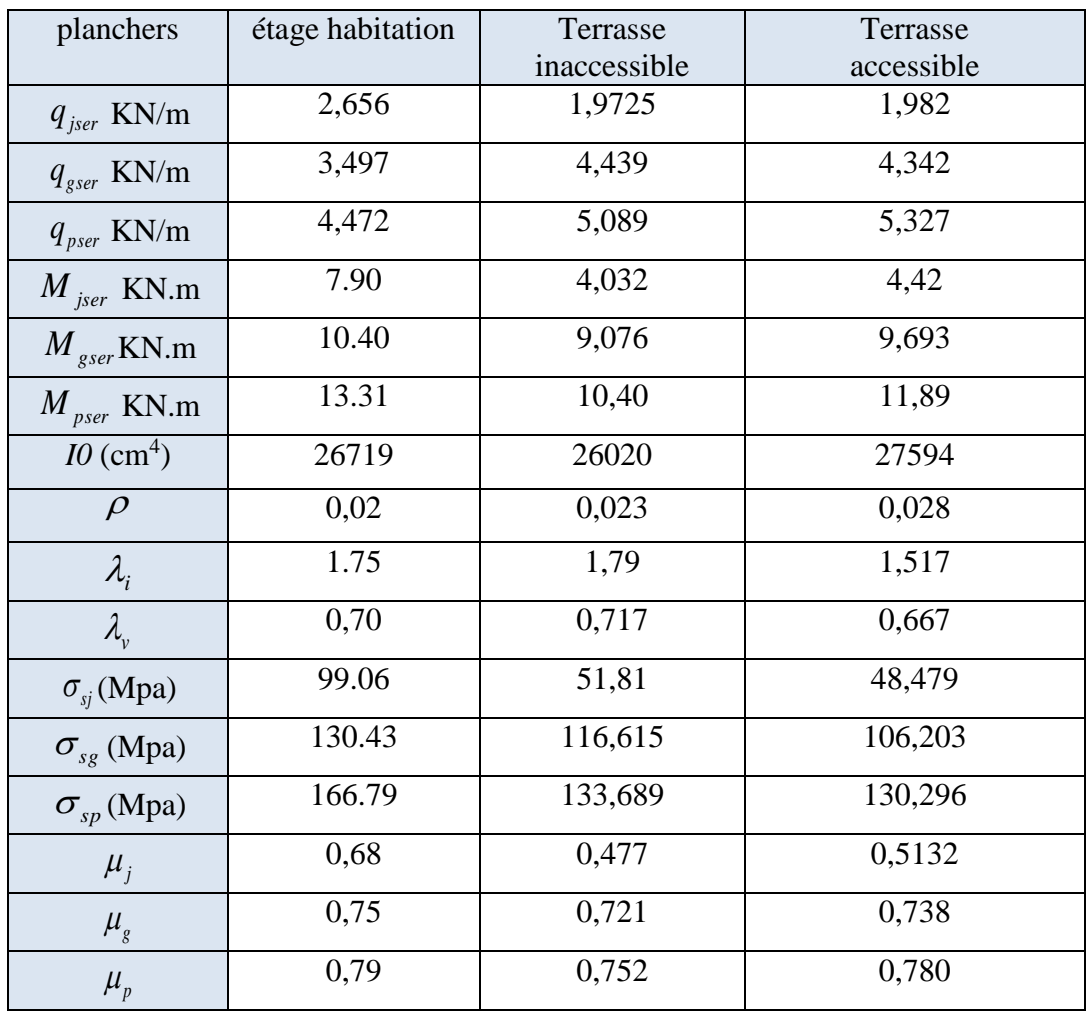

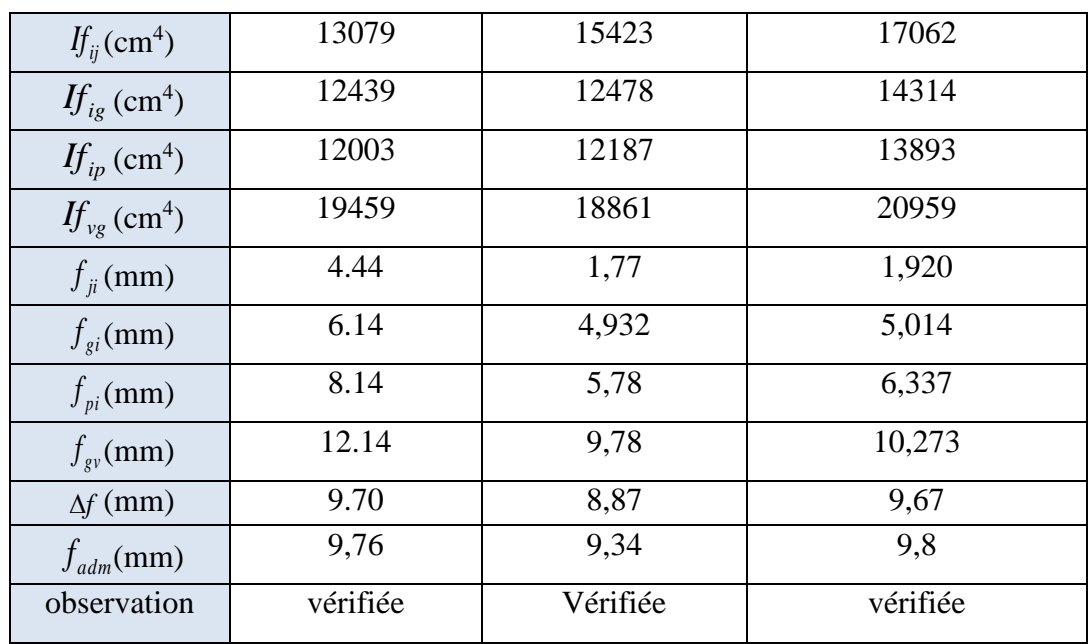

# **Schéma de ferraillage des poutrelles**

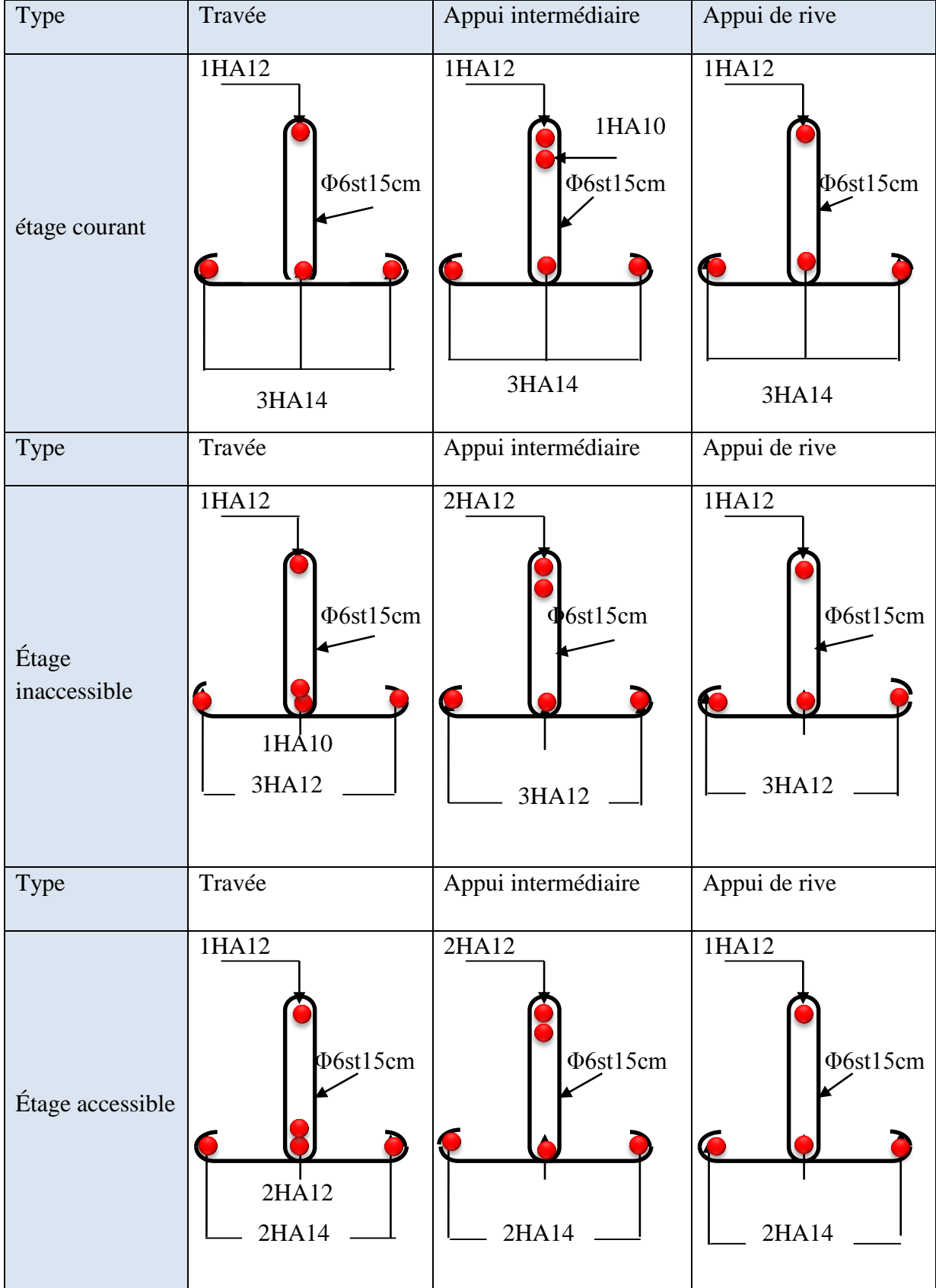

### **III.2. Ferraillage de la dalle de compression**

**Armatures perpendiculaires à la nervure**

Selon le **CBA93 (Art B. 6. 8. 4. 2. 3) :**

$$
A_{\perp} = \frac{4b}{f_e} = \frac{4 \times 65}{400} \Rightarrow A_{\perp} = 0.65 \text{cm}^2/\text{ml}
$$

**Armatures parallèles à la nervure**

$$
A_{\parallel} = \frac{A_{\perp}}{2} = \frac{0.65}{2} = 0.325 \, \text{cm}^2
$$

D'où l'option retenue : un treillis soudé *TS* Φ5 150×150

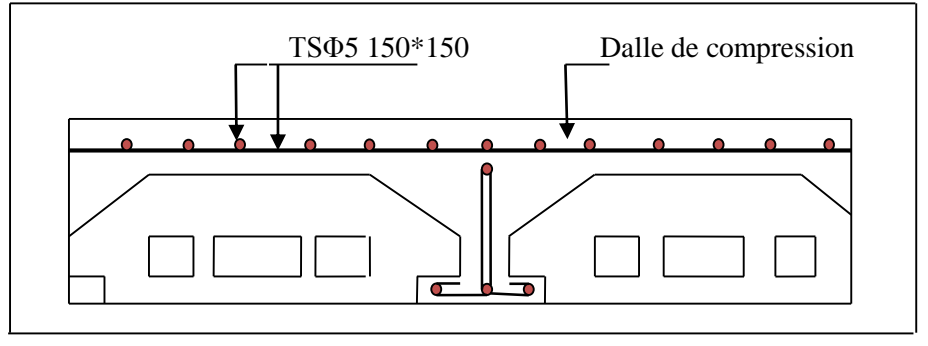

**Figure III.10.** Schéma de ferraillage de la dalle de compression

#### **III.3. Etude de la poutre de chainage**

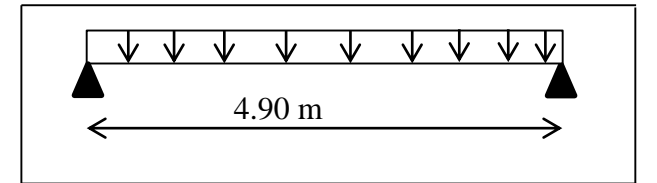

 **Figure III.11.** Schéma statique de poutre chainage

## **Dimensionnement :**

 D'après le **RPA99 (Art 9.3.3),** la dimension minimale de la poutre de chainage doit être supérieure ou égale à 15 cm ou à 2/3 de l'épaisseur de l'élément supporté. -La portée maximale de la poutre de chaînage est : L=4.90 m Selon la condition de la flèche :

$$
\frac{L_{\max}}{15} \le h \le \frac{L_{\max}}{10}
$$

 $32.66$ *cm*  $\leq h \leq 49$ *cm* -Selon **(Art. 9.3.3 du RPA99/Version 2003)** 

 $h \geq \frac{2}{3} \times 21 = 14$  *cm*  $h \geq 15$ *cm* 3  $\geq \frac{2}{2} \times 21 =$ Soit :h=35cm,  $b=25$ cm; **-Exigences du RPA 99/2003**

 $h > 30$  cm  $b \geq 20$  cm  $h/b < 4$ 

Donc les dimensions des poutres de chaînage sont de (25×35).

### **1) Calcul des sollicitations :**

La poutre de chainage qu'on va étudier est soumise aux chargements suivants :

Poids propre :  $P_p$  $= 25 \times 0.35 \times 0.25 = 2.187$  KN/m  $\sim$  Poids du plancher à corps creux **:**  $q_{\rm cc}$  = *Pplancher* x  $l_{\rm d}$ - Poids du plancher à dalle pleine **:**  $q_{D}=P$ *plancher* x l<sub>g</sub> Avec :  $l_d = 0.325m$ ;  $l_g = 1m$ ;  $G_{cc} = 5.38$  KN/m2;  $G_{dp} = 5.18$ ; Q = 1.5 KN/m<sup>2</sup> - Charge d'exploitation sur la poutre **:**  $Q_0 = Q \times b = 0.375$  KN/m Donc la charge totale qui revient sur la poutre de chainage est : :  $qu = (1,35G_{\text{cc}} + 1,5Q) \times Id + (1,35G_{\text{DP}} + 1,5Q) \times lg + 1,35 Gp + 1,5Q_0$ :  $qs = (G_{\rm cc} + Q) \times Id + (G_{\rm dp} + Q) \times lg + Gp + Q_0$  $qu = 15.85$ KN/ml  $as = 11.478$ KN/ml

Moments isostatiques :  $M_u^0 = q u \times$ 2 max 8 *L* =47.56 KN.m

$$
M_s^0 = q_s \times \frac{L_{\text{max}}^2}{8} = 34.44 \text{K.m}
$$

Moments en travée :  $M_u^t = 0.85 M_u^0 = 40.425$  KN.m

 $M_s^t = 0.85 M_s^0 = 29.27$  KN.m

Moments en appuis :  $M_a = 0.5 M_u^0 = 23.78$  KN.m Efforts tranchants :  $V = q_u x l/2 = 38.83$  KN

**2) Ferraillage à l'ELU**

## **a) Armatures longitudinales :**

Le calcul des armatures se fait à la flexion simple et les résultats sont résumés dans le tableau ci-après

(Art. III.3.b),

……………………………………………………………condition vérifiée.

|          | М<br>(KN.m) | $\mu_{bu}$ | $\alpha$ | Z(m)  | A <sub>cal</sub><br>$\text{(cm}^2\text{/m}_\text{l})$ | $A_{min}$<br>$\text{(cm}^2\text{/m}_\text{l})$ | $A_{opt}(cm^2/m_l)$ |
|----------|-------------|------------|----------|-------|-------------------------------------------------------|------------------------------------------------|---------------------|
| Entravée | 40.425      | 0.1048     | 0.138    | 0.311 | 3.728                                                 | 0.996                                          | $3HA14=4.62$        |
| En appui | 23.78       | 0.061      | 0.079    | 0.319 | 2.139                                                 | 0.996                                          | $3HA12=3.39$        |

**Tableau III.8.** Armatures longitudinales.

## **b) Calcul des armatures transversales :**

$$
\phi_t \le \min(\frac{h}{35}; \frac{b}{10}; \phi_t) \Rightarrow \phi_t \le 10mm
$$
 **BAEL91**

Soit un cadre  $\phi$ 8 plus une épingle  $\phi$ 8  $\Rightarrow$  A<sub>t</sub> = 3 ×  $\phi$ 8 = 1.5 cm<sup>2</sup>.

## **c) Les espacements :**

$$
S_t \le \min(0.9 \times d; 40cm) = 22.5cm
$$
 **DTR BC-2.4 (Art. A.5.1.2.2.).**

*h*  $A_t \times f$  $S_t \leq \frac{R_t N g}{R}$  $t^2$  0.4  $\times$  $\times$  $\leq$ 0.4 **=**42.85 cm

Le **RPA99/ version2003** exige un espacement  $S_t \leq \text{min (h ; 25 cm)} = 25 \text{ cm}$ 

On adopte  $S_t = 15$ *cm*.

## **Vérification de l'effort tranchant CBA93 (Art A.5.1.1).**

$$
V_{u} = 38.83 \text{ KN}
$$
\n
$$
\tau_{u} = \frac{V_{u}}{b \times d} = 0.470 MPa
$$
\n
$$
\bar{\tau}_{u} = \min(0, 2 f_{C28} / \gamma_{b}; 5MPa) = 3.33 Mpa
$$
\n
$$
\Rightarrow \tau_{u} < \bar{\tau}_{u}
$$

Donc pas de risque de rupture par cisaillement.

## **3) Vérifications à l'ELS**

 On doit vérifier la contrainte de compression dans le béton, ainsi que la flèche au niveau de la section dangereuse (à mi- portée).

## **Vérification de la contrainte dans le béton** :

Les résultats obtenus sont résumés dans le **(Tableau III.9).**

| position  | $Mser$ (KN.m) | (cm)  | (m <sup>2</sup> ) | $\sigma_{bc} \leq \bar{\sigma}_{bc}$<br>(mpa) |
|-----------|---------------|-------|-------------------|-----------------------------------------------|
| En travée | 29.22         | 10.93 | $4.3906x10^{-4}$  | 4.75 < 15                                     |
|           |               |       |                   | Vérifier                                      |
| En appuis | 14.63         | 9.72  | $3.5211x10^{-4}$  | 7.29<15                                       |
|           |               |       |                   | vérifier                                      |

**Tableau III.9.** Vérification des contraints.

# **Évaluation de la flèche CBA 93 (Article B.6.5.1)**

Si l'une des conditions ci-dessous n'est pas satisfaite, la vérification de la flèche devient nécessaire :

$$
-\frac{h}{l} \ge \frac{1}{16} = 0.071 > 0.0625
$$

$$
-\frac{h}{l} \ge \frac{M_t}{10 \times M_0} = 0.071 < 0.85
$$

$$
-\frac{A}{b_0 \times d} \le \frac{4.2}{f_e} = 0.005 < 0.0105
$$

La deuxième condition n'est pas vérifiée, on passe à la vérification de la flèche : Les résultats obtenus sont résumés dans le (**Tableau III.10).**

 $M<sub>J</sub>$ (KN.m)  $\overline{\mathbf{M}}_{g}$ (kn.m) Mp (kn.m) Y (cm) I  $(m<sup>4</sup>)$  $\begin{array}{|c|c|c|c|c|}\hline \rho & {\lambda}_i & {\lambda}_v & {\rm U}_j & {\rm U}_g & {\rm U}_p \ \hline \end{array}$ 22.92 32.50 36.32 10.93 4.39  $X10^{-4}$  $0.0054$  | 3.832 | 1.533 | 0.375 | 0.5079 | 0.546 If<sub>i</sub>  $\left| \begin{array}{c} H_g \end{array} \right|$  If<sub>p</sub>  $\left| \begin{array}{c} H_{gv} \end{array} \right|$  f<sub>gv</sub> (mm) fji (mm)  $f_{\rm pi}$ (mm)  $f_{gi}$ (mm)  $\Delta f$ (mm) f' (mm) condition 4.7  $x10^{-4}$ 3.89  $x10^{-4}$ 3.71 x10-4 6.45  $x10^{-4}$ 11.167 | 3.602 | 7.237 | 6.166 | 8.63 | 9.8 | vérifier

**Tableau III.10.** Vérification de la flèche.

### **Schéma de ferraillage**

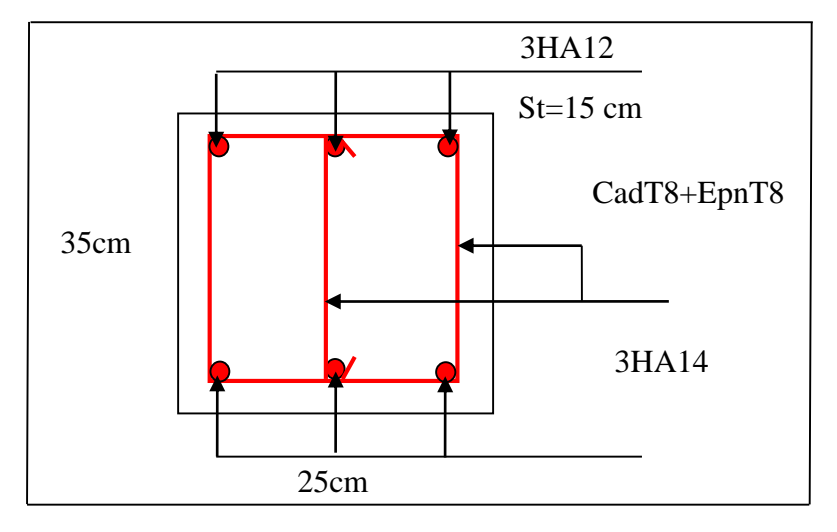

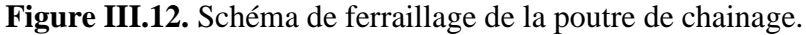

## **III.4. Étude des dalles pleines**

On appelle panneau de dalle dans un plancher les parties de dalles bordées par des appuis. *Ly*  $\rho = \frac{Lx}{I}$ 

 $\rho \leq 0.4$   $\longrightarrow$  la dalle travaille suivant un seul sens.  $\rho > 0.4 \longrightarrow$  la dalle travaille suivant les deux sens.

## **a) Panneau de la dalle sur 4 appuis (entre sol) :**

 $0.95 \Rightarrow \rho > 0.4$ 484  $\rho = \frac{460}{404} = 0.95 \Rightarrow \rho$ Donc la dalle travaille selon les deux sens.

## **1) Calcul des sollicitations**

## **A ELU :**

```
On a : G=5,18 KN/m² et Q=2,5 KN/m²
P_u = 1,35 \times 5,18+1.5 \times 2,5 = 10,743KN/ml.
 Ps = 5,18+2,5 = 7,67KN/ml.
\int_0^{\mu}x = 0,041
            …….. BAEL (annexe 1)
\mu<sub>y</sub> =0,8875
M_{0\mu}^{x} = \mu_{x} \times Pu \times l_{x}^{2} = 0.041 \times 10,743 \times 4,6^{2} = 9,32KN ml
      v_{0u}^x = \mu_x \times Pu \times l_x^2 = 0,041 \times 10,743 \times 4,6^2 = 9,32 KN.M_{0u}^{y} = \mu_{y} \times M_{0}^{x} = 0.8875 \times 9.32 = 8.27 KN.ml
     y_{0\mu}^y = \mu_y \times M_0^x = 0,8875 \times 9,32 = 8,27 KN.
```
Le calcul se fait à la flexion simple pour une section (b x e) m<sup>2</sup>.

#### **Calcul des moments compte tenu de l'encastrement :**

\n- En través: 
$$
\begin{cases} M'_{x} = 0,85M^{x}_{0u} = 0,85 \times 9,32 = 7,92KN.m \\ M'_{y} = 0,75M^{y}_{0u} = 0,75 \times 8,27 = 6,20KN.m \end{cases}
$$
\n- En appuis: 
$$
\begin{cases} M^{a}_{x} = 0,3M^{x}_{0u} = 0,3 \times 9,32 = 2,7KN.m \\ M^{a}_{y} = 0,5M^{y}_{0u} = 0,5 \times 8,27 = 4,1KN.m \end{cases}
$$
\n

## **2) Ferraillage :**

Le ferraillage se fait à la flexion simple pour une bande de 1 ml.

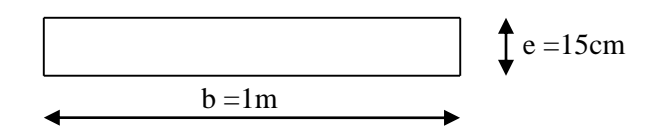

Figure III.13. Section de la dalle pleine a ferraillé.

## **Selon Lx :**

## **En travée :**

$$
\mu_{bu} = \frac{M_{tu}}{b \times d^2 \times f_{bu}} = \frac{7,92 \times 10^3}{1 \times 0.13^2 \times 14.2} = 0,033
$$

$$
\mu_{bu} < 0.186 \Rightarrow A = 0 \text{ et } f_{st} = 348 \text{ Mpa}
$$

$$
\alpha = 1.25(1 - \sqrt{1 - 2 \times 0.033}) = 0.042
$$

$$
z = 0.13 \times (1 - 0.4 \times 0.042) = 0.127
$$

$$
A_{tx} = \frac{M_x^t}{z \times f_{st}} = \frac{7,92 \times 10^{-3}}{0.127 \times 348} = 1,78 \times 10^{-4} m^2
$$

## **En appui :**

$$
\mu_{bu} = \frac{M_{au}}{b \times d^2 \times f_{bu}} = \frac{2,7 \times 10^{-3}}{1 \times 0.13^2 \times 14.2} = 0,0116
$$
  
\n
$$
\alpha = 1,25(1 - \sqrt{1 - 2 \times 0,0116}) = 0.014
$$
  
\n
$$
z = 0,13 \times (1 - 0,4 \times 0,014) = 0.129
$$
  
\n
$$
A_{ax} = \frac{M_x^t}{z \times f_{st}} = \frac{2,7 \times 10^{-3}}{0,129 \times 348} = 0,92 \times 10^{-4} m^2
$$

## **Selon Ly :**

**En travée :**

$$
\mu_{bu} = \frac{M_{v}}{b \times d^{2} \times f_{bu}} = \frac{6,2 \times 10^{-3}}{1 \times 0.13^{2} \times 14.2} = 0,025 \text{ KN.m}
$$

$$
\mu_{bu} < 0,186 \rightarrow \text{A} = 0
$$
\n
$$
\alpha = 1.25(1 - \sqrt{1 - 2 \times 0,025}) = 0.032
$$
\n
$$
z = 0.10 \times (1 - 0.4 \times 0.037) = 0.128
$$
\n
$$
M_{\text{tot}} = 0.1033
$$

$$
A_{ty} = \frac{M_{y}^{t}}{z \times f_{st}} = \frac{6,2 \times 10^{-3}}{0,128 \times 348} = 1,39 \times 10^{-4} m^{2}
$$

**En appui :**

$$
\mu_{bu} = \frac{M_{ay}}{b \times d^2 \times f_{bu}} = \frac{4,1 \times 10^{-3}}{1 \times 0.13^2 \times 14.2} = 0,017
$$
 KN.m

$$
\alpha = 1.25(1 - \sqrt{1 - 2 \times 0.017}) = 0.0217
$$

$$
z = 0.13 \times (1 - 0.4 \times 0.0217) = 0.128
$$

$$
A_{ay} = \frac{M_y^a}{z \times f_{st}} = \frac{4,1 \times 10^{-3}}{0.128 \times 348} = 0,92 \times 10^{-4} m^2
$$

## **Vérification de la condition de non fragilité :**

Pour  $e \ge 12$ ,  $\rho \ge 0.4$ ,  $fe E400 \Rightarrow \rho_0 = 0.0008$ 

$$
A_{\text{xmin}} = 0.0008 \times \frac{(3 - \rho)}{2} b \times e = 0.0008 \times \frac{(3 - 0.95)}{2} 1 \times 0.15 = 1..23 \times 10^{-4} m^2
$$
  
\n
$$
A_{\text{ymin}} = 0.0008 \times b \times e = 0.0008 \times 1 \times 0.15 = 1.2 \times 10^{-4} m^2
$$
  
\n
$$
A_{\text{min}} < A_t \quad \text{Vérifiée.}
$$

### **a) Vérification des espacements**

 $\int S_t \le \min(3 \text{ e}, 33 \text{ cm}) = 33 \text{ cm}$  vérifiée (sens principale).

 $\begin{cases} S_t \leq \min (4 \text{ e}, 45 \text{ cm}) = 45 \text{ cm} \text{ v} \text{e} \text{ in} \text{f} \text{ (sens secondaire)}. \end{cases}$ 

**Tableau III.11.** Calcul du ferraillage du panneau sur 4 appuis.

|        |                                                     |                                   | En travée                  |      | En appuis                                    |                            |                                   |       |  |  |
|--------|-----------------------------------------------------|-----------------------------------|----------------------------|------|----------------------------------------------|----------------------------|-----------------------------------|-------|--|--|
|        | $S_t$<br>A <sub>cal</sub><br>$A_{opt}$<br>$A_{min}$ |                                   |                            |      | A <sub>cal</sub>                             | $A_{min}$                  | $A_{opt}$                         | $S_t$ |  |  |
|        | $\text{(cm}^2\text{/m}_1)$                          | $\text{(cm}^2\text{/m}_\text{l})$ | $\text{(cm}^2\text{/m}_1)$ | (cm) | $\left(\text{cm}^2/\text{m}_\text{l}\right)$ | $\text{(cm}^2\text{/m}_l)$ | $\text{(cm}^2\text{/m}_\text{l})$ | (cm)  |  |  |
| Sens-x | 1.78                                                | 1.23                              | $4HA10=3.14$               | 25   | 0.62                                         | 1.23                       | $4HA8=2.01$                       | 25    |  |  |
| Sens-y | 1.39                                                | 1.2                               | $4HA10=3.14$               | 25   | 0.92                                         | 1.2                        | $4HA8=2.01$                       | 25    |  |  |

## **Vérification des diamètres des barres**

$$
\Phi = 10 \le \frac{h}{10} = \frac{150}{10} = 15 \text{ mm}
$$
 condition verify

#### **3) Vérification à l'ELU :**

### **Vérification de l'effort tranchant :**

$$
V^{x}_{\text{max}} = \frac{P \times l_{x}}{2} \times \frac{l^{4}_{y}}{l_{x}^{4} + l_{y}^{4}} = \frac{10,74 \times 4,6}{2} \times \frac{4,84^{4}}{4,6^{4} + 4,84^{4}} = 13,6 KN
$$
  
\n
$$
V^{y}_{\text{max}} = \frac{P \times l_{y}}{2} \times \frac{l^{4}x}{l_{x}^{4} + l_{y}^{4}} = \frac{10,74 \times 4,84}{2} \times \frac{4,6^{4}}{4,6^{4} + 4,84^{4}} = 11,678 KN
$$
  
\n
$$
\tau_{bu}^{\text{max}} = \frac{V_{\text{max}}}{b \times d} = \frac{13,6 \times 10^{-3}}{1 \times 0,13} = 0,10 MPa \le \tau_{adm} = 0.05 \times f_{c28} = 1.25 MPa \dots \text{ condition } \text{veinfinite}
$$

Donc il n'y a pas de rupture par cisaillement.

## **4) Vérification à l'ELS**

$$
P_s = 5,18+2,5=7,68KN/ml.
$$
\n
$$
\int_{\mu_y=0}^{\mu_x=0} \frac{0.410}{100}
$$
\n
$$
P_s = \mu_x \times P_u \times l_x^2 = 0.041 \times 7,68 \times 4,6^2 = 6,66KN/ml
$$
\n
$$
M_{0u}^y = \mu_y \times M_0^x = 0,8875 \times 6,66 = 5,91KN/ml
$$

## **État limite de compression du béton ;**

### **Vérification des contraintes :**

Comme notre dalle se situe à l'intérieur (FPN), seule la vérification de la contrainte decompression dans le béton est nécessaire.

$$
\sigma_{bc} = \frac{M_{ser} \times y}{I} \le \overline{\sigma_b} = 0.6 \times f_{c28} = 15 \text{ MPa.}
$$
  
\n
$$
\frac{b}{2} y^2 + 15(A + A')y - 15(Ad + A'd') = 0
$$
  
\n
$$
\Rightarrow \frac{100}{2} y^2 + 15(3,14)y - 15(3,14 \times 13) = 0
$$
  
\n
$$
50y^2 + 47, 1y - 612, 3 = 0 \qquad y = 3,05 \text{ cm}
$$
  
\n
$$
I = \frac{b_0 \times y^3}{3} + 15 \times \left[A_s \times (d - y)^2 + A_s \times (y - d')^2\right] \Rightarrow I = 5608,77 \text{ cm}^2
$$

Le (**Tableau III.12)** résume les résultats de calcul.

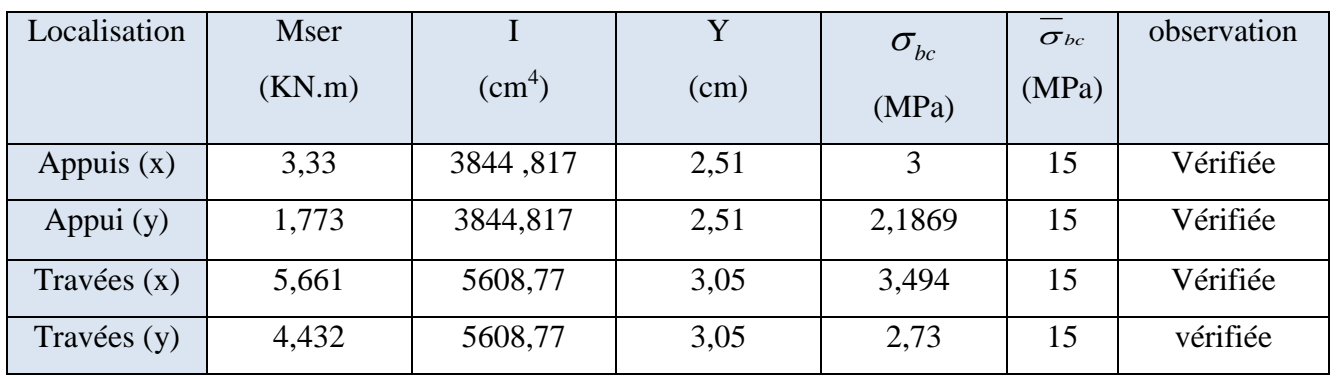

**Tableau III.12.** Vérification de la contrainte de compression dans le béton.

### **État limite d'ouverture des fissures :**

La FPN  $\Rightarrow$  aucune vérification à faire.

### **État limite de déformation :**

**Selon x :**

$$
\frac{h}{L_x} < \frac{1}{16} \Rightarrow \frac{0,15}{4,6} < \frac{1}{16} \Rightarrow 0,0326 < 0.062
$$
...veirifié\n
$$
\frac{h}{L_x} > \frac{M_x}{10 \times M_x} \Rightarrow 0.0306 < \frac{5,661}{20 \times 5,661} = 0,05
$$
...........non véritiée.\n
$$
\frac{As}{b \times d} \le \frac{4.2}{fe} \Rightarrow \frac{3.14}{100 \times 13} = 0,0024 < 0.0105
$$
...........veéritiée.\nSelon y:

$$
\frac{h}{L_y} < \frac{1}{16} \Rightarrow \frac{0,15}{4,84} < \frac{1}{16} \Rightarrow 0.030 < 0.062
$$
...........veirifie.  

$$
\frac{h}{L_y} > \frac{M_{xy}}{10 \times M_{yy}} \Rightarrow 0.03 < \frac{4,432}{10 \times 4,432} = 0,1
$$
...........non veirifie.  

$$
\frac{As}{b \times d} \le \frac{4.2}{fe} \Rightarrow \frac{2,01}{100 \times 13} = 0.0015 < 0.0105
$$
...........veirifie.

La deuxième condition n'est pas vérifiée, il faut donc vérifier la flèche.

### **Vérification de la flèche :**

Pour une portée inférieure à 5m, la flèche admissible est : 500  $f_{adm} = \frac{L}{\epsilon_0}$ **CBA93.art(B.6.5.3**

$$
\Delta f = f_{gv} + f_{pi} - f_{gi} - f_{ij}
$$

**Selon x :**

16  $\frac{1}{2}$ *Lx h*

$$
f_{adm} = \frac{460}{500} = 9, 2mm
$$
  

$$
f_{ij} = 7,803mm ; f_{gi} = 18,420mm ; f_{gv} = 3,703mm ; f_{pi} = 40,522mm
$$
  

$$
\Delta f = 18,0021 mm < f_{adm} = 9,2 mm .........
$$
 condition non vérifiée

#### **Selon y:**

 $f_{\text{adm}} = \frac{484}{500} = 0,968m = 9,68mm$  $=\frac{484}{100}$  = 0,968m =  $f_{ij}$ =11,704mm ;  $f_{gi}$ =25,477mm ;  $f_{gy}$ =4,926mm ;  $f_{pi}$ =53,588mm ∆*f* =21,333mm < *f*<sub>adm</sub>=9,68mm ………. Condition non vérifiée

La condition de la flèche n'est pas vérifiée  $\Delta f < f_{\text{adm}}$ donc on augmente l'épaisseur de la dalle e=18 cm et on augmente aussi la section de ferraillage talque  $A_x=6,79cm^2$  et  $Ay=6,79cm^2$ .

Le (**Tableau III.13**) résume les résultats de calcul dans la deuxième vérification  $\Delta f \leq f_{adm}$ 

| Localisation                 | $X-X$   | $Y-Y$   |  |  |  |  |
|------------------------------|---------|---------|--|--|--|--|
| $M_{iser}$ KN.m              | 8,441   | 8,235   |  |  |  |  |
| $M_{\rm_{gser}}$ KN.m        | 11,659  | 1,137   |  |  |  |  |
| $M_{pser}$ KN.m              | 17,287  | 1,686   |  |  |  |  |
| $I$ (cm <sup>4</sup> )       | 13560   | 10356,5 |  |  |  |  |
| $\rho$                       | 0,0052  | 0,0052  |  |  |  |  |
| $\lambda_i$                  | 4,020   | 4,020   |  |  |  |  |
| $\lambda_{v}$                | 1,608   | 1,608   |  |  |  |  |
| $\sigma_{si}$ (Mpa)          | 107,124 | 104,642 |  |  |  |  |
| $\sigma_{sg}$ (Mpa)          | 147,974 | 144,545 |  |  |  |  |
| $\sigma_{sp}$ (Mpa)          | 219,390 | 214,306 |  |  |  |  |
| $\mu_i$                      | 0,152   | 0,142   |  |  |  |  |
| $\mu_{g}$                    | 0,292   | 0,282   |  |  |  |  |
| $\mu_{p}$                    | 0,450   | 0,441   |  |  |  |  |
| $If_{ii}$ (cm <sup>4</sup> ) | 21261   | 21818   |  |  |  |  |
| $H_{ig}$ (cm <sup>4</sup> )  | 15786   | 16081   |  |  |  |  |
| $f_{ip}$ (cm <sup>4</sup> )  | 12216   | 12374   |  |  |  |  |
| $H_{v}$ (cm <sup>4</sup> )   | 23355   | 23611   |  |  |  |  |

**Tableau III.13.** Vérification de l'état limite de déformation.

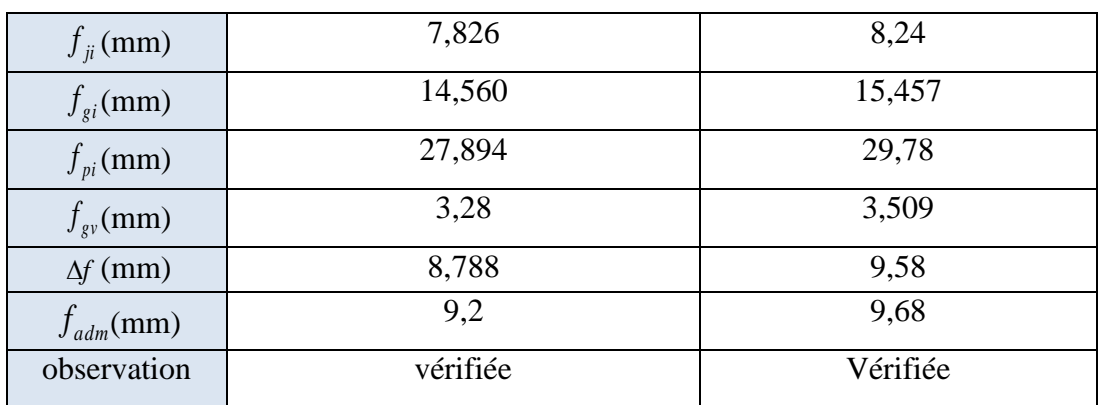

## **Schémas de ferraillages :**

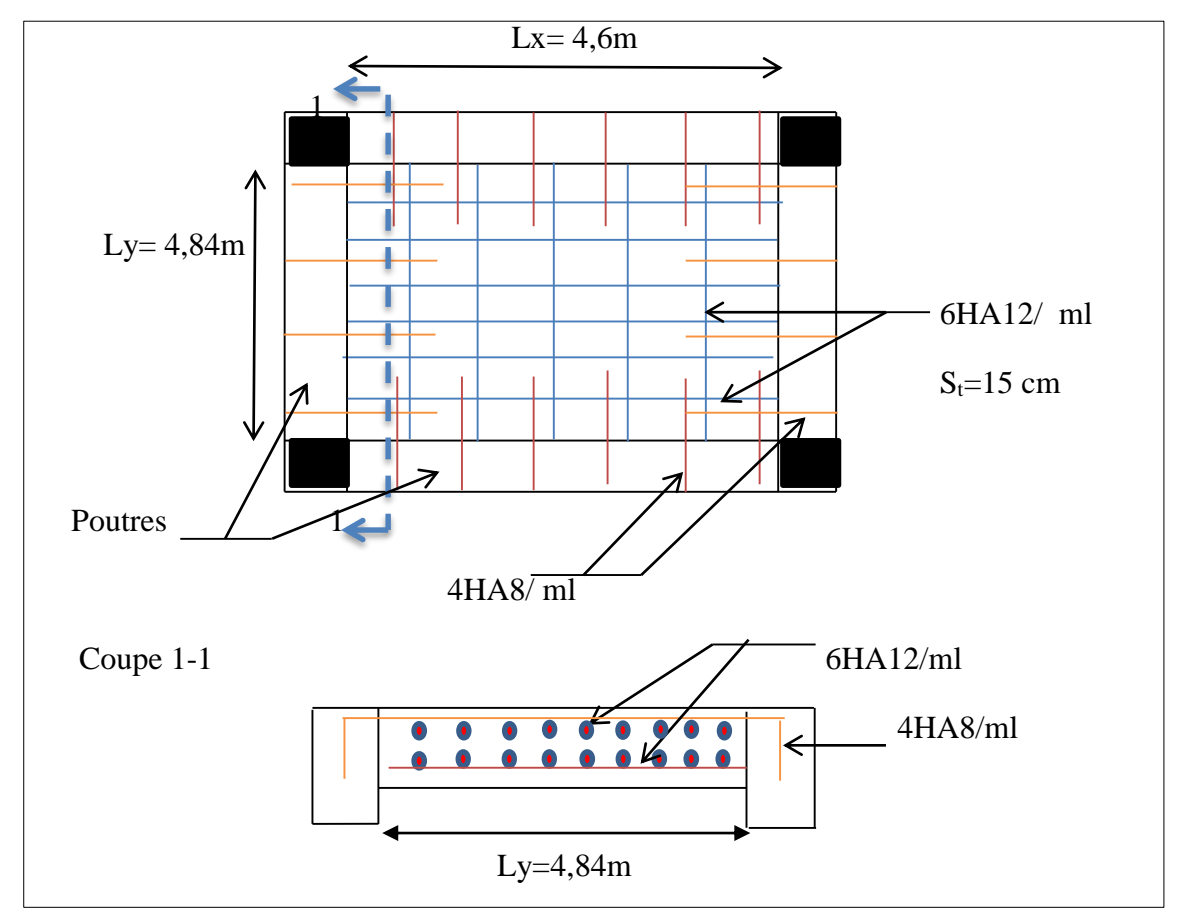

 **Figure III.14. s**chéma de ferraillage de la dalle sur 4 appuis

## **b) Panneau de la dalle (D2) sur 4 appuis : (chapitre II figure II.1)**

$$
\rho = \frac{356}{458} = 0,77 \Rightarrow \rho > 0,4
$$
 Donc la dalle travaille selon les deux sens.  

$$
\begin{cases} \mu_{x=0,0596} \\ \mu_{y}=0,5440 \end{cases}
$$
 Donc la dalle travaille selon les deux sens.  
BAEL (annexe 1)

Les résultats du ferraillage sont résumés dans le (**Tableau III.14).**

|       | nature | M    | $\mu_{bu}$ | $\alpha$ |       | Acal       | Amin       | Aado $(cm2)$   |
|-------|--------|------|------------|----------|-------|------------|------------|----------------|
|       |        | KN.m |            |          | cm    | $\rm cm^2$ | $\rm cm^2$ |                |
| $X-X$ | Travée | 6,89 | 0,0288     | 0,036    | 0,128 | 1,548      | 1,33       | $4H A 10=3,14$ |
|       | Appuis | 2,43 | 0,0101     | 0,012    | 0,129 | 0.54       | 1,33       | $4H A 10=3,14$ |
| $Y-Y$ | Travée | 3.75 | 0,0156     | 0,019    | 0,128 | 0,836      | 1,33       | $4H A 10=3,14$ |
|       | Appuis | 1,32 | 0,0055     | 0,0069   | 0,129 | 0.29       | 1,33       | $4H A 10=3,14$ |

**Tableau III.14.** Ferraillage de dalle D2

## **Vérification des contraintes à l'ELS**

## - **État limite de compression du béton :**

$$
\sigma_{bc} = \frac{M_{ser} \times y}{I} \le \overline{\sigma_b} = 0.6 \times f_{c28} = 15 \text{ MPa}.
$$

**Tableau III.15.** Vérification de l'état limite de compression du béton de dalle D2

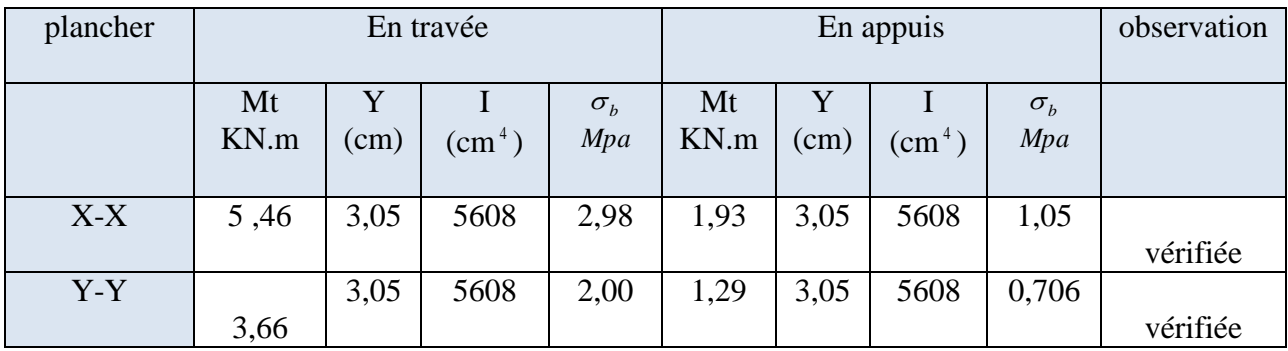

- État limite de déformation  $: \Delta f \leq f_{adm}$ 

**Tableau III.16.** Vérification de l'état limite de déformation.

| Localisation | $f_{ii}$ (mm) | $f_{qi}$ (mm) | $f_{pi}$ (mm) | $f_{\rm gv}$ (mm) | $\Delta f \leq f_{\text{adm}}(\text{mm})$ | observation |
|--------------|---------------|---------------|---------------|-------------------|-------------------------------------------|-------------|
| $X-X$        | 0,320         | 0,443         | 0,656         | 1,329             | $1,22 \leq 7,12$                          | Vérifiée    |
| $Y-Y$        | 0,356         | 0,492         | 0.729         | 1,476             | $1,35 \leq 9,16$                          | Vérifiée    |

### **Schémas de ferraillages :**

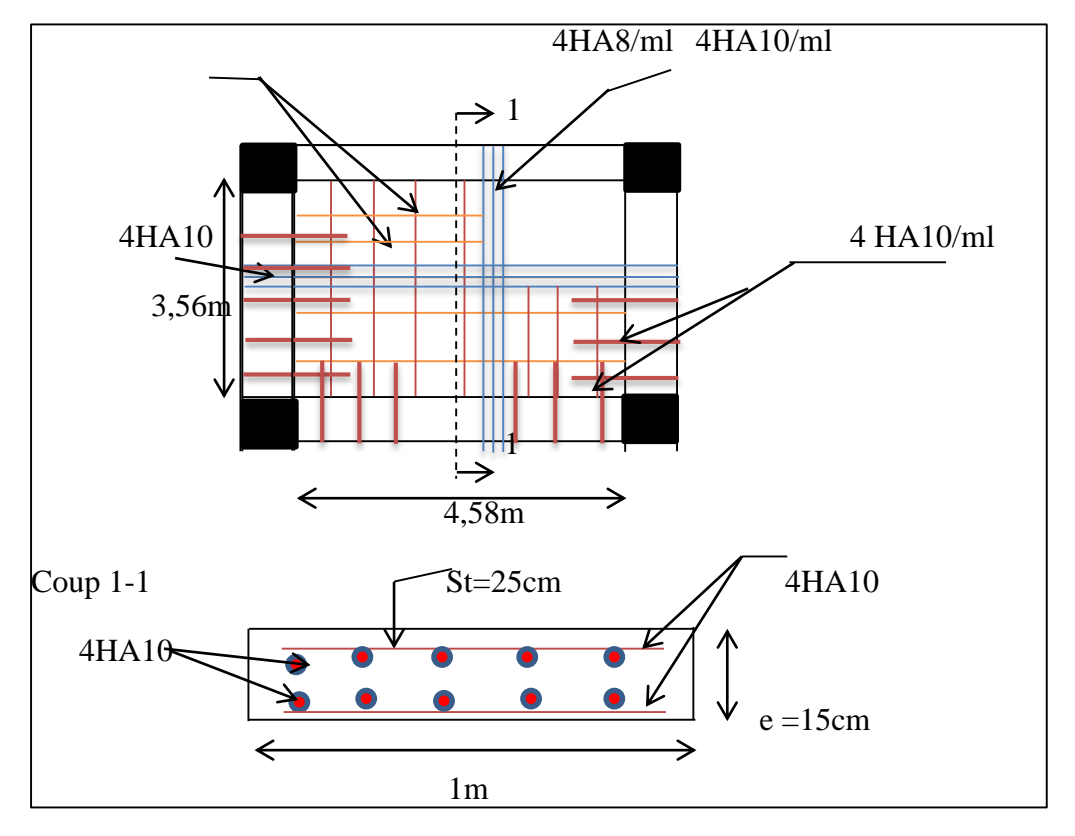

 **Figure. III.15**. Schéma de ferraillage de la dalle

### **c) Dalle sur deux appuis**

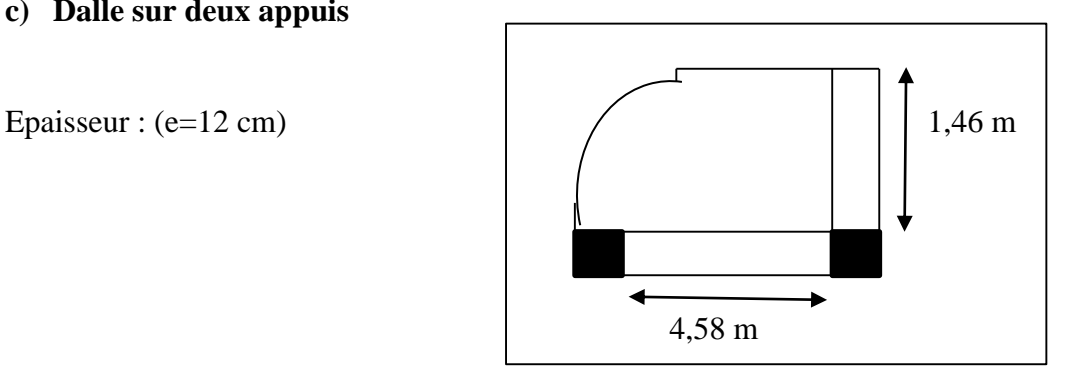

**Figure III.16.** Dalle pleine sur 2 appuis

$$
\rho = \frac{146}{458} = 0,318 < 0.4
$$

La dalle travaille donc selon un seul sens (sens X), comme une console.

## **Calcul du chargement :**

**A ELU :** G=4,43 KN/m² Q=3.5 KN/m² P=1 KN/m : la charge concentrée due au poids propre du garde du corps.

 $q_u = 1.35 \times 4.43 + 1.5 \times 3.5 = 11,23$  *KN/ml.*  $\sqrt{q_s} = 4{,}43{+}3.5 = 7{,}93$  *KN*/*ml*.  $p_u = 1.35 \times 1 = 1.35$ *KN*/*ml*.

#### **1) Calcul des moments :**

$$
M_u = \frac{q_u \times l^2}{2} + p_u \times l = \frac{11,23 \times 1,46^2}{2} + (1.35 \times 1,46) = 13,93 KN.m
$$
  
Vu = qu<sub>x</sub> l+Pu = 11,23<sub>x</sub> 1,46+1.35=17,74 KN

### **2) Ferraillage**

#### **a) Armatures principales :**

Le calcul des armatures se fait en flexion simple.

b=100cm; h=12cm; d=10cm;  $f_{bu}$ =14.2 MPa

#### **Tableau III.17.** Le ferraillage de la dalle pleine sur 02 appuis

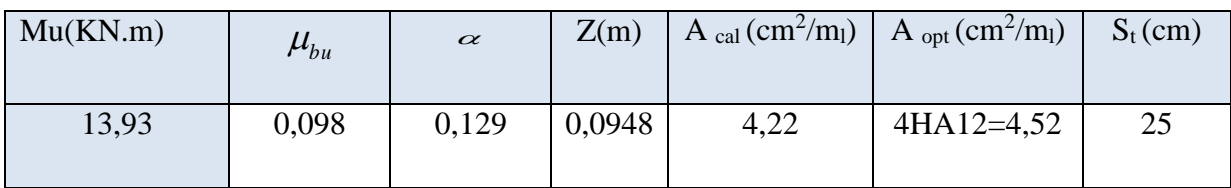

#### **b) Armatures secondaires :**

$$
A_t = \frac{A_t}{3} = \frac{3.93}{3} = 1.5m^2
$$

On opte pour 4HA8=2.01cm²

Avec  $S_t = 25 \text{cm} \le \text{min} (3 \text{ e}, 33 \text{cm}) = 33 \text{cm}$ 

**Condition de non fragilité :**

$$
A_{\min} = 0.23 \times b \times d \times \frac{ft_{28}}{fe} = 0.23 \times 1 \times 0.1 \times \frac{2.1}{400} = 1,20 \text{ cm}^2.
$$

 $1,20 \text{cm}^2 < 4,52 \text{cm}^2$  c'est vérifié.

- **3) Vérification à l'ELU :**
- **L'effort tranchant :**

$$
\tau_{u} = \frac{Vu}{b \times d} = \frac{17,74 \times 10^{-3}}{1 \times 0,10} = 0,1774 MPa < \bar{\tau} = 0.05 \times f_{c28} = 1.25 MPa.
$$
 condition verify

#### **4) Vérification à l'ELS**

**La contrainte dans le béton :**

$$
\sigma_{bc} = \frac{M_{ser}}{I}\,y
$$

$$
M_{\text{ser}} = \frac{p_s \times l^2}{2} + P_s \times l = \frac{7,93 \times 1,46^2}{2} + 1 \times 1,46 = 9,91KN.m
$$
  
\n
$$
\frac{b \times y^2}{2} + 15 \times A \times y - 15 \times A \times d = 0
$$
  
\n
$$
\frac{y^2}{2} + 15 \times 4,52 \times 10^{-4} \times y - 15 \times 4,52 \times 10^{-4} \times 0.10 = 0
$$
  
\n
$$
\Rightarrow y = 3,06cm
$$
  
\n
$$
I = b \frac{y^3}{3} + 15A(d - y)^2 \Rightarrow I = 4220,58cm^4
$$
  
\n
$$
\sigma_{bc} = 7,18MPa < \overline{\sigma}_{bc} = 15 MPa
$$
  
\n**La contradict dans l'acier :**  
\nFissuration nuisible  $\rightarrow \overline{\sigma_s} = \min \left[ \frac{2}{3} \times fe; (110\sqrt{\eta \times f_{ij}}) \right] = 201,63MPa$ .  
\n
$$
\sigma_s = \frac{15 \times M_{ser}}{I} \times (d - y) = 162,95MPa
$$

 $\sigma_{s}$  <  $\sigma_{s}$ C'est vérifié.

**État limite de déformation :**

$$
\frac{h_i}{l} = \frac{12}{146} = 0.082 > \frac{1}{16} = 0.0625
$$
\n
$$
\frac{h_i}{l} = 0.093 < \frac{M_{tx}}{10 \times M_{tx}} \Rightarrow 0.093 < \frac{9.91}{10 \times 9.91} = 0.1
$$
 condition non veírifé  
\n
$$
\frac{A_s}{b \times d} = 0.00452 \le \frac{4.2}{f_e} = 0.0105
$$

Le (**Tableau III.18**) résume les résultats de la vérification  $\Delta f \leq \int_{\mathit{adm}}$ 

**Tableau III.18.** Vérification de l'état limite de déformation.

| Localisation | $f_{ii}$ (mm) | $f_{gi}$ (mm) | $f_{pi}$ (mm) | $f_{\rm gv}$ (mm) | $\Delta f \leq f_{\text{adm}}(m m)$ | observation |
|--------------|---------------|---------------|---------------|-------------------|-------------------------------------|-------------|
| $X-X$        | 0,311         | 0,727         | 2,012         | 1,699             | $2,67 \leq 5,84$                    | Vérifiée    |

### **Schémas de ferraillages :**

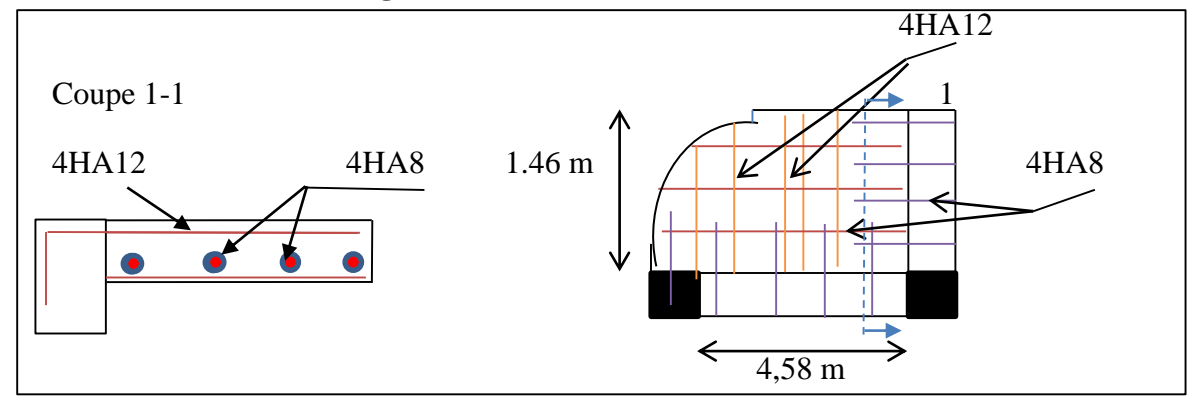

**Figure III.17.** schéma de ferraillage des dalles sur 2 appuis.

### **III.5. Etude de l'ascenseur**

### **- Définition**

 L'ascenseur est un appareil mécanique, servant au déplacement vertical des personnes et des chargements vers les différents niveaux de la construction.

 Elle se constitue d'une cabine, qui se déplace le long d'une glissière verticale dans l'ascenseur muni d'un dispositif mécanique permettant le déplacement de la cabine. L'ascenseur qu'on étudie est pour 08 personnes. , ses caractéristiques sont les suivantes :

- $\blacktriangleright$ *L* : Longueur de l'ascenseur =190cm.
- *l* : Largeur de l'ascenseur =200cm.
- $\triangleright$  *H*: Hauteur de l'ascenseur = 200cm.
- $\triangleright$   $F_c$ : Charge due à la cuvette = 50*KN*.
- $\triangleright$   $P_m$ : Charge due à l'ascenseur = 15*KN*.
- $\triangleright$   $D_m$ : Charge due à la salle des machines = 51*KN*.
- $\triangleright$  La charge nominale est de 630kg.
- $\triangleright$  La vitesse  $V = \frac{1}{m}$ /*s*.

Selon les charges on définit deux types de dalles qui sont :

- 1)- Dalle de salle machine (locale).
- 2)- Dalle qui sert d'appui à l'ascenseur.

 $P = Pm + Dm + 5 = 15 + 51 + 5 = 71$  KN

#### **a) Cas d'une charge concentrée (dalle de salle machine (locale)).**

La charge concentrée *q* est appliquée à la surface de la dalle sur une aire  $a_0 \times b_0$ , elle agit uniformément sur une aire  $U \times V$  située sur le plan moyen de la dalle.

 $(a_0 \times b_0)$ : Surface sur laquelle s'applique la charge donnée en fonction de la vitesse.

 $($ *u* $\times$ *v*  $)$ : surface d'impact.

- h0: épaisseur de la dalle
- h: épaisseur de revêtement

#### $-$  a<sub>0</sub> et U sont // à lx

- b0 et V sont //à ly

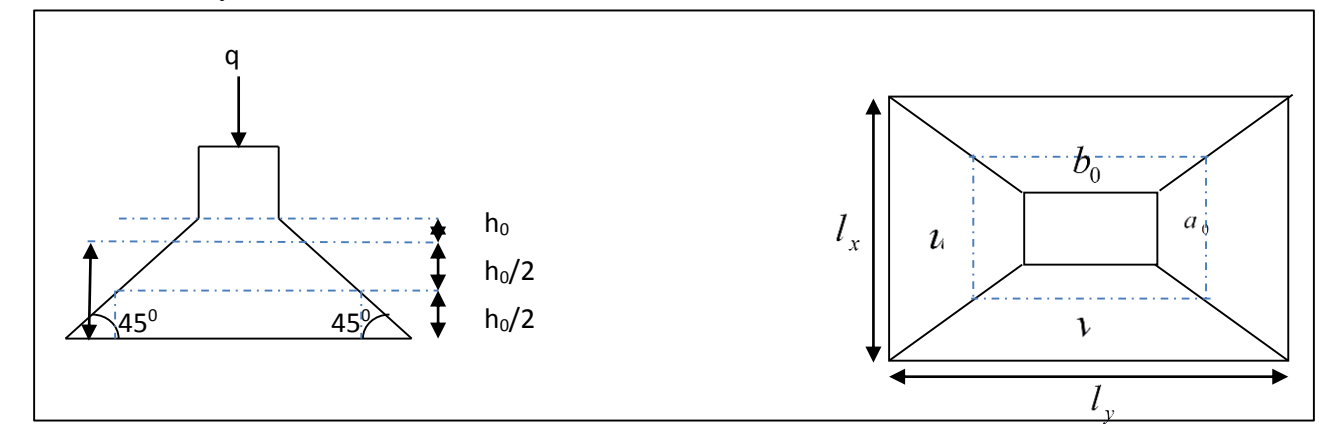

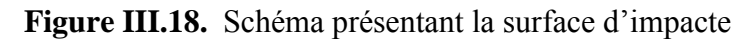

 $\overline{\mathcal{L}}$ ┤  $\int$  $= b_0 + h_0 + 2 \times \xi \times$  $=$  a<sub>0</sub> + h<sub>0</sub> + 2  $\times$   $\xi$   $\times$  $v = b_0 + h_0 + 2 \times \xi \times h_1$ .  $u = a_0 + h_0 + 2 \times \xi \times h_1$ .  $_{0}$  +  $_{0}$  +  $_{2}$   $\times$   $_{5}$   $\times$   $_{1}$  $0 + n_0 + 2 \times \zeta \times n_1$  **BAEL91.** On a une vitesse ∤  $\int$  $=$  $=$  $= 1m/s \Rightarrow$  $b_0 = 160$ *cm*  $a_0 = 150$ *cm*  $V = \frac{1}{s}$ 160 150  $1 m/$ 0

On a un revêtement en béton d'épaisseur  $h_1 = 5cm \Rightarrow \xi = 1$ .

 $\overline{\mathfrak{l}}$ 

 $\overline{0}$ 

Donc :

$$
\begin{cases}\n u = 150 + 15 + 2 \times 1 \times 5 = 175 \, cm. \\
 v = 160 + 15 + 2 \times 1 \times 5 = 185 \, cm.\n\end{cases}
$$

#### **1) Calcul des sollicitations :**

$$
\begin{cases}\nM_x = P_u \times (M_1 + v \times M_2). \\
M_y = P_u \times (M_2 + v \times M_1).\n\end{cases}
$$
\n
$$
\text{Avec } \theta : \text{coefficient de poisson } \begin{cases}\n\upsilon = 0 \to ELU \\
\upsilon = 0.2 \to ELS\n\end{cases}
$$

En utilisant le tableau BAEL (Annexe 2), on tire les coefficients  $M1$  et  $M2$  en fonction de U/lx ,V/ly et  $\rho$ :

 $M_1$  En fonction de  $l_{\rm x}$  $\frac{u}{t}$  et  $\beta$   $\frac{u}{t} = 0.92$  $l_{x}$ *u* et  $\rho = 0.95$  $M<sub>2</sub>$  En fonction de  $l_{y}$  $\frac{v}{t}$  et  $\beta$   $\frac{v}{t} = 0.75$  $l_{y}$ *v* et  $\rho = 0.95$ 

En se référant à **l'annexe 2** on trouve  $M_1 = 0.058$  et  $M_2 = 0.047$ 

 $\triangleright$  Évaluation des moments  $M_{x1}$ et $M_{y1}$ du système de levage à l'ELU **:** 

On a: 
$$
g = D_m + P_m + P_{personnes} = 15 + 51 + 5 = 71KN
$$
  
\n $P_u = 1.35 \times g = 1.35 \times 71 = 95,85KN$   
\n $\begin{cases} M_{x1} = P_u \times M_1 \Rightarrow M_{x1} = 95,85 \times 0,058 = 5,56KN.m \\ M_{y1} = P_u \times M_2 \Rightarrow M_{y1} = 95,85 \times 0,047 = 4,50KN.m \end{cases}$ 

Projet de fin d'étude master II 2016/2017 Page 76

$$
\begin{cases} M_{x1} = 5.66 KNm \\ M_{y1} = 3.61 KNm \end{cases}
$$

## **Évaluation des moments dus au poids propre de la dalle à l'ELU :**

 $G_1 = 25 \times 0.15 = 3.75 KN/m^2$ Poids de la dalle en béton armé.  $G_2 = 22 \times 0.05 = 1.1 K N / m^2$  Poids du revêtement en béton (e=5cm).  $4,85 KN/m^2$ .  $G' = G_1 + G_2 = 4,85$  KN / m  $Q = 1$ KN/m<sup>2</sup>.

 $\mu_x$  *et*  $\mu_y$  sont donnés par **l'annexe 1.** → {

$$
\Rightarrow \begin{cases} \mu_x = 0.041 \\ \mu_y = 0.8875 \end{cases}
$$

$$
q_u = 1,35 \times 4,85 + 1,5 \times 1 = 8,04KN / ml
$$
  
\n
$$
M_{x2} = \mu_x \times q_u \times l_x^2 \Rightarrow M_{x2} = 0,041 \times 8,04 \times 1,9^2 = 1,19KN.m
$$
  
\n
$$
M_{y2} = \mu_y \times M_{x2} \Rightarrow M_{y2} = 0,8875 \times 1,19 = 1,05KN.m
$$

#### **Superposition des moments**

Les moments agissants sur la dalle sont :

 $\mathbf{R}$  $\left\{\overline{M}_{y} = \overline{M}_{y1} + \overline{M}_{y2} = 4{,}66 \text{kN.m.} \right\}$  $M_x = M_{x1} + M_{x2} = 6,85$  KN.*m* 

Pour tenir compte de l'encastrement :

 $\overline{\mathcal{L}}$  $M_x^t = 0.85 \times M_x = 0.85 \times 6.85 = 5.822 K N.m$  $M_y^t = 0.85 \times M_y 0.85 \times 4.66 = 3.961 K N.m$ *t*  $y_y^t = 0.85 \times M_y 0.85 \times 4,66 = 3,961$  KN. *t*  $x_x^t = 0.85 \times M_x = 0.85 \times 6.85 = 5.822 K N.$ 

## **2) Ferraillage :**

Le calcul se fera pour une bande de 1m de longueur.

Le **(Tableau III.19)** résume les résultats de Ferraillage de la dalle d'ascenseur

**Tableau III.19.** Ferraillage de la dalle de salle machines.

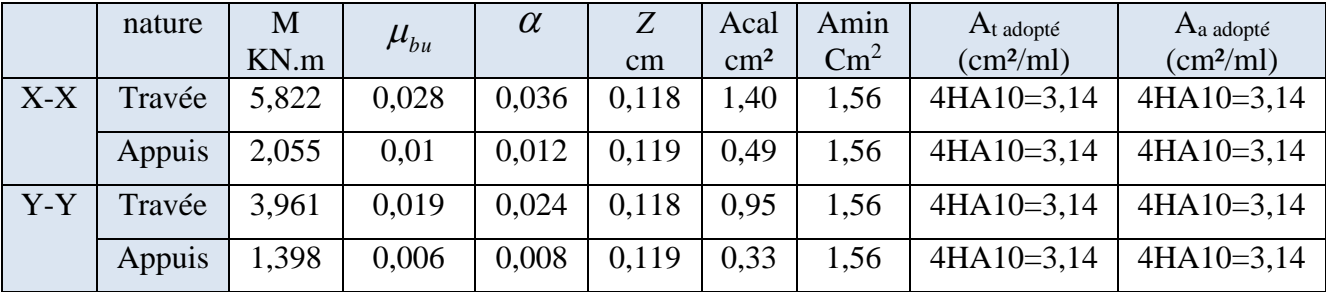

#### **3) Vérification à l'ELU**

#### **a) Vérification au poinçonnement**

*b c*  $_{u}$   $-0.0$   $\rightarrow$   $\sim$   $_{c}$ *f*  $P_{\mu} \leq 0.045 \times U_{c} \times h$ γ <sup>28</sup> ≤0.045 **BAEL91 (Article H. III.10)**

Avec :

 $P_{\mu}$ : Charge de calcul à l'état limite.

*h* : Épaisseur de la dalle.

: *U<sup>c</sup>* Périmètre du contour au niveau du feuillet moyen.

$$
U_c = 2 \times (u + v) = 2 \times (175 + 185) = 720 cm
$$

$$
U_c = 720cm.
$$

$$
P_u = 95,85 \, KN; \gamma_b = 1.5
$$

$$
P_u = 95,85 \text{kN} ; \gamma_b = 1.5
$$
\n
$$
P_u = 95,85 \text{kN} \le 0.045 \times U_c \times h \times \frac{f_{c28}}{\gamma_b}.
$$

$$
P_u = 0.045 \times 7,2 \times 0,15 \times \frac{25}{1,5} = 0,81 \, \text{MN} = 810 \, \text{KN} \quad \text{condition} \quad \text{veitifiee}.
$$

#### **b) Vérification de l'effort tranchant :**

b=100cm ; d=12cm.  
\n
$$
\tau_u = \frac{V_{\text{max}}}{b \times d} \le \tau_u = \frac{0.07}{1.5} \times f_{c28} = 1.17 MPa
$$

On a  $v > u \implies$  Au milieu de  $u : V_u = \frac{u}{2} = \frac{33,000}{2} = 17,27$  KN *v P*  $u: V_u = \frac{I_u}{I_u}$  $\frac{v}{u} = \frac{v}{2} = \frac{33,000}{2 \times 1.05} = 17,27$  $3 \times 1,85$ 95,85 3  $:V_u = \frac{I_u}{I} = \frac{22,000}{1000} =$  $\times$  $=$  $\times$  $=$ 

Au milieu de 
$$
v: V_u = \frac{P_u}{2 \times v + u} = \frac{95,85}{2 \times 1,85 + 1,75} = 17,58KN
$$

Donc on prend :

 $V_{\text{max}} = 17,58KN$ 

$$
\tau_u = \frac{17,58 \times 10^{-3}}{1 \times 0,12} = 0,14 MPa \le \bar{\tau}_u = 1,17 MPa
$$
 Condition vérifié.

#### **c) Espacement des barres**

Sens x-x':  $S_t = 20cm \leq min(2e; 22cm) = 22cm$ 

Sens y-y':  $S_t = 25cm \leq \min(3e; 33cm) = 33cm$ .

#### **4) Calcul à l'ELS**

Les moments engendrés par le système de levage sont :

 $q_{ser} = g = 71$ *KN*.  $\mathbf{I}$  $M_{y1} = q_{ser} \times (M_2 + \nu \times M_1) = 71 \times 0.047 = 3.33$  KN.m.  $\left[ M_{x1} = q_{ser} \times (M_1 + \nu \times M_2) = 71 \times 0,058 = 4,118 KN.m. \right]$ 

Les moments dus au poids propre de la dalle :

 $q_{ser} = 4,85 + 1 = 5,85$ *KN* / *m*  $M_{x2} = \mu_x \times q_{ser} \times l_x^2 \Rightarrow M_{x2} = 0.0483 \times 5.85 \times 1.9^2 = 1.02 KN.m$ 2  $\mu_{2} = \mu_{x} \times q_{ser} \times l_{x}^{2} \Rightarrow M_{x2} = 0.0483 \times 5.85 \times 1.9^{2} =$  $M_{y2} = \mu_{y} \times M_{x2} \Rightarrow M_{y2} = 0.9361 \times 0.95 K N.m$ 

## **Superposition des moments**

Les moments agissants sur la dalle sont :

 $\mathbf{I}$  $\left\{\overline{M}_{y} = \overline{M}_{y1} + \overline{M}_{y2} = 4,28$ KN.m  $\left(M_x = M_{x1} + M_{x2} = 5,138$ KN.*m*  $M_t^x = 0.85 \times M_0^x = 4,36$  KN  $\cdot$ *m*  $M_t^y = 0.85 \times M_0^y = 3,64$  KN  $\cdot$ *m*  $M_a^x = 0.3 \times M_0^x = 1.54 K N.m$   $M_a^y = 0.3 \times M_0^y = 1.284 K N.m$ 

#### **Vérification des contraintes**

Le **(Tableau III.20)** résume les résultats de Vérifications des contraintes à l'ELS

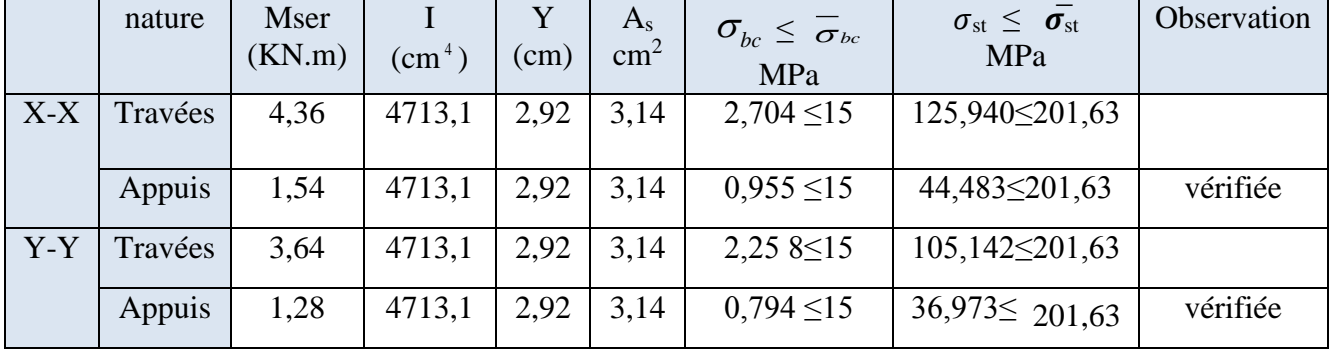

## **Tableau III.20.** Vérifications des contraintes à l'ELS

## **Schémas de ferraillage**

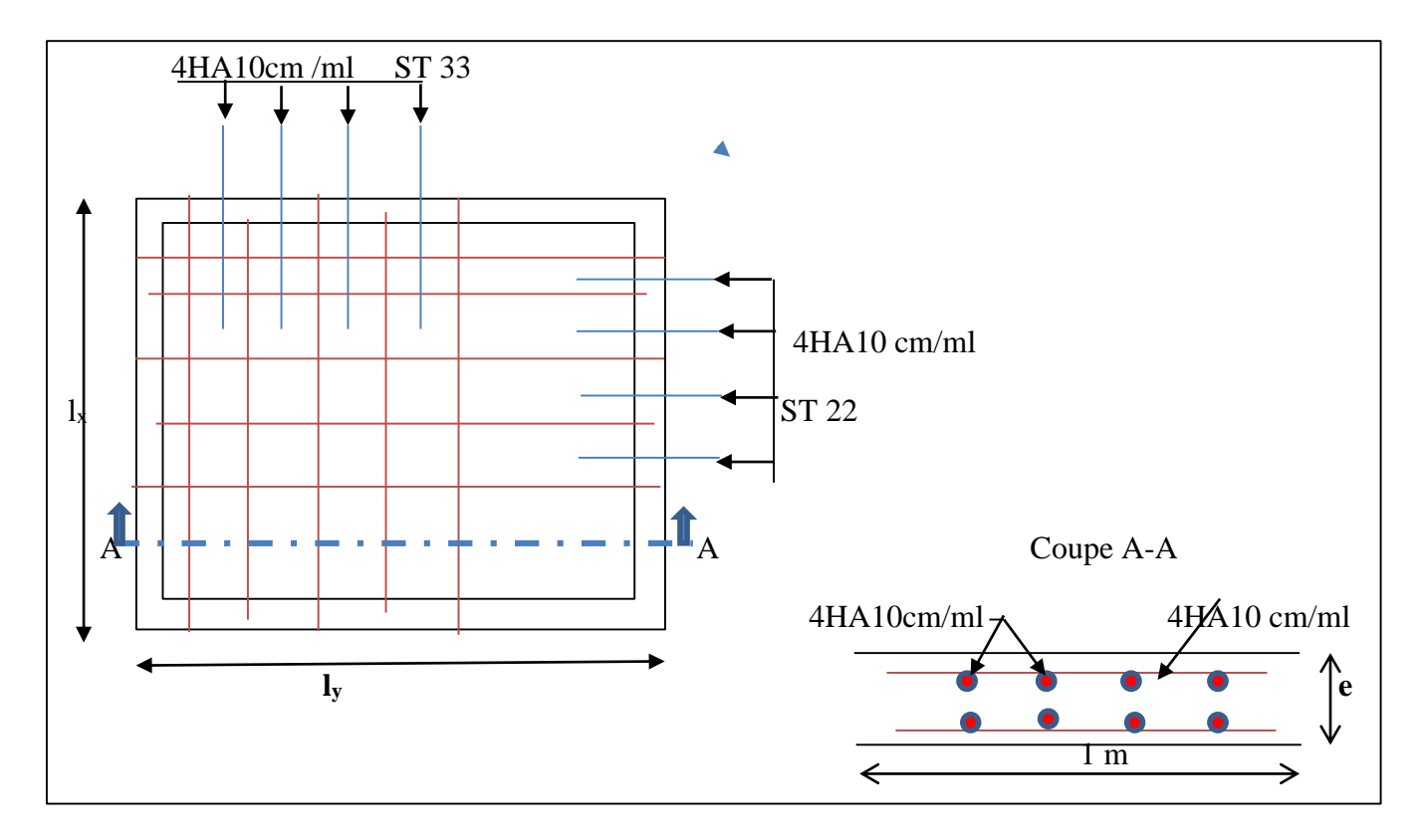

**Figure III.19.** Schéma de ferraillage du local machine

## **b) Cas d'une charge répartie de la dalle pleine au-dessous de l'ascenseur**

## **Évaluation des charges et surcharges**

Les dimensions sont les mêmes  $((190\times200)(cm^2)$  et h =15cm) Poids de la dalle en béton armé.  $G_1 = 25 \times 0.15 = 3.75 K N / m^2$ Poids du revêtement en béton (e=5cm).  $G_2 = 22 \times 0.05 = 1.1 K N / m^2$  $G' = G_1 + G_2 = 4,85 KN/m^2$ . Poids de la machine.  $G^{\dagger} = \frac{FC}{G} = \frac{50}{(10-2)} = 13,15 KN/m^2$ .  $v = \frac{Fc}{c} = \frac{50}{(100-2)} = 13,15KN/m^2$  $G^{\prime} = \frac{Fc}{G} = \frac{50}{(100-3)}$ 

 $(1, 9 \times 2)$ *S*  $\times$  $=\frac{r c}{a}$  $G_{\text{totale}} = G^{'} + G^{''} = 4,85 + 13,15 = 18,00 K N / m^2$ .

$$
Q = 1KN/m^2.
$$

## **1) Calcul des sollicitations**

## **À l'ELU**

$$
q_u = 1,35 \times G_{\text{totale}} + 1,5 \times Q = 1,35 \times 18 + 1,5 \times 1 = 25,81 \, \text{KN} / \, \text{m}^2
$$
\n
$$
\rho = \frac{l_x}{l_y} = \frac{190}{200} = 0,95 > 0,4 \implies \text{La dalle travaille dans les deux sens.}
$$

$$
\rho = 0.95 \Rightarrow \begin{cases} \mu_x = 0.041 & \text{Annexe 1.} \\ \mu_y = 0.8875 & \text{Annexe 1.} \end{cases}
$$
  
Sens x-x' :  $\frac{M_0^x = \mu_x \times q_u \times l_x^2 = 0.041 \times 25.81 \times 1.9^2 = 3.82 K N.m}{\Rightarrow M_0^x = 3.82 K N.m}$   
Sens y-y' :  $\frac{M_0^y = \mu_y \times M_0^x = 0.8875 \times 3.82 = 3.39 K N.m}{\Rightarrow M_0^y = 3.39 K N.m}$   
 $\triangleright$  Calculate the moments réels

• En través: Sens x-x': 
$$
M_t^x = 0.85 \times M_0^x = 0.85 \times 3.82 = 3.24
$$
KN.m

Sens y-y': 
$$
M_t^y = 0.85 \times M_0^y = 0.85 \times 3.39 = 2.88
$$
KN.m

• En appui : 
$$
M_a^x = 0,3 \times M_0^x = 0,3 \times 3,82 = 1,146KN.m
$$
  
\n $M_a^y = 0,3 \times M_0^y = 0,3 \times 3,39 = 1,02KN.m$ 

#### **2) Calcul du ferraillage**

On fera le calcul de la dalle pour une bande de 1m de longueur et de 15cm d'épaisseur à la flexion simple avec d=12 cm

### 3) **Vérification à l'ELU**

#### **Condition de non fragilité**

**En travée**

On calculate 
$$
A_{\min}
$$
:  
\n
$$
\begin{cases}\n e = 15cm > 12cm \\
 \rho = 0.95 > 0.4\n\end{cases}\n\Rightarrow\n\begin{cases}\n A_{\min}^x = \rho_0 \times \frac{3-\rho}{2} \times b \times e \\
 A_{\min}^y = \rho_0 \times b \times e\n\end{cases}
$$

On a des HA 
$$
f_e E 400 \Rightarrow \rho_0 = 0.0008
$$
  
\n $e = 15cm; b = 100cm; \rho = 0.95$   
\n $\begin{cases}\nA_{min}^x = 1,23cm^2 / ml \\
A_{min}^y = 1,2cm^2 / ml\n\end{cases}$   
\n $A_t^x = 4HA10 = 3,14cm^2 / ml > A_{min}^x = 1,23cm^2 / ml$ ...........Vérifiée.  
\n $A_t^y = 4HA10 = 3,14cm^2 / ml > A_{min}^y = 1,2cm^2 / ml$ ...........Vérifiée.  
\n $A_t^y > \frac{A_t^x}{4} \Rightarrow 3,14 \, cm^2 > \frac{3,14}{4}$ ...........Vérifiée.

**En appui** 

 $A_t^x = 4H A 10 = 3.14 cm^2 / ml > A_{\min}^x = 1.23 cm^2 / ml.$  $A_t^x = 4H$ A10 = 3.14cm<sup>2</sup> / ml >  $A_{min}^x = 1,23$ cm<sup>2</sup> / ml  $A_t^y = 4H A 10 = 3.14 cm^2 / ml > A_{\min}^y = 1,2 cm^2 / ml.$  $A_t^y = 4H A 10 = 3.14 cm^2 / ml > A_{min}^y = 1,2 cm^2 / ml$ 

#### **Calcul des espacements**

Sens x-x':  $S_t \le \min(3e; 33cm) \Rightarrow S_t \le 33cm$  on adopte  $S_t = 25cm$ Sens y-y':  $S_t \le \min(4e; 45cm) \Rightarrow S_t \le 45cm$  on adopte  $S_t = 25cm$ 

#### **Vérification de l'effort tranchant**

$$
V^{x}_{\text{max}} = \frac{P \times l_{x}}{2} \times \frac{l^{4}_{y}}{l_{x}^{4} + l_{y}^{4}} = \frac{25,81 \times 1,9}{2} \times \frac{2^{4}}{(1,9^{4} + 2^{4})} = 13,51KN
$$
  
\n
$$
V^{y}_{\text{max}} = \frac{P \times l_{y}}{2} \times \frac{l^{4}_{x}}{l_{x}^{4} + l_{y}^{4}} = \frac{25,81 \times 2}{2} \times \frac{1,9^{4}}{(1,9^{4} + 2^{4})} = 11,58KN
$$
  
\n
$$
\tau_{bu}^{\text{max}} = \frac{V_{\text{max}}}{b \times d} = \frac{13,51 \times 10^{-3}}{1 \times 0,12} = 0,11MPa \le \bar{\tau}_{u} = \frac{0,07}{1,5} \times f_{c28} = 1,17MPa \dots \text{ condition } \text{veinfinite}
$$

Il n'y a donc pas de rupture par cisaillement.

Le (**Tableau III.21)** résume les résultats de Ferraillage de la dalle d'ascenseur

|       | nature | M     | $\mu_{bu}$ | $\alpha$ | Z     | Acal       | Amin          | $A_t$ adopté          | $A_{a \text{ adopté}}$ |
|-------|--------|-------|------------|----------|-------|------------|---------------|-----------------------|------------------------|
|       |        | KN.m  |            |          | cm    | $\rm cm^2$ | $\text{Cm}^2$ | (cm <sup>2</sup> /ml) | (cm <sup>2</sup> /ml)  |
| $X-X$ | Travée | 3,24  | 0,015      | 0,02     | 0,119 | 0,78       | 1,23          | $4HA10=3,14$          | $4HA10=3,14$           |
|       | Appuis | 1,146 | 0,010      | 0,012    | 0,119 | 0.49       | 1,23          | $4HA10=3,14$          | $4H A 10=3,14$         |
| $Y-Y$ | Travée | 2,88  | 0,014      | 0,017    | 0,119 | 0,69       | 1,2           | $4HA10=3,14$          | $4H A 10=3,14$         |
|       | Appuis | 1,02  | 0,006      | 0,008    | 0,119 | 0,33       | 1,2           | $4HA10=3,14$          | $4H A 10=3,14$         |

**Tableau III.21.** Ferraillage de la dalle d'ascenseur.

### 4) **Vérification à l'ELS**

 $v = 0.2 \rightarrow ELS$  $q_{\textit{ser}} = G_{\textit{totale}} + Q = 18 + 1 = 19 K N/m^2$ Sens x-x' :  $\Rightarrow$  *M*<sub>0</sub><sup>*x*</sup> = 3,31*KN.m*  $M_0^x = \mu_x \times q_{ser} \times l_x^2 = 0,0483 \times 19 \times 1,9^2 = 3,31$ KN.m  $\mu_x^x = \mu_x \times q_{ser} \times l_x^2 = 0,0483 \times 19 \times 1,9^2 = 3,31$  KN.  $\mu_{0}^{x} = \mu_{x} \times q_{ser} \times l_{x}^{2} = 0.0483 \times 19 \times 1.9^{2} =$  Sens y-y' :  $M_0^{\,y} = 3,05$ *KNm*  $M_0^y = \mu_v \times M$ *y x y y* 3,05  $0,9236 \times 3,31 = 3,05$  $\mathbf{0}$  $0 - \mu_y \wedge m_0$  $\Rightarrow$  M<sub>0</sub><sup>y</sup> =  $=\mu_{v} \times M_{0}^{x} = 0.9236 \times 3.31 =$ Sens x-x<sup>'</sup>:  $M_t^x = 0.85 \times M_0^x = 0.85 \times 3.31 = 2.81$  KN.m  $M_a^x = 0.3 \times M_0^x = 0.3 \times 3.31 = 0.99$  KN.m Sens y-y':  $M_t^y = 0.85 \times M_0^y = 0.85 \times 3,05 = 2,59$  KN.m.  $M_{a}^{y} = 0.3 \times M_{0}^{y} = 0.3 \times 3.05 = 0.91$  KN.m

**Vérification des contraintes :**

Le **(Tableau III.22)** résume les résultats de Vérifications des contraintes à l'ELS

|       | nature  | Mser<br>(KN.m) | $\text{cm}^4$ ) | $\rm (cm)$ | $A_{\rm s}$<br>$\text{cm}^2$ | $\sigma_{_{bc}} \leq \overline{\sigma}_{_{bc}}$<br>MPa | $\sigma_{\rm st} \leq \sigma_{\rm st}$<br>MPa | Observation |
|-------|---------|----------------|-----------------|------------|------------------------------|--------------------------------------------------------|-----------------------------------------------|-------------|
| $X-X$ | Travées | 2,81           | 4713,1          | 2,92       | 3.14                         | $1,74 \le 15$                                          | $81,16 \leq 201,63$                           | vérifiée    |
|       | Appuis  | 0.99           | 4713,1          | 2,92       | 3,14                         | $0,61 \le 15$                                          | 28,59 \\$201,63                               | vérifiée    |
| $Y-Y$ | Travées | 2,59           | 4713,1          | 2,92       | 3,14                         | $1,6 \leq 15$                                          | 74,81 \ 201,63                                | vérifiée    |
|       | Appuis  | 0,91           | 4713,1          | 2,92       | 3,14                         | $0,56 \le 15$                                          | $26,28 \leq 201,63$                           | vérifiée    |

**Tableau III.22.** Vérifications des contraintes à l'ELS

## **5) La flèche**

$$
\begin{cases} e \ge \max(\frac{3}{80}; \frac{M_x^t}{20M_0^x}) l_x \\ A_t \le \frac{2bd}{f_e} \end{cases} \Rightarrow \begin{cases} e = 15 \, \text{cm} \ge \max(\frac{3}{80}; \frac{2.81}{20 \times 3.31}) \times 190 = 8,06 \, \text{cm} \dots \text{cm.} \text{condition } \text{veitifi\'ee} \\ 3,14 \, \text{cm}^2 \le \frac{2 \times 1 \times 0.12}{400} = 6 \, \text{cm}^2 \dots \dots \dots \dots \dots \dots \dots \dots \text{cm.} \text{condition } \text{veitifi\'ee} \end{cases}
$$

La vérification de la flèche n'est pas nécessaire.

## **Schémas de ferraillage**

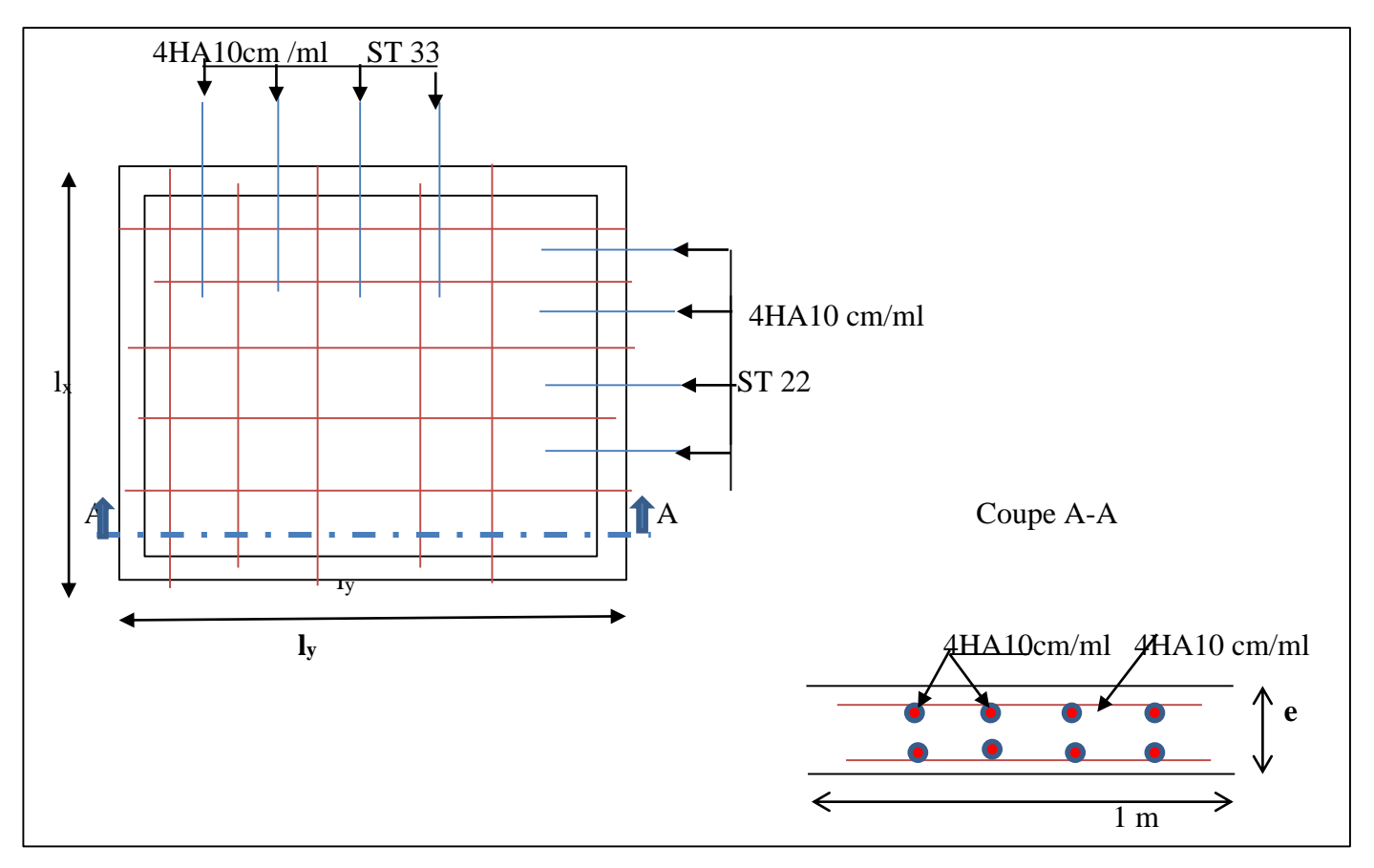

**Figure III.20.** Schéma de ferraillage la dalle pleine au-dessous de l'ascenseur

## **III.6. Étude des escaliers**

 L'étude des escaliers sont calculés à la flexion simple , consiste à déterminés les sollicitations pour avoir la section de ferraillage , dans notre cas on a une seul type d'escalier.

## **a) Calcul de l'escalier**

- **Pour la volée (I)**
- $\triangleright$  Les chargements  $\triangleright$  **2** vol

On a : Palier :  $G_p = 5.18KN/m^2$ 

Volée : *G<sup>v</sup>* 7.72*KN* /*m*²

 $Q = 2.50KN/m^2$ 

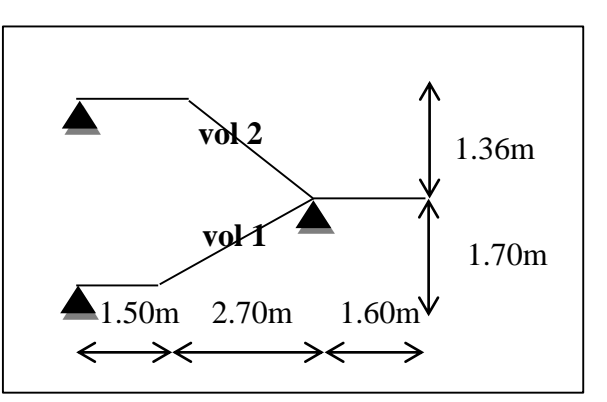

 **Figure III.21.** Schéma de l'escalier

## **Calcul du chargement qui revient sur l'escalier**

 **Pour la volée :**  $ELU: q_u = 1.35G + 1.5Q = 14..17KN/m$ 

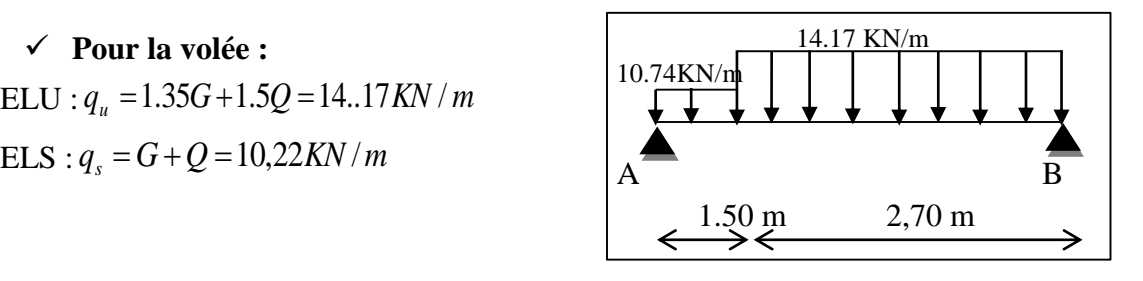

 **Figure III.22.** Schéma statique de l'escalier

 **Pour le palier :**   $ELU: q_u = 1.35G + 1.5Q = 10.74KN/m$  $ELS: q_s = G + Q = 7.68KN/m$ 

## **1) Calcul des réactions d'appuis**

 $\Sigma F/x = 0 \Leftrightarrow R_B + RA = q_v .2.70 + q_v .1,50$ 

 $R_B + RA = 54.36$ KN  $\Sigma$   $M/A = 0 \Leftrightarrow R_B = 28.838$ KN  $R_A = 54.36 - R_B = 25.52$  KN

## **2) calcul des sollicitations**

La poutre étudiée est isostatique, donc le calcul des sollicitations se fait par la méthode des sections (Méthode de la RDM).

**Moment fléchissant et Effort tranchant**

 $0 \leq x \leq 1.50$  m  $\overline{\mathcal{L}}$  $M(1.50) = 26.19$  KN  $m$  $M(0) = 0$  $M(x) = 25.52x - 10,74\frac{x}{x}$ 2  $(x) = 25.52x - 10,74$ 2  $0 \le x \le 2, 7$  m  $\overline{\mathcal{L}}$  $M(2.7) = 26.19$  KN  $m$  $M(0) = 0$  $M(x) = 28.838x - 14.17 \frac{x}{x}$ 2  $(x) = 28.838x - 14,17$ 2  $\overline{\mathcal{L}}$ ⇃  $\left\lceil \right\rceil$  $=$  $= T_Y(x) = -28.838 + 14.17 \times x$  $T_{\rm Y}$  (2.7) = 9.421KN  $T_Y(0) = -28.838$ *KN Y Y*  $(2.7) = 9.421$  $(0) = -28.838$  $\overline{C}$  $T_Y(1.5) = 9.41$ *KN*  $T_Y(0) = 25.52KN$  $T_Y(x) = 25.52 - 10{,}74 \times x$ 

### **Le moment max à 'X0' tel que**

 $M_{\text{max}} = 29,34 \text{ K}N \text{ m}$  $M(2.035) = 29,34 KN.m$  $T(x_0) = 0 \implies x_0 = 2{,}035m$ 

**Calcul des moments réels :**

 Ma= -0.5 M max  $Mt= 0.85$  M max

Les résultats obtenus sont présentés dans le tableau ci-après :

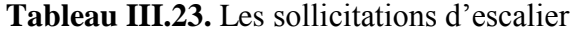

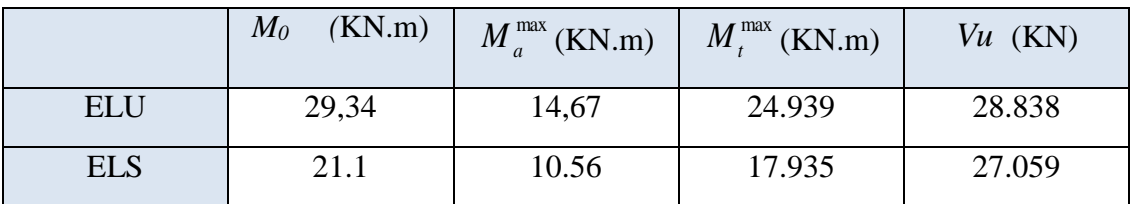

### **3) Ferraillage :**

Les résultats de ferraillage sont présentés dans le (**Tableau III.24).**

**Tableau III.24.** Ferraillage d'escalier.

|                 | $M$<br>(KN.m) | $\mu_{bu}$ | $\alpha$ | Z(cm) | $\mathsf{A}$<br>(cm <sup>2</sup> /ml) | cal $A$<br>min<br>(cm <sup>2</sup> /ml) | A $_{\rm opt}(cm^2/ml)$ |
|-----------------|---------------|------------|----------|-------|---------------------------------------|-----------------------------------------|-------------------------|
| En travée       | 24.93         | 0,069      | 0.089    | 14.4  | 4.37                                  | 1.81                                    | $4HA12=4.52$            |
| En appuis 14.67 |               | 0.046      | 0.058    | 14.6  | 2.88                                  | 1.81                                    | $4HA10=3.14$            |

#### **calcul de la section des armatures de répartition**

**En travée** :  $A_t \ge \frac{A_s}{4} = 1,13cm^2/m$  $\geq \frac{A_s}{A} = 1.13$ cm<sup>2</sup>/m on choisit : 4HA8 = 2.01 cm<sup>2</sup>/m avec St = 25 cm. **En appuis** :  $A_a \ge \frac{A_a}{4} = 0.78 \, \text{cm}^2/\text{m}$  $\geq \frac{A_a}{A} = 0.78$ cm<sup>2</sup>/m on choisit : 4HA8 = 2.01cm<sup>2</sup>/m avec St = 25cm.

#### **Espacement des barres**

Armatures longitudinales :  $S_t \leq (3 \times h; 33)$ *cm* = 33*cm*. Armatures transversales :  $S_t \leq (4 \times h; 45)$ *cm* = 45*cm*. Or on a St = 25cm < 33cm ……………condition vérifiée.

#### **4) Vérification à l'ELU**

#### **Vérification de l'effort tranchant :**

$$
\tau_u \le \bar{\tau}_u = \min(0.2 \times \frac{f_{c28}}{\gamma_b}; 5MPa) = 3.33MPa
$$

$$
\tau_U = \frac{V_U}{b \times d} = \frac{28.838 \times 10^{-3}}{1 \times 0.15} = 0,192MPa
$$

*U* =0,192 MPa< *U* =3.33MPa ……………..condition vérifiée.

### **Vérification des armatures longitudinales au cisaillement :**

Avant de vérifier la condition de cisaillement, il faut d'abord vérifier la condition suivante :

$$
A > (V_u + \frac{M_u}{0.9 \times d}) \times \frac{\gamma_s}{f_e} = (28.838 \times 10^{-3} - \frac{24.939 \times 10^{-3}}{0.9 \times 0.15}) \times \frac{1.15}{400} = -4.46 \times 10^{-4} m^2 = 4.46 cm^2
$$
  
Condition verifyée

#### **5) Vérification à l'ELS**

La fissuration est peu nuisible car les escaliers sont à l'abri des intempéries, donc les vérifications à faire sont :

#### **vérification des contraintes**

$$
\sigma_{bc} = \frac{M_{ser}}{I} \times y \le \overline{\sigma_{bc}} = 0.6 \times f_{c28}
$$

La vérification des contraintes est présentée dans le **(Tableau III.25).**

#### **État limite de compression du béton :**

**Tableau III.25.** Vérification des contraintes à l'ELS d'escalier

| Localisation | Mser<br>(KN.m) | $\rm (cm^4)$ | $\rm (cm)$ | $\sigma_{_{bc}}$<br>(MPa) | $\sigma_{bc}$<br>(MPa) |                       |
|--------------|----------------|--------------|------------|---------------------------|------------------------|-----------------------|
| En travée    | 17.95          | 10331        | 3.81       | 6.74                      | 15                     | Condition<br>vérifiée |
| En Appui     | 10.56          | 7645.3       | 3.31       | 4,58                      | 15                     |                       |

## **Vérification de l'adhérence :**

$$
\tau_s = \frac{V_u}{(0.9 \times d \times \sum \mu_i)}
$$

 $\Sigma_{\mu_i}$ : Somme des périmètres des barres.

$$
\sum \mu_i = n \times \pi \times \phi = 4 \times 3.14 \times 1 = 12.56cm
$$
  
\n
$$
\tau_s = \frac{27.05 \times 10^{-3}}{0.9 \times 0.15 \times 0.1256} = 1.59Mpa
$$
  
\n
$$
\overline{\tau_s} = 0.6 \times \psi^2 \times f_{t28} = 0.6 \times 1.5^2 \times 2.1 = 2.83Mpa \qquad \psi = 1.5 \text{ Pour les HA.}
$$

 $\tau_s < \tau_s \rightarrow$  Pas de risque par rapport à l'adhérence.

#### **6) Vérification de la flèche**

La vérification de la flèche est nécessaire si l'une des conditions suivantes n'est pas observée :

$$
\frac{h}{l} = \frac{017}{4.2} = 0.04 < \frac{1}{16} = 0.0625
$$
\n
$$
\frac{h}{l} = 0.038 < \frac{M_t}{10 \times M_0} \implies 0.038 < \frac{17.95}{10 \times 21.12} = 0.084
$$
\n
$$
\frac{A_s}{b \times d} = 0.0026 \le \frac{4.2}{f_e} = 0.0105
$$

Les deux premières conditions ne sont pas vérifiées, la flèche doit donc être calculée conformément au CBA93 et au BAEL91.

Donc pour une portée inférieure à 5m, la flèche admissible est :

$$
f_{adm} = \frac{L}{500} = \frac{420}{500} = 0.84cm
$$
  
 $f_{ij} = 0.588 \text{mm}$ ;  $f_{gi} = 0.1.055 \text{mm}$ ;  $f_{gv} = 1.889 \text{mm}$ ;  $f_{pi} = 1.869 \text{mm}$ 

$$
\Delta f = f_{gv} + f_{pi} - f_{gi} - f_{ij}
$$
  

$$
\Delta f = 2.11 \text{mm} < f_{adm} = 8.4 \text{mm}
$$

donc la flèche et vérifiée.

### **b) Pour le palier intermédiaire**

### **Dalle sur un seul appui (une console)**

 $Lx=1.60m$ ;  $Ly=3.5 m$ Évaluation des charges :

Gp =  $5.18$ KN/m<sup>2</sup> ; Q =  $2.5$  KN/m<sup>2</sup>

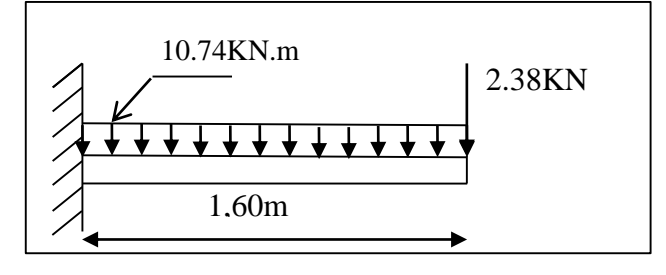

 **Figure III.23**. Schéma statique de palier intermédiaire

## $p_u = 1.35G + 1.5Q = 10.74$ *KN* / *m*

P=Gmurx1.53=1.3x1.36=1.768KN/ml (la charge concentrée due au poids propre du mur).

Pu=1.35x1.768=2.38KN/ml.

#### **1) Calcul des sollicitations**

$$
M_U = \frac{p_u \times l^2}{2} + \text{Pu x } l = \frac{10.74 \times 1.6^2}{2} + 2.38 \times 1.6 \longrightarrow \text{Mu=17.55KN.m}
$$

 $Vu = Pu \times l + Pu = 10.74 \times 1.6 + 2.38$   $Vu = 19.568$ KN.

#### 2) **Ferraillage**

Le calcul des armatures se fait à la flexion simple.

b=100 cm; h=15cm; d=13 cm;  $f_{bu}$ =14.2 Mpa.

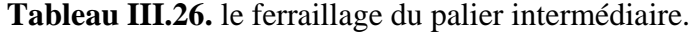

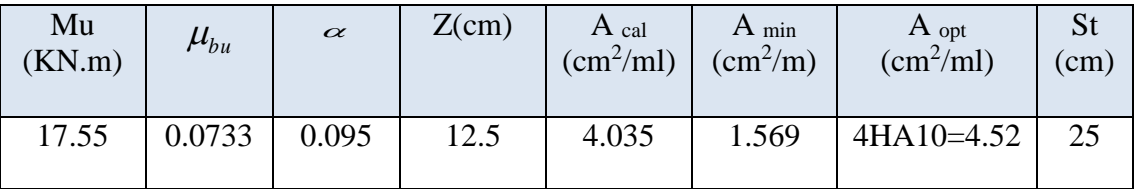

**Armatures secondaires :**

 $A_i = \frac{A_i}{3} = \frac{4.52}{3} = 1.50 cm^2/m$ 4.52 3 On choisit : 4HA8 =2.01cm²/ml  $St \leq min$  (3e; 33) cm  $\rightarrow$  St=25 cm

### **3) Vérification à l'ELU**

**L'effort tranchant :**

 $\tau_{\rm u}$  =  $b \times d$ Vu  $\times$  $=\frac{1}{1.25 \times 10^{-10}}$  = 0.135MPa <  $\bar{\tau}$  = 0.05 ×  $f_{c28}$  = 1.25MPa.  $1 \times 0.13$  $\frac{17.55\times10^{-3}}{1\times0.13} = 0.135 MPa < \bar{\tau} = 0.05 \times f_{c28}$  $= 0.135 MPa < \bar{\tau} = 0.05 \times f_{c28} = 1.25 MPa$  $\times$  $\times 10^{-}$ τ condition vérifiée.

#### **4) Vérification à l'ELS**

#### **La contrainte dans le béton :**

$$
\sigma_{bc} = \frac{M_{ser}}{I} y
$$
\n
$$
p_s = G + Q = 7.68KN/m
$$
\n
$$
M_{ser} = \frac{p_s \times l^2}{2} + P_s \times l = \frac{7.68 \times 1.6^2}{2} + 1.76 \times 1.6 = 12.64KN.m
$$
\n
$$
\frac{b \times y^2}{2} + 15 \times A \times y - 15 \times A \times d = 0
$$
\n
$$
\frac{y^2}{2} + 15 \times 4.52 \times 10^{-4} \times y - 15 \times 4.52 \times 10^{-4} \times 0.13 = 0
$$
\n
$$
\Rightarrow y = 3.57cm
$$
\n
$$
I = b \frac{y^3}{3} + 15A(d - y)^2 \Rightarrow I = 7.5457 \times 10^{-5} m^4
$$
\n
$$
\sigma_{bc} = 5.99MPa < \overline{\sigma}_{bc} = 15 MPa
$$
\n
$$
... \text{.} condition \ \ \text{veitifice.}
$$

#### **La contrainte dans l'acier :**

Fissuration nuisible  $\rightarrow \sigma_s = \min \left| \frac{2}{2} \times fe; (110 \sqrt{\eta} \times f_i) \right| = 201.63 MPa.$ 3 2  $f_s$  = min  $\left[\frac{2}{3} \times fe; (110\sqrt{\eta} \times f_{ij})\right]$  = 201.63MPa  $\overline{\phantom{a}}$  $\overline{\mathsf{L}}$  $\sigma_s = \min \left| \frac{2}{2} \times fe; \left( 110 \sqrt{\eta} \right) \right|$ 

$$
\sigma_s = \frac{15 \times M_{ser}}{I} \times (d-y) = 236.94 Mpa.
$$

On voit que

$$
\sigma_s > \sigma_s \qquad \longrightarrow \text{recalcule à L'ELS}
$$

$$
A_{ser} = \frac{M_{ser}}{d(1 - \frac{\alpha}{3})\overline{\sigma_s}}
$$
  
\n
$$
\alpha = \sqrt{90\beta \times \frac{1 - \alpha}{3 - \alpha}} \qquad \alpha \in [0, 1]
$$
  
\n
$$
\beta = \frac{M_{ser}}{b \times d^2 \times \overline{\sigma_{st}}}
$$
  
\n
$$
\beta = \frac{12.64 \times 10^{-3}}{1 \times 0.13^2 \times 201.63} = 3.709 \times 10^{-3}
$$
  
\nAnswers, or trouve,  $\alpha = 0.39$ 

Après les itérations, on trouve  $\alpha$  =0.39

$$
A_{st} = 5.54 \text{cm}^2
$$

Donc le choix de ferraillage est :  $A_{tx} = 5HA12 = 5.65$  cm<sup>2</sup>/ml.
## **État limite de déformation :**

$$
\frac{h_{\iota}}{l} = \frac{15}{160} = 0,093 > \frac{1}{16} = 0,625
$$
\n
$$
\frac{h_{\iota}}{l} = 0.093 > \frac{M_{\iota x}}{10 \times M_{\iota x}} \qquad \qquad 0.093 < \frac{12.64}{10 \times 12.64} = 0.1
$$
\n
$$
\frac{A_{s}}{b \times d} = 0,0043 \le \frac{4.2}{f_{e}} = 0,0105
$$

Les conditions de la flèche ne sont pas vérifiées, il est nécessaire de procéder à la vérification de la flèche.

Donc pour un consol, la flèche admissible est :

$$
f_{adm} = \frac{L}{250} = \frac{1.60}{500} = 0.64cm
$$
  
\n $f_{ij} = 0.2803 \text{mm}$ ;  $f_{gi} = 1.081 \text{mm}$ ;  $f_{gv} = 2.2908 \text{mm}$ ;  $f_{pi} = 1.89 \text{mm}$   
\n $\Delta f = f_{gv} + f_{pi} - f_{gi} - f_{ij}$   
\n $\Delta f = 2.82 \text{mm} < f_{adm} = 6.64 \text{mm}$  donc la flèche et vérifié

**Le schéma de ferraillage**

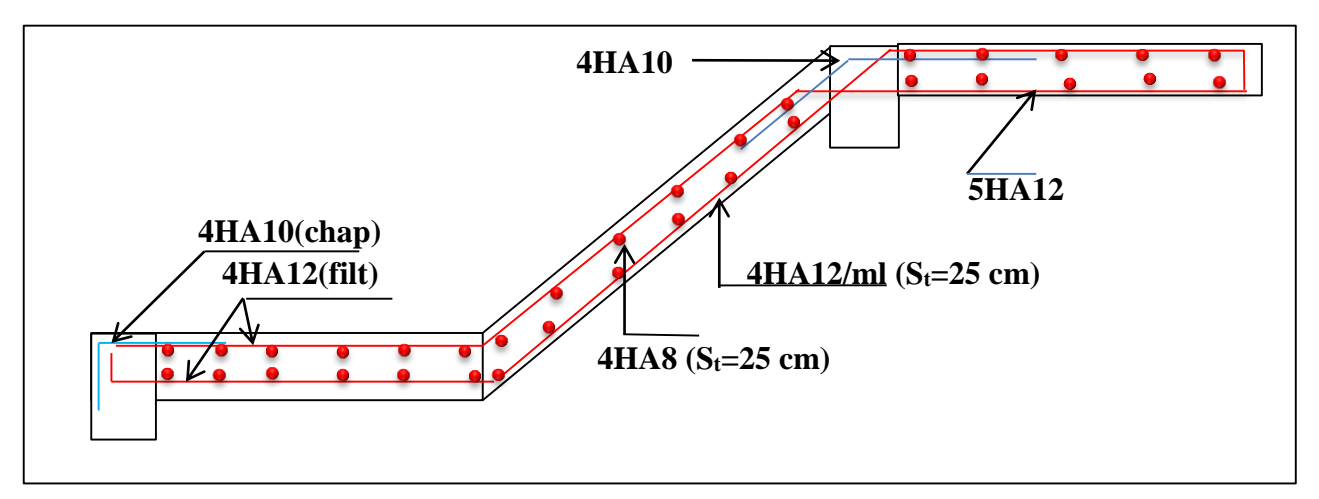

 **Figure III.24**. Schéma de ferraillage des escaliers.

## **c) Étude de la poutre palière**

## - **Dimensionnement**

D'après les éxigences du RPA99/2003 :

 $\leq$  4  $h \geq 30$ *cm*  $b \geq 20$ *cm b h*

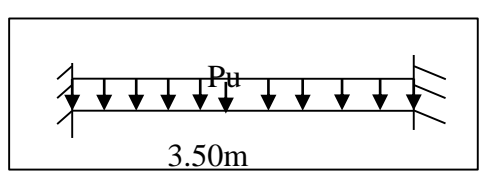

Figure III.25. Schéma statique de la poutre palière.

D'après la condition de la flèche :

On prend : h=35cm et b=30cm. 23.33 *cm* < *h* < 35 *cm*  $\frac{L}{L}$  <  $h$  <  $\frac{L}{L}$  $15$  10  $\langle h \rangle$ 

## **Calcul à la flexion simple**

## **1) Calcul des sollicitations**

## **Définition des charges**

La poutre palière est soumise à : -  $g_0$ : Poids propre de la poutre.

 $g_0 = 0.35 \times 0.3 \times 25 = 2.625 K/N/m$ 

- La charge transmise par l'escalier est la réaction d'appui au point B(Figure III-22).

ELU:  $R_B = 28.838$ KN/ml ELS:  $R_B = 20.78$ KN/ml ELU:  $pu = 1,35$  g<sub>0</sub> + R<sub>BU</sub> = 32.381KN/m ELS:  $ps = g_0 + R_{BS} = 23.407$  KN/m

$$
M' = 0.85 \frac{P_u \times L^2}{24} = 14.04 KN.m
$$
  

$$
M_a = -0.5 \frac{P_u \times L^2}{12} = -16.52 KN.m
$$
  

$$
V_u = \frac{P_u \times L}{2} = 56.66 KN
$$

## **2) Ferraillage**

Les résulta de ferraillage sont résume dans le (**Tableau III.27).**

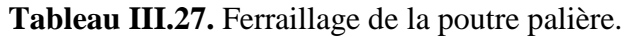

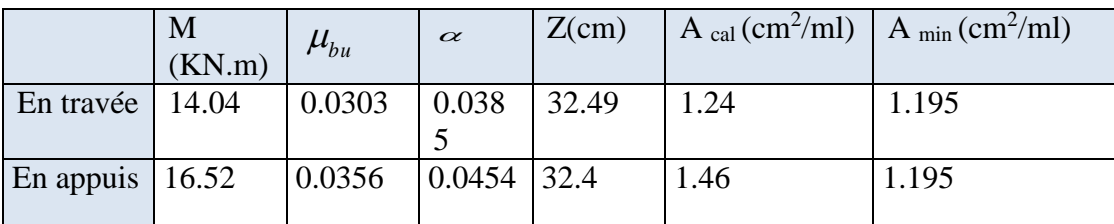

## **Calcul d'armature a la torsion**

Le moment de torsion provoquée sur la poutre palière est transmis par la volée, c'est le moment d'appui  $M^{torion} = M_b \times \frac{L}{2}$  avec M<sub>b</sub>=14.67 KN.m  $M^{tor} = -25.67KN \cdot m$ 

Avec :  $M_b$ : Moment en appui (B) obtenu lors du calcul de la partie AB de l'escalier.

#### **Calcul de la section des d'armatures longitudinales**

Pour une section pleine on remplace la section réelle par une section creuse équivalente  $\Omega$  dont l'épaisseur de la paroi est égale au sixième du diamètre du cercle (e = **Ø** /6 ) qu'il est possible d'inscrire dans le contour de la section. **( BAEL .Art A.5.4.2 .2.)** 

- U : périmètre de la section.
- $\Omega$ : air du contour tracé à mi-hauteur.
- e : épaisseur de la paroi.
- $A_1$ : section d'acier.

$$
e = \textcircled{9} / 6 = h/6 = 35/6 = 5.83 \text{ cm}
$$

$$
\Omega = [b-e] \times [h-e] = 0.084 \, \text{m}^2
$$

$$
U = 2 \times [(h-e)+(b-e)] = 1.06m
$$

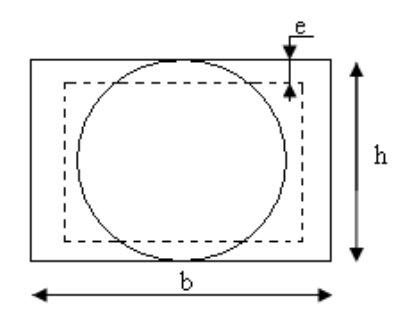

 $4.65 cm<sup>2</sup>$  $2 \times 0.084 \times 400$  $25.67 \times 10^{-3} \times 1.06 \times 1.15$ 2 3 *cm f*  $M$  <sup>tor</sup><sub>u</sub>  $\times U$ *A e*  $\int_{u}^{tor} \times U \times \gamma_s$  $\frac{d}{dx} = \frac{1}{2 \times \Omega \times f_e} = \frac{25.67 \times 10^{-14} \times 1.00 \times 1.15}{2 \times 0.084 \times 400} =$  $=\frac{25.67\times10^{-3}\times1.06\times}{2.000\times10^{-3} \text{ m}^2}$  $\times \Omega \times$  $\times U \times$  $=$  $\frac{\gamma_s}{\gamma_s} = \frac{25.67 \times 10^{-3} \times 1.06 \times 1.15}{25.68 \times 10^{-3} \times 1.06 \times 1.15} = 4.65 \text{cm}^2$  Figure III.26. Section creuse équivalente

## **Section d'armatures finale**

## **En travée**

$$
A' = A \text{flexion} + \frac{A_{torsion}}{2} = 3.39 + \frac{4.65}{2} = 5.71 \text{cm}^2 \text{ ; } \text{soit 6HA12} = 6.79 \text{cm}^2
$$

**En appui**

*<sup>a</sup> A* =*A flexion*+ 2  $\frac{A_{torsion}}{A} = 3.39 +$ 2  $\frac{4.67}{ }$  =5.71cm<sup>2</sup> ; Soit 6HA12 = 6.79 cm<sup>2</sup>

## **Exigence du RPA :**

 $A_{\min} = 0.5\% \text{ b } \times \text{h} = 5.25 \text{cm}^2$ 

*<sup>a</sup> A* : Section d'armature en appui

*t A* : Section d'armature en travée

Donc on prend  $A^a$ : 6HA12 = 6.79cm<sup>2</sup>

 $A^t$ : 6HA12= 6.79 cm<sup>2</sup>

## **1) Vérification à l'ELU**

## **Vérification de l'effort tranchant**

$$
\tau_u \leq \tau_u = \min(0.2 \times \frac{f_{c28}}{\gamma_b}; 5MPa) = 3.33MPa.
$$

$$
\tau_U = \frac{V_U}{b \times d} = \frac{56.66 \times 10^{-3}}{0.3 \times 0.33} = 0.572 MPa
$$

 $\tau_U$  =0.572 MPa  $\tau_U$  =3.33MPa ....................Condition vérifiée.

## **Vérification des armatures longitudinales au cisaillement**

On doit d'abord vérifier la condition suivante :

$$
A > (V_u + \frac{M_u}{0.9 \times d}) \times \frac{\gamma_s}{f_e} = (56.66 \times 10^{-3} - \frac{14.04 \times 10^{-3}}{0.9 \times 0.33}) \times \frac{1.15}{400} = 0.29 \, \text{cm}^2
$$

A=6.79cm > 0.29 cm²………. condition vérifier

#### **calcul de l'espacement**

 $St \le min(0.9d; 40cm) \longrightarrow St \le 29.7$  on prend: St=15cm.

## **Vérification de la contrainte de cisaillement**

On vérifie que :  $\tau_u < \tau_u$ 

Avec  $\tau_u = \sqrt{\tau_{flexion}^2 + \tau_{torsion}^2}$  contrainte de cisaillement dû à l'effort tranchant.

## **[BAEL91 Art A.5.421].**

On a  $V_{\text{max}} = 66.93 \text{KN}$ .

$$
\tau_{flexion} = \frac{V_U}{b \times d} = \frac{56.66 \times 10^{-3}}{0.3 \times 0.33} = 0.572 MPa
$$
\n
$$
\tau_{torsion} = \frac{M_{Tu}}{2 \times \Omega \times e} = \frac{14.67 \times 10^{-3}}{0.084 \times 2 \times 0.05} = 1.74 MPa
$$
\n
$$
\tau_u = 2.34 Mpa < \bar{\tau}_u = \min(0.3 f_{c28}; 5 Mpa) = 3.33 Mpa
$$
...........Condition verifyée.

## **2) Calcul des armatures transversales**

Soit St =15cm.  
\n
$$
A_{t} \ge \frac{0.4 \times b \times S_{t}}{f_{e}} = \frac{0.4 \times 0.3 \times 0.15}{400} = 0.45 cm^{2}
$$
\n
$$
A_{t} \ge \frac{b \times S_{t} \times (\tau_{v} - 0.3 \times f_{t28})}{0.8 \times f_{e}} = \frac{0.3 \times 0.15 \times (0.54 - 0.3 \times 2.1)}{0.8 \times 400} = -0.126 cm^{2}
$$
\n
$$
A_{\text{vec:}} \tau_{v} = \frac{vu}{b \times h} = \frac{56.66 \times 10^{-3}}{0.3 \times 0.35} = 0.54 Mpa
$$
\n
$$
A_{t}^{\text{min}} = 0.003 \times S_{t} \times b = 0.003 \times 15 \times 30 = 1.35 cm^{2}
$$
\n
$$
D' \text{ou} \quad A_{t} = 1.35 + 0.45 = 1.8 cm^{2} \quad \text{soit } 4HAB = 2.01 cm^{2}
$$

#### **3) Vérification à l'ELS**

**Vérification de l'état limite de compression de béton**

On vérifie : 
$$
\sigma_{bc} = M_{ser} \times \frac{y}{I} < \overline{\sigma_{bc}}
$$

Avec :

 $0.5b \times y^2 + 15A \times y - 15A(d - y)^2 = 0$ 

$$
I = \frac{b}{3}y^3 + 15A(d - y)^2
$$

- En travée :  $M^t = 10.15$  KN.m; y=11.95cm; I=62195 cm<sup>4</sup>.
	- *bc* =1.95Mpa< *bc* =15Mpa…………………………….Condition vérifiée.
- En appuis :  $M^a = 11.94$  KN.m;  $y=11.95$ ; I=62195cm<sup>4</sup>.
	- *bc* =2.29Mpa< *bc* =15Mpa…………………………….Condition vérifié

## **État limite de déformation :**

$$
\frac{h}{l} = \frac{35}{350} = 0, l > \frac{1}{16} = 0.0625
$$

$$
\frac{h}{l} = 0.1 > \frac{M_{\kappa}}{10 \times M_{\kappa}} \Rightarrow 0.08 < \frac{14.04}{10 \times 16.51} = 0.085
$$

$$
\frac{A_s}{b \times d} = 0,0068 \le \frac{4.2}{f_e} = 0,0105
$$

La deuxième condition n'est pas vérifiée, donc la vérification de la flèche est nécessaire Le **(Tableau III.28)** résume les valeurs de la flèche

| $M_i$<br>(KN.M) | $M_{\rm g}$<br>(KN.M) | $M_{p}$<br>(kn.m) | Y(m)     | I(m <sup>4</sup> ) | $\sigma_{stj}$<br>(mpa) | $\sigma_{stg}$<br>(mpa) | $\sigma_{stp}$<br>(mpa) | $U_j$          | $U_g$    |
|-----------------|-----------------------|-------------------|----------|--------------------|-------------------------|-------------------------|-------------------------|----------------|----------|
| 4.94            | 9.25                  | 10.33             | 11.95    | 62195              | 25.05                   | 46.971                  | 52.477                  | $\overline{0}$ | $\theta$ |
| Up              | I <sub>0</sub>        | $f_{\rm gv}$      | $f_{ji}$ | $f_{\rm pi}$       | $f_{gi}$                | $\Delta f$              | $f^{\circ}$             | Condition      |          |
|                 | (m <sup>4</sup> )     | (mm)              | (mm)     | (mm)               | (mm)                    | (mm)                    | (mm)                    |                |          |

**Tableau III.28.** Vérification de l'état limite de déformation.

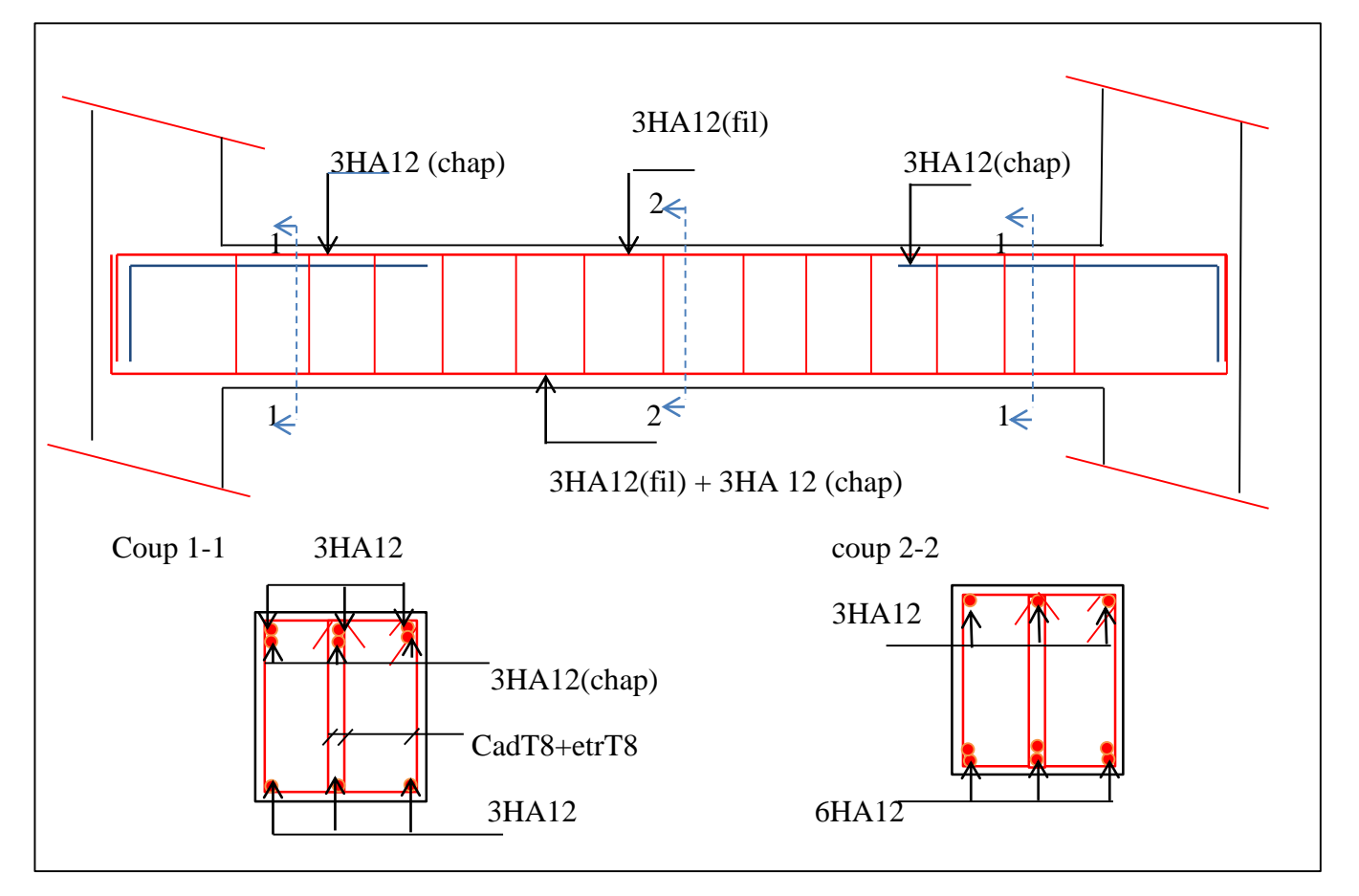

## **Schéma de ferraillage de la poutre palière**

 **Figure III.27.** Schéma de ferraillage de la poutre palie

## **III.7. Etude de l'acrotère**

 L'acrotère est un élément de sécurité au niveau de la terrasse, il forme une paroi contre toute chute. Il est considéré comme une console encastrée à sa base, soumise à son poids propre (G), à une surcharge horizontale due à la main courante (Q) et à une force sismique (Fp).

Le calcul se fera en flexion composée au niveau de la section d'encastrement pour une bande de

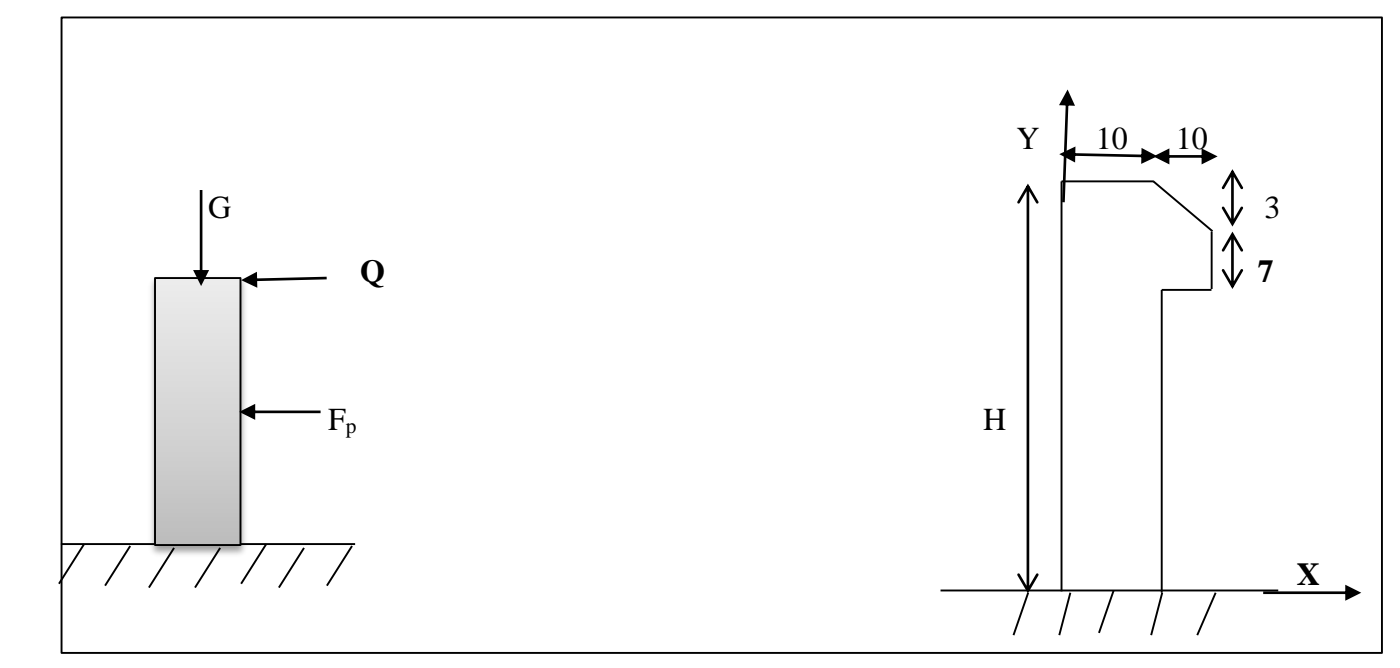

**Figure III.28.**coupe de l'acrotère

## - **Hypothèses de calcul**

- Le calcul se fera pour une bande de 1 ml.
- La fissuration est considérée préjudiciable.
- L'acrotère sera calculé en flexion composée.

## **Evaluation des charges et surcharges**

$$
S = 10 \times 60 + \frac{3 \times 10}{2} + 7 \times 10
$$

 $S = 0,0685 m^2$ 

## **poids propre :**

 $G_1 = 25 \times Sacr = 25 \times 0.0685 = 1.7125KN$  $Grev=G_2 = 20 \times 0,02 \times 0,6 \times 1 = 0,24KN$  $Grev = G3 = 20 \times 0.015 \times 0.6 \times 1 = 0,18KN$ Wp=G1+G2+G3=2,1325KN

## **charge d'exploitation**

 $Q = 1$  KN

## **Force sismique**

La force sismique est donnée par la formule suivante :

Fp = 4 ×A ×Cp× Wp……………………………**RPA99 (Art 6.2.3)**

Avec:

- $A = 0.15$  (zone IIa): coefficient d'accelération de de la zone;
- $Cp = 0.8$ : facteur de force horizontale;
- $\bullet$   $Wp = 2,1325 KN : polds$  propre de l'acrotère.

Donc,  $Fp = 1,02$  KN

Calcul du centre de gravité de la section  $G(X_g; Y_g)$ :

$$
Y_g = \frac{\sum y_i \times A_i}{\sum A_i} = 0,279 \ m;
$$

$$
X_{g} = \frac{\sum x_{i} \times A_{i}}{\sum A_{i}} = 0.0603 \text{m}
$$

#### **1) Calcul des sollicitations**

L'acrotère est sollicité par :  
\n
$$
N_G = 2,1325 KN
$$
  
\n $N_Q = 0KN$   
\n $N_{F_p} = 0KN$ 

 $M_F = F_p \times Y_g = 1,02 \times 0,279 = 0,28 KN$ .*m*  $M_{Q} = Q \times h = 1 \times 0,6 = 0,6 KN.m$  $M_G = 0$ *KN*.*m* 

Le calcul se fait en flexion composée de borde de 1m.

**Tableau III.29.** Les sollicitations du calcul.

|                        | <b>RPA 99</b> | ELU            | ELS     |
|------------------------|---------------|----------------|---------|
| Combinaison de charges | $G + O + E$   | $1,35G + 1,5Q$ | $G + 0$ |
| N (KN)                 | 2,1325        | 2,8788         | 2,1325  |
| $M$ (KN.m)             | 0,88          | 0,9            | U,0     |

## **Calcul de l'excentricité à l'état limite ultime**

La combinaison à considérer est : 1,35G + 1,5Q. Nu=2,8788 KN  $M_u=0.9$  KN.m *m H m N M e u*  $\frac{u}{\sqrt{2}} = \frac{0,3}{0,000} = 0.312$  $0.1$ 0,6 2,8788 0,9  $\frac{1}{1} = \frac{14}{N} = \frac{0.9700}{2.0700} =$  $=\frac{0,0}{0}=$ 

6

6

 $e_1 \rightarrow \frac{H}{6} \rightarrow$  Le centre de pression se trouve à l'extérieur du noyau central. Pour cela la section est partiellement comprimée et le ferraillage se fait par assimilation à la flexion simple.

Pour la justification vis-à-vis de l'ELU de stabilité de forme nous allons remplacer  $_{e_1}$  par  $e$  qui est l'excentricité réelle de calcul.

Avec:

 $e = e_1 + e_2 + e_a$ 

*ea*: l'excentricité additionnelle traduisant les imperfections géométriques initiales.

*e1*: l'excentricité structurale.

 $e_2$ : excentricité due aux effets de second ordre liés à la déformation de la structure.

$$
e_a = \max\left(2cm; \frac{L}{250}\right) = \max\left(2cm; \frac{60}{250}\right) = 2cm
$$
  

$$
e_2 = \frac{3L_f^2(2+\alpha)}{10000 \times h}
$$
  
avec: 
$$
\alpha = \frac{M_G}{M_G + M_Q} = 0
$$
 (RPA. Art. A.4.3.5)

 $\varphi$ : le rapport de déformation dû au fluage à la déformation instantanée sous la charge ( $\varphi$  = 2).

 $\alpha$ : le rapport du moment du premier ordre, dû aux charges permanentes et quasi permanentes ; au moment total du premier ordre, le coefficient  $\alpha$  est compris entre 0 et 1.

 $L_f$ : longueur de flambement ;  $L_f = 2l_0 = 2 \times 0.6 = 1,2m$ .

: hauteur de la section égale à 10cm. 0 *h*

$$
e_2 = \frac{3 \times (1,2)^2 \times (2+0)}{10^4 \times 0.6} = 0.00144 \, m
$$

 $D'$ où  $e_t = e_a + e_1 + e_2 = 0.02 + 0.312 + 0.00144 = 0.335$  *m* 

## **2) Ferraillage de la section**

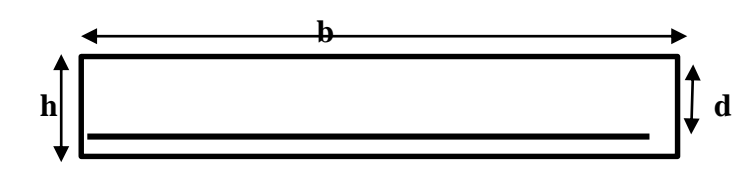

 **Figure III.29.** Section de l'acrotère à ferrailler

 $M_u = N_u \times e = 2,8788 \times 0,335 = 0,9643 K N.m$  $N_{u} = 2,8788KN$  $h=10cm$ :  $d=7cm$ :  $b=100cm$ . Selon le BAEL 91:  $f_{st} = 348 MPa$  $f_{bu} = 14.2 MPa$ 

$$
M_{f} = M_{u} + N_{u} \times (d - \frac{h}{2}) = 0.957 KN.m
$$
  
\n
$$
\mu_{bu} = \frac{M_{f}}{b \times d \times f_{bu}} = 0.00095
$$
  
\n
$$
\mu_{bu} < \mu_{l} = 0.392 \Rightarrow A_{s} = 0
$$
  
\nD'où :  
\n
$$
\alpha = 1.25 \times [1 - \sqrt{(1 - 2\mu_{bu})}] = 0.0011
$$
  
\n
$$
z = d \times (1 - 0.4 \times \alpha) = 0.069 cm
$$
  
\n
$$
A = \frac{M_{f}}{z \times f_{st}} = 0.45 cm^{2}
$$

Ainsi, la section à la flexion composée sera :

$$
A_s = A - \frac{N_u}{f_{st}} = 0,36cm^2
$$

- **3) Vérification à l'ELU**
- **Vérification de la condition de non fragilité :**

$$
A_{\min} = 0.23 \times b \times d \times \frac{f_{t28}}{f_e} = 0.23 \times 1 \times 0.07 \times \frac{2.1}{400} = 0.845 \, \text{cm}^2
$$

 $A_{min > A_s} \implies$  on adopte pour  $4HAS = 2.01$  *cm<sup>2</sup>/ml*.

## **Armatures de répartition :**

 $A_r = A_s/4 = 2$ ,  $01/4 = 0$ ,  $5025 \text{ cm}^2 \Rightarrow A_r = 3H A8 = 1$ ,  $51 \text{ cm}^2/\text{ml}$ .

#### **Espacement :**

Armatures principales :  $S_t \le 100/4 = 25$ cm  $\rightarrow$  on adopte  $S_t = 25$ cm. Armatures de répartitions :  $S_t \le 60/3 = 20$  cm  $\rightarrow$  on adopte  $S_t = 20$ cm.

#### **Vérification au cisaillement.**

L'acrotère est exposé aux intempéries (fissuration préjudiciable).<br>  $\tau \le \min(0, 1 \times f_{c28}; 3Mpa) \Rightarrow \tau \le \min(2, 5; 3Mpa) \Rightarrow \tau \le 2, 5Mpa$ 

$$
\tau \le \min(0, 1 \times f_{c28}; 3Mpa) \Rightarrow \tau \le \min(2, 5; 3Mpa) \Rightarrow \tau \le 2, 5Mpa
$$

$$
V_{u} = F_{p} + Q = 1,02 + 1 = 2,02
$$
KN.  

$$
\tau = \frac{V_{u}}{b \times d} = \frac{2,02 \times 10^{-3}}{1 \times 0.07} \Rightarrow \tau_{u} = 0,028
$$
KN

 $\tau < \overline{\tau} \rightarrow$  Pas de risque de cisaillement.

## **Vérification de l'adhérence :**

 $(0.9 \times d \times \Sigma \mu_i)$ V i u  $s = \frac{1}{(0.9 \times d \times \Sigma)\mu}$  $\tau_{\rm s} =$  $0.9$  $\Sigma_{\mu_i}$ : Somme des périmètres des barres.  $\sum \mu_i = n \times \pi \times \phi = 4 \times 3.14 \times 8 = 100.48$ *mm* 

 $\lambda_s = \frac{2,02 \times 10^3}{0.0 \times 0.07 \times 100 \times 10^{-3}} = 0.31 Mpa$  $0.9 \times 0.07 \times 100.48 \times 10$  $2,02 \times 10$ -3 -3  $=$  $\times$  0.07  $\times$  100.48  $\times$  $\times$  $\tau_s = \frac{2,02 \times 10}{2,02 \times 10^{12}} = 0.31 Mpa$  $\overline{\tau_s}$  = 0.6 ×  $\psi^2$  ×  $f_{t28}$  = 0.6 × 1.5<sup>2</sup> × 2.1 = 2.83*Mpa*.  $\psi$  = 1.5 Pour les HA.  $\tau_s < \tau_s \rightarrow$  Pas de risque par rapport à l'adhérence.

#### **4) Vérification à l'ELS**

#### d=0.07m; Nser=2,02KN; Mser=0,6KN.m

## **Vérification des contraintes :**

D'après le BAEL 91, la vérification des contraintes se fait de la façon suivante :

## **Position de l'axe neutre**

 $c = d - e_1$ 

e<sup>1</sup> : distance du centre de pression ( c ) à la fibre la plus comprimé de la section.

$$
e_1 = \frac{M_{ser}}{N_{ser}} + (d - \frac{h}{2}) = \frac{0.6}{2.02} + (0.07 - \frac{0.1}{2}) = 0.31m
$$
  
\n
$$
e_1 > d \implies \text{(c) à l'extérieur de la section } \Rightarrow c = 0.07 - 0.3 = -0.23m
$$
  
\n
$$
c = -0.23m \text{ ; } y = y_c + c
$$

Calcul de  $y_c$ :

$$
y_c^3 + p \times y_c + q = 0
$$
  
\n
$$
p = -3 \times c^2 + \frac{(d-c) \times 6 \times n \times A_s}{b} = -3 \times (-0.23)^2 + \frac{(0.07 + 0.23) \times 6 \times 15 \times 2.01 \times 10^{-4}}{1}
$$
  
\n
$$
p = -0.15m^2
$$

$$
q = -2 \times c^3 - (d - c)^2 \times \frac{6 \times n \times A_s}{b} = -2 \times (-0.23)^3 - (0.07 + 0.23)^2 \times \frac{6 \times 15 \times 2.01 \times 10^{-4}}{1}
$$
  

$$
q = 0.022 m^2
$$

On remplaçant *q* et *p* dans (\*), sa résolution donne : soit :

$$
\Delta = q^2 + 4 \times \frac{p^3}{27} = -1,78 \times 10^{-5} < 0
$$

Donc il existe 3 racines réelles, on garde celle qui convient à l'intervalle suivant :  $-C \leq \gamma c \leq h - C \Leftrightarrow 0.23 \leq \gamma c \leq 0.33$ 

$$
\begin{cases}\nyc1 = a \cos\left(\frac{\emptyset}{3}\right) = 0,246 \\
yc2 = a \cos\left(\frac{\emptyset}{3}\right) + 120^{\circ}\big) = -0,446 \\
yc3 = a \cos\left(\frac{\emptyset}{3} + 240^{\circ}\right) = 0,199\n\end{cases}\n\quad\n\text{avec}\n\quad\n\begin{cases}\na = 2\sqrt{-p/3} = 0,447 \\
\emptyset = \cos^{-1}\left(\frac{3q\sqrt{\frac{-3}{p}}}{2p}\right) = 169,69^{\circ}\n\end{cases}
$$

Projet de fin d'étude master II 2016/2017

Donc, on prend  $yc = 0,246 \implies y = 0,016m$  $\mu t = \frac{by^2}{a}$  $\frac{y^2}{2}$  - A(d – y) = 1,17× 10<sup>-4</sup> d'où  $\sigma bc = \frac{N_{ser}}{N_{ser}}$  $\frac{N_{ser}}{\mu_t}$  × y =  $\frac{2,02\times10^{-3}}{1,17\times10^{-4}}$  = 0,27 Mpa < 15Mpa............... *vérifiée* 

## **Schéma de ferraillage :**

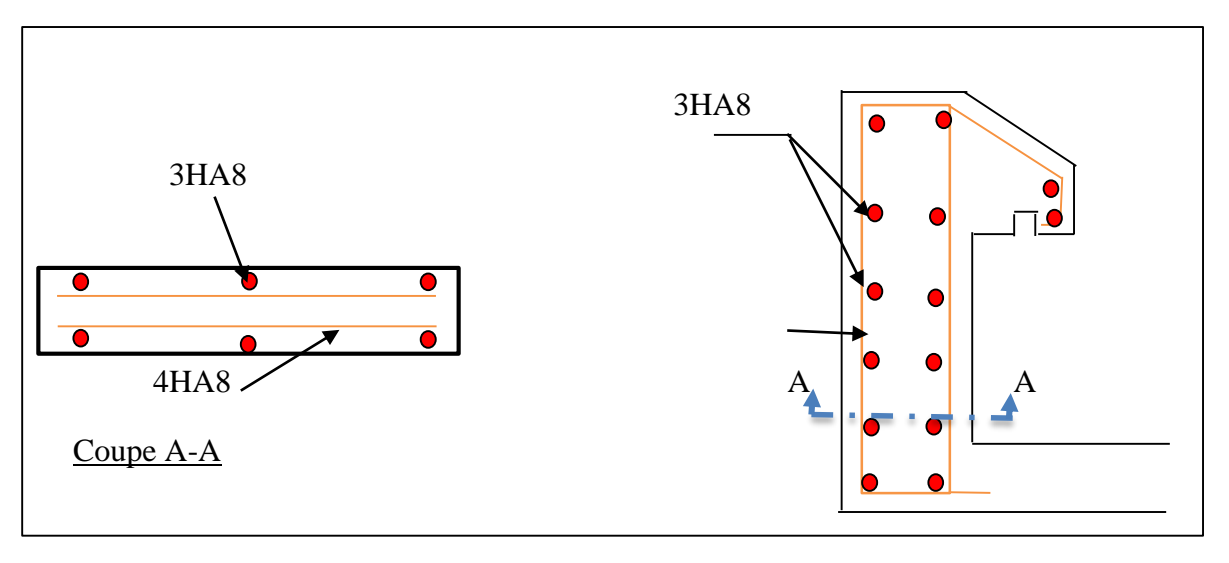

 **Figure III.30.** Schéma de ferraillage de l'acrotère

*CHAPITRE IV*

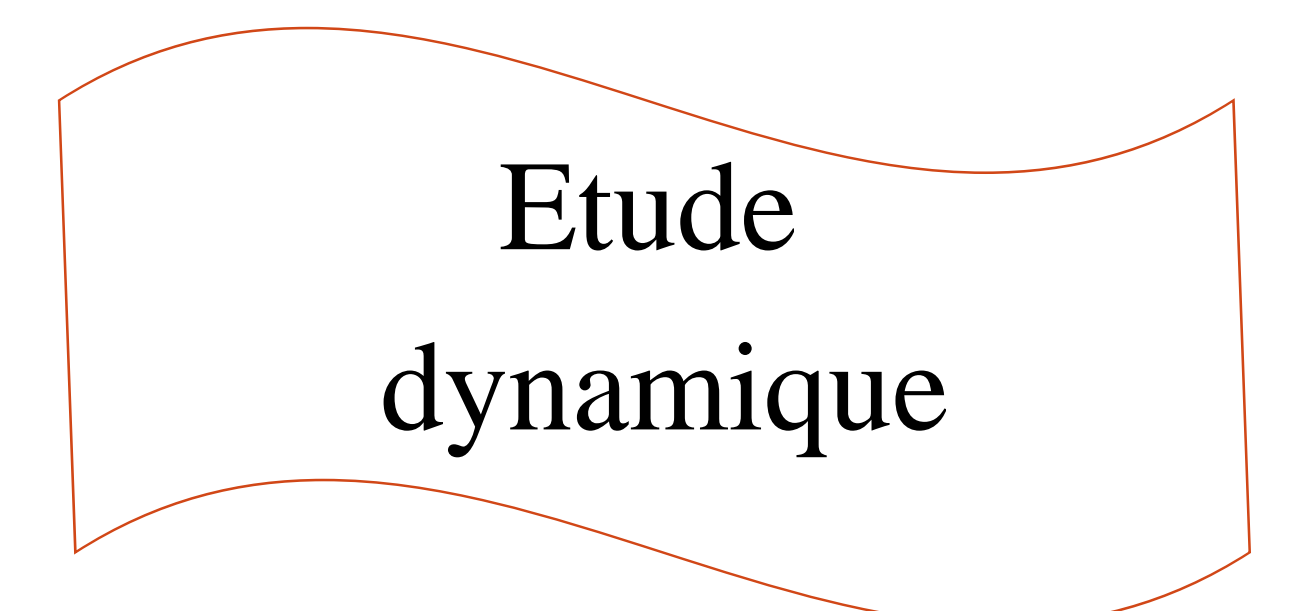

## **Chapitre IV : Etude dynamique**

## **IV.1. Introduction**

 Le séisme est le risque naturel majeur le plus dangereux et qui cause le plus de dégâts, ce phénomène est l'une des manifestations inévitable de la tectonique des plaques qui expose certaines parties de la planète à un risque potentiel permanent.

Face à ce risque, et à l'impossibilité de le prévoir, il est indispensable de prendre au sérieux l'étude sismique afin de construire des structures pouvant résister à de tels phénomènes et de minimiser les conséquences, d'où l'importance de la construction parasismique qui se base généralement sur une étude dynamique des constructions agitées.

## **IV.2.Méthodes de calcul**

 Selon les règles parasismiques Algériennes (RPA99/V2003) le calcul des forces sismiques peut être mené suivant trois méthodes :

- $\checkmark$  La méthode statique équivalente ;
- La méthode d'analyse modale spectrale ;
- La méthode d'analyse dynamique par accélérogramme.

## **IV.2.1.Méthode statique équivalente :**

 Le règlement parasismique Algérien permet sous certaines conditions (4.2 duRPA99/V2003).de calculer la structure par une méthode pseudo dynamique qui consiste à remplacer les forces réelles dynamiques qui se développent dans la construction par un système de forces statiques fictives dont les effets sont considérés équivalents à ceux de l'action sismique.

## **Calcul de force sismique totale : RPA99 (Article 4.2.3)**

 L'effort sismique V, appliqué à la base de la structure, doit être calculé successivement dans les deux directions horizontales et orthogonales selon la formule :

$$
V = A \times D \times Q \times \frac{1}{R} \times W
$$

## **A : Coefficient d'accélération de la zone RPA99 (Tableau 4.1)**

 C'est un coefficient numérique dépendant de la zone sismique et du groupe d'usage. étant donné que notre structure est implantée à Bejaia zone IIa selon RPA, et d'importance moyenne (bâtiment à usage d'habitation), groupe d'usage 2.

Le coefficient A vaut donc  $A = 0.15$ .

## **R : Coefficient de comportement global de la structure** :

il est en fonction du système de Contreventement**. RPA99 (Tableau4.3) .**

Dans le cas de notre projet, on va opter pour un système de contreventement mixte assurée par des portiques et des voiles avec justification d'interaction portique-voile. Dans ce cas :  $R = 5$ 

## **Q : Facteur de qualité de la structure :**

il est déterminé par la formule suivante :

$$
Q = 1 + \sum_{1}^{6} PQ
$$
 \tRPA99 (Formule 4.4)

Avec **Pq** comme pénalité à retenir selon que le critère de qualité *q* est satisfait ou non.

| Critère q "                                             |            |                | Observée $P_q$ /xx Observée | $P_q$ /yy |
|---------------------------------------------------------|------------|----------------|-----------------------------|-----------|
| 1-Conditions minimales sur les files de contreventement | <b>Non</b> | 0.05           | Non                         | 0.05      |
| 2- Redondance en plan                                   | Non        | 0,05           | Non                         | 0,05      |
| 3- Régularité en plan                                   | Oui        | $\Omega$       | Oui                         |           |
| 4- Régularité en élévation                              | Oui        | $\overline{0}$ | Oui                         |           |
| 5- Contrôle de qualité des matériaux                    | Oui        | $\Omega$       | Oui                         |           |
| 6- Contrôles de qualité des exécutions                  | Oui        | $\theta$       | Oui                         |           |

**Tableau IV.1.** Valeurs des pénalités Pq.

 $Q /_{XX} = 1 + (0.05 + 0.05 + 0 + 0 + 0 + 0) = 1.1 \implies Q /_{XX} = 1.1$  $Q/Y_Y = 1 + (0.05+0.05+0+0+0+0)=1.1 \implies Q/Y_Y = 1.1$ 

## **W : Poids total de la structure.**

La valeur de W comprend la totalité des charges permanentes pour les bâtiments d'habitation. Il est égal à la somme des poids W *i* calculés à chaque niveau (i) :

 $W = \sum_{i=I}$ *n i 1 Wi* avec  $W_i = W_{Gi} + \beta \times W_{Qi}$  **RPA99 (Formule 4.5)**

 *Gi W* : Poids dû aux charges permanentes et à celles des équipements fixes éventuels, solidaires de la structure.

*WQi* : Charges d'exploitation.

 $\beta$  : Coefficient de pondération, il est en fonction de la nature et de la durée de la charge d'exploitation.

Concernant notre projet, on a des appartements à usage d'habitation, donc un coefficient de pondération  $\beta = 0.20$ .

Le poids de la structure est de W=51270.574 KN

## **D : Facteur d'amplification dynamique moyen**

 Le coefficient D est le facteur d'amplification dynamique moyen, il est en fonction de la période fondamentale de la structure T, de la catégorie de site et du facteur de correction d'amortissement  $\eta$ .

 $\sqrt{ }$ 

$$
D = \begin{cases} 2.5\eta & 0 \le T \le T_2 \\ 2.5\eta \left(\frac{T_2}{T}\right)^{2/3} & T_2 \le T \le 3.0 \text{ s} \\ 2.5\eta \left(\frac{T_2}{3.0}\right)^{2/3} (3.0/\tau)^{5/3} & T \ge 3.0 \text{ s} \end{cases}
$$
 **RPA99 (Formule 4-2)**

*T*2 : Période caractéristique associée à la catégorie du site. **RPA 99 (Tableau 4.7)**

 $\overline{\mathcal{L}}$ ┤  $\left($  $=$  $=$  $\Rightarrow$  $T_2 = 0.5$  *s*  $T_1 = 0.15$  *s* 0.5 0.15 Sol meuble classé comme site3 2 1

## **Calcul de la période fondamentale de la structure :**

Le facteur de correction d'amortissement  $\eta$  est donné par :

$$
\eta = \sqrt{7/(2+\zeta)} \ge 0.7
$$

où  $\zeta(\%)$  est le pourcentage d'amortissement critique en fonction du matériau constitutif, du type de structure et de l'importance des remplissages.

Pour notre structure, on a un remplissage dense et un système mixte :

On prend :  $\zeta = \frac{7 + 10}{2} = 8.5\%$ 2  $\zeta = \frac{7+10}{2}$ Donc  $\eta = \sqrt{7/(2+\zeta)} \Rightarrow \eta = 0.82 \Rightarrow \eta > 0.7$  $T_c = C_T H^{3/4}$ *C<sup>T</sup> H* **RPA99 (Formule 4-6)**

H : hauteur mesurée en mètres à partir de la base de la structure et jusqu'au dernier niau.  $H = 36.32m$ 

*CT* : Coefficient, fonction du système de contreventement du type de remplissage. Pour le contreventement mixte portique voiles avec interaction qui est notre cas :  $C_T = 0.050$ 

 $T_c = 0.050 \times (36.32)^{3/4} \Rightarrow T_c = 0.74$ 

On peut également utiliser aussi la formule suivante :

$$
T_{X,Y} = \frac{0.09 \times H}{\sqrt{L_{X,Y}}}
$$
 \t \t RPA99 (Formule 4-7)

L : distance du bâtiment mesuré à la base dans les deux directions.

$$
\begin{aligned}\n\text{Lx} = &26.08 \text{ m}, \quad \text{L}_y = 19.71 \text{ m} \\
& \Rightarrow \begin{cases} T_x = 0.64s \\ T_y = 0.73s \end{cases}; T_2 = 0.5s \\
T_x = \text{min} \quad (T_x; T) \Rightarrow T_x = 0.64s \quad \Rightarrow T_x > T_2 \\
T_y = \text{min} \quad (T_y; T) \Rightarrow T_y = 0.73s \Rightarrow T_y > T_2\n\end{aligned}
$$

Projet de fin d'étude master II 2016/2017 **Page 104** 

$$
\Rightarrow \text{Dy} = 2.5\eta \left(\frac{T_2}{T}\right)^{2/3} \quad \text{Car } T_2 \le T \le 3.0 \text{ s}
$$

$$
\begin{cases}\nD_x = 2.5 \times 0.82 \times \left(\frac{0.5}{0.64}\right)^{2/3} \Rightarrow D_x = 1.73 \\
D_y = 2.5 \times 0.82 \times \left(\frac{0.5}{0.73}\right)^{2/3} \Rightarrow D_y = 1.59\n\end{cases}
$$

Donc la période fondamentale statique majorée de30 % est :

$$
\begin{cases}\nT_x = 1.3 \times 0.64 \Rightarrow T_x = 0.83s \\
T_y = 1.3 \times 0.73 \Rightarrow T_y = 0.94s\n\end{cases}
$$

**La force sismique totale à la base de la structure est :**

$$
V = \frac{A \times D \times Q}{R} \times W
$$
 **RPA99(Art4.2.3)**

$$
V_x = \frac{0.15 \times 1.73 \times 1.1}{5} \times 51270.574 \Rightarrow V_x = 2927.03 KN
$$
  

$$
V_y = \frac{0.15 \times 1.59 \times 1.1}{5} \times 51270.574 \Rightarrow V_y = 2690.16 KN
$$

#### **IV.2.2. Méthode d'analyse modale spectrale :**

 Il s'agit de chercher les premiers modes propres de flexion torsion. Les méthodes de calcul sophistiquées et en particulier l'analyse modale spectrale, sont rendues obligatoires par les codes parasismiques modernes (exemple RPA99) dès que les structures considérées ne répondent plus aux critères de régularité spécifiés dans ces codes (régularité en configuration horizontale et verticale).

L'étude vibratoire d'un système donné suppose le choix du modèle mécanique dont le comportement reflète aussi fidèlement que celui du système réel.

La conception des masses en un certain nombre de points judicieusement choisis est un des aspects de la modélisation.

Le plancher considéré comme infiniment indéformable dans son plan nécessite une modélisation de deux façons :

- $\checkmark$  Modélisation par nœuds maitres.
- $\checkmark$  Modélisation par un corps infiniment rigide.

Dans les deux cas la masse est concentrée dans son centre de gravité.

Le critère de masse modale, significatif dans la participation modale, doit être complété l'évaluation des moments d'inertie massique modaux, qui mettent en évidence des modes de torsion produisant des couples de torsion importants bien qu'assortis d'une masse modale négligeable.

## **IV.2.3. Méthode d'analyse dynamique par accélérogramme :**

 Cette méthode peut être utilisée au cas par cas par un personnel qualifie, ayant auparavant le choix des séismes de calcul et des lois de comportement utilisées ainsi que la méthode d'interpolation des résultats et des critères de sécurité à satisfaire :

## **IV.3. Exigences de RPA99/V2003 pour les systèmes mixtes**

1). D'après l'article 3.4.4.a, les voiles de contreventement doivent rependre au plus 20% des sollicitations dues aux charges verticales.

2). D'âpres l'article 4.3.4, le nombre de modes de vibration à retenir dans chacune des deux directions d'excitation doit être tel que :

- La somme des masses modales effectives pour les modes retenus soit égale à 90% au moins de la masse total de la structure.

- Ou que tous les modes ayant une masse modale effective supérieure à 5% de la masse totale de la structure soient retenus pour la détermination de la réponse totale de la structure.

Le minimum des modes à retenir est trois modes de chaque direction considérée.

## **IV.4. Modélisation et résultats :**

Le logiciel utilisé pour modéliser notre structure est le SAP2000 version 14.2.2

Particulièrement adapté aux calculs de conception des structures, le SAP 2000 est un logiciel de calcul d'ingénierie bien adapté aux bâtiments et ouvrages de génie-civil. Avec une bibliothèque d'éléments autorisant l'approche du comportement de ce type de structure, il permet en un même environnement la saisie graphique des ouvrages de bâtiment. Riche de nombreuses possibilités d'analyse, il aide à cerner les effets statiques et dynamiques avec des compléments de conception et de vérification des structures béton armé et charpente métallique. Le post-processeur graphique, disponible, facilite considérablement interprétation et exploitation des résultats et la mise en forme des notes de calcul et des rapports explicatifs.

## **IV .5. Disposition des voiles**

 L'architecteur de notre bâtiment a compliqué le choix de la disposition des voiles. Nous avons essayé plusieurs dispositions qui ont abouti soit à un mauvais comportement de la structure soit au non vérification de l'interaction voiles-portiques. La disposition retenue est la suivante :

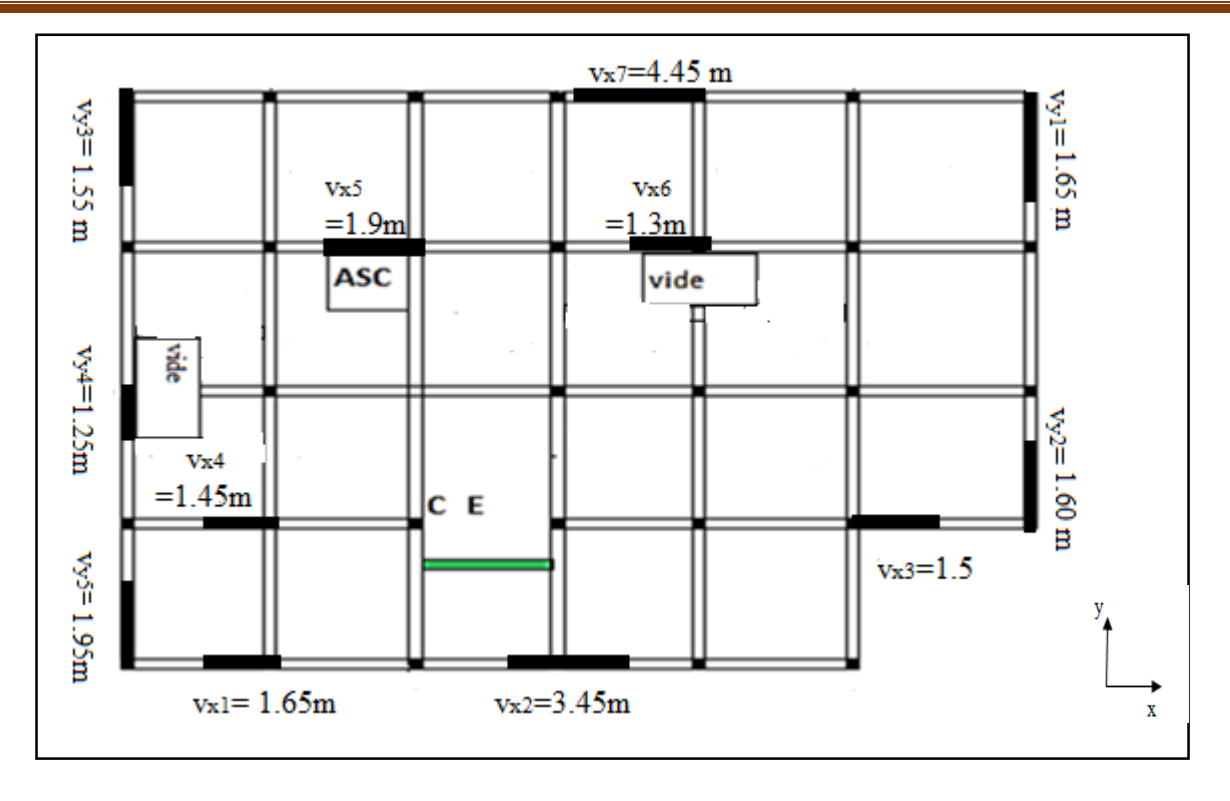

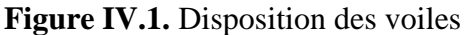

## **IV.6. Interprétation des résultats de l'analyse dynamique donnée par SAP 2000 version 14.2.2**

## **Remarque :**

Afin de répondre aux différant exigence de l'RPA, on a augmenté la section des poteaux comme suit

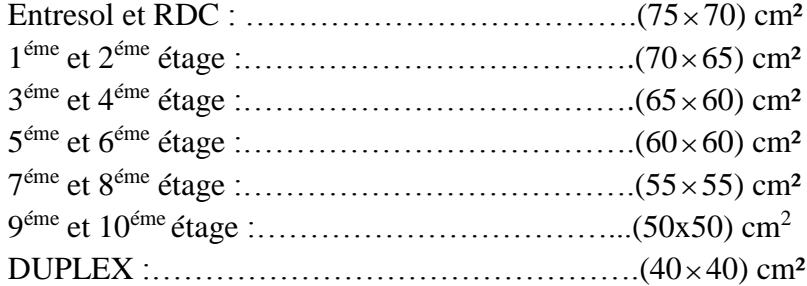

## **a) Périodes de vibration et taux de participation des masses modales**

 Le taux de participation massique tel qu'il est exigé par le RPA99-2003 doit être supérieur à 90%. Le tableau suivant donne la participation massique pour chaque mode :

.

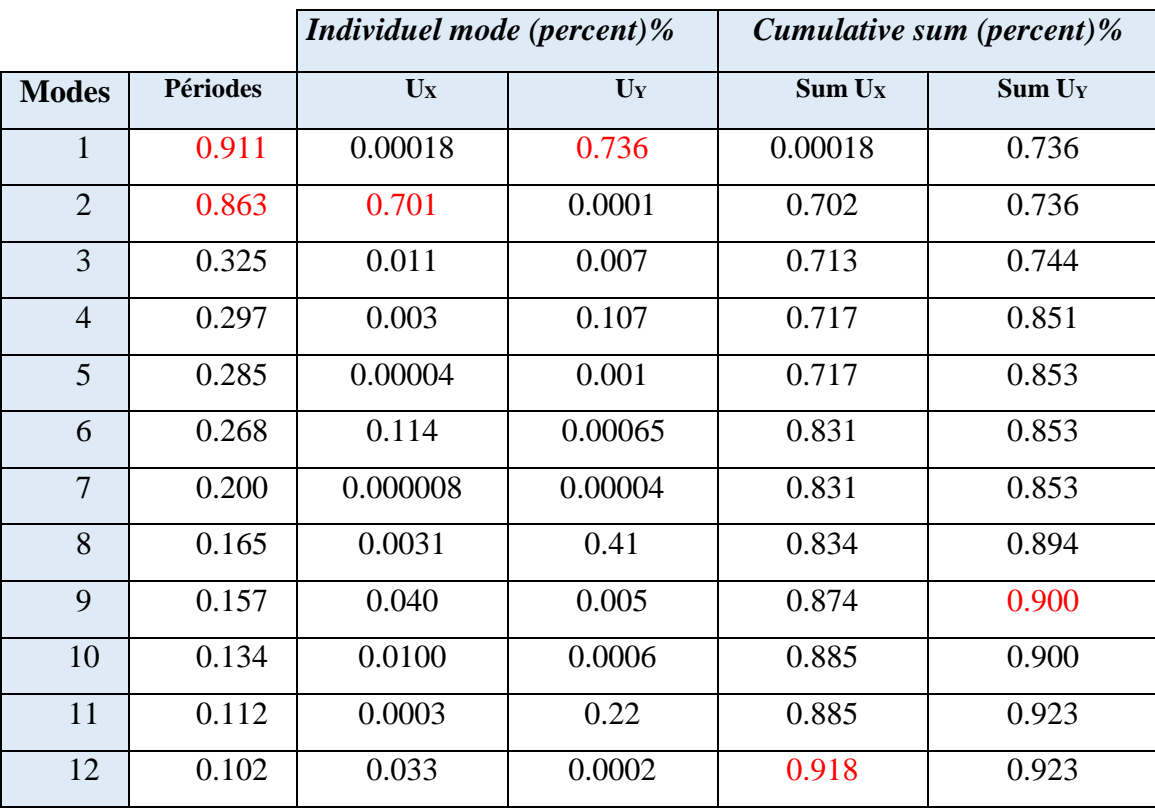

**Tableau IV.2.** Périodes et taux de participation

D'après les résultats obtenus dans le tableau ci-dessus, on constate que :

-Les deux premier modes de vibrations sont des translations avec un facteur de participation massique de 73.6% pour le 1<sup>er</sup> mode (// y), et de 70.1% pour le 2<sup>éme</sup> mode (// x).

La période dynamique selon le 1<sup>er</sup> mode (//y) est de 0.91s elle est inférieur à 1.3 T<sub>st</sub>=0.94s, et selon le  $2^{\text{eme}}$  mode (//x), elle est de 0.86s elle est légèrement supérieur à 1.3 T<sub>st</sub> = 0.83.

-Les 90% de la somme des masses modales effectives est atteinte au 12éme mode

 dans le sens x-x et au 9éme mode dans le sens y-y .Les modes de vibration sont montrées sur les figures suivantes

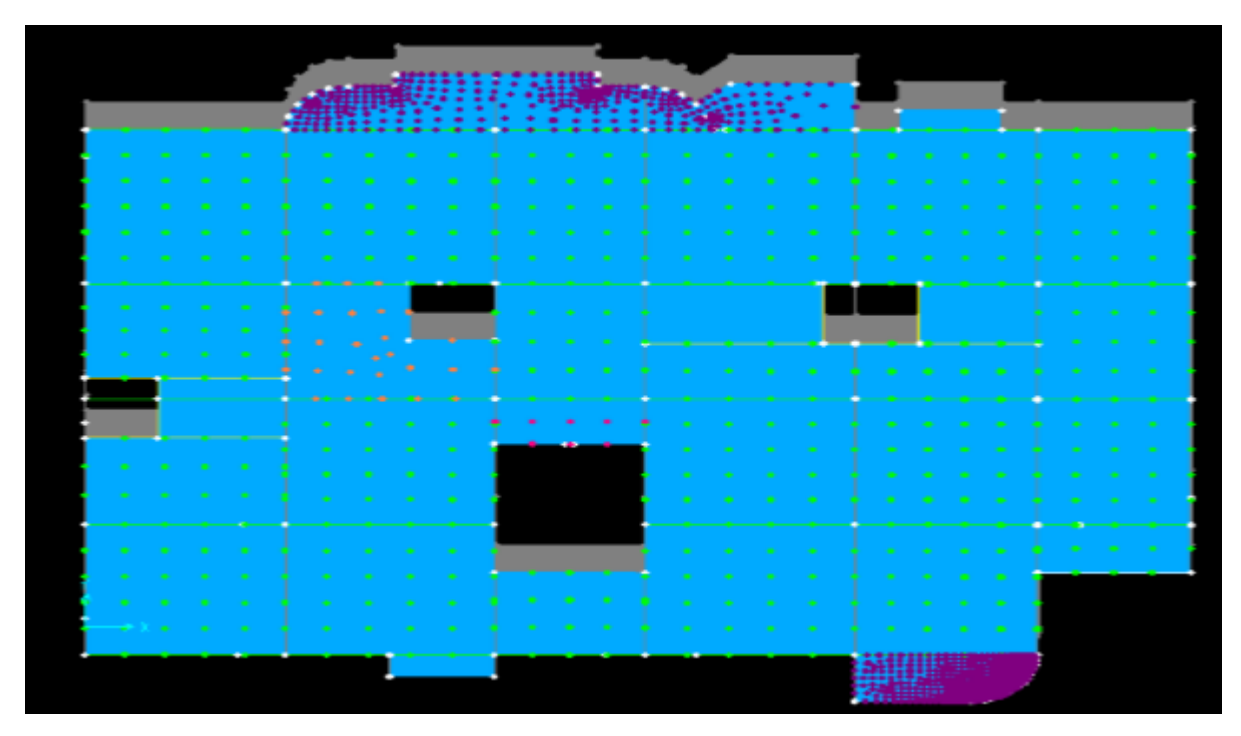

Figure IV.2. Mode 1 (translation // Y)

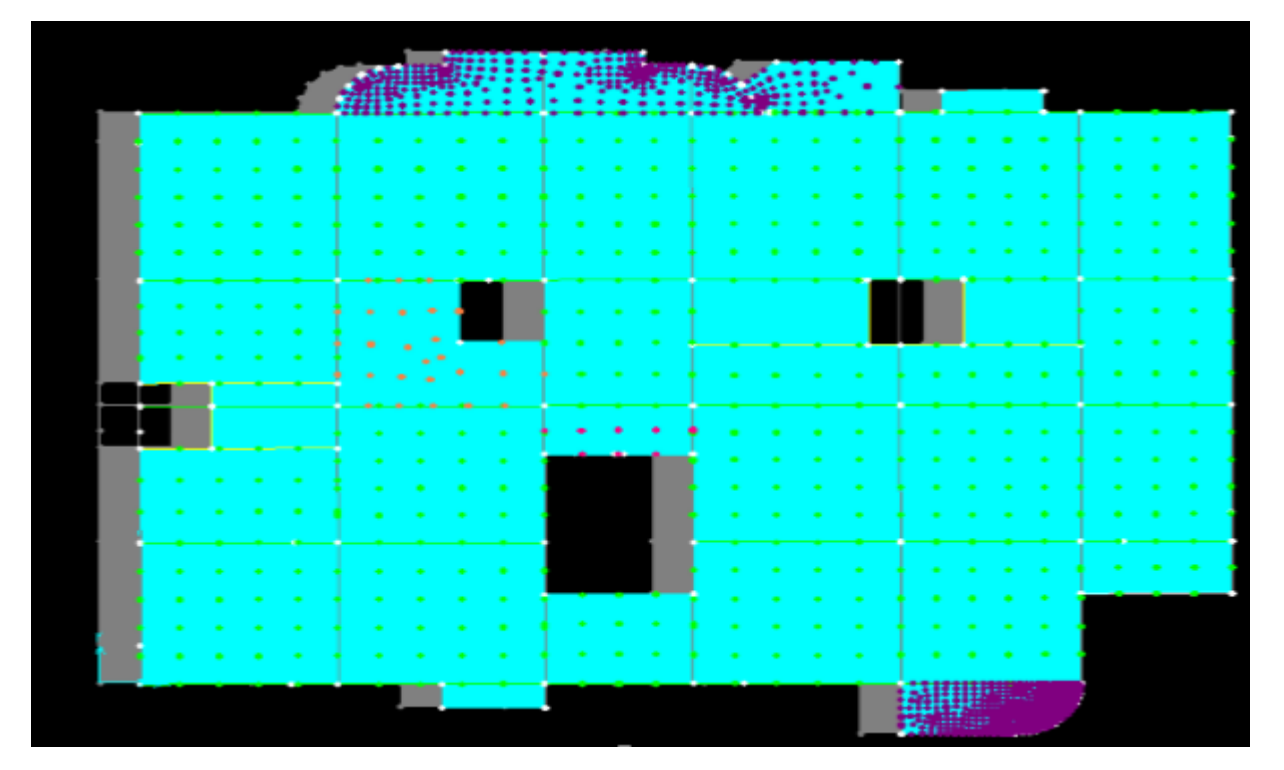

**Figure IV.3.**Mode 2 (translation // X)

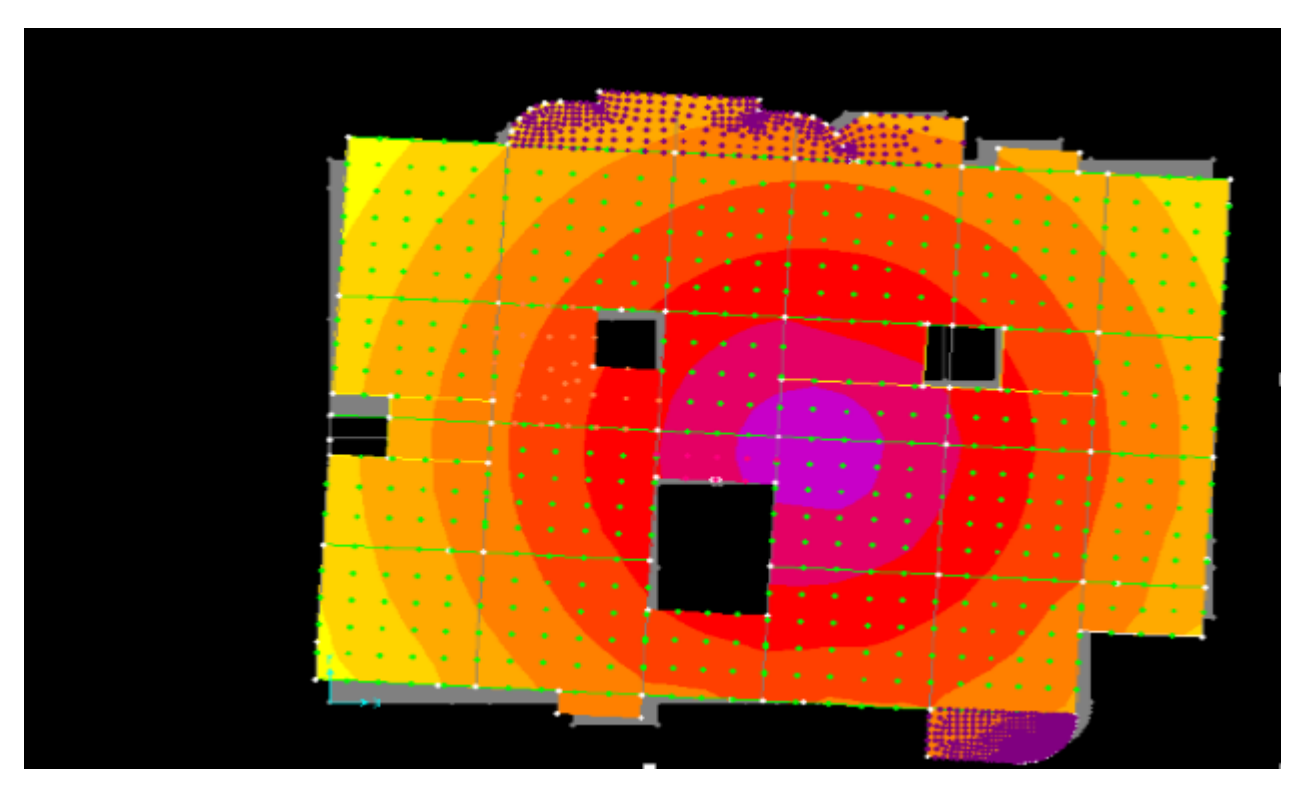

**Figure IV.4.** Mode 3 (Rotation autour Z)

#### **b) Justification de l'interaction voiles-portiques**

#### **1) Sous charges verticales**

Les tableaux IV.3 et IV.4 si dessous illustrent respectivement la justification de l'interaction sous charges verticales et horizontales.

|                         | Charges reprises (KN) |               |               |                  | <i>pourcentages</i> $(\%)$ <i>repris</i> |
|-------------------------|-----------------------|---------------|---------------|------------------|------------------------------------------|
|                         | <b>POTEAUX</b>        | <b>VOILES</b> | <b>SOMMES</b> | <b>POTEAUX %</b> | <b>VOILES %</b>                          |
| <b>RDC</b>              | 42164.202             | 9023.955      | 51188.157     | 82.371           | 17.628                                   |
| $1er$ étage             | 36432.284             | 8017.457      | 44449.741     | 81.962           | 18.037                                   |
| 2 <sup>éme</sup> étage  | 31798.788             | 7336.856      | 39135.644     | 81.252           | 18.747                                   |
| $3éme$ étage            | 29569.311             | 6889.497      | 36458.808     | 81.103           | 18.896                                   |
| 4 <sup>éme</sup> étage  | 25858.995             | 6118.777      | 31977.772     | 80.865           | 19.134                                   |
| 5 <sup>éme</sup> étage  | 22204.749             | 5291.714      | 27496.463     | 80.754           | 19.245                                   |
| $6éme$ étage            | 19097.404             | 3794.567      | 22891.971     | 83.424           | 16.575                                   |
| 7 <sup>éme</sup> étage  | 15350.024             | 3282.538      | 18632.526     | 82.382           | 17.617                                   |
| 8 <sup>éme</sup> étage  | 11551.040             | 2674.473      | 14225.513     | 81.199           | 18.800                                   |
| $9éme$ étage            | 7784.011              | 2323.233      | 10107.244     | 77.014           | 22.985                                   |
| 10 <sup>éme</sup> étage | 4744.529              | 1716.738      | 6461.267      | 73.430           | 26.569                                   |
| $11éme$ étage           | 2535.832              | 463.946       | 2999.778      | 84.533           | 15.466                                   |

**Tableau IV.3.**Vérification sous charges verticales

## **Analyse des résultats :**

 L'interaction sous charges verticales est **justifiée** puisque les voiles de contreventement reprennent moins de 20% de sollicitations dues aux charges verticales et les portiques reprennent plus de 80% sauf dans les deux étages (9<sup>éme</sup> et 10<sup>éme</sup>) ou l'écart de 2.986%

## **2) Sous-charges horizontales**

|                         |                | <b>Interaction Ex</b> |                        |                       | <i>interaction Ey</i> |               |                        |                       |  |
|-------------------------|----------------|-----------------------|------------------------|-----------------------|-----------------------|---------------|------------------------|-----------------------|--|
|                         | <b>POTEAUX</b> | <b>VOILES</b>         | <b>POTEAUX</b><br>$\%$ | <b>VOILES</b><br>$\%$ | <b>POTEAUX</b>        | <b>VOILES</b> | <b>POTEAUX</b><br>$\%$ | <b>VOILES</b><br>$\%$ |  |
| <b>RDC</b>              | 858.265        | 1577.897              | 35.230                 | 64.769                | 1538.430              | 1016.064      | 60.224                 | 39.775                |  |
| $1er$ étage             | 734.087        | 1499.728              | 32.862                 | 67.137                | 1567.035              | 887.502       | 63.842                 | 36.157                |  |
| $2^{\text{éme}}$ étage  | 836.965        | 999.702               | 45.569                 | 54.430                | 1606.117              | 626.065       | 71.952                 | 28.047                |  |
| 3 <sup>éme</sup> étage  | 912.450        | 974.192               | 49.065                 | 50.934                | 1567.745              | 587.652       | 72.735                 | 27.264                |  |
| 4 <sup>éme</sup> étage  | 991.084        | 802.913               | 55.244                 | 44.755                | 1567.288              | 433.972       | 78.315                 | 21.684                |  |
| 5 <sup>éme</sup> étage  | 958.162        | 733.954               | 56.625                 | 43.374                | 1393.131              | 429.894       | 76.418                 | 23.581                |  |
| $6éme$ étage            | 990.973        | 549.305               | 64.337                 | 35.662                | 1382.010              | 179.388       | 88.511                 | 11.488                |  |
| 7 <sup>éme</sup> étage  | 816.026        | 391.386               | 67.784                 | 32.415                | 1102.620              | 292.958       | 79.008                 | 20.991                |  |
| 8 <sup>éme</sup> étage  | 756.380        | 345.132               | 68.667                 | 31.332                | 994.938               | 186.023       | 84.248                 | 15.751                |  |
| 9 <sup>éme</sup> étage  | 617.117        | 292.51                | 67.842                 | 32.157                | 679.895               | 192.045       | 77.974                 | 22.025                |  |
| $10^{\text{éme}}$ étage | 399.108        | 246.004               | 61.866                 | 38.133                | 585.717               | 67.386        | 89.682                 | 10.317                |  |
| 11 <sup>éme</sup> étage | 181.871        | 157.483               | 53.593                 | 46.406                | 270.309               | 61.575        | 81.446                 | 18.553                |  |

**Tableau IV.4.**Vérification sous charges horizontales

## **Analyse des résultats :**

 L'interaction sous charges horizontale est **justifiée** puisque le taux de l'effort tranchant repris par les portiques est supérieur à 25% et celui repris par les voiles est inférieur à 75%,

## **c) Vérification de l'effort normal réduit**

L'effort normal réduit doit être vérifié pour éviter l'écrasement du béton.

La formule utilisée est la suivante :  $v = \frac{N_d}{R}$  $Bc \times f_{c28}$ ≤ , 3 **RPA99 (Article 7.1.3.3)** Les résultats de calcul sont résumés dans le tableau suivant :

| <b>NIVEAU</b>           | Poteau (cm) | $B$ (cm <sup>2</sup> ) | Nd(KN)      | $\mathbf{v}$ | <b>Observation</b> |
|-------------------------|-------------|------------------------|-------------|--------------|--------------------|
|                         |             |                        |             |              |                    |
| <b>RDC</b>              | 75x70       | 5250                   | $-2716.77$  | 0.206        |                    |
|                         |             |                        |             |              |                    |
| $1er$ étage             | 70x65       | 4550                   | $-2159.941$ | 0.189        |                    |
| 2 <sup>éme</sup> étage  |             |                        | $-1688.659$ | 0.148        |                    |
| 3 <sup>éme</sup> étage  | 65x60       | 3900                   | $-1238.849$ | 0.127        |                    |
| 4 <sup>éme</sup> étage  |             |                        | -908.808    | 0.093        |                    |
| 5 <sup>éme</sup> étage  | 60x60       | 3600                   | $-597.775$  | 0.066        |                    |
| 6 <sup>éme</sup> étage  |             |                        | $-359.114$  | 0.040        | vérifiées          |
| 7 <sup>éme</sup> étage  | 55x55       | 3025                   | $-311.564$  | 0.039        |                    |
| 8 <sup>éme</sup> étage  |             |                        | $-305.947$  | 0.041        |                    |
| 9 <sup>éme</sup> étage  | 50x50       | 2500                   | $-166.521$  | 0.026        |                    |
| 10 <sup>éme</sup> étage |             |                        | $-149.729$  | 0.023        |                    |
| $11éme$ étage           | 40x40       | 1600                   | $-133.013$  | 0.033        |                    |

**Tableau IV.5.** Vérification de l'effort normale réduit.

#### **Analyse des résultats :**

Apres analyse des résultats on voit bien que l'effort normal de compression est vérifié.

#### **d) Vérification de la résultante des forces sismiques**

 Selon l'RPA99 (4.3.6), la résultante des forces sismiques à la base *Vdyn* obtenue par combinaison des valeurs modales ne doit pas être inférieure à 80% de la résultante des forces Sismiques déterminée par la méthode statique équivalente *Vst*.

|         | Vst(KN) | 0.8Vst(KN) | $V_{\rm dv}({\rm KN})$ | $V_{\text{dy}} > 0.8V$ st |
|---------|---------|------------|------------------------|---------------------------|
| Sens xx | 2927.03 | 2341.62    | 2464.435               | Vérifier                  |
| Sens yy | 2690.16 | 2152.13    | 2685.461               | Vérifier                  |

**Tableau IV.6.**Vérification de la résultante des forces**.**

L'effort VDynamique > 0,8VStatique, la condition est vérifiée

## **e) vérification des déplacements**

Le déplacement horizontal à chaque niveau K de la structure est calculé par :

$$
\delta_{k} = R \times \delta_{ek}
$$

**RPA99 (Article 4.4.3)**

 $\delta_{ek}$ : Déplacement dû aux forces  $F_i$  (y compris l'effet de torsion).

*R* : Coefficient de comportement.

Le déplacement relatif au niveau K par rapport au niveau K-1 est égal à :  $\Delta_k = \delta_k - \delta_{k-1}$ 

Avec :  $\Delta_k$  < 1%  $\times h_e$ 

 **RPA99 (Article 5.10)**

h<sub>e</sub> :Étant la hauteur de l'étage.

Les résultats obtenus sont résumés dans le **(Tableau IV.7)**.

|               |                                          |                                        |                                           | Sens xx            |                 |                                         | Sens yy                                  |                                          |                        |                    |                                      |
|---------------|------------------------------------------|----------------------------------------|-------------------------------------------|--------------------|-----------------|-----------------------------------------|------------------------------------------|------------------------------------------|------------------------|--------------------|--------------------------------------|
| Niveaux       | $\delta_{\scriptscriptstyle ek}$<br>(cm) | $\delta_{\scriptscriptstyle{k}}$<br>cm | $\delta_{\scriptscriptstyle k-1}$<br>(cm) | $\Delta_k$<br>(cm) | $h_{k}$<br>(cm) | $\frac{\Delta_K}{\Delta_{K}}$<br>$(\%)$ | $\delta_{\scriptscriptstyle ek}$<br>(cm) | $\delta_{\scriptscriptstyle{k}}$<br>(cm) | $\delta_{k-1}$<br>(cm) | $\Delta_k$<br>(cm) | $\frac{\Delta_K}{\Delta_{K}}$<br>(%) |
| RDC           | 0.05                                     | 0.25                                   | $\overline{0}$                            | 0.25               | 306             | 0.0008                                  | 0.07                                     | 0.35                                     | $\overline{0}$         | 0.35               | 0.001                                |
| <b>NIV 01</b> | 0.15                                     | 0.75                                   | 0.25                                      | 0.50               | 306             | 0.001                                   | 0.22                                     | 1.10                                     | 0.35                   | 0.75               | 0.002                                |
| <b>NIV 02</b> | 0.29                                     | 1.45                                   | 0.75                                      | 0.70               | 306             | 0.002                                   | 0.41                                     | 2.05                                     | 1.10                   | 0.95               | 0.003                                |
| <b>NIV 03</b> | 0.45                                     | 2.25                                   | 1.45                                      | 0.80               | 306             | 0.002                                   | 0.62                                     | 3.10                                     | 2.15                   | 1.05               | 0.003                                |
| <b>NIV 04</b> | 0.63                                     | 3.15                                   | 2.25                                      | 0.90               | 306             | 0.002                                   | 0.84                                     | 4.20                                     | 3.10                   | 1.10               | 0.003                                |
| <b>NIV 05</b> | 0.82                                     | 4.10                                   | 3.15                                      | 0.95               | 306             | 0.003                                   | 1.05                                     | 5.25                                     | 4.20                   | 1.05               | 0.003                                |
| <b>NIV 06</b> | 1.01                                     | 5.05                                   | 4.10                                      | 0.95               | 306             | 0.003                                   | 1.26                                     | 6.30                                     | 5.25                   | 1.05               | 0.003                                |
| <b>NIV 07</b> | 1.19                                     | 5.95                                   | 5.05                                      | 0.9                | 306             | 0.002                                   | 1.45                                     | 7.25                                     | 6.20                   | 0.95               | 0.003                                |
| <b>NIV 08</b> | 1.36                                     | 6.80                                   | 5.95                                      | 0.85               | 306             | 0.002                                   | 1.61                                     | 8.05                                     | 7.25                   | 0.80               | 0.002                                |
| <b>NIV 09</b> | 1.50                                     | 7.50                                   | 6.80                                      | 0.70               | 306             | 0.002                                   | 1.74                                     | 8.70                                     | 8.05                   | 0.65               | 0.002                                |
| <b>NIV 10</b> | 1.59                                     | 7.95                                   | 7.50                                      | 0.45               | 286             | 0.001                                   | 1.81                                     | 9.05                                     | 8.70                   | 0.35               | 0.001                                |
| <b>NIV 11</b> | 1.65                                     | 8.25                                   | 7.95                                      | 0.30               | 286             | 0.001                                   | 1.86                                     | 9.30                                     | 9.05                   | 0.25               | 0.0008                               |

**Tableau IV.7**.Vérification des déplacements

au centième de la hauteur d'étage. D'après le tableau ci-dessus nous constatons que les déplacements relatifs des niveaux sont inférieurs

 $\Delta_{k_{\text{max}}}$  = 1*cm* < 0.01 ×  $h_e$  = 4*cm* 

## **f) Justification vis-à-vis de l'effet P-**

L'effet P- $\Delta$ (effet de second ordre) est l'effet dû aux charges verticales après déplacement. Il peut être négligé si à tous les niveaux est satisfaite la condition suivante :

$$
\theta = \frac{p_K \times \Delta_K}{V_K \times h_k} \le 0,1 \text{ ; Tel que :}
$$
 **RPA99/2003(Article 5.9)** 

*k p* : Poids total de la structure et des charges d'exploitation associées au-dessus du niveau « *k* » ;

$$
\text{avec}: \ p_k = \underset{i=1}{\overset{n}{\Sigma}}(W_{Gi} + \beta \times W_{Qi})
$$

*k v* : Effort tranchant d'étage de niveau « *k* ».

 $\Delta_k$ : Déplacement relatif du niveau « *k* » par rapport au niveau « k-1 ».

*k h* : Hauteur de l'étage « *k* ».

• Si  $0, 1 < \theta_k < 0, 2$ , l'effet P- $\Delta$  peut être pris en compte de manière approximative en amplifiant les effets de l'action sismique calculée au moyen d'une analyse élastique du premier ordre par le facteur  $1-\theta$  $\frac{1}{\sqrt{2}}$ ;

• si  $\theta_k$  >0,2 la structure est partiellement instable elle doit être redimensionnée.

Les résultats sont regroupés dans le tableau ci-dessous :

|               | $h_k$ |                |                          | Sens x-x'     |                |                          | Sens $y-y$ <sup>2</sup> |                |
|---------------|-------|----------------|--------------------------|---------------|----------------|--------------------------|-------------------------|----------------|
| Niveaux       | (cm)  | $P_k$ (KN)     | $\Delta_{\rm k}$<br>(cm) | $V_k$<br>(KN) | $\theta_k$     | $\Delta_{\rm k}$<br>(cm) | $V_k$<br>(KN)           | $\theta_k$     |
| <b>RDC</b>    | 306   | 44449.741      | 0.25                     | 2436.162      | 0.014          | 0.35                     | 2554.494                | 0.019          |
| <b>NIV 01</b> | 306   | 39135.640      | 0.50                     | 2233.815      | 0.028          | 0.75                     | 2454.537                | 0.039          |
| <b>NIV 02</b> | 306   | 36458.808      | 0.70                     | 1836.667      | 0.045          | 0.95                     | 2232.182                | 0.050          |
| <b>NIV 03</b> | 306   | 31977.772      | 0.80                     | 1859.642      | 0.045          | 1.05                     | 2155.397                | 0.05           |
| <b>NIV 04</b> | 306   | 27496.463      | 0.90                     | 1793.997      | 0.045          | 1.10                     | 2001.260                | 0.049          |
| <b>NIV 05</b> | 306   | 22291.971      | 0.95                     | 1672.116      | 0.042          | 1.05                     | 1823.260                | 0.043          |
| <b>NIV 06</b> | 306   | 18632.562      | 0.95                     | 1540.278      | 0.037          | 1.05                     | 1561.398                | 0.040          |
| <b>NIV 07</b> | 306   | 14225.512      | 0.9                      | 1207412       | 0.034          | 0.95                     | 1395.578                | 0.031          |
| <b>NIV 08</b> | 306   | 10107.244      | 0.85                     | 1101.512      | 0.025          | 0.80                     | 1180.961                | 0.022          |
| <b>NIV 09</b> | 306   | 6461.267       | 0.70                     | 909.627       | 0.016          | 0.65                     | 871.940                 | 0.015          |
| <b>NIV 10</b> | 286   | 2999.778       | 0.45                     | 645.112       | 0.007          | 0.35                     | 653.103                 | 0.005          |
| <b>NIV 11</b> | 286   | $\overline{0}$ | 0.30                     | 339.354       | $\overline{0}$ | 0.25                     | 331.884                 | $\overline{0}$ |

Tableau **IV.8.** Vérification a L'effet P- $\Delta$ .

On remarque que les valeurs de  $\theta_k$  sont  $\leq \alpha$  0.1 ; l'effet **P-** $\Delta$  n'a donc pas d'influence sur la structure.

## **IV.6.conclusion**

 Après plusieurs dispositions, nous avons opté pour celle qui nous a donné les meilleurs résultats visà-vis de l'interaction voiles-portiques (horizontale et verticale).Toutes les étapes de l'étude dynamique comme la vérification de la période, le comportement de la structure, l'interaction voiles-portiques, l'effort normal réduit, taux de participation, L'effet P- $\Delta$ , découlent de la disposition des voiles. La satisfaction de toutes les exigences de l'étude dynamique n'est pas une chose aisée pour tout type de structures, car des contraintes architecturales peuvent entravée certaines étapes. Dans notre cas, on a pu vérifier toutes les exigences de l'étude dynamique, selon le RPA99/2003.

*CHAPITRE V*

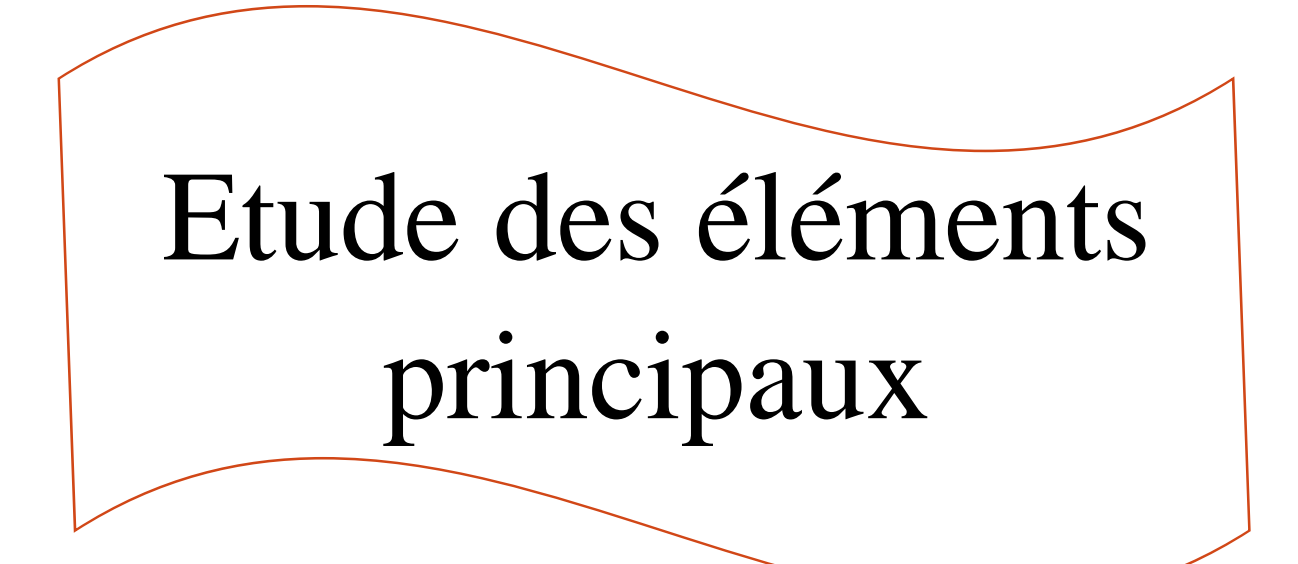

## **V.1. Introduction**

 On désigne sous le nom des éléments principaux les éléments qui interviennent dans la résistance aux actions sismiques d'ensemble ou dans la distribution de ces actions au sein de l'ouvrage. Ils contiennent : Les portiques (poteaux – poutres) et les voiles.

## **V.2. Étude des poteaux**

 Les poteaux sont des éléments verticaux destinés à reprendre et transmettre les sollicitations (efforts normaux et moments fléchissant) à la base de la structure.

Leurs ferraillages se fait à la flexion composée selon les combinaisons de sollicitations les plus défavorables introduites dans le logiciel **SAP2000** dans l'ordre suivant :

 $1) \rightarrow G + Q$  4)  $\rightarrow 0.8G \pm EY$  $2) \rightarrow 1.35G + 1.5Q$  5)  $\rightarrow G + Q \pm EX$  *(RPA99)*  $3) \rightarrow 0.8G \pm EX$  6)  $\rightarrow G + Q \pm EY$ 

Les sections d'armatures sont déterminées et calculées selon les sollicitations les plus défavorables.

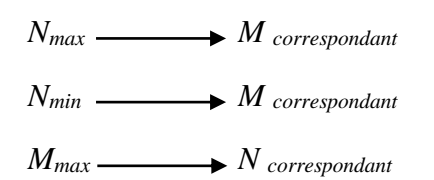

Les résultats obtenus pour les sollicitations maximales des poteaux sont résumés dans le **(tableau v.1)**

| Poteaux | <b>Nmax</b> | Mcorr  | Cmb            | Nmin      | Mcorr  | Comb           | <b>Mmax</b> | Ncorr     | Cmb | $\overline{\mathbf{V}}$ |
|---------|-------------|--------|----------------|-----------|--------|----------------|-------------|-----------|-----|-------------------------|
|         | (KN)        | (KN.m) |                | (KN)      | (KN.m) |                | (KN.m)      | (KN)      |     | (KN)                    |
|         |             |        |                |           |        |                |             |           |     |                         |
| 75x70   | $-2716.77$  | 92.43  | 6              | $-29.53$  | 150.07 | 5              | 233.44      | $-995.17$ | 5   | $-134.08$               |
| 70x65   | $-2173.09$  | 52.32  | 6              | $-141.63$ | 51.98  | 5              | 198.35      | $-870.64$ | 5   | $-163.39$               |
|         | $-1719.65$  | 43.61  | 5              | $-177.84$ | 13.70  | 3              | 201.31      | $-787.66$ | 5   | $-182.11$               |
| 65x60   | $-1443.23$  | 29.55  | 5              | $-41.86$  | 92.63  | 3              | 187.14      | $-717.80$ | 5   | $-177.70$               |
|         | $-1204.62$  | 16.11  | $\overline{2}$ | $-41.87$  | 26.17  | 6              | 181.27      | $-653.05$ | 5   | $-173.96$               |
| 60x60   | -989.94     | 14.46  | $\overline{2}$ | $-15.98$  | 23.73  | $\overline{3}$ | 162.66      | $-582.52$ | 6   | $-158.08$               |
|         | $-891.13$   | 7.12   | $\overline{2}$ | $-28.55$  | 13.18  | 3              | 155.27      | $-501.54$ | 6   | $-150.96$               |
| 55x55   | $-834.00$   | 4.20   | $\overline{2}$ | $-25.71$  | 11.98  | 6              | 127.09      | $-364.51$ | 6   | $-133.20$               |
|         | $-767.38$   | 4.77   | $\overline{2}$ | $-5.58$   | 80.62  | $\overline{4}$ | 108.94      | $-159.29$ | 5   | $-118.04$               |
| 50x50   | $-656.31$   | 4.02   | $\overline{2}$ | $-4.88$   | 40.61  | 3              | 106.48      | $-65.35$  | 6   | $-86.08$                |

**Tableau V.1**. Valeurs des sollicitations dans les poteaux :

Projet de fin d'étude master II 2016/2017 Page 117

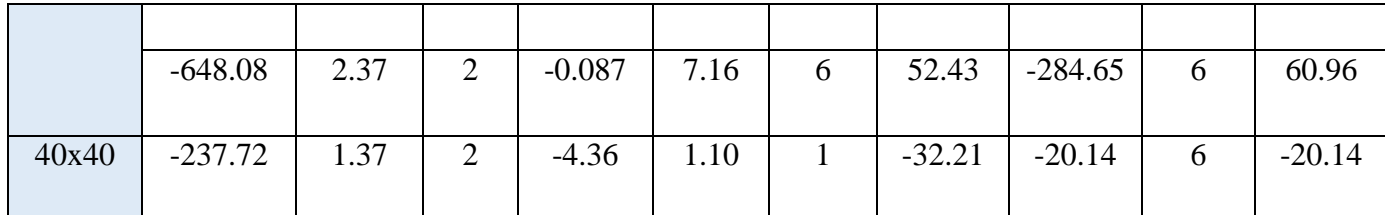

## **NB** : (-) : compression

(+) : traction

## **1) Les recommandations du RPA 99/2003 RPA (art 7.4.2.1)**

## **a) Les armatures longitudinales**

- les armatures longitudinales doivent être à haute adhérence, droites et dépourvues de crochets ;
- le pourcentage minimal est de : 0.8 % (Zone II) ;

- le pourcentage maximal et de :  $\longrightarrow$ 4 % en zones courantes ; 6% en zones de recouvrement ;

- le diamètre minimal est de 12mm ;
- la longueur minimale des recouvrements est de :  $40 \times \phi$  (zone II);
- la distance entre les barres verticales dans une face du poteau ne doit pas dépasser 25cm (zone IIa) ;
- les jonctions par recouvrement doivent être faites à l'extérieur des zones nodales ;

La zone nodale est définie par *l'* et *h'* :

 $l'$  = 2h

$$
h' = \max(\frac{h_e}{6}; b_1; h_1, 60cm)
$$

 $(h_1 \times b_1)$ : Section du poteau considéré.

 $h_e$ : Hauteur d'étage.

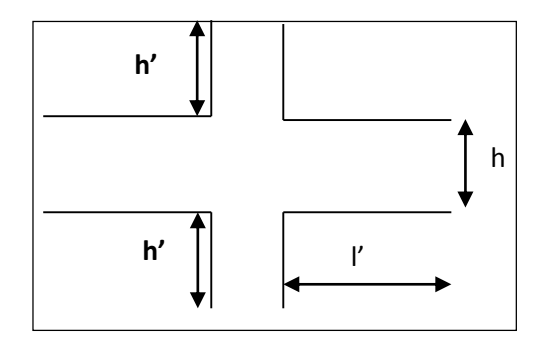

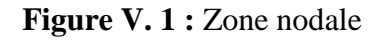

Les valeurs numériques relatives aux prescriptions du **RPA99** sont apportées dans le (**Tableau V.2.)** :

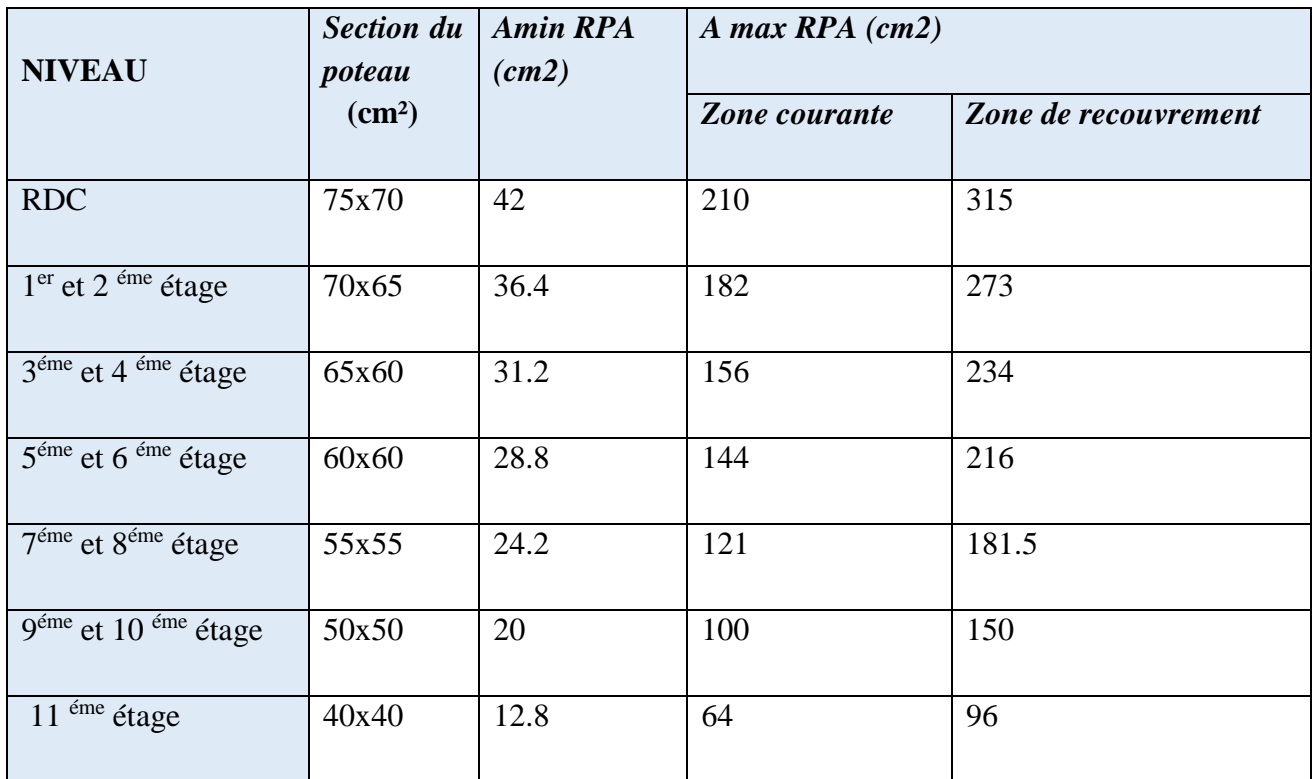

**Tableau V.2.** Armatures longitudinales minimales et maximales dans les poteaux.

## **b) Les armatures transversales : RPA99 (Article 7.4.2.2)**

Les armatures transversales des poteaux sont calculées à l'aide de la formule suivante : ; Où : 1 *e*  $t - P^{\wedge}$ <sup>*v*</sup>  $h_1 \times f$ *V t A*  $\times$  $\times$  $=\frac{\rho}{\rho}$ 

*V<sup>u</sup>* : effort tranchant de calcul.

*h<sup>1</sup>* : hauteur totale de la section brute.

*f*<sup>e</sup> : contrainte limite élastique de l'acier d'armatures transversales.

*t* : espacement entre les armatures transversales telle que :

**- dans** la zone nodale **:**  $t \leq \min(10 \times \phi_1, 15cm)$  en zone IIa ;

**- dans la zone courante :**  $t \leq 15 \times \phi$ en zone IIa.

*l* Diamètre minimum des armatures longitudinales du poteau.

: Coefficient correcteur qui tient compte du mode de rupture par effort tranchant tel que :

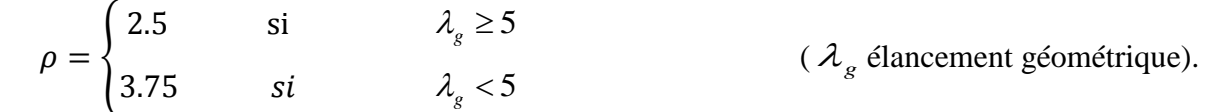

**La quantité d'armatures transversales minimales**  $t \times b_1$ *At*  $\times$ en pourcentage est :

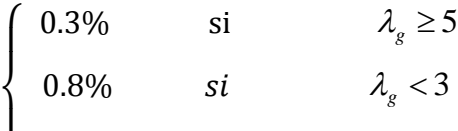

 $\overline{\mathcal{L}}$  $\mathsf{I}$ interpoler entre les valeurs limites précédentes si $3 < \lambda_g < 5$ 

# Avec :  $\lambda_g = l_f / b$  ou  $l_f / a$ .

a et b : les dimensions de la section droite du poteau dans la direction de déformation considérée.

*l<sup>f</sup>* longueur de flambement du poteau.

Les cadres et les étriers doivent être fermés par des crochets à 135° ayant une longueur droite au minimum de  $10\phi$ .  $l_r = 40\phi$ 

## **2) Calcul du ferraillage**

#### a) **Ferraillage longitudinal**

#### **Hypothèses de calcul :**

Fissuration peu préjudiciable (e =  $3 \text{ cm}$ ); Calcul en flexion composée ; Calcul suivant BAEL 91 mod. 99.

## **Exemple de calcul**

 Nous exposerons un exemple de calcul pour les poteaux du niveau RDC, et le reste des résultats de ferraillage des autres niveaux seront donnés dans un tableau récapitulatif.

Données :

 $b = 70$  cm ;  $h = 75$  cm;  $d = 72$  cm;

Situation accidentelle :  $\gamma_s = 1,15$  et  $\gamma_b = 1,5$ 

Soit à calculer le poteau le plus sollicité du RDC, avec les sollicitations suivantes :

 $-\mathbf{N}_{\text{max}} = -2716.77 \text{ K}$ N  $\rightarrow \mathbf{M}_{\text{cor}} = -92.43 \text{ K}N \cdot m (G + O + E_v)$  $-M_{\text{max}} = 233.44 \text{ K}N.m \rightarrow N_{\text{cor}} = -995.17 \text{ K}N(G+Q+E_x)$  $-\mathbf{N}_{\text{min}} = -29.54 K N \longrightarrow \mathbf{M}_{\text{cor}} = 150.07 K N.m (G+O+E_1)$ 

## **Calcul sous Nmax et Mcor :**

 $N = 2716.77$  KN (de compression) ......  $(G+Q + E_y)$ M = 92.43 KN.m M  $\frac{M}{N} = \frac{92.43}{2716.7}$  $\frac{92.45}{2716.77} = 0.034 m$ 

 $e_G < \frac{h}{2}$  $\frac{h}{2} = \frac{0.75}{2}$  $\frac{1}{2}$  = 0.375 m  $\rightarrow$  Le centre de pression est à l'intérieur de la section entre les armatures AA').

Il faut vérifier la condition suivante :

 ( ) 0.337 0.81 ' *bu a h d b h f*  $(a) = (0.337 \times h - 0.81 \times a)$ <br>  $(b) = N_u \times (d - d') - M_{UA}$ ( ) ( )...........................................................................( ). *a b I* =  $(0.337 \times h - 0.81 \times d') \times$ <br>=  $N_u \times (d - d') - M_{UA}$  $M_{UA} = M+N \times (d-h/2) = 92.43+2716.77 \times (0.72-0.75/2) = 1029.71$  KN.m.  $(0.337 \times 0.75 - 0.81 \times 0.03) \times 0.70 \times 0.75 \times 14.2 = 1.70 > [2716.77 \times (0.72 - 0.03) - 1029.71] \times 10^{-3} = 0.84$ MN.m  $\Rightarrow$  (I) n'est pas vérifiée

Donc la section est partiellement comprimée. La méthode de calcul se fait par assimilation à la flexion simple :

$$
\mu_{bu} = \frac{M_{UA}}{b \times d^2 \times f_{bu}} = \frac{1029.71 \times 10^{-3}}{0.70 \times 0.72^2 \times 14.2} = 0.200
$$

 $\mu_{hu} = 0.200 > 0.186$ 

On est en pivot B : :  $\varepsilon_s = 3.5\%$   $\Rightarrow$   $f_{st} = \frac{f_e}{f} = \frac{400}{1.15} = 348 Mpa$ *f f s*  $\frac{d}{s}$ <sub>st</sub> =  $\frac{f_e}{\gamma_s}$  =  $\frac{400}{1,15}$  = 348  $=\frac{f_e}{f}=\frac{400}{100}=$ γ

$$
\mu_{bu} < \mu_l \Rightarrow A' = 0
$$
  
\n
$$
\alpha = 1.25(1 - \sqrt{1 - 2 \times 0.200}) = 0.282
$$
  
\n
$$
z = 0.72 \times (1 - 0.4 \times 0.282) = 0.638m
$$
  
\n
$$
A_l = \frac{M_{UA}}{z \times f_{st}} = \frac{1029.71 \times 10^{-3}}{0.638 \times 348} = 4.63 \times 10^{-3} m^2 = 46.3 cm^2
$$
  
\n
$$
A_s = A_l - \frac{N}{f_{st}} = 46.3 - \frac{2716.77 \times 10^{-3}}{348} \times 10^4 = -31.76 cm^2
$$

#### $\triangleright$  **Calcul sous**  $M_{max}$  **et**  $N_{cor}$  :

$$
M = 233.44 \text{ KN.m}, N = -995.175 \text{ KN} \quad \rightarrow e_G = \frac{M}{N} = \frac{233.44}{995.175} = 0.23 \text{ m}
$$

 $e_G < \frac{h}{2}$  $\frac{h}{2} = \frac{0.75}{2}$  $\frac{1}{2}$  = 0.375  $m \rightarrow$  Le centre de pression est à l'intérieur de la section entre les armatures  $AA$ <sup>'</sup>).

*MUA= M+N × (d−h/2) = 233.44+995.175×(0.72−0.75/2) =576.77KN.m.*  $(0.337 \times 0.75 - 0.81 \times 0.03) \times 0.70 \times 0.75 \times 14.2 = 1.70 > [995.175 \times (0.72 - 0.03) + 576.77] \times 10^{-3} = 1.26$ MN.m ⇒ (I) n'est pas vérifiée

 Donc la section est partiellement comprimée. La méthode de calcul se fait par assimilation à la flexion simple :

$$
M_{UA} = 576.77 K N.m \rightarrow \mu_{bu} = 0.112 \le \mu_l = 0.391 \rightarrow A' = 0 cm^2.
$$

*α=0.149→ z=0.677→ A1=24.48cm<sup>2</sup>*

$$
A_s = A_l - \frac{N}{f_{st}} = 24.48 - \frac{995.175 \times 10^{-3}}{348} \times 10^4 = -4.116 \, \text{cm}^2
$$

 $\triangleright$  **Calcul sous**  $N_{min}$  **et**  $M_{cor}$  :

$$
M = 150.07 \text{ KN.m} , N = -29.53 \text{ KN} \longrightarrow e_G = \frac{M}{N} = \frac{150.07}{29.53} = 5.08 m
$$

 $e_G > \frac{h}{2}$  $\frac{h}{2} = \frac{0.75}{2}$  $\frac{1}{2}$  = 0.375 *m*  $\rightarrow$  Le centre de pression est à l'extérieur de la section *MUA= M+N × (d−h/2) = 150.07+29.53×(0.72−0.75/2) =160.26 KN.m.*  $(0.337 \times 0.75 - 0.81 \times 0.03) \times 0.70 \times 0.75 \times 14.2 = 1.70 > [29.53 \times (0.72 - 0.03) + 160.26] \times 10^{-3} = 0.180$  MN.m ⇒ ( I ) n'est pas vérifiée

 Donc la section est partiellement comprimée. La méthode de calcul se fait par assimilation à la flexion simple :

 $M_{UA} = 160.26$   $KN.m \rightarrow \mu_{bu} = 0.031 < \mu_l = 0.391 \rightarrow A' = 0cm^2$ .

*α=0.039→ z=0.708→ A1=6.50cm<sup>2</sup>*

$$
A_s = A_l - \frac{N}{f_{st}} = 6.50 - \frac{29.53 \times 10^{-3}}{348} \times 10^4 = 5.65 \, \text{cm}^2
$$

Le (**Tableau V.3)** résume le calcul des armatures pour les différents poteaux des différents niveaux.

| <b>NIVEAU</b>                  | <b>Section du</b><br>poteau<br>$\text{(cm}^2)$ | <b>Type de</b><br>section | Acalcul<br>$\text{(cm}^2)$ | A <sub>min</sub><br>$\rm (cm^2)$<br><b>RPA99</b> | Aadop<br>$(c_{m2})$ | Aadoptée<br>$\text{(cm}^2)$ |
|--------------------------------|------------------------------------------------|---------------------------|----------------------------|--------------------------------------------------|---------------------|-----------------------------|
| <b>Entre sol</b><br><b>RDC</b> | 75x70                                          | S.P.C                     | 5.65                       | 42                                               | 43.86               | $12HA20+4HA14$              |
| étage 1 et 2                   | 70x65                                          | S.P.C                     | 7.48                       | 36.4                                             | 37.7                | 12HA20                      |
| étage 3 et 4                   | 65x60                                          | S.P.C                     | 3.74                       | 31.4                                             | 33.17               | 8HA20+4HA16                 |
| étage 5 et 6                   | 60x60                                          | S.P.C                     | 0.96                       | 28.8                                             | 33.17               | 8HA20+4HA16                 |
| étage 7 et 8                   | 55x55                                          | S.P.C                     | 2.17                       | 24.2                                             | 28.65               | 4HA20+8HA16                 |
| étage 9 et 10                  | 50x50                                          | S.P.C                     | 5.82                       | 20                                               | 22.24               | 8HA16+4HA14                 |
| étage 11                       | 40x40                                          | S.P.C                     | 2.25                       | 12.8                                             | 14.2                | 4HA16+4HA14                 |

**Tableau V.3.** Ferraillage longitudinal des poteaux

## **b) ferraillage transversale :**

Le ferraillage transversal pour les différents poteaux des différents niveaux sont résume dans le **(Tableaux V.4)** :

| Niveaux                                                     | Entre sol et<br><b>RDC</b> | Etage 1 et 2     | étage 3 et 4     | étage 5 et 6     | étage 7 et 8        | étage 9 et<br>10 | étage 11  |
|-------------------------------------------------------------|----------------------------|------------------|------------------|------------------|---------------------|------------------|-----------|
| Section<br>(cm <sup>2</sup> )                               | 75x70                      | 70x65            | 65x60            | 60x60            | 55x55               | 50x50            | 40x40     |
| $\phi_l^{\min}$ (cm)                                        | $\overline{2}$             | $\overline{2}$   | 1.6              | 1.6              | 1.6                 | 1.6              | 1.4       |
| $l_f$ (cm)                                                  | 214.2                      | 214.2            | 214.2            | 214.2            | 214.2               | 214.2            | 200.2     |
| $\lambda_g$                                                 | 2.856                      | 3.06             | 3.295            | 3.570            | 3.894               | 4.284            | 5.005     |
| $V_u$ (KN)<br><b>SAP2000</b>                                | 134.082                    | 163.39           | 177.705          | 158.080          | 133.203             | 86.084           | 20.142    |
| t zonenodale<br>(cm)                                        | 10                         | 10               | 10               | 10               | 10                  | 10               | 10        |
| tzonecourante<br>(cm)                                       | 10                         | 10               | 10               | 15               | 15                  | 15               | 15        |
| $\rho$                                                      | 3.75                       | 3.75             | 3.75             | 3.75             | 3.75                | 3.75             | 3.75      |
| $A^t$ (cm <sup>2</sup> )                                    | 2.51                       | 3.28             | 3.84             | 3.70             | 3.40                | 2.42             | 1.42      |
| $At$ <sub>min</sub> (cm <sup>2</sup> )<br>Zone nodale       | 5.6                        | 5.1              | 4.35             | 3.94             | 3.17                | 2.39             | 1.2       |
| $A^t$ <sub>min</sub> (cm <sup>2</sup> )<br>Zone<br>courante | 5.6                        | 5.1              | 4.35             | 5.91             | 4.75                | 3.59             | 1.8       |
| $A^t_{adop}$<br>$\rm (cm^2)$                                | 8HA10<br>$=6.28$           | 8HA10<br>$=6.28$ | 8HA10<br>$=6.28$ | 8HA10<br>$=6.28$ | 4HA10+<br>4HA8=5.15 | 8HA8=4.02        | 4HA8=2.01 |

 **Tableaux V.4.** Ferraillage transversales des poteaux

Conformément aux règles du **RPA 99/2003** et au **BAEL 91**, le diamètre des armatures transversales doit être supérieur au tiers du maximum des diamètres des armatures longitudinales.

$$
\phi_{\iota} \ge \frac{1}{3} \times \phi_{\iota}^{\max} \implies 10 \text{cm} \ge \frac{20 \text{cm}}{3} \implies 10 \ge 6.67 \text{cm} \dots \dots \dots \dots \text{Vérifiée.}
$$

## **3) Vérifications**

## **a) Vérification au flambement**

 Les poteaux sont soumis à la flexion composée, pour cela, le **BAEL91** nous exige de les justifier vis-à-vis l'état limite ultime de stabilité de forme. La relation à vérifier est la suivante : D'après le BAEL91 on doit vérifier que :
# **Exemple de calcul**

 $B_r$ : Section réduite du béton.

 $A_s$ : Section des armatures.

 $\gamma_b$ : Coefficient de sécurité de béton.

 $\gamma_s$ : Coefficient de sécurité des aciers

 $\alpha$ : Coefficient en fonction de l'élancement  $\lambda$ .

$$
\alpha = \begin{cases} \frac{0.85}{1 + 0.2 \times (\frac{\lambda}{35})^2} \to 0 < \lambda < 50\\ 0.6 \times (\frac{50}{\lambda})^2 \to 50 < \lambda \le 70 \end{cases}
$$

On calcule l'élancement *i*  $\lambda = \frac{l_f}{l}$ .  $l_f$ : Longueur de flambement.

0 *l* : Longueur du poteau.

*i*: Rayon de giration : 
$$
i = \sqrt{\frac{I}{B}}
$$
  
\n*I*: Moment d'inertie :  $I = \frac{h \times b^3}{12}$   
\n $l_f = 0.7 \times l_0 = 0.7 \times 3.06 = 2.142m$   
\n*B* = 0.75×0.7 = 0.525*m*<sup>2</sup>  
\n $I = \frac{0.75 \times 0.70^3}{12} = 2.14 \times 10^{-2} m^4$ .  
\n $i = \sqrt{\frac{2.14 \times 10^{-2}}{0.525}} = 0.202m$   
\n $\lambda = \frac{2.142}{0.202} = 10.60 < 50 \implies \alpha = \frac{0.85}{1 + 0.2 \times (\frac{10.60}{35})^2} = 0.834$ 

D'après le BAEL91 on doit vérifier que :

$$
B_r \ge \frac{N_u}{\alpha \times \left[\frac{f_{c28}}{0.9 \times \gamma_b} + \frac{f_e}{100 \times \gamma_s}\right]}
$$
  

$$
B_r \ge \frac{2716.777 \times 10^{-3}}{0.834 \times \left[\frac{25}{0.9 \times 1.5} + \frac{400}{100 \times 1.15}\right]} = 0.147 m^2
$$

Or nous avons  $B_r = (75-2) \times (70-2) \times 10^{-4} = 0.4964 m^2$ 

0.4964> 0.147 donc le poteau ne risque pas de flamber.

Les résultats de flambement des poteaux des différents étages sont récapitulés dans le **(Tableau V.5)** :

|                         | Nu(KN)  | I(m)   | $\lambda$ | $\alpha$ | $(Br \geq Br_{calc})$ |        | Observation |
|-------------------------|---------|--------|-----------|----------|-----------------------|--------|-------------|
| <b>NIVEAU</b>           |         |        |           |          | <b>Br</b>             | Brcalc |             |
| Entre-sol<br><b>RDC</b> | 2716.77 | 0.2021 | 10.599    | 0.835    | 0.4964                | 0.147  | Vérifiée    |
| étage 1 et 2            | 2173.09 | 0.1876 | 11.418    | 0.832    | 0.4284                | 0.118  | Vérifiée    |
| étage 3 et 4            | 1443.23 | 0.1876 | 11.418    | 0.832    | 0.3654                | 0.0789 | Vérifiée    |
| étage 5 et 6            | 989.94  | 0.1732 | 12.367    | 0.829    | 0.3364                | 0.0543 | Vérifiée    |
| étage 7 et 8            | 834.004 | 0.1588 | 13.489    | 0.825    | 0.2809                | 0.046  | Vérifiée    |
| étage 9 et 10           | 656.31  | 0.1443 | 14.844    | 0.820    | 0.2304                | 0.0364 | Vérifiée    |
| étage 11                | 237.72  | 0.1155 | 17.333    | 0.81     | 0.1444                | 0.0133 | Vérifiée    |

 **Tableau V.5.** Vérification au flambement des différents poteaux

La condition est vérifiée pour tous les niveaux, donc y a pas de risque de flambement.

#### **b) Vérification des contraintes**

Étant donné que la fissuration est peu nuisible, on entame la vérification des poteaux les plus sollicités à chaque niveau par la contrainte de compression du béton seulement ; pour cela nous allons procéder comme suit

$$
\sigma_{bc} \leq \overline{\sigma}_{bc} \; ; \; \overline{\sigma}_{bc} = 0.6 \times f_{c28}
$$
\n
$$
\begin{cases}\n\sigma_{1bc} = \frac{N_{ser}}{S} + \frac{M_{serG}}{I_{yyI}} \times v \leq \overline{\sigma}_{bc} \\
\sigma_{2bc} = \frac{N_{ser}}{S} - \frac{M_{serG}}{I_{yyI}} \times v' \leq \overline{\sigma}_{bc} \\
I_{yy'} = \frac{b}{3} \times (v^3 + v'^3) + 15 \times A \times (d - v)^2 + 15 \times A' \times (v - d')^2\n\end{cases}
$$

$$
v = \frac{\frac{b \times h^2}{2} + 15 \times (A \times d + A' \times d')}{b \times h + 15 \times (A + A')} ; \text{ et } v' = h - v ;
$$

$$
Mser_G = Mser - Nser\left(\frac{h}{2} - V\right)
$$

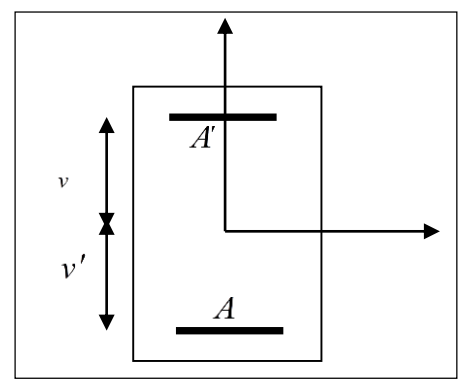

 **Figure V.2.** Section d'un poteau.

| v = $\frac{\frac{6 \times h}{2} + 15 \times (A \times d + A' \times d')}{b \times h + 15 \times (A + A')}$ ; et v' = h - v;<br>$S = b \times h + 15(A + A')$ : section homogéneisée.<br>$A^{\prime}$<br>Mser <sub>G</sub> = Mser – Nser ( $\frac{h}{2}$ – V)<br>Figure V.2. Section d'un poteau.<br>Les résultats de calcul sont résumés dans le tableau ci-après :<br>Tableau .V.6. Vérification des contraintes dans le béton |                 |            |              |              |              |                                                                                                    |          |  |
|----------------------------------------------------------------------------------------------------|-----------------|------------|--------------|--------------|--------------|----------------------------------------------------------------------------------------------------|----------|--|
| Niveaux                                                                                                    | Entre sol       | Etage 1 et | étage 3 et 4 | étage 5 et 6 | étage 7 et 8 | étage 9 et 10                                                                                                    | étage 11 |  |
| Section (cm <sup>2</sup> )                                                                                                    | et RDC<br>75x70 | 2<br>70x65 | 65x60        | 60x60        | 55x55        | 50x50                                                                                                    | 40x40    |  |
|                                                                                                    |                 |            |              |              |              |                                                                                                    |          |  |
| $d$ (cm)                                                                                                    | 72              | 67         | 62           | 57           | 52           | 47                                                                                                    | 37       |  |
| $A_s$ (cm <sup>2</sup> )                                                                                                    | 43.98           | 37.7       | 33.17        | 33.17        | 24.63        | 20.11                                                                                                    | 14.2     |  |
| $v$ (cm)                                                                                                    | 41.39           | 39.09      | 33.94        | 33.91        | 28.68        | 28.63                                                                                                    | 23.77    |  |
| v'(cm)                                                                                                    | 33.61           | 30.90      | 26.05        | 26.08        | 21.31        | 21.36                                                                                                    | 16.22    |  |
| Iyy' $(m^4)$                                                                                                    | 0.0317          | 0.0245     | 0.0159       | 0.0146       | 0.008        | 0.0072                                                                                                    | 0.0032   |  |
| $Nser$ (KN)                                                                                                    | 1579.43         | 1400.05    | 1055.38      | 733.29       | 617.78       | 486.16                                                                                                    | 176.09   |  |
| $Mser$ (KN.m)                                                                                                    | 21.71           | 15.45      | 16.23        | 10.71        | 3.11         | 2.97                                                                                                    | 1.02     |  |
| M <sub>serG</sub> (KN.m)                                                                                                    | 83.15           | 72.74      | 57.85        | 39.43        | 25.89        | 20.63                                                                                                    | 7.66     |  |
| $\sigma_{1bc}$ (MPa)                                                                                                    | 3.12            | 3.19       | 2.83         | 2.13         | 2.34         | 2.03                                                                                                    | 1.16     |  |
| $\sigma_{2bc}$ (MPa)                                                                                                    | 3.89            | 3.99       | 3.65         | 2.74         | 2.94         | 2.56                                                                                                    | 1.49     |  |
| $\overline{\sigma}$ (MPa)                                                                                                    | 15              | 15         | 15           | 15           | 15           | 15                                                                                                    | 15       |  |
| Observation                                                                                                    | Vérifiée        | Vérifiée   | Vérifiée     | Vérifiée     | Vérifiée     | Vérifiée                                                                                                    | Vérifiée |  |
| le béton est vérifiée.<br>Projet de fin d'étude master II 2016/2017                                                                                                    |                 |            |              |              |              | D'après le tableau ci- dessus on remarque que $\sigma_{bc} < \sigma_{bc} \Rightarrow$ donc la contrainte de compression dans | Page 126 |  |

**Tableau .V.6.** Vérification des contraintes dans le béton

#### **c) Vérification des contraintes de cisaillement**

 D'après le **RPA99/2003 (Art 7.4.3.2)**, la contrainte de cisaillement dans le béton doit être inférieure ou égale à la contrainte de cisaillement ultime :

 $\tau_{\text{bu}} = \rho_d \times f_{c28}$  Telle que :  $\sin \lambda_g \geq 5$  **RPA (art 7.4.3.2)**  $\begin{cases} 0.04 & \sin \lambda_g < 5 \end{cases}$  $b \times d$  $v_{bu} = \frac{V_{u}}{b \times}$  $\tau_{ba} =$  $\overline{\phantom{a}}$ ┤  $\left($  $=$ 0.04 0.075  $\mathcal{P}_d$ 

Les résultats sont résumés dans le (**Tableau V.7)** suivant :

| Niveaux                          | Entre sol<br>et RDC | Etage 1 et 2 | étage 3 et<br>4 | étage 5 et 6 | étage 7 et<br>8 | étage 9 et<br>10 | étage 11 |
|----------------------------------|---------------------|--------------|-----------------|--------------|-----------------|------------------|----------|
| Section $(cm2)$                  | 75x70               | 70x65        | 65x60           | 60x60        | 55x55           | 50x50            | 40x40    |
| $l_f$ (cm)                       | 214.2               | 214.2        | 214.2           | 214.2        | 214.2           | 214.2            | 200.2    |
| $\lambda_{g}$                    | 2.856               | 3.06         | 3.295           | 3.570        | 3.894           | 4.284            | 5.005    |
| $\rho_d$                         | 0.04                | 0.04         | 0.04            | 0.04         | 0.04            | 0.04             | 0.075    |
| $d$ (cm)                         | 72                  | 67           | 62              | 57           | 52              | 47               | 37       |
| $V_{\mu}$ (KN)<br><b>SAP2000</b> | 134.082             | 163.39       | 177.705         | 158.080      | 133.203         | 86.084           | 20.142   |
| $\tau$ MPa                       | 0.266               | 0.375        | 0.477           | 0.462        | 0.465           | 0.366            | 0.136    |
| $\tau$ <sub>adm</sub> MPa        | 1.00                | 1.00         | 1.00            | 1.00         | 1.00            | 1.00             | 1.875    |
| observation                      | vérifiée            | vérifiée     | vérifiée        | vérifiée     | vérifiée        | vérifiée         | vérifiée |

 **Tableau V.7.** Vérification des contraintes de cisaillement

#### **d) Détermination de la zone nodale**

 Pour des raisons de sécurité, il vaut mieux d'éviter les jonctions par recouvrement dans les zone nodales (zones critiques).

| Niveaux          |     | Entre sol et | Etage 1 et | étage 3 et | étage 5 et    | étage 7 et | étage 9 et | étage 11 |
|------------------|-----|--------------|------------|------------|---------------|------------|------------|----------|
|                  |     | RDC          |            | 4          | $\mathfrak b$ |            | 10         |          |
| Section $(cm2)$  |     | 75x70        | 70x65      | 65x60      | 60x60         | 55x55      | 50x50      | 40x40    |
| $L^r$ (cm)       | P.P | 80           | 80         | 80         | 80            | 80         | 80         | 80       |
|                  | P.S | 70           | 70         | 70         | 70            | 70         | 70         | 70       |
| $h^{\prime}(cm)$ |     | 75           | 70         | 65         | 60            | 60         | 60         | 60       |

**Tableau V.8.** Dimensions de la zone nodale

### **e) Dispositions constructives**

- La distance entre les barres verticales dans une face du poteau ne doit dépasser 25cm.

- Longueur des crochets :  $L = 10x@l = 10 \times 1.2 = 12cm$ .

- Longueur de recouvrement :  $lr \geq 40 \times \emptyset$  :

Pour  $\varphi = 20$  mm  $\rightarrow lr = 40 \times 2 = 80$  cm  $\rightarrow$  On adopte :  $lr = 80$  cm.

Pour  $\emptyset = 16$  mm  $\rightarrow lr = 40 \times 1.6 = 64$  cm  $\rightarrow$  On adopte :  $lr = 65$  cm.

Pour  $\phi = 14$  mm  $\rightarrow lr = 40 \times 1.4 = 56$  cm  $\rightarrow$  On adopte :  $lr = 60$  cm.

## **Schémas de ferraillage**

**Tableau V.9.** Schémas de ferraillage des poteaux.

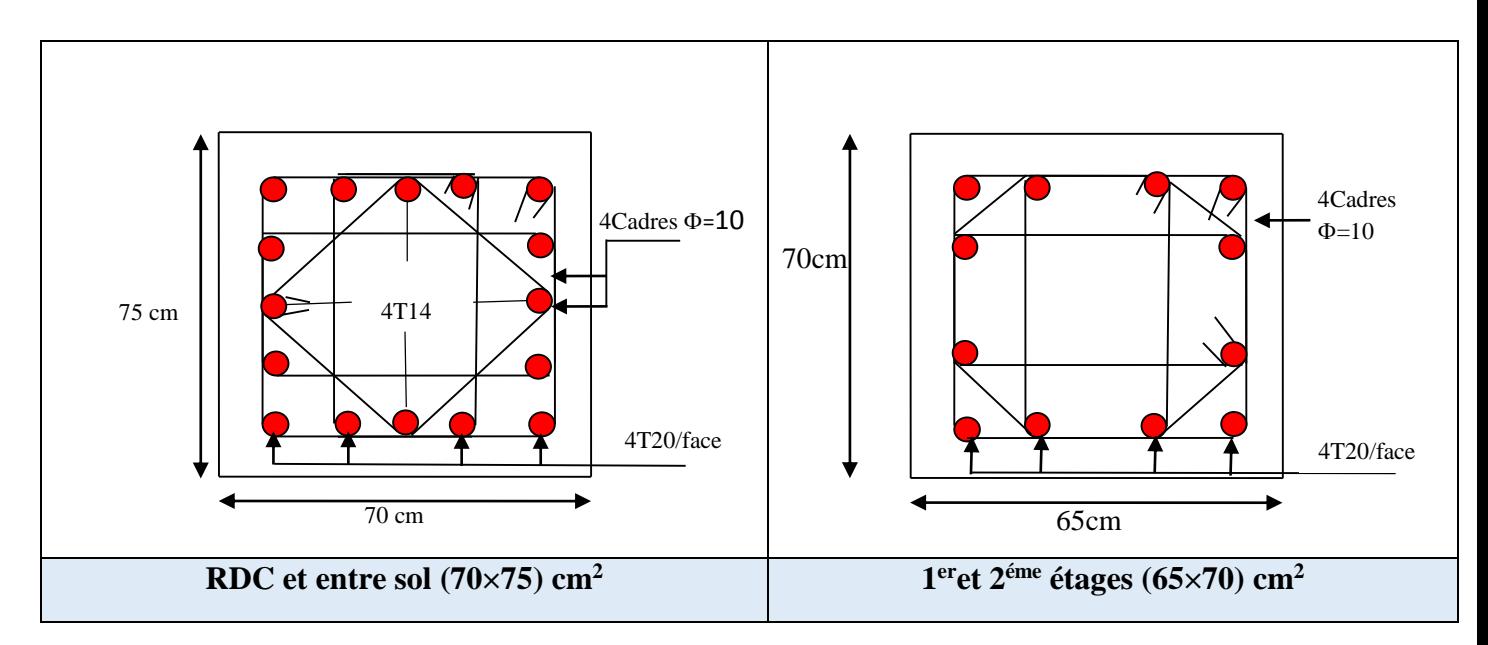

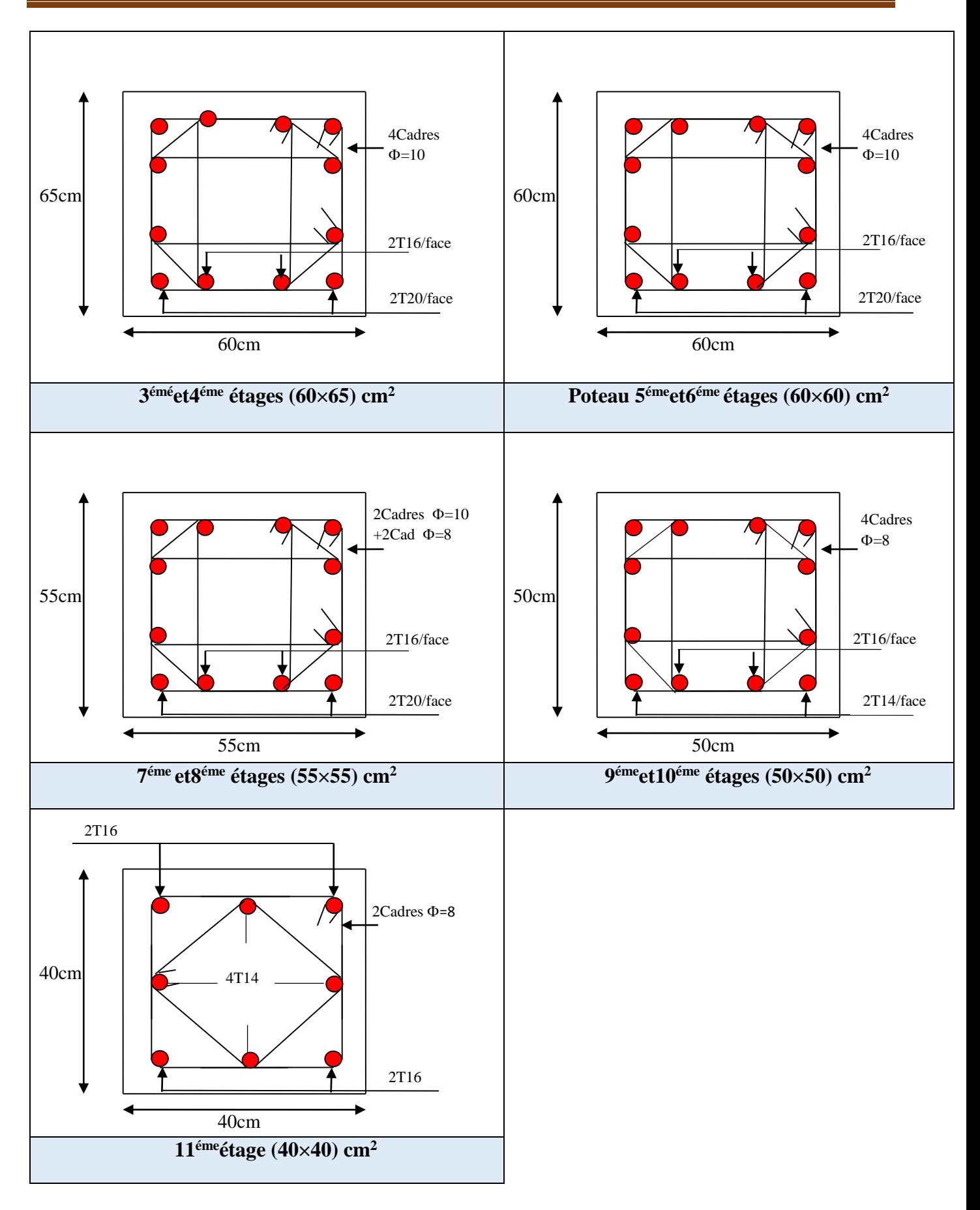

## **V.3. Etude des poutres**

 Les poutres sont calculées en flexion simple sous l'action des sollicitations les plus défavorables (Moment fléchissant et effort tranchant) résultant des combinaisons suivantes :

 $\overline{\mathcal{L}}$  $0.8G + E$  $\mathbf{I}$  $\overline{1}$  $\overline{1}$  $1.35G + 1.5Q$  … . . . . . . . . . . . . . ELU  $G + Q$  … … … … … … … … … . ELS  $G + O + E$  $G + O - E$ m ... ... Accidentalles  $0.8 G - E$ 

## **Recommandations**

# **1) Armatures longitudinales : RPA99/2003 (Art 7.5.2.1)**

- Le pourcentage total minimum des aciers longitudinaux sur toute la longueur de la poutre est de 0,5% de la section du béton en toute section.

- Le pourcentage total maximum des aciers longitudinaux est de :

4% de la section du béton en zone courante.

6% de la section du béton en zone de recouvrement.

- La longueur minimale des recouvrements est de 40Φ en zone IIa.

- Les poutres supportent de faibles charges verticales et sollicitées principalement par les forces latérales sismiques doivent avoir des armatures symétriques avec une section en travée au moins égale à la moitié de la section sur appui.

## **2) Armatures transversales : RPA99/2003 (Art 7.5.2.2)**

- La quantité d'armatures transversales minimales est donnée par :  $0.3\%$  st  $\times$  b

Avec St : espacement maximum entre les armatures transversales déterminé comme suit :

L'espacement maximum entre les armatures transversales, est donné comme suit :

 $,12 \times \phi_1$ ). 4  $S_t = min(\frac{h}{4}, 12 \times \phi_1)$ . : Dans la zone nodale et en travée si les armatures comprimées sont nécessaires.

- 2  $S_t \leq \frac{h}{2}$ en dehors de la zone nodale.
- La valeur du diamètre  $\phi_l$  est le plus petit diamètre utilisé.
- Les premières armatures transversales doivent être disposées à 5cm au plus du nu de l'appui ou de l'encastrement.

### **Sollicitations de calcul**

 Les sollicitations de calcul selon les combinaisons les plus défavorables sont extraites directement de notre modèle,

| Niveau       | Type de<br>poutre  | Localisation | M<br>(KN.m) | Acal<br>(cm <sub>2</sub> ) | Amin<br>(cm2) | Aadop<br>(cm <sub>2</sub> ) | N <sub>bre</sub> de barres |
|--------------|--------------------|--------------|-------------|----------------------------|---------------|-----------------------------|----------------------------|
|              | Principales        | Appuis       | $-131.92$   | 11.57                      |               | 12.06                       | 6HA16                      |
|              |                    | Travée       | 99.83       | 8.28                       | 6             | 9.11                        | 3HA16+2HA14                |
| <b>RDC</b>   | Secondaires        | Appuis       | $-78.29$    | 7.51                       |               | 7.70                        | 5HA14                      |
|              |                    | Travée       | 76.34       | 7.31                       | 5.25          | 7.70                        | 5HA14                      |
|              | Principales        | Appuis       | $-130.88$   | 11.26                      |               | 12.06                       | 6HA16                      |
| Étage        |                    | Travée       | 103.63      | 8.64                       | 6             | 9.11                        | 3HA16+2HA14                |
| courant      | <b>Secondaires</b> | Appuis       | $-70.22$    | 6.66                       |               | 6.88                        | 3HA14+2HA12                |
|              |                    | Travée       | 67.81       | 6.41                       | 5.25          | 6.88                        | 3HA14+2HA12                |
|              | Principales        | Appuis       | $-66.50$    | 5.33                       | 6             | 5.65                        | 5HA12                      |
| Terrasse     |                    | Travée       | 29.87       | 2.31                       |               | 3.39                        | 3HA12                      |
| inaccessible | <b>Secondaires</b> | Appuis       | $-20.55$    | 1.8                        |               | 3.39                        | 3HA12                      |
|              |                    | Travée       | 17.21       | 1.52                       | 5.25          | 3.39                        | 3HA12                      |

**Tableau V.10.** Armatures longitudinales des poutres.

#### **Calcul des longueurs de recouvrement**

 $l_r > 40 \times \phi$ Pour  $\phi = 16$  mm  $\rightarrow lr = 40 \times 1.6 = 64$  cm  $\rightarrow$  On adopte :  $lr = 70$  cm Pour  $\phi = 14$  mm  $\rightarrow lr = 40 \times 1.4 = 56$  cm  $\rightarrow$  On adopte :  $lr = 60$  cm. Pour  $\phi = 12$  mm  $\rightarrow lr = 40 \times 1.2 = 48$  cm  $\rightarrow$  On adopte :  $lr = 50$  cm. **Armatures transversales**

#### **a) Calcul de** ∅

Le diamètre des armatures transversales est donné par la relation suivante :

 $\phi \le \min \left| \phi_1; \frac{\pi}{25}; \frac{\sigma}{10} \right|$ J  $\left(\phi_1; \frac{\mathbf{h}}{25}; \frac{\mathbf{b}}{18}\right)$  $\setminus$  $\phi \le \min \Biggl( \phi$ 10  $\frac{b}{16}$ 35  $\min\left(\phi_1;\frac{\mathbf{h}}{2\epsilon}\right)$ **BAEL91 (Article H.III.3)**

#### **Poutres principales**

$$
\phi \le \min\left(12; \frac{40}{35}; \frac{30}{10}\right) = \min(1.2; 1.14; 3)
$$

Donc on prend  $\phi_t = 8mm \Rightarrow A_t = 4HAB = 2.01cm^2 (1 \text{ cadre} + 1 \text{ étrier})$ 

## **Poutres secondaires**

$$
\phi \le \min\left(12; \frac{35}{35}; \frac{30}{10}\right) = \min(1.2; 1.; 3)
$$

Donc on prend  $\phi_t = 8mm \Rightarrow A_t = 4HAB = 2.01cm^2$  (1cadre + 1étrier)  $Avec$ :  $A_{\text{rmin}} = 0.003 \times S_t \times b = 1.35 cm^2$ 

## **b) Calcul des espacements des armatures transversales**

## Selon le **RPA 99**

Zone nodale: 
$$
S_t \leq \min(\frac{h}{4}; 12 \times \phi_t; 30cm)
$$
  $\begin{cases} \Rightarrow$  Pouters principles  $St = 10 \text{ cm} \\ \Rightarrow$  *pouters secondaires*  $St = 8 \text{ cm} \end{cases}$ 

\nZone courante:  $S_t \leq \frac{h}{2} \Rightarrow S_t \leq 20cm$   $\begin{cases} \Rightarrow$  Pouters principles & St = 15 cm \\ \Rightarrow *pouters secondaires* & St = 15 cm\n\end{cases}

#### **c) Vérification des sections d'armatures transversales**

$$
A_t^{\min} = 0.003 \times S_t \times b = 1.35 \text{ cm}^2 \rightarrow A_t \rightarrow A_t^{\min} \dots \dots \dots \dots \dots \dots \dots \dots
$$

### **Vérifications à l'ELU**

## **Condition de non fragilité**

$$
A_{\min} = 0.23 \times b \times d \times \frac{f_{t28}}{f_e} = 1.56 \text{cm}^2.
$$
\n
$$
\Rightarrow \begin{cases} \text{Pouters principles: } A^{min} = 1.37 \text{ cm}^2\\ \text{Pouters secondaires: } A^{min} = 1.16 \text{ cm}^2 \end{cases} \dots \text{veinfinite}
$$

## **Vérification des contraintes tangentielles**

 $\tau = \frac{v_u}{\ln t}$ b×d

# **BAEL91** (Article H. III. 1)

Fissuration peu nuisible  $\Rightarrow \overline{\tau} = \min(0.133 \times f_{c28}; 4MPa) \Rightarrow \overline{\tau} = 3.33 MPa$  $\tau = \min(0.133 \times T_{\text{tot}}/4MPa) \implies \tau$ 

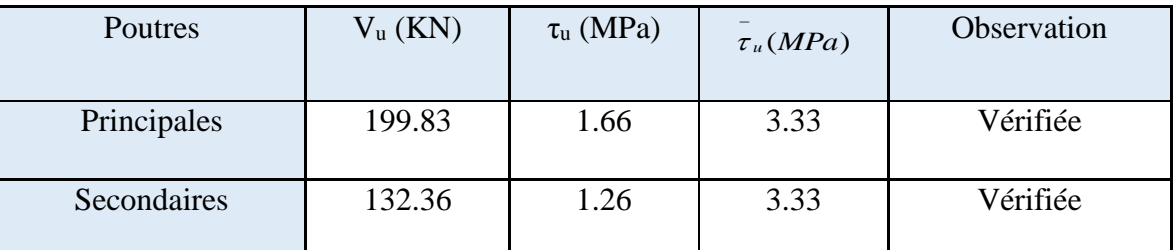

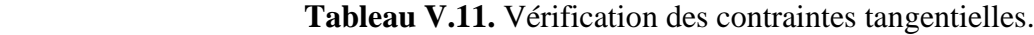

## **Vérification des armatures longitudinales au cisaillement**

-Appui de rives :

$$
A_l \ge A_l^{rive} = \frac{V_u \times \gamma_s}{f_e}
$$

-Appui intermédiaires : 
$$
A_l \ge A_l^{\text{int}} = \frac{\gamma_s}{f_e} \times (V_u + \frac{M_a}{0.9 \times d})
$$

 **Tableau V.12.**Vérification au cisaillement

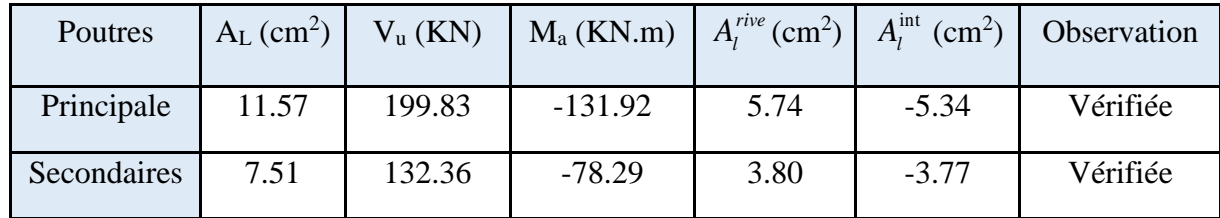

## **Vérification à l'ELS**

Les vérifications concernées sont les suivantes :

- Vérification de l'état limite de compression du béton ;
- Vérification de l'état limite de déformation (Evaluation de la flèche).

## **a) Etat limite de compression du béton**

$$
\sigma_{bc} = \frac{M_{ser}}{I} \times y; \quad \frac{b}{2} \times y^2 + 15 \times A_s \times y - 15 \times d \times A_s = 0 \quad ; I = \frac{b \times h^3}{12}; \quad \overline{\sigma}_{bc} = 0.6 \times f_{c28} = 15MPa
$$
  

$$
\sigma_{bc} \le 15MPa
$$

Tous les résultats sont regroupés dans le **(Tableau V.13)** :

 **Tableau V.13.** Vérification de l'état limite de compression du béton.

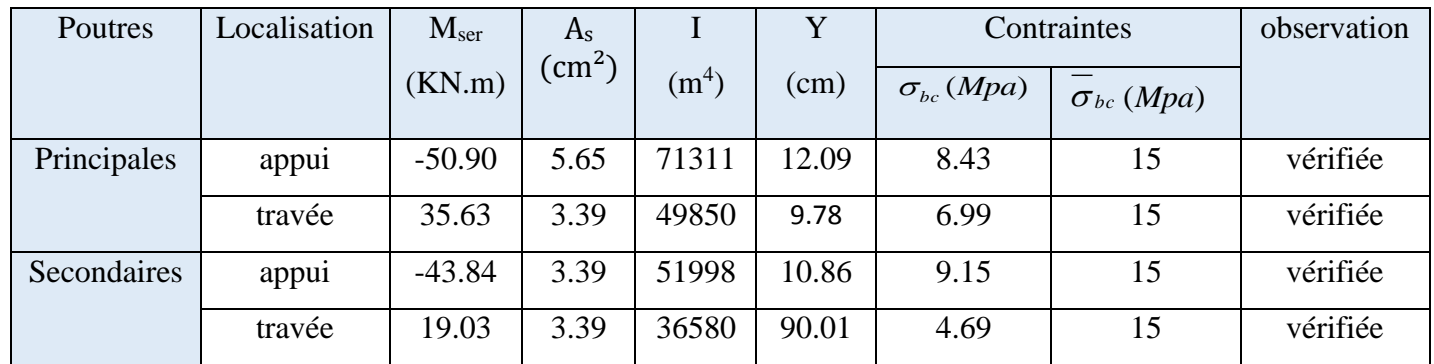

# **b) État limite de déformation (évaluation de la flèche)**

Nous allons évaluer la flèche selon les règles du **BAEL 91(Article B.6.5)** et du **CBA 93**. Si l'une des conditions ci-dessous n'est pas satisfaite, la vérification de la flèche sera nécessaire :

$$
-h \ge hf = \max\left(\frac{1}{16} \div \frac{M_t}{10M_0}\right) \times l
$$

$$
-A \le Af = \frac{4.2 \times b \times d}{f_e}
$$
  
\n
$$
-L < 8 \text{ m}
$$
  
\n*Pouters principles :*  
\n
$$
h \ge hf = \max \left( \frac{1}{16} ; \frac{35.63}{10 \times 49.27} \right) \times 5.14 = 37.17
$$
  
\n
$$
-A = 6.88 \le Af = \frac{4.2 \times 0.3 \times 0.38}{f_e} = 11.97
$$
  
\n
$$
-L < 8 \text{ m}
$$
  
\n
$$
\Rightarrow \begin{cases} h = 40 \text{ cm} > h_f = 37.17 \text{ cm} \\ A = 6.88 \text{ cm}^2 < A_f = 11.97 \text{ cm}^2 \end{cases}
$$
  
\n*Pouters secondaires :*  
\n
$$
h \ge hf = \max \left( \frac{1}{16} ; \frac{19.03}{10 \times 28.55} \right) \times 4.88 = 32.52 \text{ cm}
$$
  
\n
$$
-A = 6.88 \le Af = \frac{4.2 \times 0.3 \times 0.32}{f_e} = 11.97 \text{ cm}^2
$$
  
\n
$$
-L < 8 \text{ m}
$$
  
\n
$$
\Rightarrow \begin{cases} h = 35 \text{ cm} > h_f = 32.52 \text{ cm} \\ A = 5.65 \text{ cm}^2 < A_f = 10.08 \text{ cm}^2 \end{cases}
$$

Les trois conditions sont observées, donc la vérification de la flèche n'est pas nécessaire.

#### **Vérification des zones nodales**

La vérification des zones nodales est l'une des exigences du **RPA 99/03 (Article 7.6.2).** Dans le but de permettre la formation des rotules plastiques dans les poutres et non dans les poteaux, la somme des moments résistant ultimes des extrémités des poteaux aboutissant au nœuds est au moins égale, en valeur absolue, à la somme des valeurs absolues des moments résistants ultimes des extrémités des poutres affectés d'un cœfficient de majoration de 1.25.

Ça consiste à vérifier la condition suivante, pour chaque sens d'orientation de l'action sismique.

 $|M_{\rm n}| + |M_{\rm s}| \ge 1.25 \times (|M_{\rm w}| + |M_{\rm e}|)$ 

#### **1) Détermination du moment résistant dans les poteaux**

Le moment résistant *M<sup>r</sup>* d'une section de béton dépend :

- des dimensions de la section du béton ;
- de la quantité d'acier dans la section du béton ;
- de la contrainte limite élastique des aciers.

Tel que :

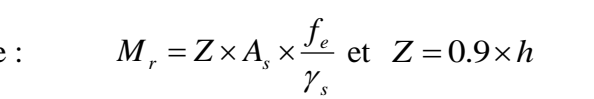

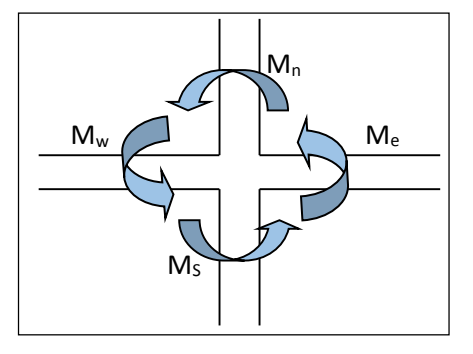

**Figure V.3.** Schéma de la Zone nodale.

Le **(Tableau V.14)** résume les résultats des moments résistants dans les poteaux.

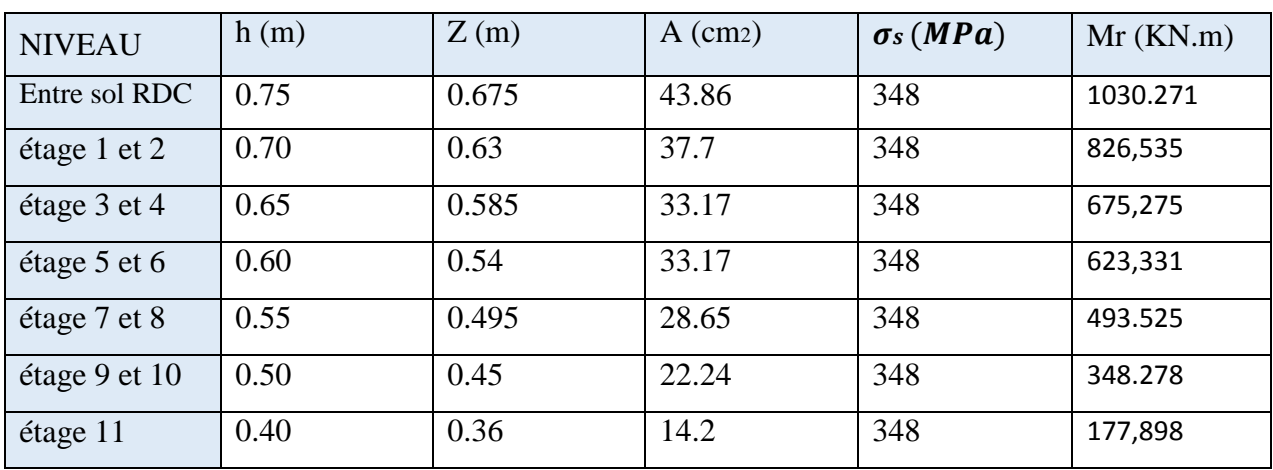

**Tableau V.14.** Moments résistants dans les poteaux

Le **(Tableau V.14)** résume les résultats des moments résistants dans les poteaux.

**Tableau V.15.** Moments résistants dans les poutres principales

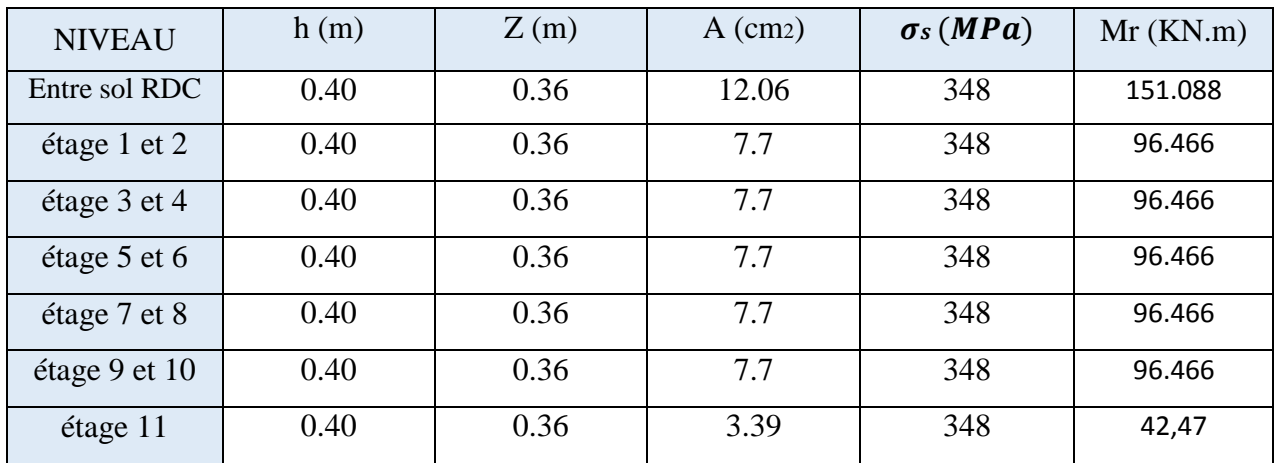

**Tableau V.16.** Moments résistants dans les poutres secondaires

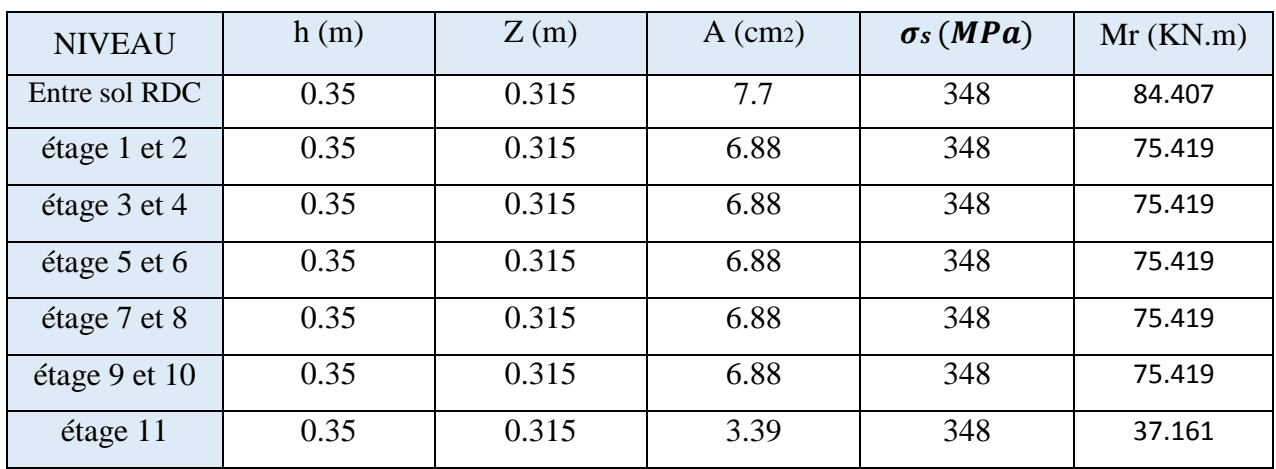

 Les résultats des la vérification des zones nodales selon el sens principale sont résumé dans le **(tableauV.17).**

| <b>NIVEAU</b>    | $M_N$          | $M_{S}$  | $M_N+M_S$ | $M_W$   | $M_{E}$ | $1.25(M_W+M_E)$ | observation |
|------------------|----------------|----------|-----------|---------|---------|-----------------|-------------|
| Entre-sol<br>RDC | 826.535        | 1030.271 | 1856.806  | 151.088 | 151.088 | 377.72          | vérifiée    |
| étage 1 et 2     | 675.275        | 826,535  | 1501.81   | 96.466  | 96.466  | 241.165         | Vérifiée    |
| étage 3 et 4     | 623.331        | 675,275  | 1298.606  | 96.466  | 96.466  | 241.165         | Vérifiée    |
| étage 5 et 6     | 493.525        | 623,331  | 1116.856  | 96.466  | 96.466  | 241.165         | Vérifiée    |
| étage 7 et 8     | 348.278        | 493.525  | 841.803   | 96.466  | 96.466  | 241.165         | Vérifiée    |
| étage 9 et 10    | 177.898        | 348.278  | 526.176   | 96.466  | 96.466  | 241.165         | Vérifiée    |
| étage 11         | $\overline{0}$ | 177,898  | 177.898   | 42,47   | 42,47   | 106.175         | vérifiée    |

**Tableau V.17.** Vérification des zones nodales selon le sens principale

 Les résultats des la vérification des zones nodales selon el sens principale sont résumé dans le **(tableauV.18).**

**Tableau V.18.** Vérification des zones nodales selon le sens secondaire

| <b>NIVEAU</b>           | $M_N$    | $M_{S}$ | $M_N+M_S$ | $M_{W}$ | $M_{E}$ | $1.25(M_W+M_E)$ | observation |
|-------------------------|----------|---------|-----------|---------|---------|-----------------|-------------|
| Entre sol<br><b>RDC</b> | 826.535  | 1033,09 | 1856.806  | 84.407  | 84.407  | 154,8375        | vérifiée    |
| étage 1 et 2            | 675.275  | 826,535 | 1501.81   | 75.419  | 75.419  | 92,9025         | Vérifiée    |
| étage 3 et 4            | 623.331  | 675,275 | 1298.606  | 75.419  | 75.419  | 92,9025         | Vérifiée    |
| étage 5 et 6            | 424.276  | 623,331 | 1116.856  | 75.419  | 75.419  | 92,9025         | Vérifiée    |
| étage 7 et 8            | 314.923  | 424,276 | 841.803   | 75.419  | 75.419  | 92,9025         | Vérifiée    |
| étage 9 et 10           | 177.898  | 314,923 | 526.176   | 75.419  | 75.419  | 92,9025         | Vérifiée    |
| étage 11                | $\theta$ | 177,898 | 177.898   | 37,161  | 37,161  | 92,9025         | vérifiée    |

 On voit bien que les moments résistants dans les poteaux sont supérieur aux moments résistants dans les poutres donc la formation des rotules plastique se fera dans les poutres et non dans les poteaux

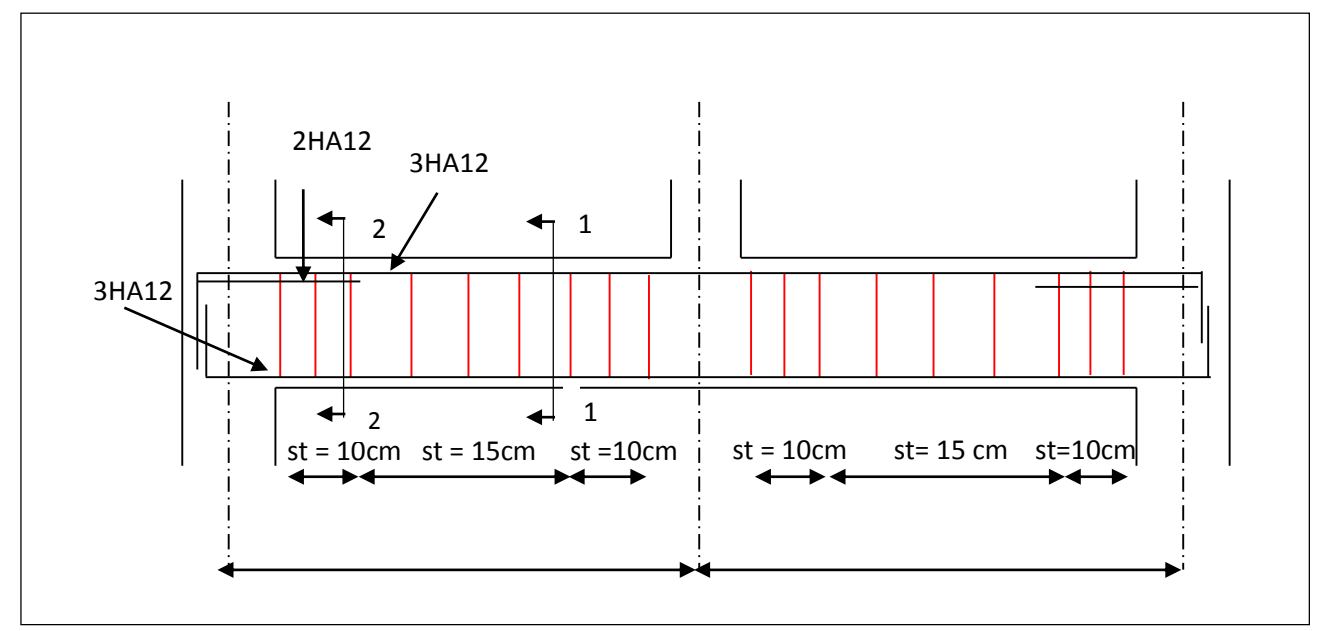

# **Schémas de ferraillage des poutres**

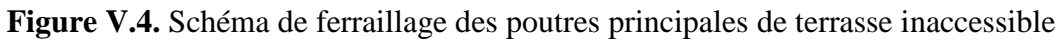

# **Coupes de ferraillage des poutres**

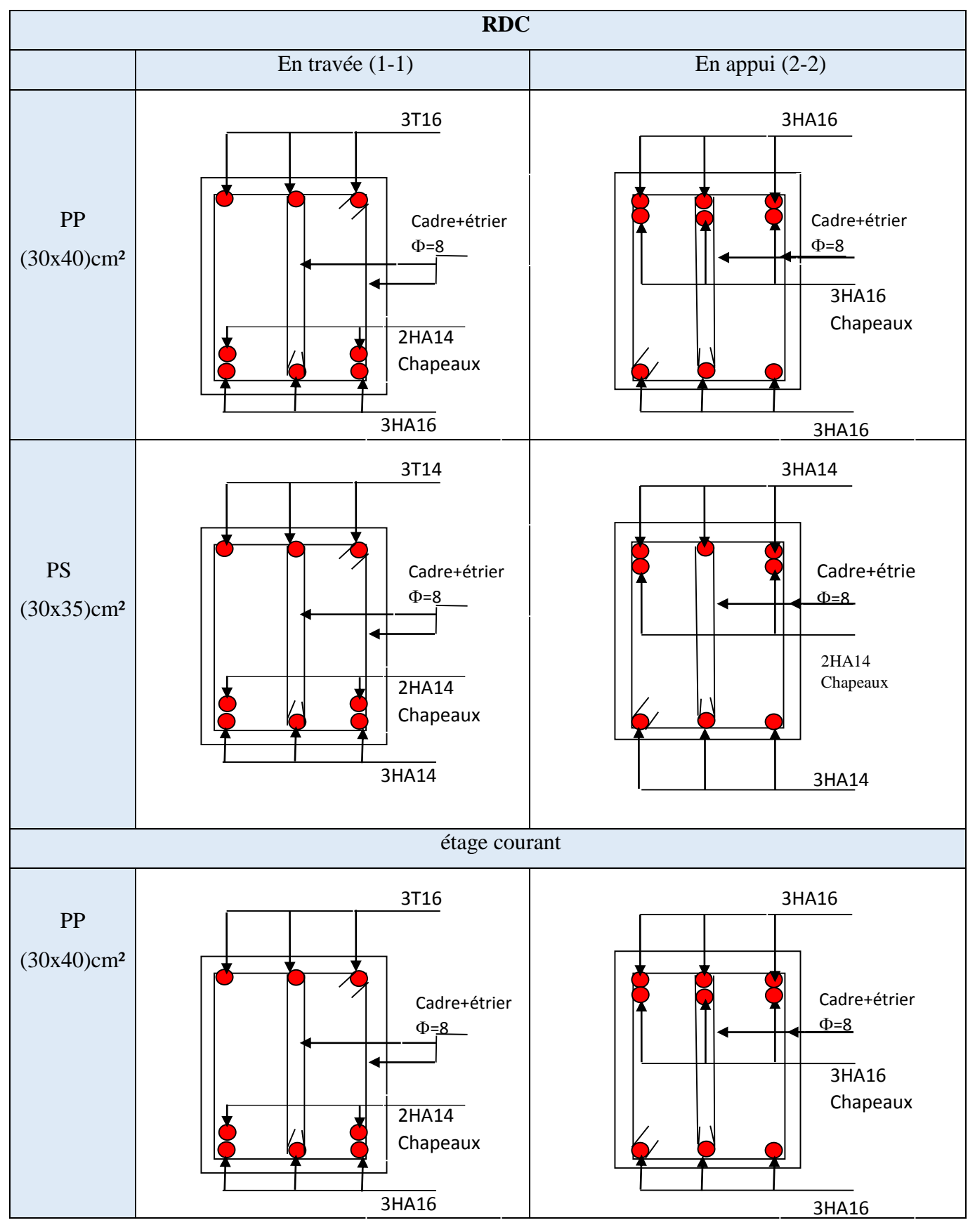

Projet de fin d'étude master II 2016/2017 Page 138

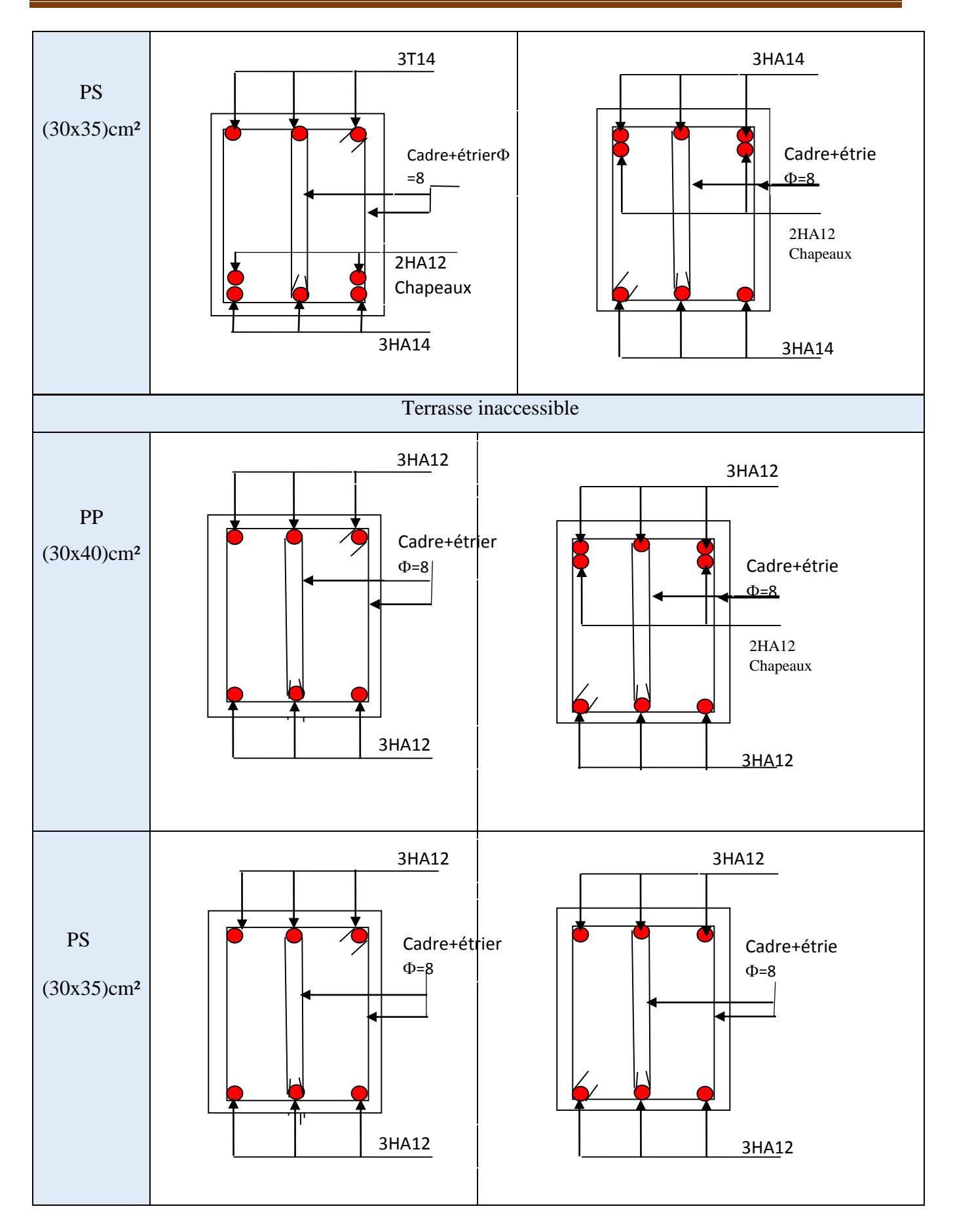

# **V.4. Étude des voiles**

#### **Introduction**

Les voiles peuvent être définis comme des éléments tridimensionnels dont une dimension (l'épaisseur) est faible devant les deux autres. Les voiles présentent une grande rigidité vis-à-vis des forces horizontales agissant dans leur plan. Par contre, dans la direction perpendiculaire à leur plan, ils offrent très peu de résistance vis-à-vis des forces horizontales et ils doivent être contreventés par d'autres voiles ou par des portiques.

Les voiles sont sollicités par la flexion composée avec un effort tranchant, ce qui cause des ruptures dans les voiles élancés, par les modes suivants :

- flexion :
- flexion par effort tranchant ;
- écrasement :

Afin d'éviter ces modes de rupture, on doit veiller sur le respect des modalités suivantes :

- Pour les deux premiers modes de rupture, les sections des voiles doivent comporter suffisamment d'armatures verticales et horizontales ;
- Pour le troisième mode il faut mettre des armatures transversales. Le calcul se fera en fonction des combinaisons suivantes :
- 1).1.35*G +*1.5*Q*
- *2*).  $G + O \pm E$
- *3*).  $0.8G \pm E$

Le ferraillage qu'on va adopter est donné par les sollicitations suivantes :

```
\mathbf{I}\overline{1}\gammaMmax \rightarrow Ncorresp
```
 $\mathbf{I}$ Nmax → Mcorresp

 $\overline{\mathcal{L}}$  $\overline{1}$ Nmin → Mcorresp

#### **Les recommandations du RPA99**

**a) Armatures verticales :** elles sont destinées à reprendre les effets de la flexion et sont disposées à deux nappes parallèles aux faces du voile. Ces armatures doivent respecter les prescriptions suivantes :

- le pourcentage minimal sur toute la zone tendue est de **0.2 % ;**
- les barres verticales des zones extrêmes doivent être ligaturées par des cadres horizontaux dont l'espacement **(S)** doit être inférieur à l'épaisseur du voile ;
- l'espacement des barres verticales doit être réduit à la moitié sur une longueur **L/10** dans les zones extrêmes.

Le calcul des armatures verticales se fait à la flexion composée sous (M et N) pour une section (e  $\times$  l) selon la sollicitation la plus défavorable :

 $d = 0.9 h$ ;  $d' = 0.1 h$ 

 $max(A^{cal}, A^{RPA}_{min})$  $\frac{RPA}{min} = 0.0015$  $A = \max(A^{cal}, A^{RPA}_{min})$  $A_{\min}^{RPA} = 0.0015 \times l \times e$ 

**b) Armatures horizontales :** disposées en deux nappes vers l'extrémité des armatures verticales, les armatures horizontales sont destinées à reprendre les efforts tranchants. Pour empêcher leurs flambements elles doivent être munies de crochètes à 135° de diamètre 1**0**∅.

- elles sont calculées selon la formule suivante :

$$
A_H^{cal} = \frac{A_v^{adpt}}{4}
$$

$$
A_H^{\min} = 0.15\% \times e \times h
$$

Les résultats de ferraillage sont récapitulés dans les tableaux ci-dessous avec :

A<sup>cal</sup> / face: Section d'armature verticale pour une seule face de voile.

 $A_{V_{\text{min}}}^{BALL}$  : Section d'armature verticale minimale dans le voile complet

 $A_{v_{\text{min}}}^{RPA}$  : Section d'armature verticale minimale dans le voile complet.

 $A$ <sub>v</sub> $^{adpt}$  /  $\emph{face}$  : <sup>*adpt / face* : Section d'armature verticale adoptée par face.</sup>

Nbre/face : nombre de barres adoptées par face.

*t S* : Espacement.

 $A_H^{\text{min}}$ /face : section d'armature horizontale minimale dans le voile complet.

*cal A<sup>H</sup>* /face : section d'armature horizontale pour 1 mètre linéaire.

 $A_h^{adpt}/ml$  : <sup>*adpt / ml* : Section d'armature horizontale adoptée pour 1 mètre linéaire.</sup>

 $A_v^{adpt}/ml$ : <sup>adpt</sup> / ml: .Section d'armature adoptée par mètre linéaire.

**c) Armatures transversales :** elles sont destinées essentiellement à retenir les barres verticales intermédiaires contre le flambement. Elles sont au nombre de 4 épingles par 1 m<sup>2</sup> au moins.

**d) Armatures de couture :** le long des joints de reprise de collage, l'effort tranchant doit être pris par La section des aciers de couture doit être calculée par la formule suivante :

$$
A_{vj}=1.1\,\frac{v}{f_e}\,\,\,avec\,\,v{=}1.4\,\,v_u
$$

Cette quantité doit s'ajouter à la section tendue nécessaire pour équilibrer les efforts de traction dus aux moments de renversement.

#### **e) Règles communes**

Le pourcentage minimal des armatures verticales et horizontales est :

 $A_{\text{min}} = 0.15\%$  section globale du voile.

 $A_{\text{min}} = 0.1 \%$  zone courante

L'espacement des barres (horizontales et verticales) S< min (1.5a ; 30 cm).

Diamètre des barres (horizontales et verticales)  $\phi < \alpha/10$ .

### **f) Longueur de recouvrement**

 $L_r = 40$  Ø en zone qui peut-être tendue.

 $L_r = 20$   $\phi$  en zone comprimée sous l'action de toutes les combinaisons.

#### **voile plein**

### - **sollicitations de calcul**

 Les sollicitations de calcul sont extraites directement du logiciel SAP2000 V14.2.2, les résultats sont résumés dans le **(Tableau V.19)**.

|          | $e$ (cm) | $N_{\text{max}}$ $\rightarrow$ M cor. |           |        | $N_{\text{min}} \rightarrow M$ cor. |           | $M_{\text{max}} \rightarrow N \text{ cor}$ | V         |
|----------|----------|---------------------------------------|-----------|--------|-------------------------------------|-----------|--------------------------------------------|-----------|
| $V_{x1}$ | 17       | 1043.15                               | 380.45    | 33.55  | $-373.83$                           | 380.45    | 1043.15                                    | 123.38    |
| $V_{x2}$ | 17       | 1435.26                               | 476.02    | 355.79 | $-493.19$                           | 477.93    | 1315.25                                    | $-163.43$ |
| $V_{x3}$ | 17       | 928.01                                | 295.58    | 178.57 | $-310.61$                           | $-312.28$ | 301.52                                     | $-122.44$ |
| $V_{x4}$ | 17       | 986.21                                | 279.09    | 175.74 | $-275.10$                           | 279.09    | 986.21                                     | 99.58     |
| $V_{x5}$ | 17       | 1347.52                               | 522.31    | 175.93 | $-513.38$                           | $-513.38$ | 175.93                                     | $-163.47$ |
| $V_{x6}$ | 17       | 868.11                                | 204.97    | 206.58 | 209.80                              | $-210.34$ | 326                                        | $-83.34$  |
| $V_{x7}$ | 17       | 1824.75                               | 28.82     | 782.56 | $-3267.10$                          | 3305.53   | 1650.44                                    | 704.91    |
| $V_{y1}$ | 17       | 1204.97                               | $-646.59$ | 35.61  | 628.39                              | $-646.59$ | 1204.97                                    | $-220.67$ |
| $V_{y2}$ | 17       | 1187.38                               | $-602.29$ | 15.37  | 605.70                              | 606.08    | 114.84                                     | $-202.89$ |
| $V_{v3}$ | 17       | 1096.38                               | $-524.47$ | 59.26  | 510.91                              | $-524.47$ | 1096.38                                    | $-185.86$ |
| $V_{y4}$ | 17       | 950.11                                | $-345.94$ | 19.62  | 326.70                              | $-345.94$ | 950.11                                     | $-141.77$ |
| $V_{y5}$ | 17       | 1335.52                               | $-889.12$ | 22.04  | 878.33                              | $-889.12$ | 1335.52                                    | 276.86    |

**Tableau V.19.** Sollicitations de calcule dans le voile pour l'entre sol et RDC.

## **Calcul du ferraillage des voiles :**

 Le SAP 2000, nous donne les sollicitations (N, M et V) dans chaque voile. Après avoir comparé les valeurs les plus défavorables des sollicitations, selon les différentes combinaisons d'action citée auparavant, les sections d'aciers calculées sont obtenues en utilisant le programme d'exel, Les tableaux suivants illustrent les résultats de calcul des armatures verticales et horizontales des différents voiles.

| Niveaux                                    |                  | Les voiles selon x-x'                      | Les voiles selon y-y' |                        |
|--------------------------------------------|------------------|--------------------------------------------|-----------------------|------------------------|
|                                            | Entre sol et RDC | 1 <sup>er</sup> et 2 <sup>éme</sup> étages | Entre sol et RDC      | $1er$ et $2éme$ étages |
| L(m)                                       | 1.9              | 1.9                                        | 1.95                  | 1.95                   |
| e(m)                                       | 0.17             | 0.17                                       | 0.20                  | 0.20                   |
| M(KN.m)                                    | 522.31           | 20.44                                      | 889.12                | 440.86                 |
| N(KN)                                      | $-1347.52$       | $-1007.41$                                 | $-1335.53$            | 634.49                 |
| V(KN)                                      | 163.47           | $-123.91$                                  | 276.86                | 202.72                 |
| $\tau$ Mpa                                 | 0.79             | 0.6                                        | 1.1                   | 0.95                   |
| $\tau$ Mpa                                 | 5                | 5                                          | 5                     | 5                      |
| $Av_{cal}$ /face (cm <sup>2</sup> )        | 23.62            | 12.44                                      | 25.31                 | 13.71                  |
| Av $_{\text{min}}$ face (cm <sup>2</sup> ) | 4.85             | 4.85                                       | 5.85                  | 5.85                   |
| $\overline{N}^{barre}/$ face               | 12HA16           | 12HA12                                     | 8HA16+6HA14           | 8HA14+2HA12            |
| A <sup>vadop</sup>                         | 24.13            | 13.57                                      | 25.32                 | 14.58                  |
| $S_t$ (cm)                                 | 15               | 15                                         | 15                    | 15                     |
| $A_h$ cal/face $(cm^2)$                    | 0.84             | 0.63                                       | 1.38                  | 1.01                   |
| Ah min/face (cm <sup>2</sup> )             | 0.6              | 0.51                                       | 0.6                   | 0.60                   |
| N <sup>barre</sup> /face                   | 4HA8             | 4HA8                                       | 4HA8                  | 4HA8                   |
| $A_h$ adop/face $(cm^2)$                   | 2.01             | 2.01                                       | 2.01                  | 2.01                   |
| $S_t$ (cm)                                 | 20               | 20                                         | 20                    | 20                     |

**Tableau V.20.** Ferraillage des voiles selon x-x' et y-y' du RDC, étage 1,2.

**Tableau V.21.** Ferraillage des voiles selon x-x' et y-y' du 3;4;5;6éme étage

| <b>Niveaux</b> | Les voiles selon x-x'   |                                                        | Les voiles selon $y-y$  |                                                        |  |
|----------------|-------------------------|--------------------------------------------------------|-------------------------|--------------------------------------------------------|--|
|                | $3éme$ et $4éme$ étages | $\overline{5}^{\text{éme}}$ et $6^{\text{éme}}$ étages | $3éme$ et $4éme$ étages | $\overline{5}^{\text{éme}}$ et $6^{\text{éme}}$ étages |  |
| L(m)           | 1.85                    | 1.4                                                    | 1.65                    | 1.6                                                    |  |
| e(m)           | 0.20                    | 0.15                                                   | 0.17                    | 0.15                                                   |  |
| $M$ (KN.m)     | 213.89                  | 2.17                                                   | 11.41                   | 12.41                                                  |  |
| N(KN)          | $-473.08$               | $-541.80$                                              | $-810.69$               | $-539.78$                                              |  |
| V(KN)          | 121.58                  | 75.09                                                  | 122.169                 | $-62.65$                                               |  |

| Mpa<br>$\tau$                               | 0.51  | 0.56   | 0.68   | 0.41  |
|---------------------------------------------|-------|--------|--------|-------|
| $\tau$ Mpa                                  | 5     | 5      | 5      | 5     |
| Av <sub>cal</sub> /face (cm <sup>2</sup> )  | 8.87  | 6.66   | 10.02  | 6.83  |
| Av $_{\text{min}}$ /face (cm <sup>2</sup> ) | 5.55  | 3.15   | 4.21   | 3.6   |
| Nbarre/face                                 | 8HA12 | 10HA10 | 10HA12 | 8HA12 |
| $Av^{adop}$                                 | 9.05  | 7.85   | 11.31  | 9.05  |
| $S_t$ (cm)                                  | 15    | 15     | 15     | 15    |
| $A_h$ cal/face $(cm^2)$                     | 0.64  | 0.52   | 0.72   | 0.38  |
| $A_h$ min/face $(cm^2)$                     | 0.51  | 0.45   | 0.51   | 0.45  |
| N <sup>barre</sup> /face                    | 4HA8  | 4HA8   | 4HA8   | 4HA8  |
| $A_h$ adop/face $(cm^2)$                    | 2.01  | 2.01   | 2.01   | 2.01  |
| $S_t$ (cm)                                  | 20    | 20     | 20     | 20    |

**Tableau V.22.** Ferraillage des voiles selon x-x' et y-y' du 7;8;9;10,11éme étage

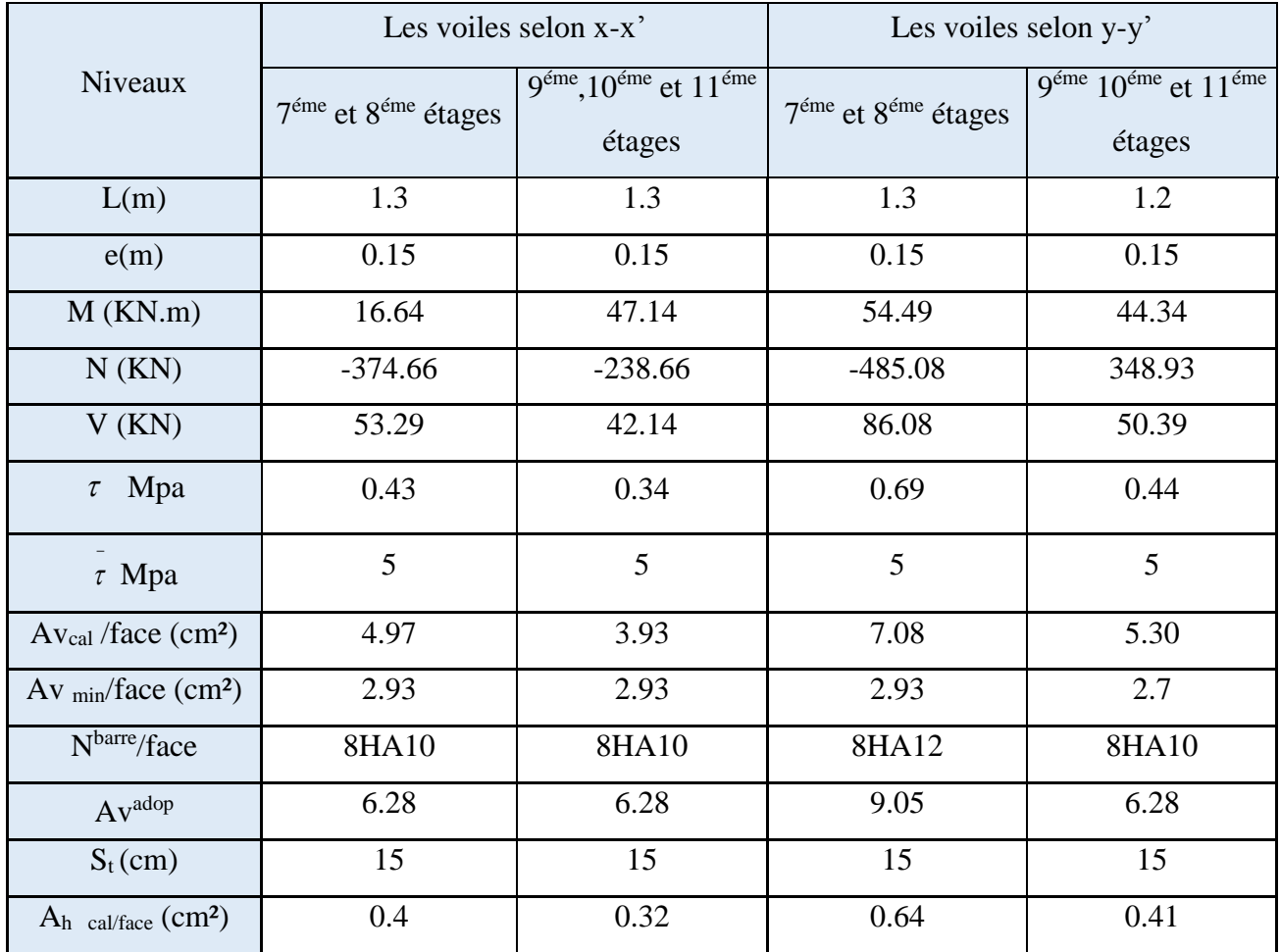

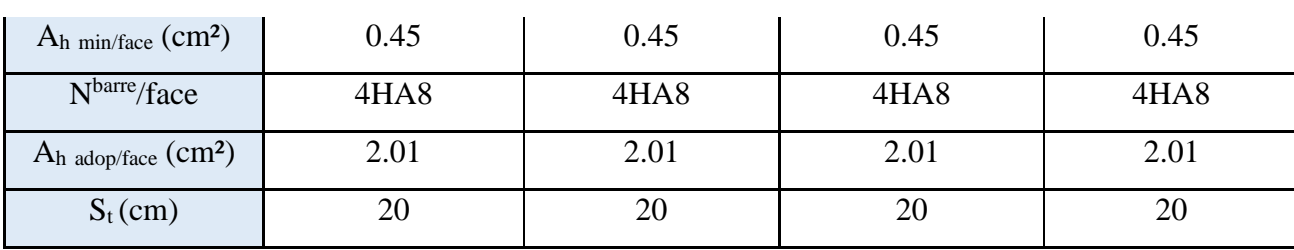

# **Schémas de ferraillage du Voile Vy5 (ENTRE SOL R.D.C)**

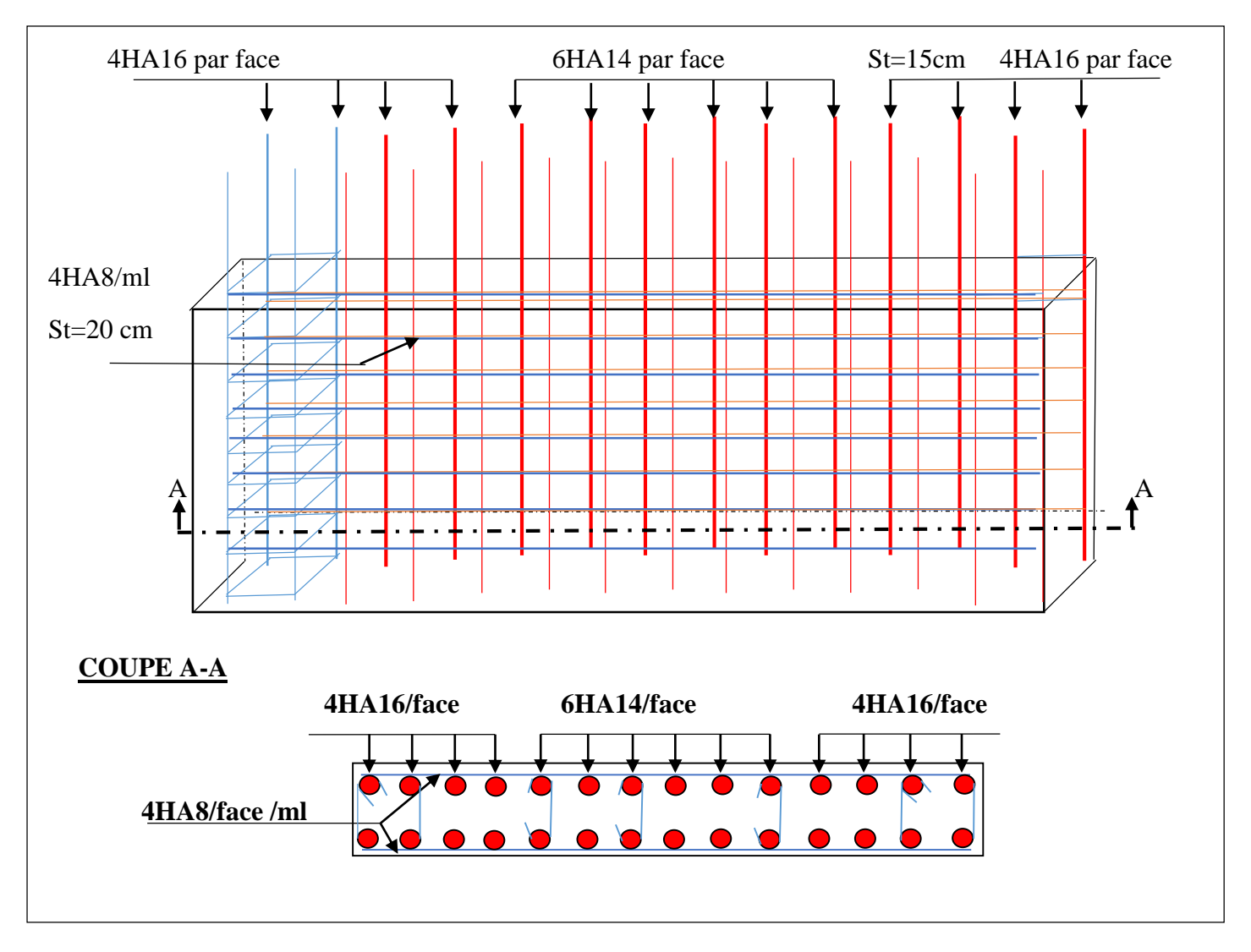

**Figure V.5.** Schéma de ferraillage du Voile Vy5 (ENTRE SOL R.D.C)

#### **Voile avec ouverture**

#### **- Sollicitations de calcul :**

 Les sollicitations de calcul ont été déterminées à l'aide du logiciel SAP2000, les tableaux suivants en résument les résultats.

## **1. Linteaux // à xx'**

| Etage      | $M_d$ (KN.m) | $M_g(KN.m)$ | $V_{\rm g}({\rm KN})$ | $V_d(KN)$ |
|------------|--------------|-------------|-----------------------|-----------|
| <b>RDC</b> | 28.48        | 58.17       | 96.955                | 47.469    |

**Tableau V.23.** Sollicitation de calcul dans les linteaux// à x-x'

 $M_d$  : moment à droite du linteau ;  $M_g$  : moment à gauche du linteau ;  $V$  : effort tranchant

#### **2. Trumeaux // à xx'**

 **Tableau V.24.** Sollicitation de calcul dans les trumeaux// à x-x'

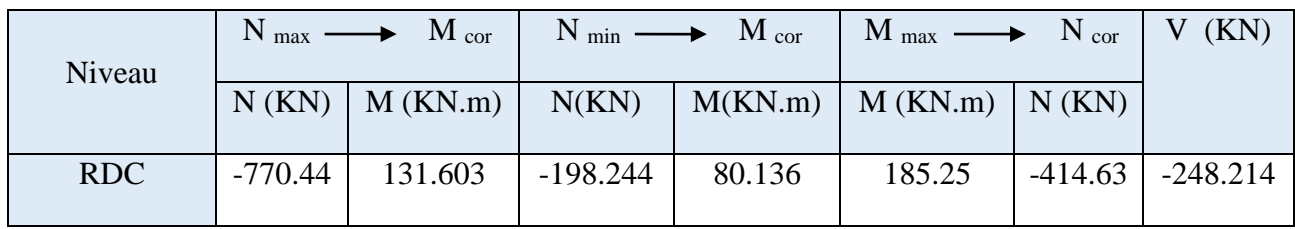

## **Le ferraillage**

#### **a. Les linteaux**

 $\tau_{b}$  =  $b_0 \times d$ *V*  $\int_{0 \times d}^{V}$  avec V RPA (art7.7.2)

b<sup>0</sup> : épaisseur du linteau

 $d:$  hauteur utile = 0.9 h

h : hauteur totale de la section brute

Donc 
$$
\tau_b = \frac{1.4 \times 0.71 \times 10^{-3}}{0.17 \times 0.9 \times 0.71} = 0.13 MPa \le 0.06 f_{c28}
$$
 RPA (art7.7.3.1.)

Donc les linteaux sont ferraillés par trois types d'armatures **:**

-des aciers longitudinaux de flexion ;

-des aciers transversaux ;

-des aciers en partie courante (aciers de peau) ;

#### **a.1. Armatures longitudinales**

Le calcul des armatures longitudinales se fait à la flexion simple sous les sollicitations les plus défavorables, comme on peut le voir dans le **Tableau V.23**. Tous les linteaux seront ferraillés de la même manière.

Les sections à ferrailler sont de  $(0.71 \times 0.17)$  m<sup>2</sup> pour tous les niveaux. Les résultats du ferraillage sont résumés dans le (**Tableau V.25)** :

 **Tableau V.25.** Ferraillage longitudinal des linteaux.

| Section (cm <sup>2</sup> )   M (KN.m)   $A'_{cal}(cm^2)$ |       |      | $A_{RPA}(cm^2)$ | $A_{\text{adop}}$ (cm <sup>2</sup> ) | N <sup>bre</sup> barres |
|----------------------------------------------------------|-------|------|-----------------|--------------------------------------|-------------------------|
| $0.71*0.17$                                              | 98.17 | 2.16 | 1.81            | 3.39                                 | 3HA12                   |

 **RPA (art7.7.2)** 

 $v$ érifiée

#### **a.2 Armatures transversales**

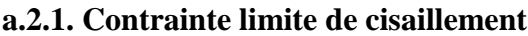

$$
\tau_{\rm b} = 0.13 MPa \leq \tau = 0.2 f_{c28} = 5 MPa
$$

#### **a.2.2. Section des armatures transversales**

$$
\lambda_{\rm g} = \frac{l}{h} = \frac{1.2}{0.71} = 1.69 \text{ (linteau long)} \Rightarrow \text{st} \le \frac{A_{t} f_{e} z}{V} \qquad \text{RPA (art7.7.3.1)}
$$

Où : st = espacement des cours d'armatures transversales.

 $A_t$  = section d'un cours d'armatures transversales.

 $z = h - 2d'$ , *d*': enrobage.

V= effort tranchant dans la section considérée.

*l* = portée du linteau ;

Soit st= 10 cm 
$$
\Rightarrow
$$
 At ≥  $\frac{96.955 \times 10^{-3} \times 0.1}{400 \times 0.67} = 0.36$  cm<sup>2</sup>

 $\mathbf{A}_{\text{min}} = 0.0025 \text{ b.st} = 0.0025 \times 0.17 \times 0.1 = 0.425 \text{ cm}^2.$ 

Donc on adopte 1AH10=0.79cm chaque 10 cm.

### **a.3. Armatures longitudinales de peau**

Elles doivent être au total d'un minimum égal à 0.20%.

 $A_p = 0.002 \times e \times h$  $A_p = 0.002 \times 0.17 \times 0.71 = 2.414$  cm<sup>2</sup> Soit 4HA  $8 = 4.02$  cm<sup>2</sup> (4 T8/face) avec un espacement s = 15 cm

## **Les Trumeaux**

.

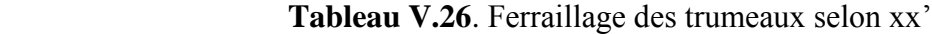

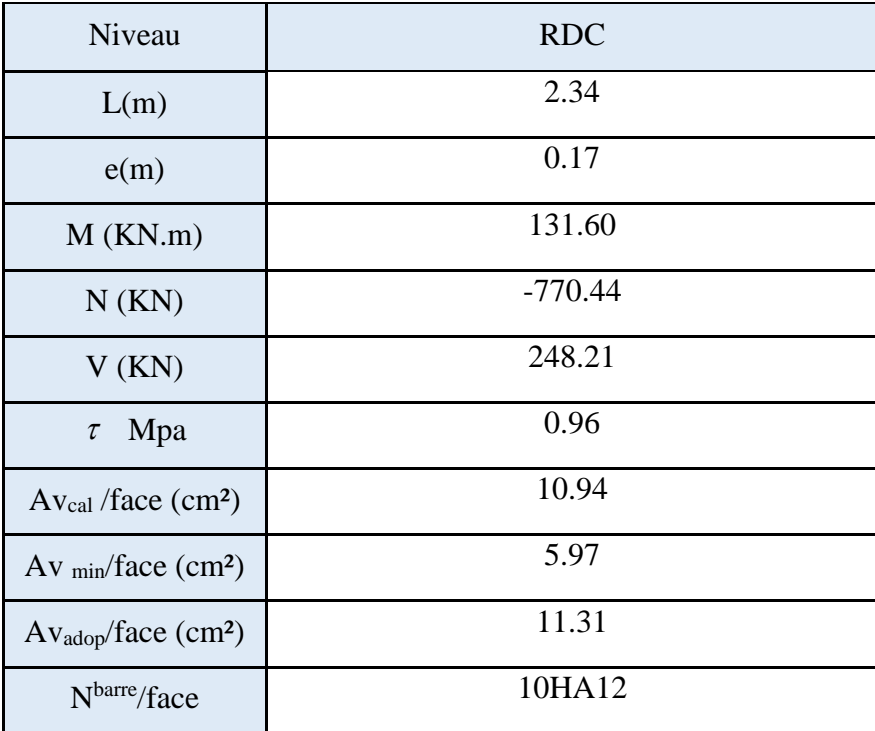

| $S_t$ (cm)                                   | 20   |
|----------------------------------------------|------|
| $A_h$ cal/face $(cm^2)$                      | 1.03 |
| $A_h$ <sub>min/face</sub> (cm <sup>2</sup> ) | 0.51 |
| $A_h$ adop/face $(cm^2)$                     | 2.01 |
| Nbarre/face                                  | 4HA8 |
| $S_t$ (cm)                                   | 20   |

**Schémas de ferraillage du linteau Vx7 (R.D.C)**

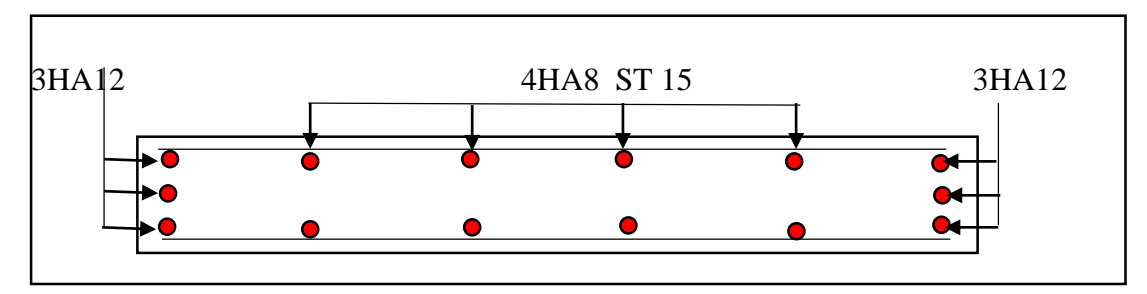

 **Figure V.6.** Schéma de ferraillage du linteau Vx7 (R.D.C)

*CHAPITRE VI*

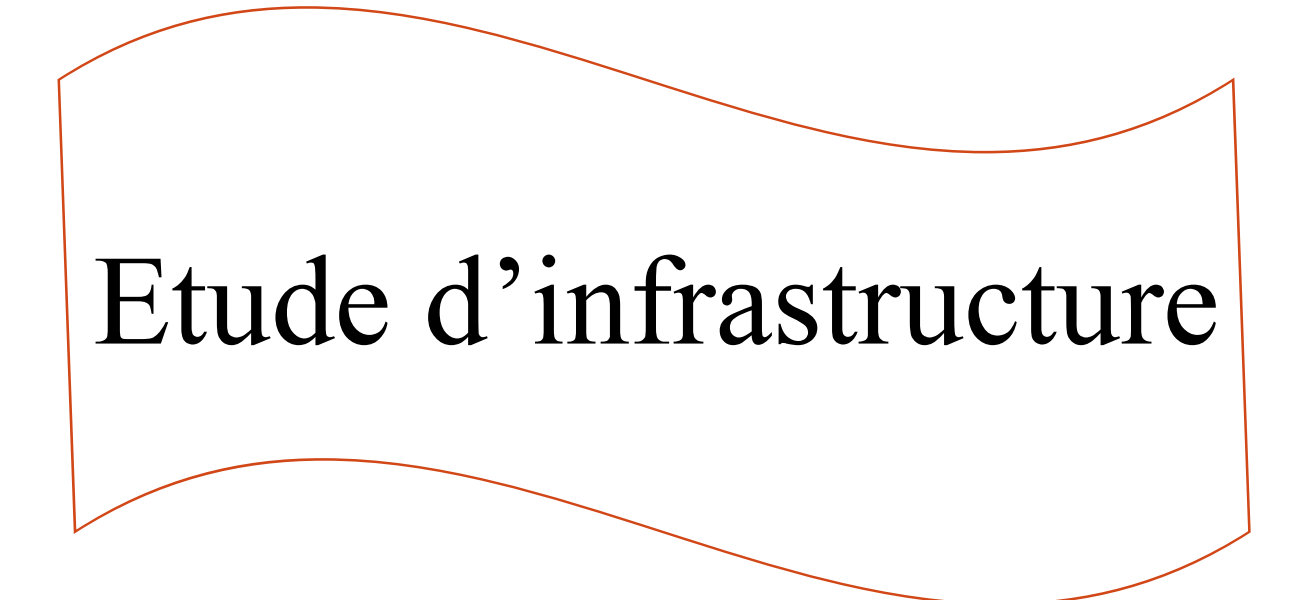

## **VI .1. Introduction**

 L'infrastructure est l'ensemble des éléments, qui ont pour objectif le support des charges de la superstructure et les transmettre au sol. Cette transmission peut être directe (semelles posées directement sur le sol : fondations superficielles) ou indirecte (semelles sur pieux : fondations profondes) et cela de façon à limiter les tassements différentiels et les déplacements sous l'action des forces horizontales.

 Elle constitue donc la partie essentielle de l'ouvrage, puisque de sa bonne conception et réalisation, découle la bonne tenue de l'ensemble

## **VI.2. Choix du type des fondations**

Le choix du type des fondations dépend essentiellement, des facteurs suivants :

- La capacité portante du sol.
- Les Charges transmises au sol.
- La distance entre axes des poteaux.
- La profondeur du bon sol.

Pour le choix du type de fondation, on vérifie dans l'ordre suivant : les semelles isolées, Les semelles filantes et le radier général et enfin on opte pour le choix qui convient.

- Selon le rapport du sol, la contrainte admissible est 2 bar à une profondeur de 3.4 m.

## **VI .3.Combinaisons d'actions à considérer :**

 D'après le **RPA99 (Article 10.1.4.1)** les fondations superficielles sont dimensionnées selon les combinaisons d'actions suivantes :

1) G+Q+E 2) 0.8G+E

## **VI.4. Étude des fondations**

 Notre projet comporte deux parties de fondation à étudier (voir figure VI**.**1). La partie 02 supporte uniquement un seul niveau et la partie 01 supporte 11 niveau .et dans l'objectif d'optimiser le dimensionnement des fondations. On va étudier les deux parties séparément.

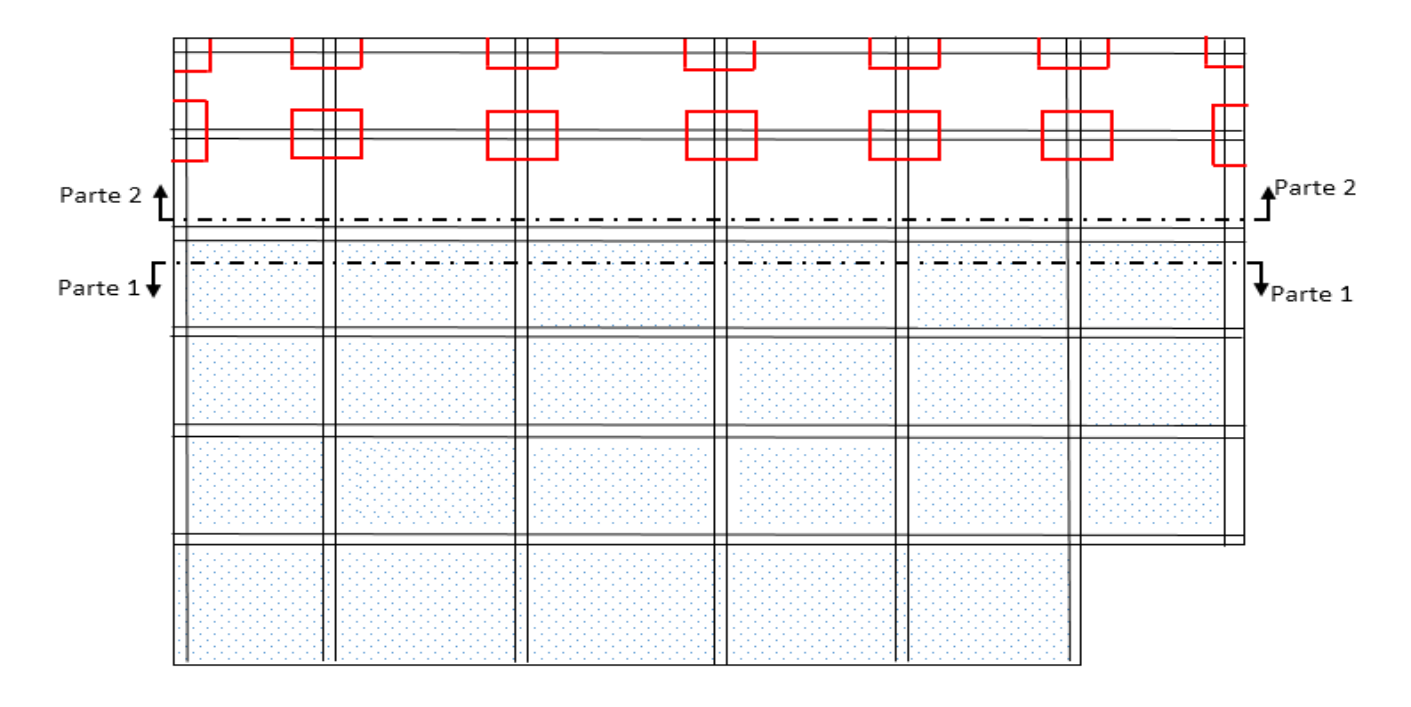

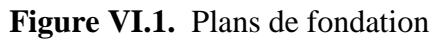

### **a) Etude de la partie 01**

## **1. Vérification des semelles isolées**

La vérification à faire est : $\frac{N}{3}$  $\frac{N}{S} \leq \overline{\sigma}_{sol}$ 

Pour cette vérification on prend la semelle la plus sollicitée, avec :

*N* : L'effort normal agissant sur la semelle, obtenu par le logiciel **SAP2000**.

*S* : Surface d'appui de la semelle.

*sol* : Contrainte admissible du sol.

$$
N = 2716.777 \text{ KN.}
$$

 $\sigma_{sol}$ =200 KN/m<sup>2</sup>.

( ) .........................(1) *sol N A B* 

On a une semelle et un poteau homothétique :

......................................(2) *h B b A* 

On remplace (2) dans (1).

$$
\frac{b}{h} \times .B^2 \ge \frac{N}{\overline{\sigma}_{sol}} \Rightarrow B \ge \sqrt{\frac{h}{b} \times \frac{N}{\overline{\sigma}_{sol}}} \Rightarrow \sqrt{\frac{750}{700} \times \frac{2716.777}{200}} = 3.81m
$$

D'après le résultat, on remarque qu'il y aura chevauchement entres les semelles, et vu les distances entre les axes des poteaux, le choix des semelles isolées dans ce cas est à exclure.

#### **2. Vérification des semelles filantes**

 Choisissons une semelle filante de largeur B et de longueur L situé sous un portique formé de 05 Poteaux représenté sous dessous :

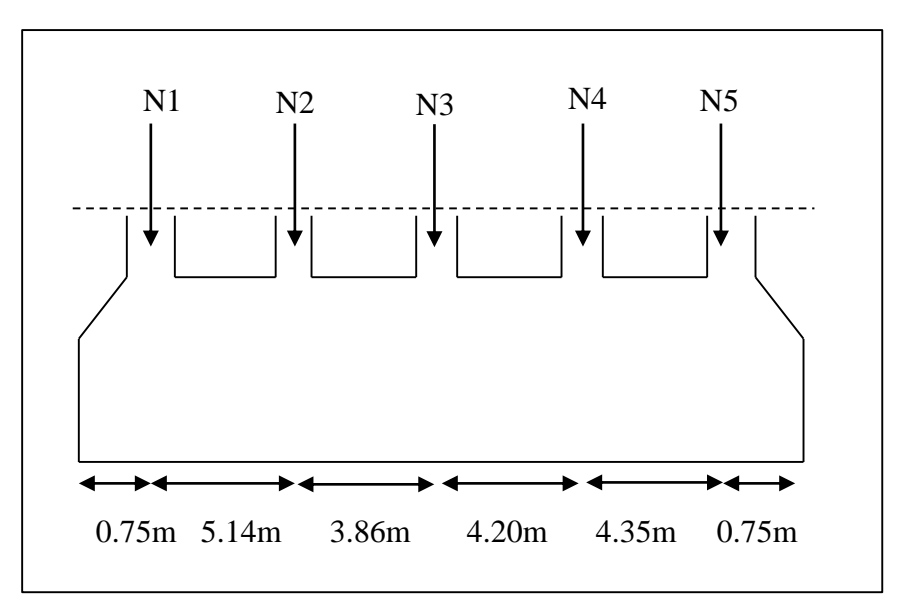

**Figure VI.2.** Semelle filante.

$$
\overline{\sigma}_{sol} \geq \frac{N}{S} = \frac{N}{B \times L} \Rightarrow B \geq \frac{N}{\overline{\sigma}_{sol} \times L} ;
$$

Avec :

B : Largeur de la semelle.

L : Longueur de la semelle.

 $N=N_1 +N_2 +N_3 +N_4 +N_5$ 

N=2716.777 + 1879.499 + 2040.584+ 2044.669 + 1679.174

**N=**10360.703 KN

 $L = \sum_{i=1}^{n} L_i + 2 \times L_i$  débordement  $\sum_{i=1}^{n} L_i$  débordement  $= 0.75$  m.

 $L= 19.05$  m

D'après le portique le plus sollicité N= 10360.703 KN.

$$
B \ge \frac{N}{\sigma_{sol} \times L} = \frac{10360.703}{200 \times 19.05} = 2.72m.
$$

On prend  $B = 2.8$  m

- L'entraxe minimal des poteaux est de 3.5 m, donc pas de chevauchement entre les semelles filantes,
- $-\sum S_{filantes} \geq 50\% S_{bati}$

 $\Rightarrow S_{filan} = 2.8x18.35x7 = 360.24m^2 \ge 50\% S_{bati} = 490.07x50\% = 245.035 m^2$ 

ce qui revient à dire que ce type de semelles ne convient pas à notre cas**.**

## **3. Eude de Radier général**

 Puisque les deux premières vérifications ne sont pas observées, on va opter pour un radier général comme type de fondation pour notre structure. Le radier travaille comme un plancher renversé, assure une bonne répartition des charges sous le sol donc il représente une bonne solution pour éviter le tassement différentiel.

### **A – Pré-dimensionnement du radier**

Le radier est considéré comme infiniment rigide, donc on doit satisfaire les conditions suivantes :

### **Condition de coffrage**

 $h_t$ : Hauteur des nervures.

h<sup>r</sup> : Hauteur de la dalle.

Lmax : La plus grande portée entre axe des éléments porteurs successifs.

 $(Lmax = 5.14 \text{ m})$ 

$$
h_r \ge \frac{L_{max}}{20} \xrightarrow{\qquad} h_r = 25.7 \text{ cm}
$$

$$
h_t \ge \frac{L_{\text{max}}}{10} \quad \longrightarrow \quad h_t = 51.4 \, \text{cm}
$$

## **Condition de rigidité :**

Pour qu'un radier soit rigide il faut que :  $L_{max} \leq \frac{\pi \times L_e}{2}$ 2

L<sup>e</sup> : la longueur élastique, qui permet de déterminer la nature du radier (rigide ou flexible).

$$
Le = \sqrt[4]{\frac{4EI}{Kb}}
$$

- E : module d'élasticité. E=3.2164x10<sup>7</sup> KN/m<sup>2</sup>
- I : inertie d'une bande d'un mètre de radier.
- K : coefficient de raideur du sol.K=  $4x10^4$  KN/m<sup>3</sup>
- b **:** largeur de la semelle ;

$$
I = \frac{b \times h_t^3}{12} \implies h_t \ge \sqrt[3]{\frac{48 \times L_{max}^4 \times K}{\pi^4 \times E}} = 75.3 \text{ cm}
$$

On opte pour  $h_t = 80$  cm. et  $h_r = 40$  cm.

I =4.26  $\times 10^{-2}$  m<sup>2</sup>, L<sub>e</sub> = 3.42 m.

#### **Calcul de la surface du radier**

$$
\frac{N}{S} \le \overline{\sigma}_{sol} \to S \ge \frac{N}{\overline{\sigma}_{sol}} = \frac{62003.011}{200} = 310.015 \ m^2
$$
  
On prend : S<sub>rad</sub> = S<sub>bat</sub> = 490.07 m<sup>2</sup>

#### **B - Les vérifications :**

#### **Vérification au poinçonnement**

Selon le **BAEL99 (article A.5.2, 41)**, il faut vérifier la résistance de la dalle au poinçonnement par effort tranchant, cette vérification s'effectue comme suit :

$$
N_d \le 0.045 \times U_c \times h \times \frac{f_{cj}}{v_b}
$$
 (A.5.2, 42).

 $N_d$  effort normal de calcul.

h<sub>t</sub> : hauteur de la nervure.

U<sup>c</sup> : périmètre du contour au niveau du feuillet moyen.

#### **Sous poteaux le plus sollicité**

 Le poteau le plus sollicité est le poteau carré (75×70) cm², le périmètre d'impact Uc est donné par la formule suivante ;  $U_C = 2x (A+B)$ .

$$
- A = a + h = 0.70 + 0.8 = 1.5 m
$$

 $-B = b + h = 0.75 + 0.8 = 1.55 \text{ m}$  U<sub>c</sub> = 6.1 m

N<sup>d</sup> = 2,71677 MN < 0.045x6.10x0.8x25/1.5 = 3.66 MN ………………condition vérifiée

## **Vérification de la contrainte dans le sol :**

Calcul des contraintes sous le radier :

**Sens xx :** 

$$
\sigma_{1.2} = \frac{N}{S_{rad}} + \frac{M_x \times Y_G}{I_X}
$$

Projet de fin d'étude master II 2016/2017

N : poids propre du bâtiment

MX, M<sup>Y</sup> : Moments sismique à la base.

Donc on a :

 $I_X = 13518.42 \text{ m}^4$   $X_G = 13.23 \text{ m}$  $I_Y = 28283.40 \text{ m}^4$   $Y_G = 9.15 \text{ m}$ MX= 71832.628 KN .M MY= 51435.087 KN.M N= 62003.011 KN

$$
\sigma_1 = \frac{62.003}{490.07} + \frac{71.832 \times 9.15}{13518.42} = 0.131 \text{ mpa}
$$

$$
\sigma_2 = \frac{62.003}{490.07} - \frac{71.832 \times 9.15}{13518.42} = 0.121 \text{ mpa}
$$

 $\sigma_1$  et  $\sigma_2$  sont supérieur de zéro donc répartition trapézoïdale des contraintes, il faut vérifier que :

$$
\sigma_m = \frac{3\sigma_1 + \sigma_2}{4} \le \overline{\sigma_{sol}}
$$
  

$$
\sigma_m = \frac{3 \times 0.131 + 0.121}{4} = 0.128 \text{ mpa} \le 0.2 \text{ mpa}
$$

Donc : La contrainte est vérifiée dans le sens X.X.

#### **Sens yy:**

$$
\sigma_{1.2} = \frac{N}{S_{rad}} + \frac{M_Y \times X_G}{I_Y}
$$
\n
$$
\sigma_1 = \frac{62.003}{490.07} + \frac{51.435 \times 13.23}{28283.40} = 0.150 \text{ mpa}
$$
\n
$$
\sigma_2 = \frac{62.003}{490.07} - \frac{51.435 \times 13.23}{28283.40} = 0.102 \text{ mpa}
$$
\n
$$
\sigma_m = \frac{3 \times 0.150 + 0.102}{4} = 0.138 \text{ mpa} \le 0.2 \text{ mpa}
$$

Donc : La contrainte est vérifiée dans le sens Y.Y.

Projet de fin d'étude master II 2016/2017 Page 154

### **Vérification de la stabilité au renversement :**

Selon le **RPA99/version2003**, on doit vérifier que :  $e = \frac{M}{N}$  $\frac{M}{N} \leq \frac{B}{4}$ 4

#### **Sensx-x :**

 $e =$ 67268.992  $\frac{67200771}{62003.011} = 1.08m \le 6.61m$  ... ... ... ... ... ... ... condition vérifiée

#### **Sensy-y :**

 $e =$ 25689.597  $\frac{1}{62003.011}$  = 0.41m  $\leq$  4.575 m ... ... ... ... ... ... condition vérifiée

Donc il n'y a pas risque de renversement.

### **Vérification de la poussé hydrostatique :**

Il faut s'assurer que  $N \ge F_s \times H \times S_{rad} \times \gamma_w$ 

 $N = 62003.011$  KN (poids propre du bâtiment; uniquement la superstructure)

H = 1.5 m (la hauteur de la partie encrée du bâtiment).

Fs : 1,5 (coefficient de sécurité).

Srad : 490.07m² surface du radier.

 $\gamma w = 10 \text{ KN/m}^3 \text{ (poids volume)}$ .

On trouve :  $N = 62003.011$  KN  $> 11026.57$  KN………………………....condition vérifiée.

## **C. Ferraillage du radier**

#### **1. La dalle du radier**

 La radier sera calculé comme un plancher renversé, appuyé sur les nervures en flexion simple, sachant que la fissuration est préjudiciable, le calcul se fera pour le panneau le plus défavorable et on adoptera le même ferraillage pour tout le radier.

## **Calcul des sollicitations.**

$$
Q = \frac{N_u}{S_{rad}}
$$

Avec :

Nucal : est l'effort normal ramené par la superstructure.

N<sub>rad</sub>= 4900.7 KN

 $N_{\text{ner}} = 1743 \text{ KN}$ 

 $N_{u} = N_{ucal} + N_{rad} + N_{ner} = 62003.011 + 4900.7 + 1743 = 68646.71$ KN

$$
Q = \frac{68646.71}{490.07} = 140.075 \, KN/m^2
$$

Projet de fin d'étude master II 2016/2017 Page 155

 $L_X = 4.90m$ ,  $L_Y = 5.14m$ .  $\rho = \frac{L_X}{L}$  $\frac{L_X}{L_Y} = 0.95$   $\longrightarrow$  ELU :  $\begin{cases} \mu_x = 0.041 \\ \mu_y = 0.887 \end{cases}$  $\mu_y = 0.887$  $M_{0x} = \mu_x \times Q \times L_X^2$   $\longrightarrow$   $M_{0x} = 137.89 \text{ KN} \cdot M$  $M_{0y} = \mu_y \times M_x$   $\qquad \qquad \longrightarrow \qquad M_{0y} = 122.31 \text{ KN.M}$ 

- **Calcul des moments corrigés**
- **En travée :**

Sens x-x :  $M_x^t = 0.75 \times M_{0x} = 103.41 \text{ KN.M}$ 

Sens y-y :  $M_y^t = 0.85 \times M_{0y} = 103.96 \text{ KN.M}$ 

**En appui :**

Sens x-x :  $M_x^a = 0.5xM_{0x} = 68.94$  KN.M

Sens y-y :  $M_y^a = 0.3xM_{0y} = 36.69$  KN.M

Le ferraillage se fait pour une section (b×h)= (1×0,4) m² , et les résultats sont résume dans le **(Tableau VI.1)**

**Tableau VI.1.** Section d'armateur du radier.

| localisation |       | M(KN.M) | $A_{cal}(cm2)$ | $A_{min}(cm^2)$ | $A_{\text{aptée}}(cm^2)$ | $St$ (cm) |
|--------------|-------|---------|----------------|-----------------|--------------------------|-----------|
| travée       | $X-X$ | 103.41  | 8.76           | 3.28            | $6HA14=9.24$             |           |
|              | $Y-Y$ | 103.96  | 8.81           | 3.28            | $6HA14=9.24$             |           |
| appu1        |       | 62.27   | 5.78           | 3.28            | 6HA12=6.69               |           |

#### **Condition de non fragilité**

On a  $e = 40 > 12$  cm , et  $\rho > 0.4$ .

HA f<sub>e</sub> 400  $\Longrightarrow$   $\rho_0 = 0.0008$ 

Donc: A<sub>minx</sub>=  $\rho_0 \times \left(\frac{3-\rho}{2}\right)$  $\left(\frac{-\rho}{2}\right) \times b \times h_r = 3.28 \text{ cm}^2$ 

 $A_{\text{miny}} = \rho_0 \times b \times h_r = 3.2 \text{cm}^2 \dots$  on ferraille avec  $A_{\text{cal}}$ 

#### **Vérification de l'effort tranchant**

Il faut vérifié que  $\tau_u \leq \bar{\tau}$ 

Avec: 
$$
\tau_u = \frac{v_u}{b \times d}
$$
 et  $\bar{\tau} = \min\left(\frac{0.15}{1.5} f_{c28}, 4 \text{ m}pa\right) = 2.5 \text{ m}pa$ 

$$
V_x = \frac{p \times L_X \times L_Y^4}{2(L_X^4 + L_Y^4)} = \frac{126.518 \times 4.9 \times 5.14^4}{2(4.9^4 + 5.14^4)} = 169.76 \text{ KN}
$$
\n
$$
V_y = \frac{p \times L_y \times L_x^4}{2(L_X^4 + L_Y^4)} = \frac{126.518 \times 5.14 \times 4.9^4}{2(4.9^4 + 5.14^4)} = 147.07 \text{ KN}
$$
\n
$$
\tau_{ux} = \frac{0.16976}{1 \times 0.4} = 0.42 \text{ mpa} < 2.5 \text{ mpa}
$$
\n
$$
\tau_{uy} = \frac{0.14707}{1 \times 0.4} = 0.36 \text{ mpa} < 2.5 \text{ mpa}
$$

Pas de risque de cisaillement

**Vérification à l'ELS :**

On doit vérifié que :

Ns : L'effort normal de service donné par la structure  $N_s = 47164.202KN$ 

$$
Q = \frac{N_S}{S_{rad}} = 96.23 \text{ km/m}^2
$$

$$
\sigma_b = \frac{M_{ser}}{I} \times y \le \overline{\sigma_{ad}} = 0.6 \times f_{c28} = 15 \, mpa
$$

$$
\sigma_s = 15 \times \frac{M_{ser}}{I} (d - y) \le \bar{\sigma}_s = \min\left(\frac{2}{3} f_e, 110\sqrt{\eta \times f_{tj}}\right) = 201.63mpa
$$

Les résultats sont résumés dans le **(Tableau VI.2)**:

| localisation |       | $M_{\rm ser}$ |      |                 | $\sigma_b \leq \bar{\sigma}_b$ | obs      | $\sigma_{\rm s} \leq \bar{\sigma}_{\rm s}$ | obs          |
|--------------|-------|---------------|------|-----------------|--------------------------------|----------|--------------------------------------------|--------------|
|              |       | (Kn.m)        | (cm) | $\text{cm}^4$ ) | (mpa)                          |          | (mpa)                                      |              |
| travée       | $X-X$ | 83.67         | 8.56 | 117799          | 6.08                           | vérifiée | 281.69                                     | Non vérifiée |
|              | $y-y$ | 87.58         | 8.56 | 117799          | 6.36                           | vérifiée | 294.85                                     | Non vérifiée |
| appui        |       | 55.78         | 6.9  | 77870           | 4.94                           | vérifiée | 301.92                                     | Non vérifiée |

**Tableau VI.2.** Vérification des contraintes à l'ELS

On remarque que les contraintes de traction dans l'acier ne sont pas vérifiées, donc on doit recalculer les sections d'armatures à l'ELS.

Les résultats sont résumés dans le **(Tableau VI.3)**:

| localisation |       | $\rm M_s$<br>(kn.m) | $\rm X10^{-2}$ | $\alpha$ | Acal<br>$\text{(cm}^2)$ | Aoptée<br>(cm <sup>2</sup> ) |
|--------------|-------|---------------------|----------------|----------|-------------------------|------------------------------|
| Travée       | $X-X$ | 83.67               | 0.3            | 0.27     | 12.32                   | $7H A16 = 14.07$             |
|              | $y-y$ | 87.58               | 0.31           | 0.27     | 12.90                   | $7H A16 = 14.07$             |
| Appui        |       | 55.78               | 0.2            | 0.22     | 8.06                    | $6H A14 = 9.24$              |

**Tableau VI.3.** Section d'armateur du radier à l'ELS.

## **Vérification des espacements :**

**Selon x-x**:  $S_t = 14$   $cm \leq \min(2.5h_r; 25 \text{ cm}) = 25 \text{ cm}.$ 

**Selon y-y**:  $S_t = 14$   $cm \leq \min(3h_r; 33 \text{ cm}) = 33 \text{ cm}.$ 

**Schéma de Ferraillage du radier**

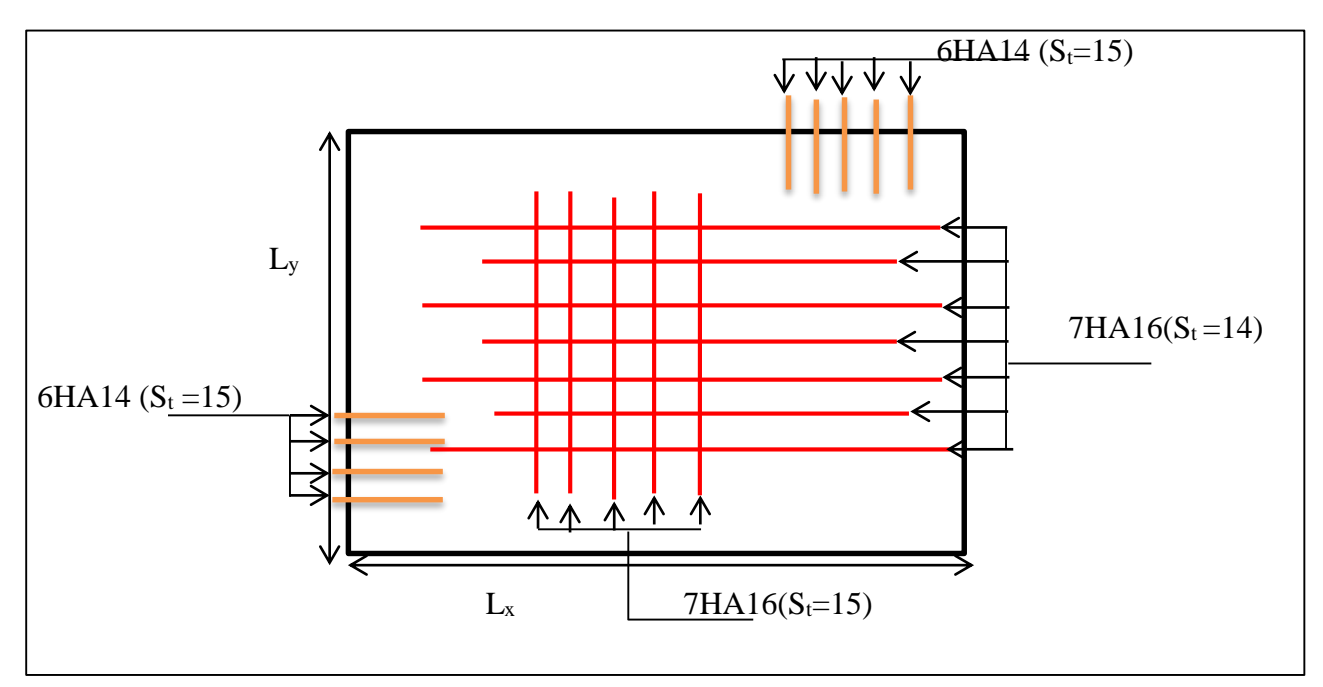

 **Figure VI.3.** .schéma de ferraillage de radier.

## **2. Etude des nervures**

 Les sollicitations sur les nervures sont déduites en utilisant la méthode de *Caquot* car on a des charges modérées et la fissuration est préjudiciable.

La transmission des charges sera subdivisée en deux charges (trapézoïdales et triangulaires).comme indique sur la figure ci-après.
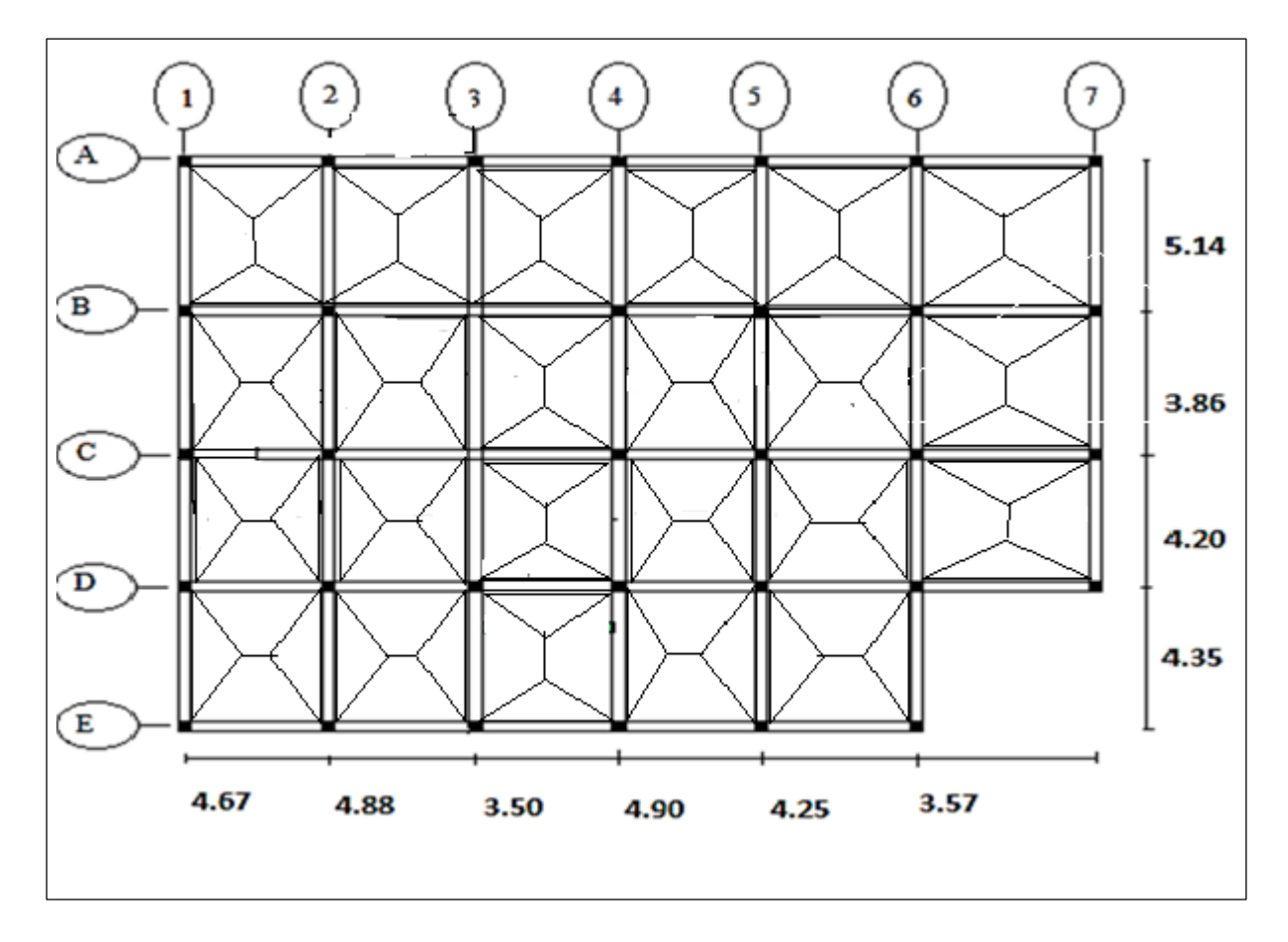

**Figure VI.4.** Schéma des lignes de rupture du radier  
\n**Charge trapézoïdale** 
$$
\longrightarrow \left\{ P_{m} = \frac{Q_{u}}{2} \left[ \left( 1 - \frac{\rho_{g}^{2}}{3} \right) \times L_{xg} + \left( 1 - \frac{\rho_{d}^{2}}{3} \right) \times L_{xd} \right] \right\}
$$
\n
$$
P_{v} = \frac{Q_{u}}{2} \left[ \left( 1 - \frac{\rho_{g}}{2} \right) \times L_{xg} + \left( 1 - \frac{\rho_{d}}{2} \right) \times L_{xd} \right]
$$

**Charge triangulaire**   $Q_u \nightharpoonup \Sigma l_x^2$ 2  $p'_{v} = p'_{m} = \frac{Q_{u}}{2} \times \frac{\sum l_{x}}{\sum l_{x}}$ *xi*  $P_v = p_m = \frac{Q_u}{2} \times \frac{\Sigma l}{\Sigma l}$ *l*  $= p_m = \frac{Q_u}{2} \times \frac{\Sigma}{2}$  $\sum$ 

Avec :

– *Pm* charge uniforme qui produise le même moment maximum que la charge réelle ;

– *Pv* charge uniforme qui produise le même l'effort tranchant maximal que la charge réelle.

$$
\rho_d = \frac{L_{xd}}{L_y} \quad ; \quad \rho_g = \frac{L_{xg}}{L_y}
$$

$$
q_u = 140.075 \text{KN/m}^2
$$
,  $q_s = 96.23 \text{ KN/m}^2$ .

#### **Calcul des sollicitations :**

#### **1. Moments aux appuis :**

 $M_a =$  $P_g \times l_g^{\prime 3} + P_d \times l_d^{\prime 3}$  $8.5 \times (l'_g + l'_d)$ 

Avec : les longueurs fictives :  $L' = \{$ L Si c'est une travée de rive 0.8L Si c'est une travée intermédiaire

)

Pour l'appui de rive, on a :

$$
M_a = 0.15M_0
$$
 Avec:  $M_0 = \frac{q \times l^2}{8}$ .

#### **2. Moment en travée :**

$$
M_t(x) = M_0(x) + M_g\left(1 - \frac{x}{l}\right) + M_d\left(\frac{x}{l}\right)
$$

$$
M_0(x) = \frac{q \times x}{2}(l - x)
$$

$$
x = \frac{l}{2} - \frac{M_g - M_d}{q \times l}
$$

 $M_g$  et  $M_d$  moments sur appuis de gauche et droite respectivement.

#### **3. Effort tranchant**

$$
V^{max}=\frac{q_u\times\text{L}}{2}+\frac{M_g-M_d}{L}
$$

 $\triangleright$  Sens (x-x) :

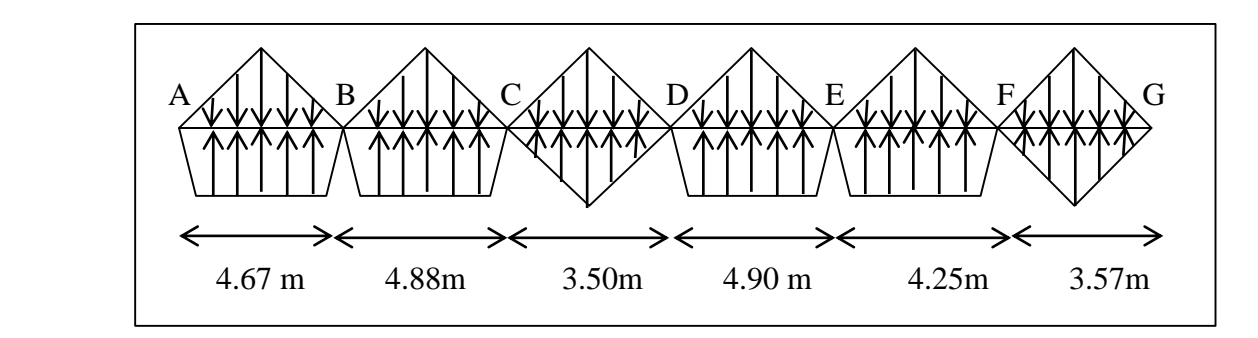

 **Figure VI.5.** Schémas de Sollicitations sur les nervures(B) //xx.

Les résultats sont résumés dans le (**Tableau VI.4)** :

**Tableau VI.4.** Sollicitation dans les nervures à l'ELU selon le sens // x-x.

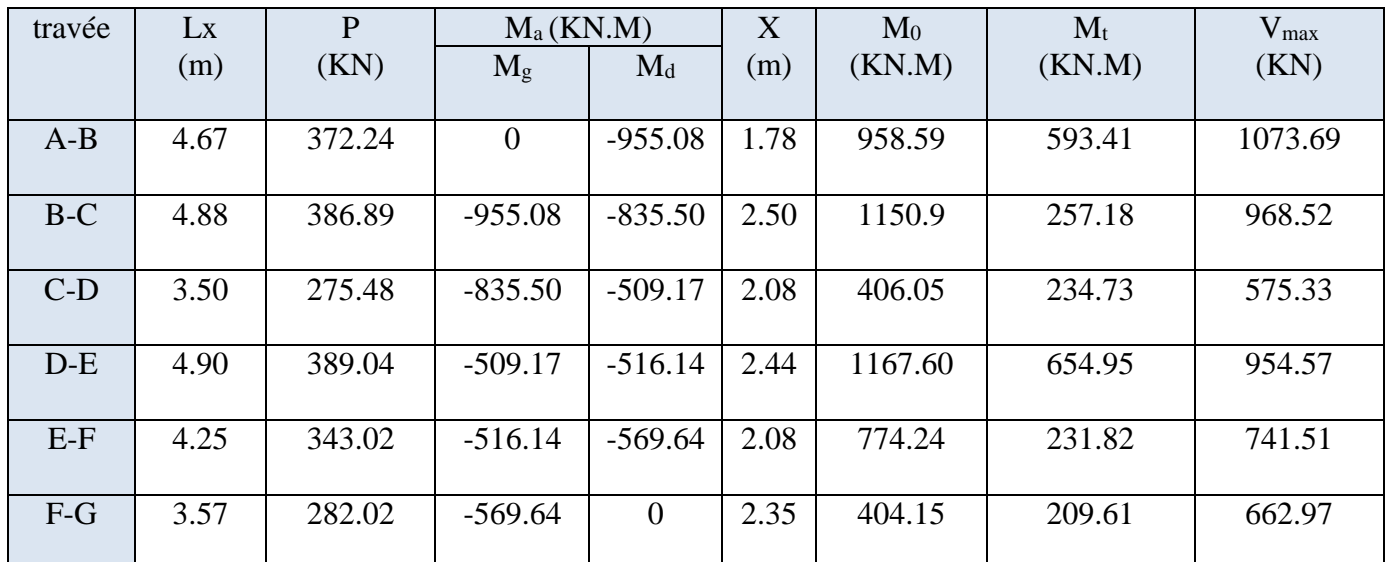

**Sens (y-y) :**

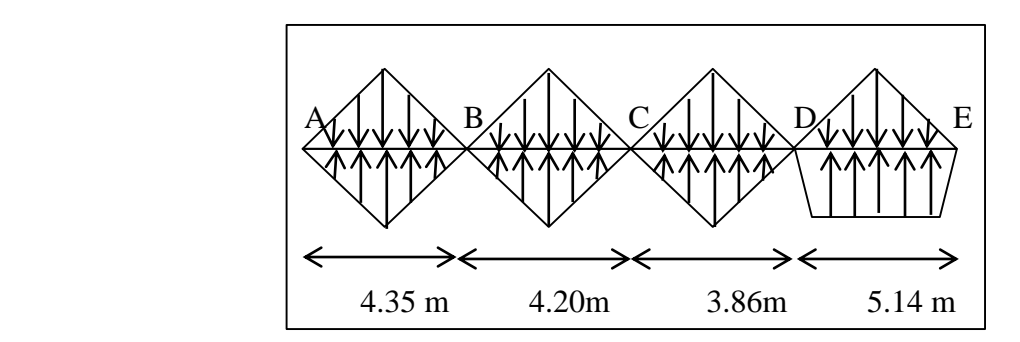

 **Figure VI.6.** Schémas de Sollicitations sur les nervures(2) //yy.

Les résultats sont résumés dans le **(Tableau VI.5**) :

**Tableau VI.5.** Sollicitation dans les nervures à l'ELU selon le sens // y-y.

| travée | Ly   | P      | $M_a(KN.M)$    |           | X(m) | $M_0$  | $M_t$   | $V_{max}$ |
|--------|------|--------|----------------|-----------|------|--------|---------|-----------|
|        | (m)  | (KN)   | $M_{\rm g}$    | $\rm M_d$ |      | (KN.M) | (KN.M)  | (KN)      |
|        |      |        |                |           |      |        |         |           |
| $A-B$  | 4.35 | 223.19 | $\overline{0}$ | 496.86    | 2.68 | 498.68 | 308.71  | 599.659   |
|        |      |        |                |           |      |        |         |           |
| $B-C$  | 4.20 | 340.85 | 496.86         | 477.62    | 2.11 | 751.48 | 264.30  | 720.30    |
|        |      |        |                |           |      |        |         |           |
| $C-D$  | 3.86 | 309.10 | 477.62         | 401.97    | 1.99 | 575.06 | 136.51  | 616.16    |
|        |      |        |                |           |      |        |         |           |
| $D-E$  | 5.14 | 406.32 | 401.97         | $\theta$  | 2.76 | 1334.3 | 1148.39 | 1122.45   |
|        |      |        |                |           |      |        |         |           |

Les résultats sont résumés dans le (**Tableau VI.6)**:

| sens  | travée | L    | $\mathbf{P}$ | $M_{g}$        | $M_d$          | $X_0$ | $\mathbf{M}_0$ | $M_t$  |
|-------|--------|------|--------------|----------------|----------------|-------|----------------|--------|
|       |        | (M)  | (KN)         | (KN.M)         | (KN.M)         | (m)   | (KN.M)         | (KN.M) |
| $X-X$ | $A-B$  | 4.67 | 312.03       | $\overline{0}$ | 800.59         | 1.78  | 803.54         | 497.43 |
|       | $B-C$  | 4.88 | 32250        | 800.59         | 698.88         | 2.50  | 959.34         | 210.96 |
|       | $C-D$  | 3.50 | 189.25       | 698.88         | 460.23         | 2.18  | 271.65         | 245.94 |
|       | $D-E$  | 4.90 | 324.35       | 460.23         | 414.78         | 2.17  | 973.32         | 536.08 |
|       | $E-F$  | 4.25 | 308.77       | 414.78         | 509.06         | 2.05  | 696.35         | 236.02 |
|       | $F-G$  | 3.57 | 205.29       | 509.06         | $\overline{0}$ | 1.73  | 673.91         | 465.85 |
|       | $A-B$  | 4.35 | 243.78       | $\overline{0}$ | 542.70         | 1.66  | 544.69         | 337.12 |
| $Y-Y$ | $B-C$  | 4.20 | 234.16       | 542.70         | 441.73         | 2.2   | 515.09         | 25.34  |
|       | $C-D$  | 3.86 | 212.35       | 441.73         | 275.61         | 2.13  | 391.13         | 41.18  |
|       | $E-F$  | 5.14 | 279.13       | 275.61         | $\overline{0}$ | 2.76  | 956.66         | 789.16 |

**Tableau VI.6.** Sollicitation dans les nervures à l'ELS selon les deux sens

#### **Ferraillage des nervures**

Le ferraillage des nervures se fait à la flexion simple pour une section en T.

- **D**étermination de la largeur b **b**  $\leftarrow$  b<sub>0</sub>
- $\checkmark$  Sens X-X

On a :

 $b_0 = 70$  cm;  $d = 65$  cm

$$
\frac{b-b_0}{2} \le \min(\frac{l_x}{2}, \frac{l_y^{min}}{10})
$$
 (CBA.Ar 4.1.3)  $h_0$   $\left(\frac{b-0.70}{2} \le \min(2.1, 311m) \right)$ 

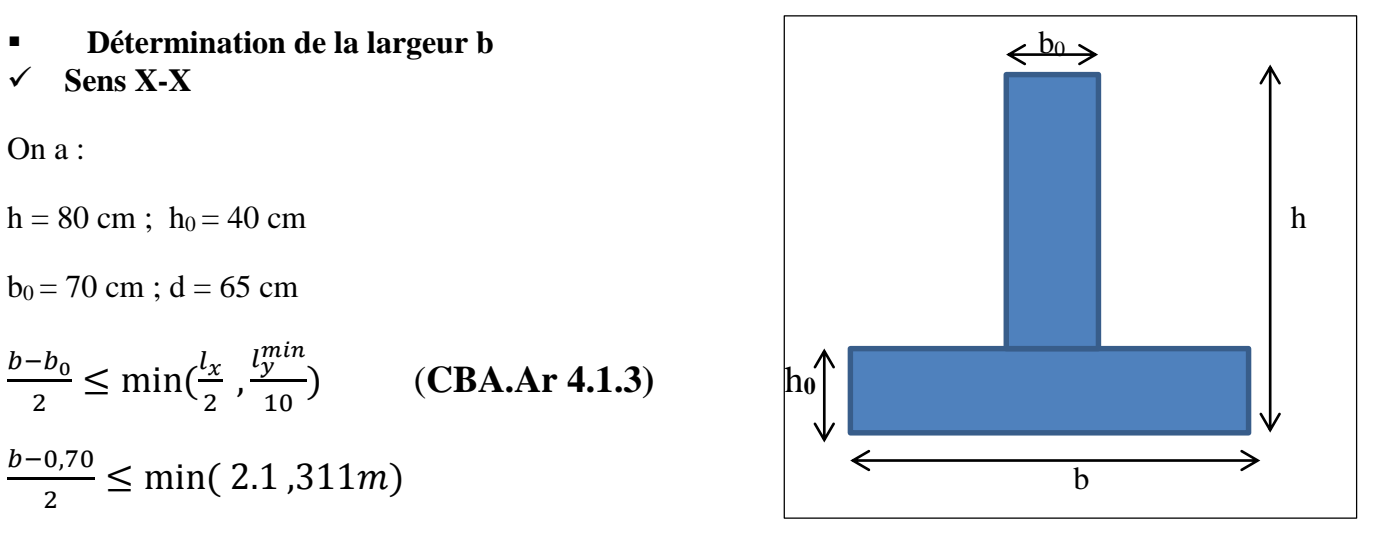

**Figure VI.7.** Schéma des nervures

Donc  $b = 1.20$  m

Projet de fin d'étude master II 2016/2017 Page 162

#### $\checkmark$  Sens Y-Y

On a :  $h = 80$  cm;  $h_0 = 40$  cm  $b_0 = 70$  cm;  $d = 65$  cm  $b - b_0$ 2  $\leq \min(\frac{l_y}{2})$ 2  $\frac{l_x^{min}}{10}$  $\frac{x}{10}$ )  $b - 0,70$ 2  $\leq$  min( 2.125, 0.280*m*) Donc  $b = 1.05$  m

Les résultats de ferraillage sont récapitulés dans le (**Tableau VI.7)**:

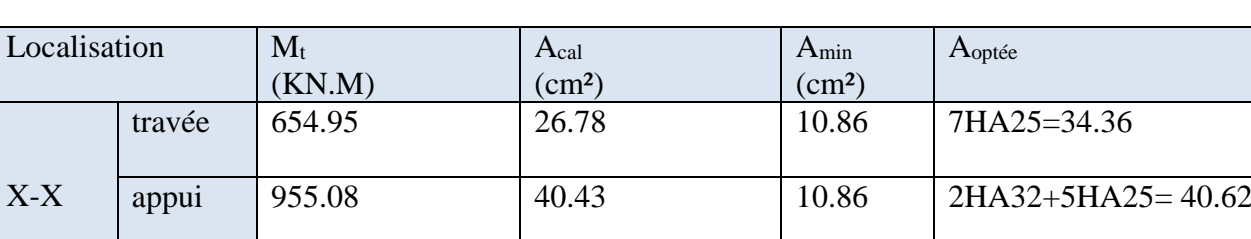

travée 1148.39 49.82 9.5 3HA32+7HA25=58.49

appui 4696.86 19.97 9.5 2HA32+5HA25= 40.62

**Tableau VI.7.** Résultats de ferraillage des nervures

#### **Armatures transversales**

Le diamètre des armatures transversales est donné par la relation suivante :

$$
\emptyset_t \le \min\left(\emptyset_{l \min}; \frac{h}{35} ; \frac{b_0}{10}\right) \quad \implies \quad \emptyset_t \le (16; 40; 70).
$$

Soit :  $\varnothing_t = 10$  mm

Y-Y

**Espacement des aciers transversaux :**

$$
St \le \min(\frac{h}{4} \; ; \; 12 \; ; \; \emptyset_{l \; min}) \quad \text{for} \quad \text{sin}(35; 12 \; ; \; 16 \; )
$$

Soit St =10 cm

#### **Vérifications nécessaires**

**Vérification des efforts tranchants à l'ELU**

$$
\tau_u = \frac{V_u}{b \times d}
$$
  
F,N  $\longrightarrow \bar{\tau} \le \min(0.1 f_{c28}; 4 \text{ m}pa) = 2.5 \text{ m}pa$ 

**Sensx-x :** 

$$
\tau_u = \frac{V_u}{b \times d} = \frac{1.115}{1.6 \times 1.35} = 0.51 \, mpa \, < 2.5 \, mpa \, \dots \dots \dots \dots \dots \dots \dots \, vérifiée
$$
\n
$$
\tau_u = \frac{V_u}{b \times d} = \frac{1.301}{1.6 \times 1.35} = 0.60 \, mpa \, < 2.5 \, mpa \, \dots \dots \dots \dots \dots \dots \dots \, vérifiée
$$

**Vérification des contraintes**

$$
\sigma_b = \frac{M_{ser}}{I} \times y \le \overline{\sigma_{ad}} = 0.6 \times f_{c28} = 15 \, mpa
$$

$$
\sigma_s = 15 \times \frac{M_{ser}}{I} (d - y) \le \bar{\sigma}_s = \min\left(\frac{2}{3} f_e, 110 \sqrt{\eta \times f_{tj}}\right) = 201.63mpa
$$

Les résultats sont résumés dans le **(Tableau VI.8 ):**

#### $localisation$   $M_s$ (KN.M) Y (cm) I  $\text{cm}^4$ )  $\sigma_b \leq \bar{\sigma}_b$ (mpa) Obser  $\big| \sigma_s \leq \bar{\sigma}_s$ (mpa) **Obser** x-x travée 973.32 28.44 3059384 9.07<15 vérifiée 222.7 Non vérifiée appui 800.59 26.18 2537481 5.02<15 vérifiée 231.01 Non vérifiée y-y travée 789.16 28.60 2724962 2.28<15 vérifiée 201.52 vérifiée appui 542.70 25.42 2108829 6.51<15 vérifiée 191.38 vérifiée

#### **Tableau VI.8.** Vérification des contraintes à l'ELS

On remarque que les contraintes de traction dans l'acier ne sont pas vérifiées, donc on doit recalculer les sections d'armatures à l'ELS.

Les résultats sont résumés dans le (**Tableau VI.9)**:

**Tableau VI.9.** Section d'armateur du radier à l'ELS.

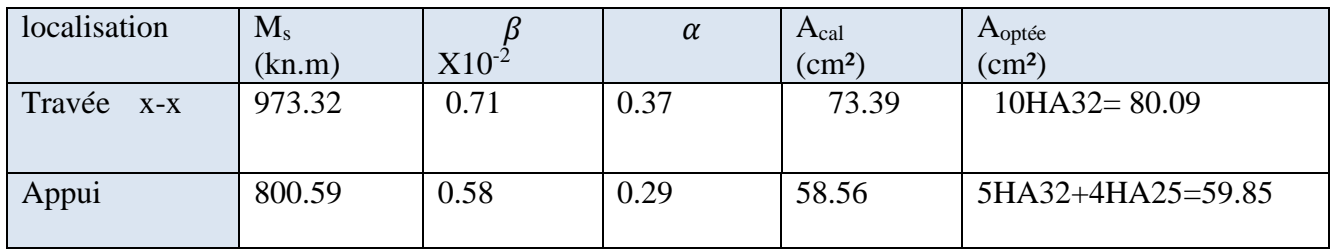

#### **Remarque**

 Vu l'importance de la hauteur des nervures, il est nécessaire de mettre des armatures de peau afin d'éviter la fissuration du béton.

 D'après le **CBA93 (Art A.7.3)**, leur section est d'au moins 3 cm² par mètre de longueur de paroi mesurée perpendiculairement à leur direction.

Donc :

 $A_p = 3x0.8 = 2.4$  cm<sup>2</sup>

Soit :  $2H A 12 = 2.26$  cm<sup>2</sup> St = 20 cm.

#### **Schéma de ferraillage des nervures**

Sens X-X

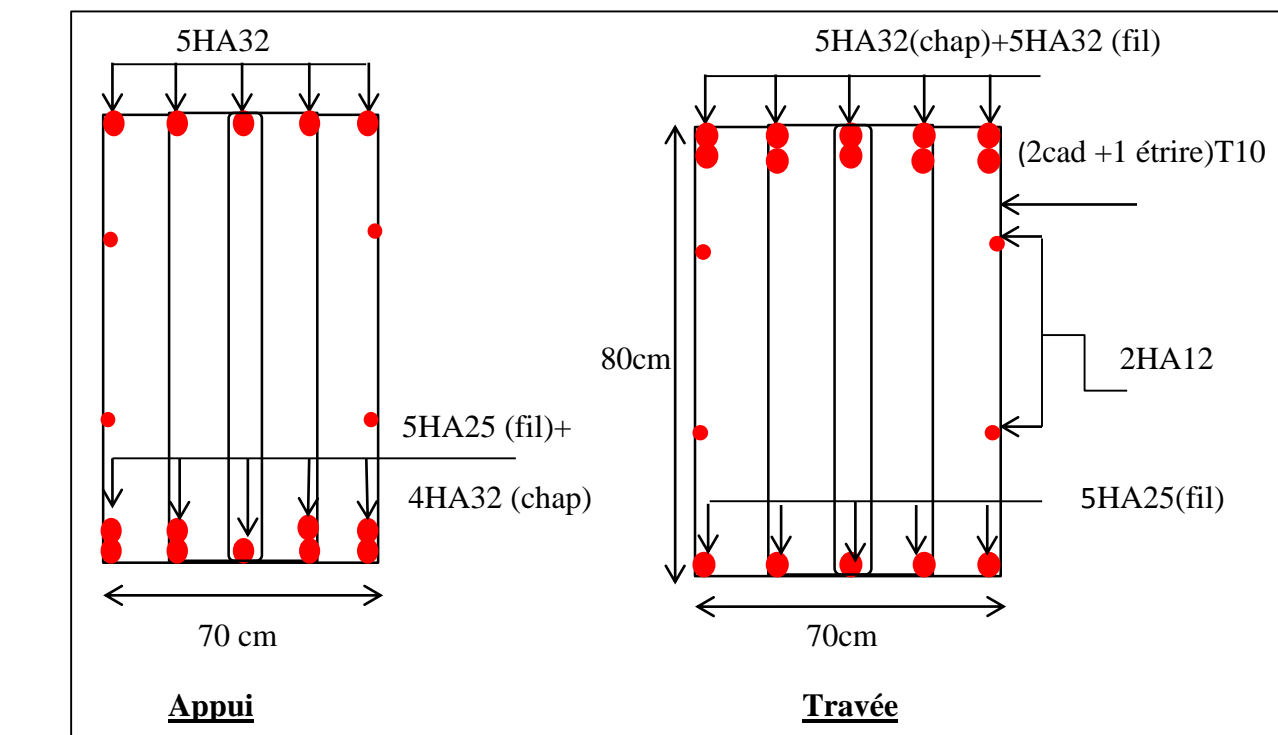

**Figure VI.8.** Schéma de ferraillage des nervures dans le sens x-x

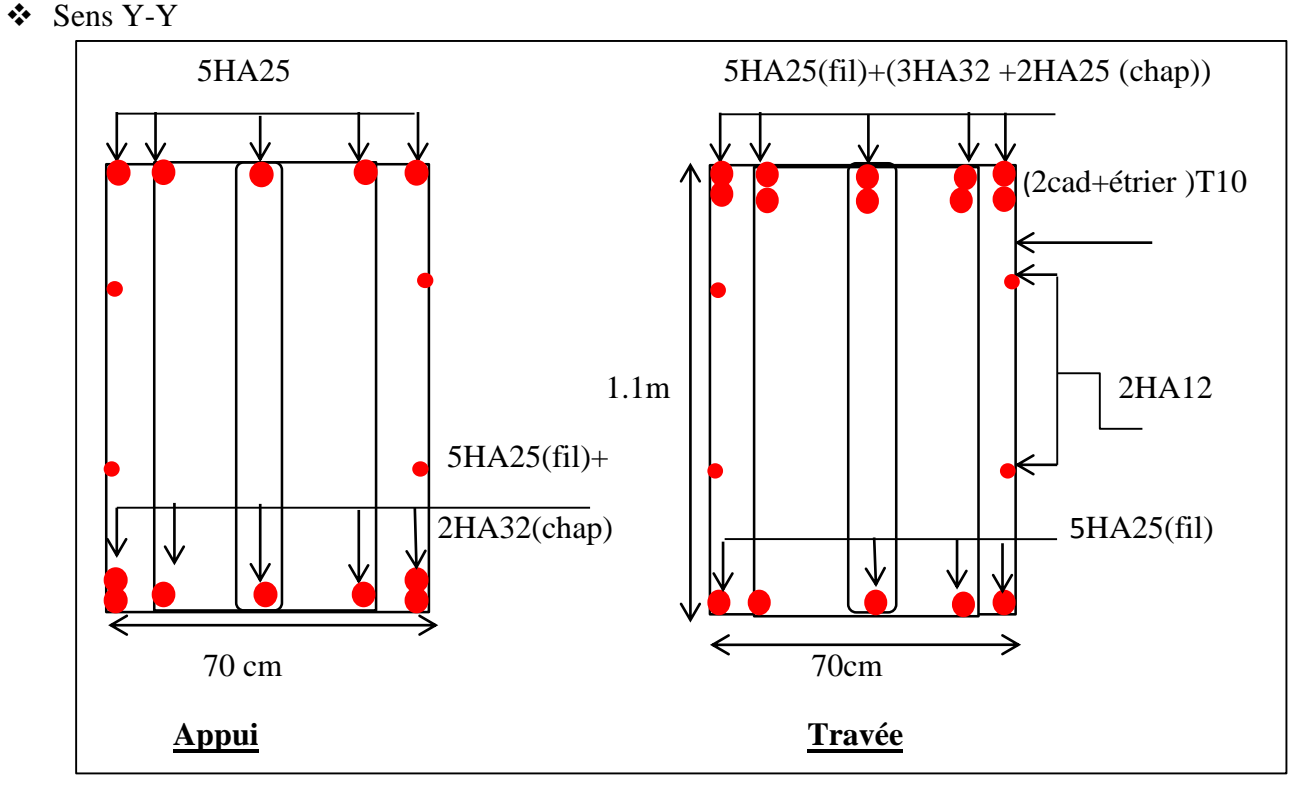

 **Figure VI.9.** Schéma de ferraillage des nervures dans le sens y-y

#### **b) étude de la partie 02**

#### **1. Etude de la semelle isolée**

 Dans le cas de semelle rigide on utilise au mieux toute la surface de contacte de la semelle et on peut considère que la transmission de la charge de l'élément de structure (poteau) se fait par un succession de bielles équilibrées par la réaction du sol et d'armatures de traction situées en partie inférieur de la semelle.

 La méthode des bielles permet de déterminer facilement la hauteur de la semelle et les armatures nécessaires.

#### **principe de la méthode : « Méthode de bielle »**

 La méthode de bielle suppose que la charge se répartit dans les semelles suivant une série de bielle étant déterminer par la droite (A, A').les bielles portant du point A pour la sous face (A, A'), donc les bielles consistent à calculer la semelle comme si elle était sollicitée par une charge majorée centrée N\*>N

## **Ferraillages des semelles**

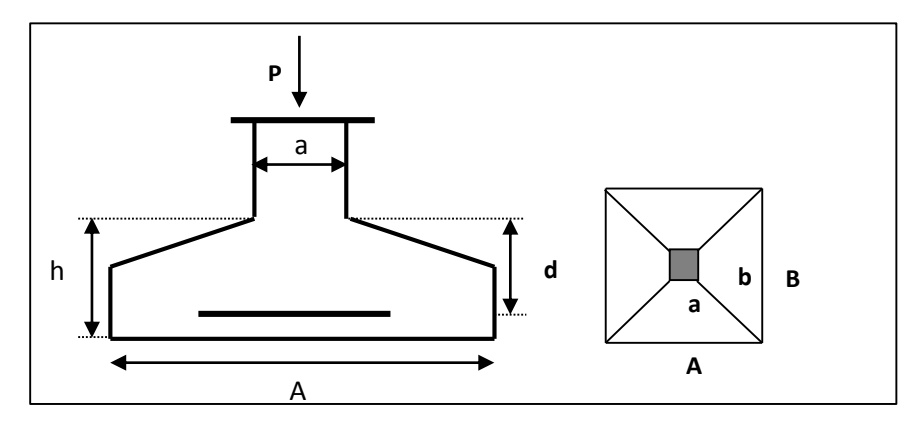

**Figure VI.10.** Vue de semelle isolée

### **Dimensionnement :**

$$
\overline{\sigma}_{sol} = 2 \text{ bar}
$$
  
N<sub>ser</sub> = 378.437 KN  
M<sub>ser</sub> = 2.04 KN. M  
e = 
$$
\frac{M_{ser}}{N_{ser}} = 0.53 \text{ cm}
$$

$$
\sigma_{\text{moy}} = \frac{N_{ser}}{A \times B} \left( 1 + \frac{3 \times e}{A} \right) \le \sigma_{\text{adm}}
$$
  $\qquad ; \frac{a}{b} = \frac{A}{B} = 1$   
B<sup>3</sup> -0.06 - 1.89B =0 avec ; B= 1.40 m

Pour satisfaire la condition d'inclinaison de 45° de la bielle moyenne,

la hauteur utile vaut :

$$
d \ge \max \begin{cases} \frac{A-a}{4} = 25 \, \text{cm} \\ \frac{B-b}{4} = 25 \, \text{cm} \end{cases} \Rightarrow d = 30 \, \text{cm}
$$

#### **- Hauteur:**

h=  $d+5$  cm = 35 cm

#### **Vérification de la contrainte de sol**

$$
e \le \frac{A}{6} \Rightarrow 0.053 < 0.23 \dots \dots \dots \dots v \text{érifi'ee}
$$

#### **Vérification Condition de poinçonnement:**

Il est vérifié pour le périmètre a mi- feuillet égale à  $u=2a+2b+\pi h=2.69$ 

$$
\tau = \frac{p_1}{uh} \le \tau_{\text{lim}} = 0.045 \frac{f_{c28}}{\gamma_b} = 0.75 MPa
$$

$$
p_1 = \frac{p \times A_{ext}}{A_{tot}}
$$
 
$$
A_{tot} = A \times B = 1.96 \, m^2
$$

 $A_{ext} = A_{tot} - (\pi s^2 + ab + 2bs + 2as)$  avec  $s = \frac{5h}{6}$ 6  $= 0.29 m$ 

 $A_{ext} = 1.07 \, m^2 \qquad \Rightarrow p_1 = 206.59 \, KN$ 

$$
\tau = \frac{2506.59 \times 10^{-3}}{2.69 \times 0.35} = 0.21 \le 0.75 \, mpa \dots \dots \, \text{vérifie}
$$

#### **Ferraillage :**

$$
N_{u} = 520.708 \text{ KN}
$$
\n
$$
\Rightarrow \begin{cases} \sigma_{\text{max}} = \frac{N_{u}}{A \times B} \left( 1 + \frac{6 \times e}{A} \right) = 0.33 \text{ mpa} \\ \sigma_{\text{min}} = \frac{N_{u}}{A \times B} \left( 1 - \frac{6 \times e}{A} \right) = 0.205 \text{ mpa} \end{cases}
$$

 $M_u = 41.8016$  KN .M

 $\Rightarrow$   $\sigma_{\text{moy}} =$  $3\sigma_{\text{max}} + \sigma_{\text{min}}$ 4  $= 0.297$  mpa  $\Rightarrow$   $N_{max} = \sigma_{moy} \times A^2 = 583.39$  KN

$$
A = \frac{N_{max}(A-a)}{8 d \overline{\sigma}_s} = \frac{N_{max}(A-a)}{8 d \overline{f}_e / \gamma_s} = 6.98 \text{ cm}^2 \qquad \bar{\sigma}_s = 348 \text{ mpa}
$$

On opte 7HA 12 =7.92 cm²

#### **C. N . F**

$$
A_{min} = 0.23 \times b \times d \times \frac{f_{t28}}{f_e} = 5.08 \text{ cm}^2
$$

#### **Calcul de h'**

 $h' \ge 12\phi + 6$  cm = 20.5 cm soit  $h' = 25$ cm  $S_t = 15$  cm

#### **Schéma de ferraillage**

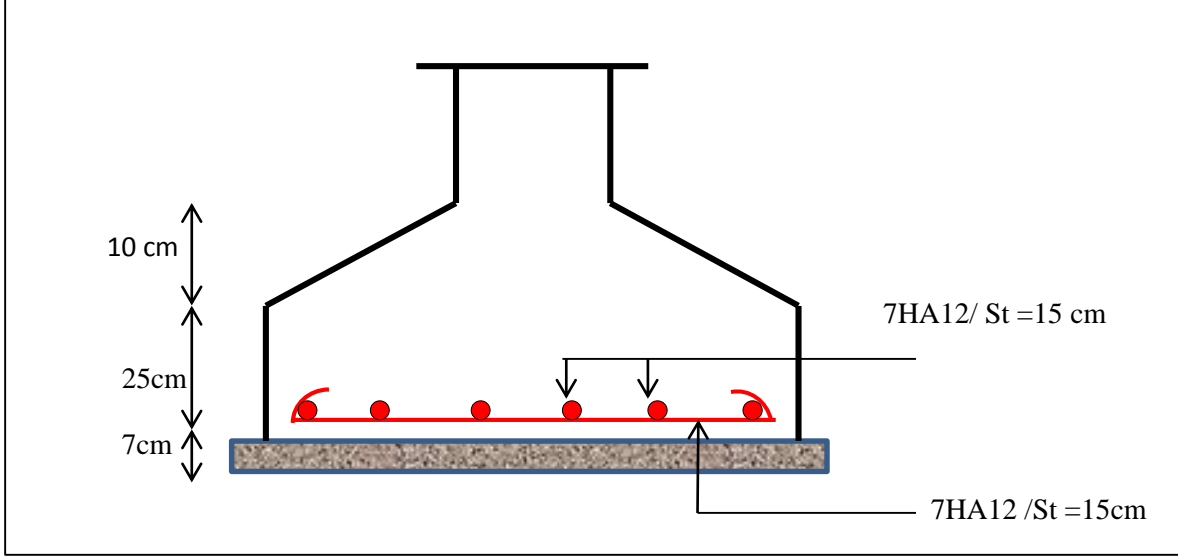

 **Figure VI.11.** Schéma de ferraillage de semelle isolée.

#### **2. Etude des longrines**

 Les longrines servent à s'opposer aux tassements différentiels et aux déplacements relatifs horizontaux entre les fondations.

Ils permettent la répartition et la transmission des efforts; D'apprêt (R.P.A99,V2003 ,P79) On trouve**:**

la solidarisation par longrines ou dispositif équivalent est toujours exigée sauf dans le cas des semelles ancrées (coulées en pleine fouille) dans un sol rocheux sain, non fracturé (sites de catégorie **S1**) et dans le cas d'un site de catégorie **S2** en zone **I** .

Les dimensions minimales de la section transversale des longrines sont **:**

- $(25x30)$ : sites de catégorie S2, S3.
- $\bullet$  (30x30) : site de catégorie S4.

Les longrines ou le dispositif équivalent doive être calculés pour résister a la flexion sous l'action d'une force égale à **:**

 $F = (N/\alpha) \ge 20$  KN

Avec **:**

**N :** égale à la valeur maximale des charges verticale de gravité apportées par les points d'appuis solidarisés ;

**:** cœfficient fonction de la zone sismique et de la catégorie de site considérée ;

 Le ferraillage minimum doit être de **0.6 %** de la section avec des cadres dont l'espacement est inférieur au min (20cm,  $15\phi_l$ ).

#### Dans notre cas  $\alpha = 12$ , alors :

On prend la section minimale de longrine : (30x35) pour augmenter la solidarité de la fondation

#### **Calcule des armatures longitudinales**

 $A_s$ = max  $[A_u; A_{ser}]$ 

**a- Calcul à l'ELU** 

$$
F_u = 43.39 \text{ KN}
$$

$$
A_u \ge \frac{f_u \times \gamma_s}{f_e} = 1.39 \, \text{cm}^2
$$

#### **b- Calcul à l'ELU**

 $F_{ser} = 31.53$  KN

$$
A_u \ge \frac{f_{ser}}{\overline{\sigma}_s} = 1.56 \, \text{cm}^2 \qquad \text{avec} \quad \overline{\sigma}_s = 201.63 \, \text{mpa}
$$

Alore :  $A_s = 1.56$  cm<sup>2</sup>

 $A_{min} = 0.006xbxh = 6.3 cm<sup>2</sup>$  on ferraille avec  $A_{min}$ 

On prend :  $A_s = 6H A 12 = 6.79$  cm<sup>2</sup>

#### **Verification de la condition de non fragilité**

$$
A_s. f_e \geq B. f_{t28} \qquad \Leftrightarrow A_s \geq \frac{B. f_{t28}}{f_e}
$$

 $A_s = 6.79 \text{cm}^2 \geq$  $\frac{0.3\times0.35\times2.1}{400}=5.51\ cm^2\ ...\ ...\ ...\ ...\ ...\ ... condition\ vérifiée$ 

#### **Armature transversale et espacement des cadres**

On adopte des cadres diamètre 8 avec un espacement

 $S_T \le \min\{20cm, 15\Phi\} = 15cm$ 

#### **Schéma de ferraillage**

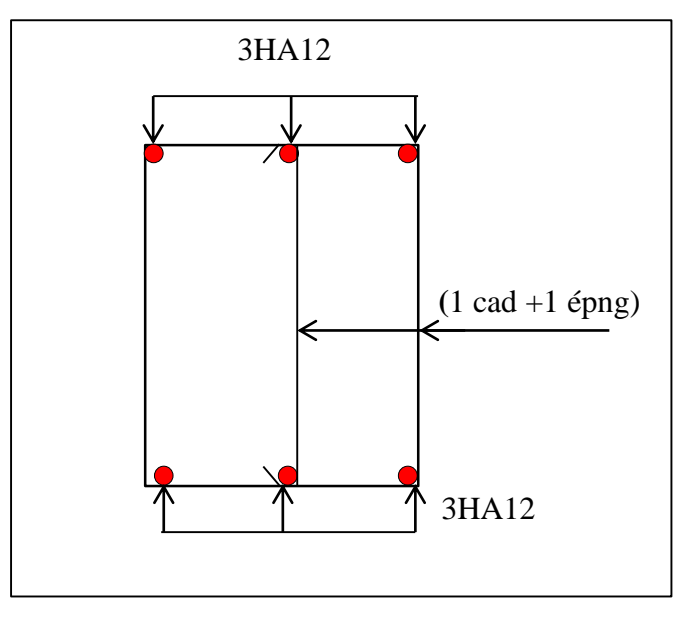

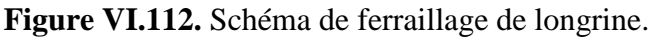

#### **VI .5. Etude du voile Périphérique**

On prend dans l'étude le panneau le plus défavorable.

 D'après le **RPA 99/2003 (Art 10.1.2)**, Le voile périphérique contenu entre le niveau des fondations et le niveau de base doit avoir les caractéristiques minimales suivantes :

- L'épaisseur minimale est de 15 cm.
- Il doit contenir deux nappes d'armatures.
- Le pourcentage minimal des armatures est de 0.1% dans les deux sens.

- Les ouvertures dans le voile ne doivent pas réduire sa rigidité d'une manière importante.

#### **1. Dimensionnement des voiles**

- $-La$  hauteur  $h= 2.71$  m
- La longueur L= 4.75m
- L'épaisseur e= 20 cm

#### **2. Caractéristiques du sol** h

- Le poids spécifique  $\gamma_h = 20$   $KN/M^3$
- L'ongle de frottement  $\varphi = 18^{\circ}$

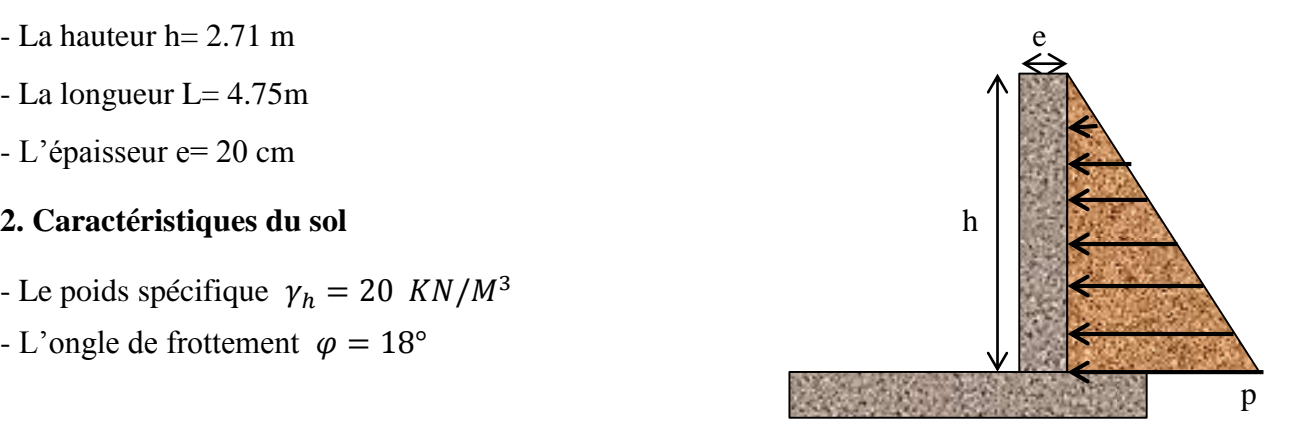

- La cohésion C= 0.44 bar **Figure VI.13.** Poussée des terres sur les voiles périphériques

#### **3. Evaluation des charges et surcharges**

Le voile périphérique et soumis aux chargements suivants :

#### **La poussée des terres :**

$$
G = h \times \gamma \times t_g^2 \left(\frac{\pi}{4} - \frac{\varphi}{2}\right) - 2 \times C \times t_g \left(\frac{\pi}{4} - \frac{\varphi}{2}\right)
$$
  
\n
$$
G = 2.71 \times 20 \times t_g^2 \left(\frac{\pi}{4} - \frac{18}{2}\right) - 2 \times 44 \times t_g \left(\frac{\pi}{4} - \frac{18}{2}\right) = -41.026 \text{ KN/m}^2
$$

**Remarque :** la cohésion varie dans le temps , est mal connu et difficilement mesurable ,le néglige va dans le sens de la sécurité , aussi les calcule relatifs aux ouvrages de soutènement , sont menés généralement en considérant un sol sans cohésion .

Donc on prend  $c=0$ 

$$
G = 2.71 \times 20 \times t_g^2 \left(\frac{\pi}{4} - \frac{18}{2}\right) = 28.61 \, KN/m^2
$$

#### **Surcharge accidentelle :**

 $q = 10$  KN/M<sup>2</sup>

$$
Q = q \times t_g^2 \left(\frac{\pi}{4} - \frac{\varphi}{2}\right)
$$

Q=5.278 KN/M²

#### **4. Ferraillage du voile**

Le voile périphérique sera calculé comme une dalle pleine sur quatre appuis uniformément chargée, l'encastrement est assuré par les poutres, les poteaux.

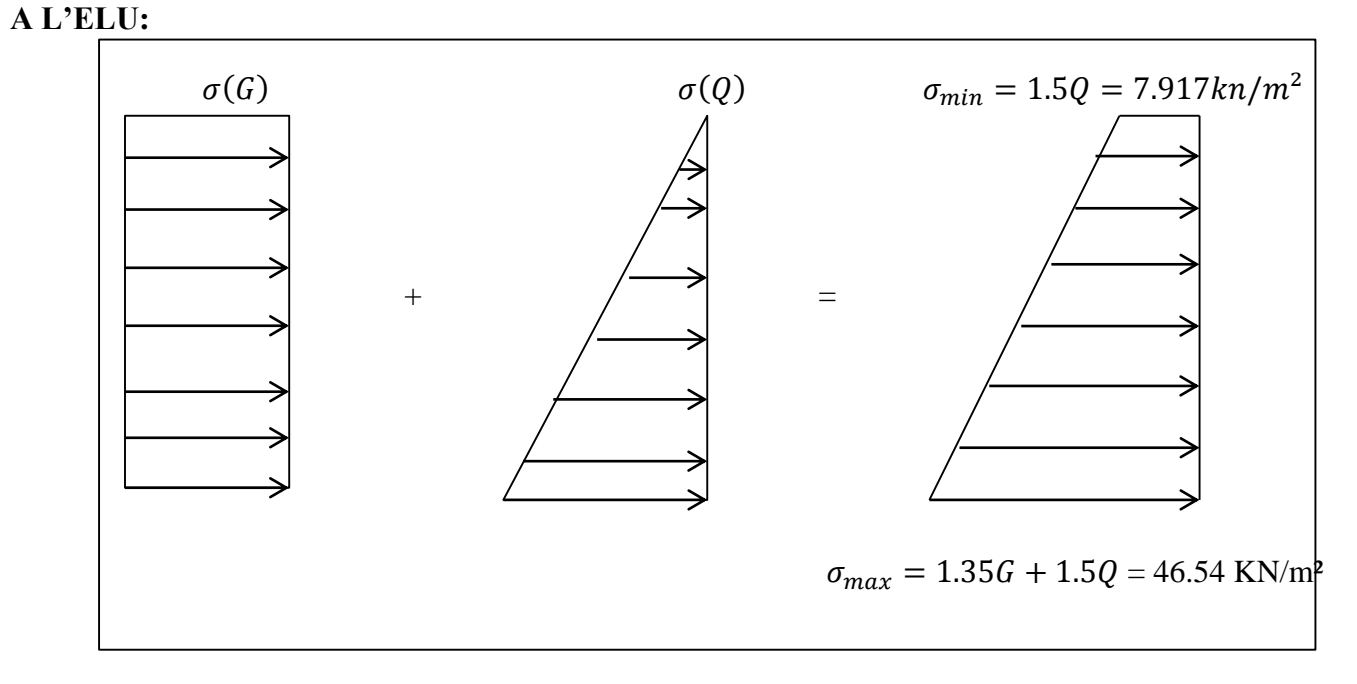

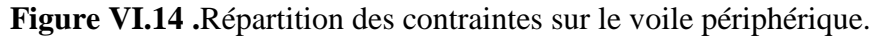

$$
\sigma_{moy} = \frac{3 \times \sigma_{max} + \sigma_{min}}{4} = 36.88 \, KN/M^2
$$

 $q_u = \sigma_{mov} \times 1m = 36.88 \, KN/ML$ 

Pour le ferraillage on prend le plus grand panneau dont les caractéristiques sont :

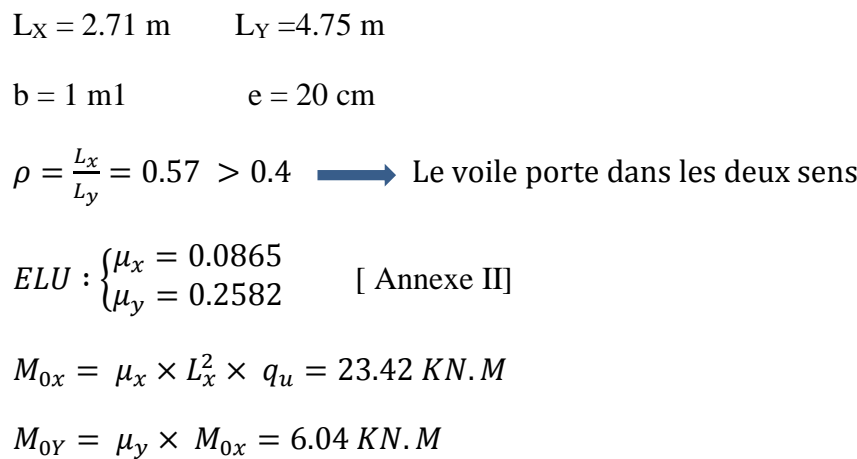

## **Les moments corrigés :**

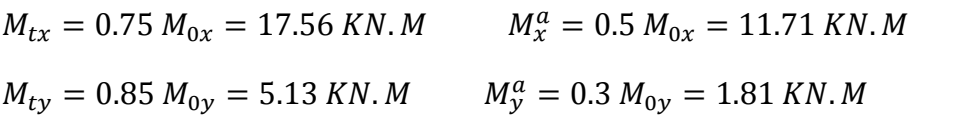

Avec : Amin =0.1% bxh……………….condition exigée par le RPA/2003.(art.10.1.2)

Les résultats de calcul sont représentés dans le (**Tableau.VI. 10)**:

| localisation |        | $M_t$<br>(Kn.m) | $U_{bu}$ | $\alpha$ | Z<br>(cm) | A <sub>cal</sub><br>$\text{cm}^2$ | $A_{min}$<br>(cm <sup>2</sup> ) | Aoptée<br>(cm <sup>2</sup> ) |
|--------------|--------|-----------------|----------|----------|-----------|-----------------------------------|---------------------------------|------------------------------|
| $X-X$        | Travée | 17.36           | 0.038    | 0.048    | 17.64     | 2.86                              | $\overline{2}$                  | $4HA10=3.14$                 |
|              | Appui  | 11.71           | 0.025    | 0.032    | 17.76     | 1.89                              | 2                               | $4HA8=2.01$                  |
| $Y-Y$        | Travée | 5.13            | 0.011    | 0.014    | 17.89     | 0.82                              | 2                               | $4HA10=3.14$                 |
|              | Appui  | 1.81            | 0.0039   | 0.004    | 17.96     | 0.29                              | 2                               | $4HAB = 2.01$                |

**Tableau.VI. 10.** Section des armatures du voile périphérique.

#### **Espacements :**

Sens XX :  $S_t \le \min(2 \times e ; 25) = 25$  cm  $\longrightarrow S_t = 25$  cm

Sens YY :  $S_t \le \min(2 \times e ; 25) = 25$  cm  $S_t = 25$  cm

#### **Vérifications :**

#### **Effort tranchant :**

Il faut vérifié que  $\tau_u \leq \bar{\tau}$ 

$$
\text{Avec}: \tau_u = \frac{v_u}{b \times d} \quad \text{et } \bar{\tau} = \min\left(\frac{0.15}{1.5} f_{c28}, 4 \text{ mpa}\right) = 2.5 \text{ mpa}
$$
\n
$$
V_x = \frac{p \times L_x \times L_Y^4}{2(L_X^4 + L_Y^4)} = \frac{30.40 \times 2.71 \times 4.75^4}{2(2.71^4 + 4.75^4)} = 37.24 \text{ KN}
$$
\n
$$
V_y = \frac{p \times L_y \times L_x^4}{2(L_X^4 + L_Y^4)} = \frac{30.40 \times 4.75 \times 2.71^4}{2(2.71^4 + 4.75^4)} = 6.91 \text{ KN}
$$
\n
$$
\tau_{ux} = \frac{0.037}{1 \times 0.17} = 0.21 \text{ mpa} < 2.5 \text{ mpa} \qquad \text{Condition } \text{vein} \text{fie}
$$
\n
$$
\tau_{uy} = \frac{0.00691}{1 \times 0.17} = 0.04 \text{ mpa} < 2.5 \text{ mpa} \qquad \text{Condition } \text{vein} \text{fie}
$$

#### **Vérification A L'ELS**

 $\sigma_{max} = G + Q = 33.88 \text{ KN/m}^2$  $\sigma_{min} = Q = 5.278 \, kn/m^2$  $\sigma_{moy} =$  $3 \times \sigma_{max} + \sigma_{min}$ 4  $= 26.729 KN/M^2$  $q_s = \sigma_{mov} \times 1m = 26.729 \, KN/ML$  $\rho = \frac{L_x}{L}$  $L_y$  $= 0.57 > 0.4$  $ELS: \begin{cases} \mu_x = 0.091 \\ \mu_y = 0.4357 \end{cases}$  $\mu_y = 0.4357$  [Annexe I]  $M_{0x} = \mu_x \times L_x^2 \times q_s = 17.86 \, KN.M$  $M_{0Y} = \mu_Y \times M_{0x} = 7.78$  KN. M **Les moments corrigés :**  $M_{tx} = 0.75 M_{0x} = 13.39KN.M$   $M_x^a = 0.5 M_{0x} = 8.93KN.M$  $M_{ty} = 0.85 M_{0y} = 6.613 KN.M$  $M_{y}^{a} = 0.3 M_{0y} = 2.33KN.M$ 

#### **Vérification des contraintes**

$$
\sigma_b = \frac{M_{ser}}{I} \times y \le \overline{\sigma_{ad}} = 0.6 \times f_{c28} = 15 \, mpa
$$
\n
$$
\sigma_s = 15 \times \frac{M_{ser}}{I} (d - y) \le \overline{\sigma}_s = \min\left(\frac{2}{3} f_e, 110\sqrt{\eta \times f_{tj}}\right) = 201.63 \, mpa
$$

Les résultats sont résumés dans le **(Tableau VI.11)**

| localisation |        | $M_{s}$<br>(KN.M) | Y<br>(cm) | $\text{cm}^4$ | $\sigma_b \leq \bar{\sigma}_b$<br>(mpa) | Obser    | $\sigma_{\rm s} \leq \bar{\sigma}_{\rm s}$<br>(mpa) | Obser        |
|--------------|--------|-------------------|-----------|---------------|-----------------------------------------|----------|-----------------------------------------------------|--------------|
| $X-X$        | travée | 13.39             | 0.036     | 11320         | 4.34 < 15                               | vérifiée | 254                                                 | Non vérifiée |
|              | appu1  | 8.93              | 0.036     | 11320         | 2.89<15                                 | vérifiée | 169.362                                             | vérifiée     |
| $y-y$        | travée | 6.613             | 0.03      | 7683.7        | 2.58 < 15                               | vérifiée | 193.63                                              | vérifiée     |
|              | appui  | 2.33              | 0.03      | 7683.7        | 0.91 < 15                               | vérifiée | 68.34                                               | vérifiée     |

**Tableau VI.11.** Vérification des contraintes à l'ELS

On doit recalculer les armatures à l'ELS car la contrainte de traction n'est pas vérifiée.

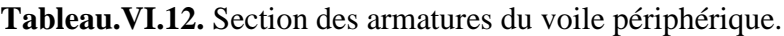

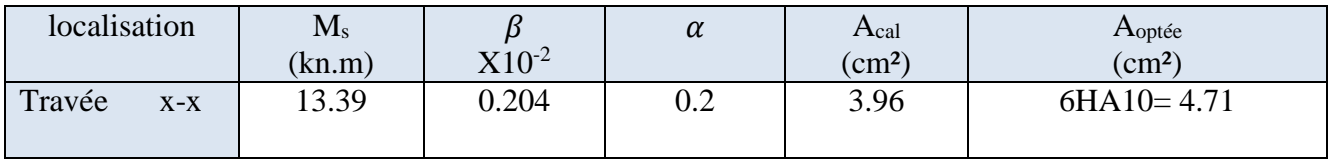

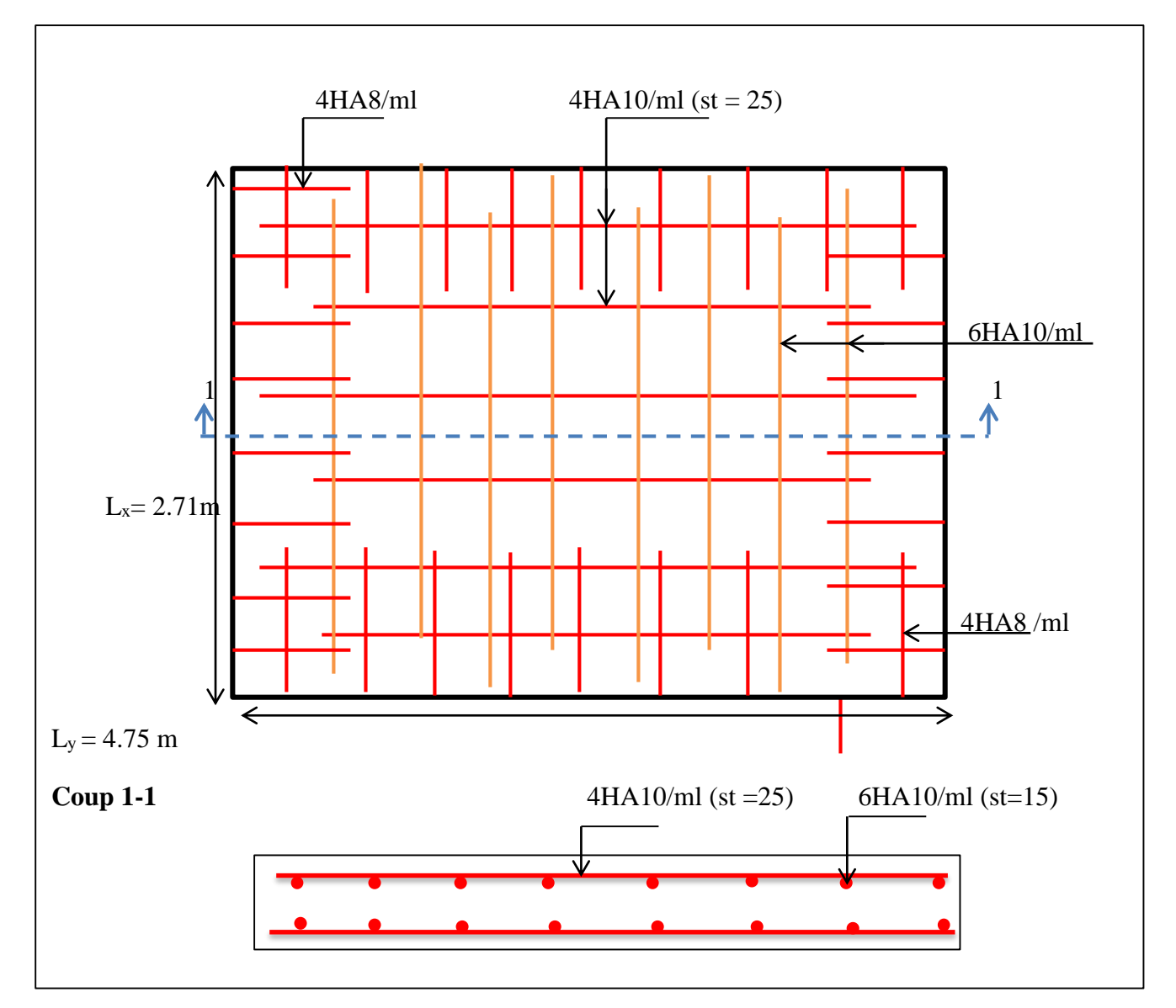

#### **Schéma de ferraillage du voile périphérique**

 **Figure VI.15.** Schéma de ferraillage du voile périphérique

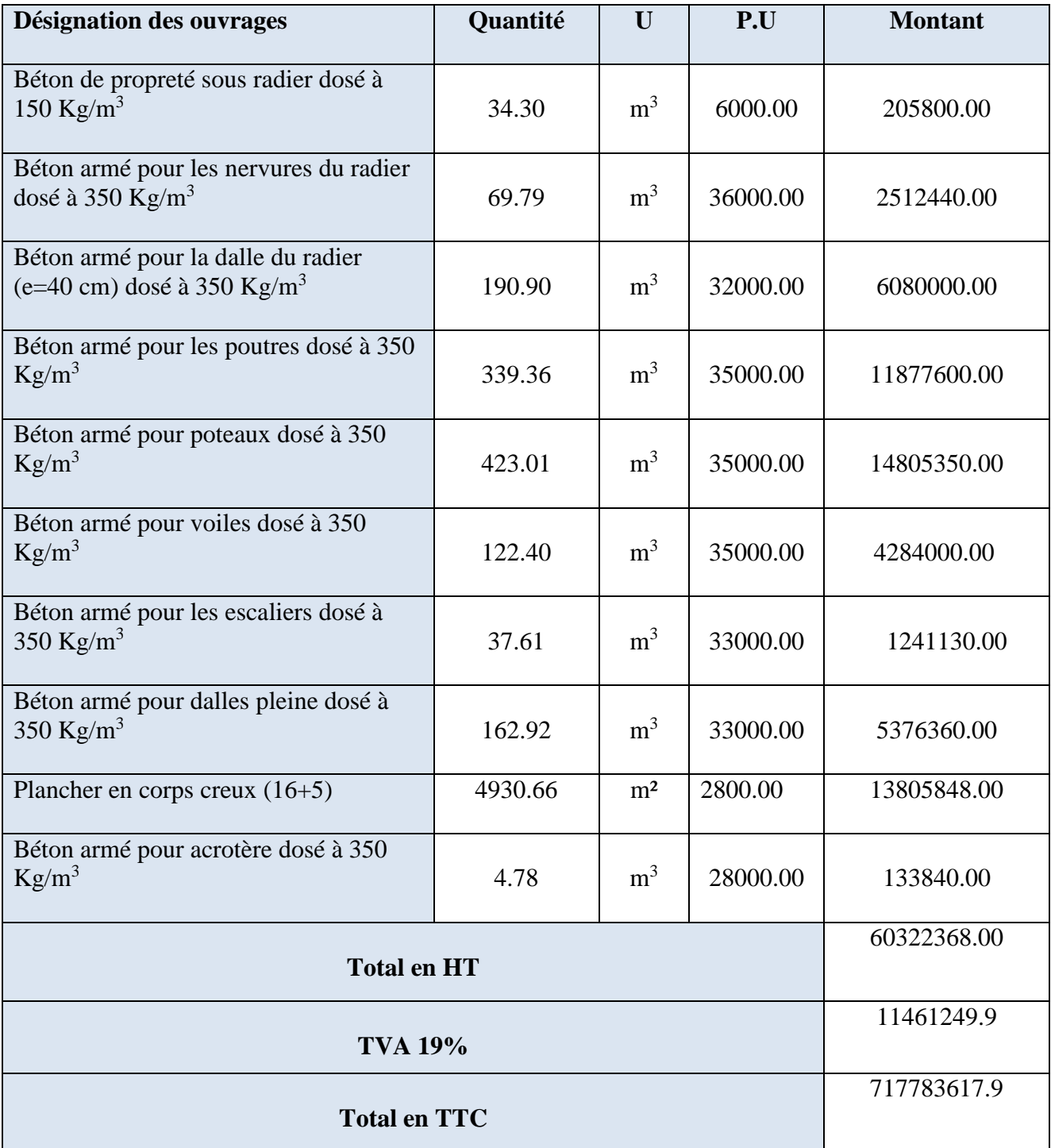

## **Bilan quantitatif et estimatif du béton**

**Total en TTC :**Soixante-onze million sept cent quatre-vingts trois mille six cent dix-sept dinar et quatre-vingt –dix centime.

#### **Conclusion général**

 L'étude de ce projet nous a permis, d'une part d'acquérir de nouvelles connaissances concernant le domaine du bâtiment et d'approfondir nos connaissances déjà acquises durant notre cursus sur la règlementation en vigueur.

D'autre part cette étude nous a permis d'arriver à certaines conclusions qui sont :

- l'ingénieur chargé de l'étude doit avoir un esprit critique face aux résultats du fait de l'existence des incertitudes propres au calcul.
- Les sections des poteaux choisies au chapitre pré- dimensionnement ont été augmentées afin de vérifier l'interaction voiles portiques.
- La modélisation doit, autant que possible englober tous les éléments de la structure, secondaires soient ils ou structuraux, ceci permit d'avoir un comportement proche du réel.
- L'irrégularité en plan de notre structure ainsi que les contraintes architecturales rendent difficile la recherche d'un bon comportement dynamique (disposition des voiles)
- $\triangleright$  Il est apparu que la vérification de l'interaction entre les voiles et les portiques dans les constructions mixtes vis-à-vis des charges verticales et horizontales est indispensable et dans la plus part des cas est déterminant pour le dimensionnement des éléments structuraux.
- Pour garantir une stabilité totale de la structure vis-à-vis des déplacements horizontaux, nous avons vérifié l'effet du second ordre (Effet P- delta).
- Dans l'étude des éléments porteurs, on a constaté que les poteaux sont ferraillés avec le minimum du RPA99, cela est dû au surdimensionnement, et que le RPA99 valorise la sécurité avant l'économie.
- $\triangleright$  Pour éviter la formation des rotules plastiques au niveau des poteaux, nous avons vérifié les moments résistants aux niveaux des zones nodales.
- Afin de limiter les dommages en cas de séisme, ou l'effondrement de la bâtisse, il est impérativement nécessaire de faire un bon choix du site d'implantation de la structure, avec des fondations adaptées qui respectent les mesures de préventions et recommandations.
- Le choix du type de fondation s'est avéré important tout en respectant les mesures de prévention imposées pour la stabilité de la structure. On a remarqué que les fondations superficielles ne peuvent être utilisées vue l'importance du poids de la structure, et cela nous a conduit à opter pour un radier général qui peut assurer la stabilité de notre structure.

La clôture de cette étude, constitue la première expérience dans notre métier d'un master, à savoir l'application et le respect des différents règlements en vigueur.

Enfin, notre souhait le plus chère est de voir notre travail servir pour les futures promotions.

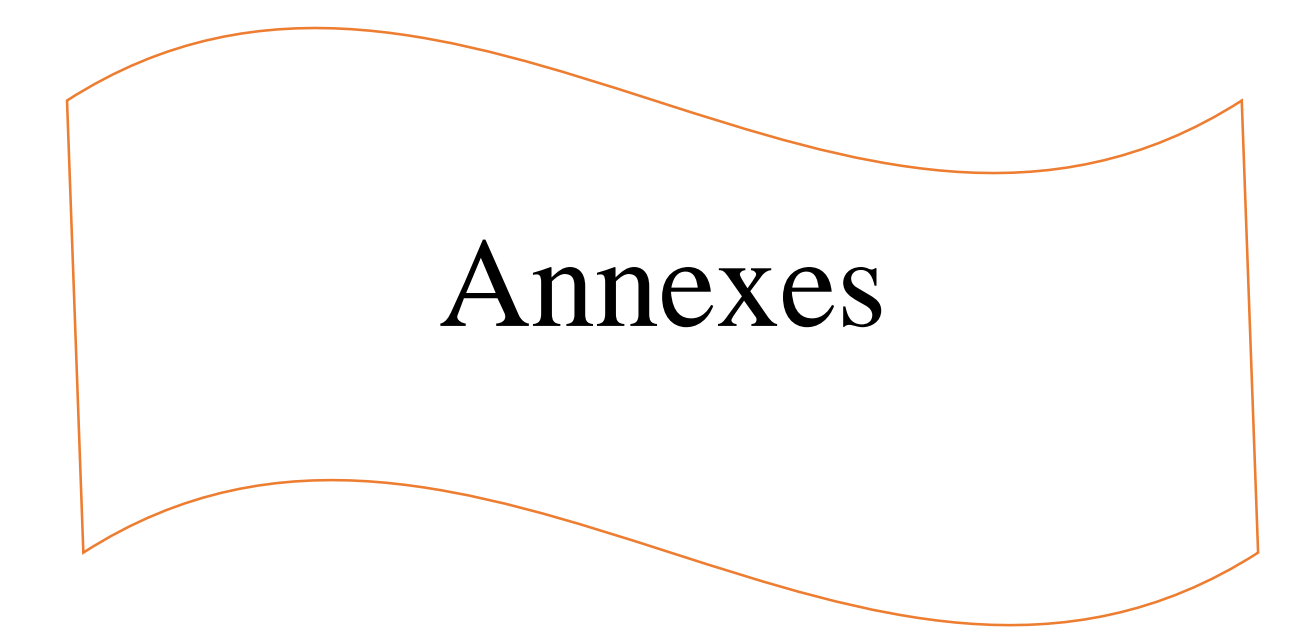

## **Annexe 1 Dalles rectangulaires uniformément chargées articulées sur leur contour**

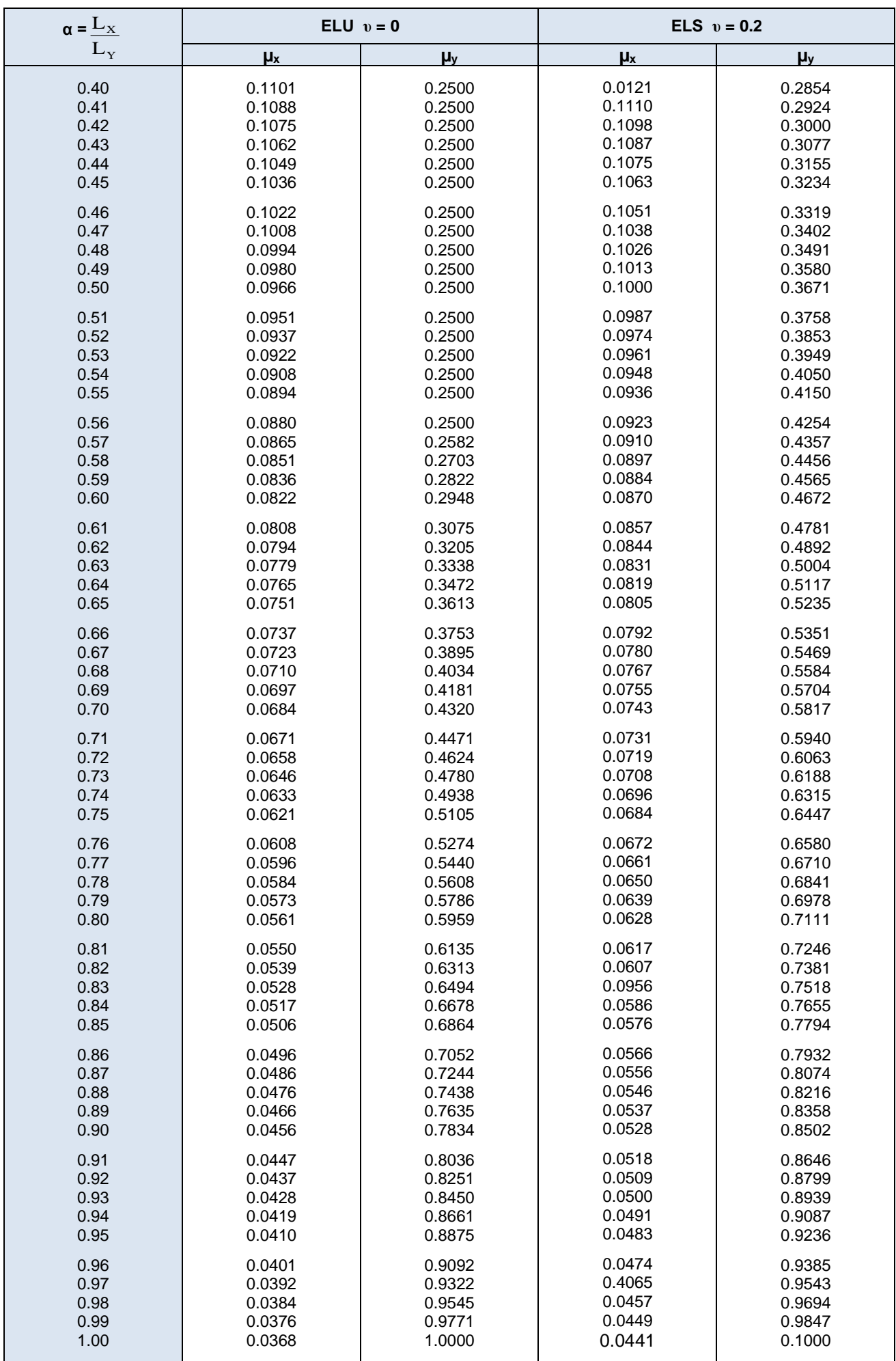

# **Annexe 2**

#### **Table de PIGEAUD**

```
 M1 et M2 pour une charge concentrique P = 1 s'exerçant sur une surface réduite u * v au centre d'une
```
**plaque ou dalle rectangulaire appuyée sur son pourtour et de dimension Lx \* Ly** 

**Avec Lx < Ly.**

$$
\rho=0.5\,
$$

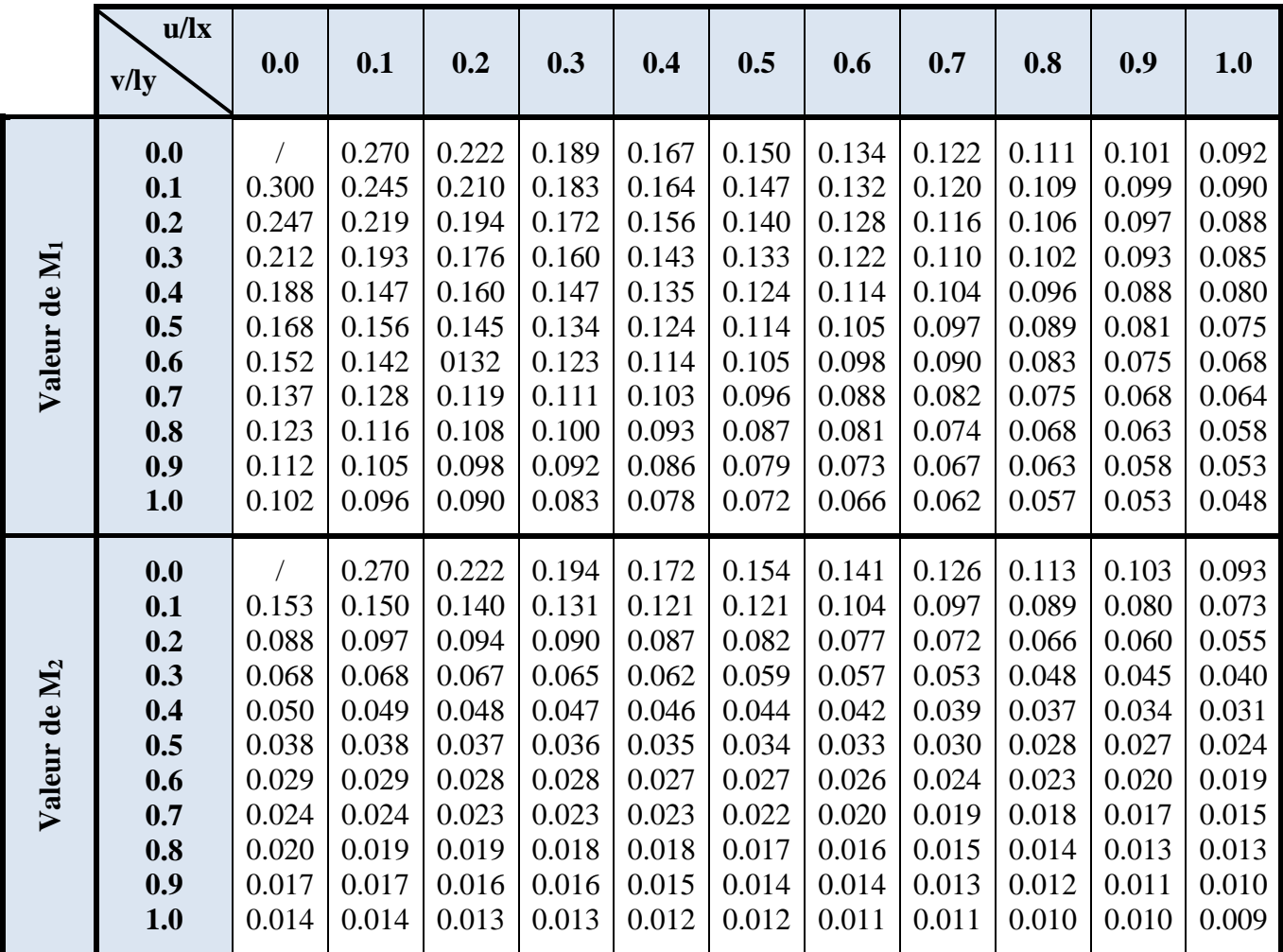

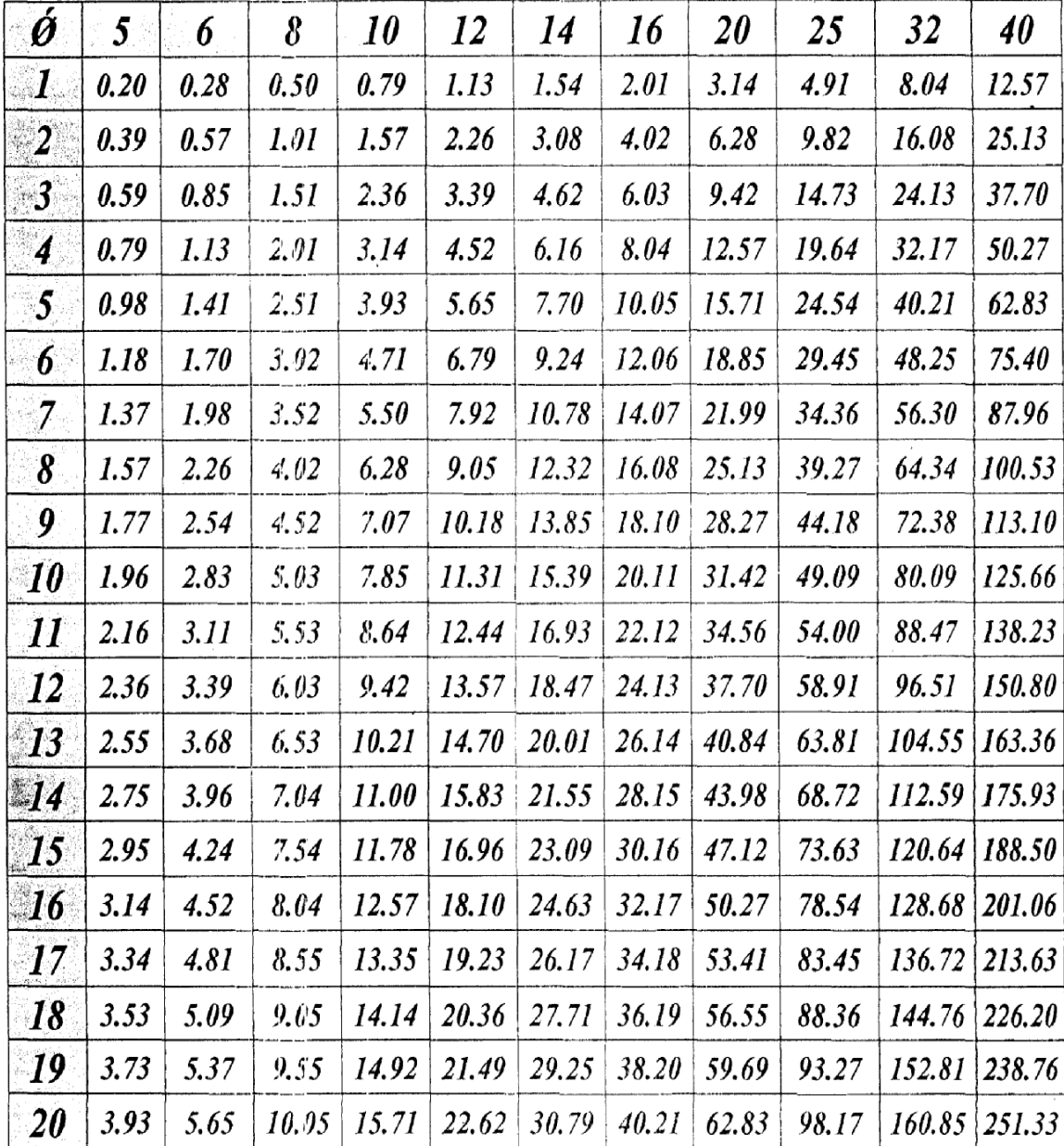

 $\bar{z}$ 

# Tableau des Armatures<br>(en Cm<sup>2</sup>)

#### **+36,21 +37,16 3,37 20 2,15 40 2,66 40 2,66 40 2,66 40 2,66 40 2,66 40 2,66 40 2,66 40 2,66 40 2,66 40 2,66 24 16 2,66 40 65 3,17 40 1,59 3,06 3,06 3,06 3,06 3,06 3,06 3,06 3,06 3,06 6,68 1,05 Fili** 闡  $+$ 45 œ  $\prod_{\mathbf{b}}$ **Fili**d **+30,09** lо 卻 但 o **TIO** A. **+27,03** lо  $\blacksquare$  $\mathbb{H}_{\mathsf{e}}$ **+23,97**  $\dot{=}$  MO  $\blacksquare$ П **+20,91** . Fil lо **ind** П **+17,85** Ð. lо  $\Box$ **Po**  $\blacksquare$ **TINGI** o П , H **+11,73** lo <u>Fl</u> **+8,67** lо  $\Box$ ēō.  $\blacksquare$ lе  $\Box$ **iii**i **+2,55 AND** HA  $\triangle$ **±0,00 -3,57 CRACKROKA KARKARK!**

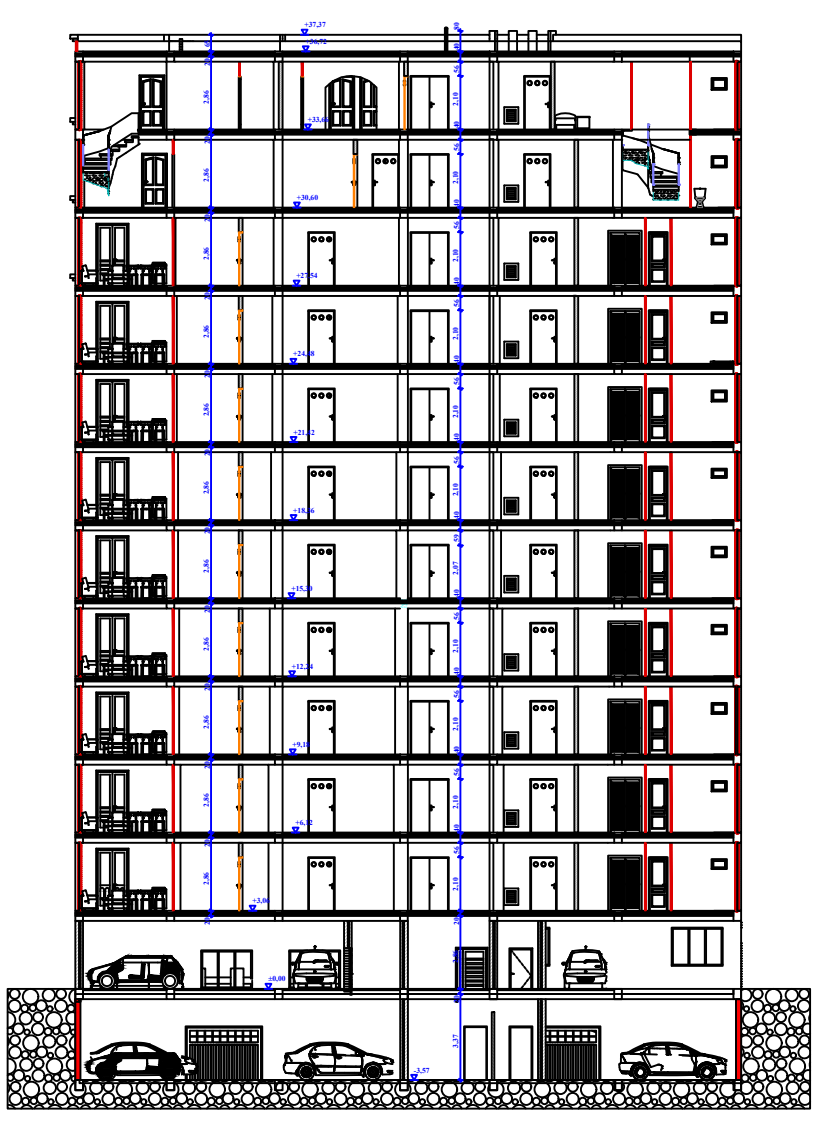

Coupe B B Coupe A A

BLOC B

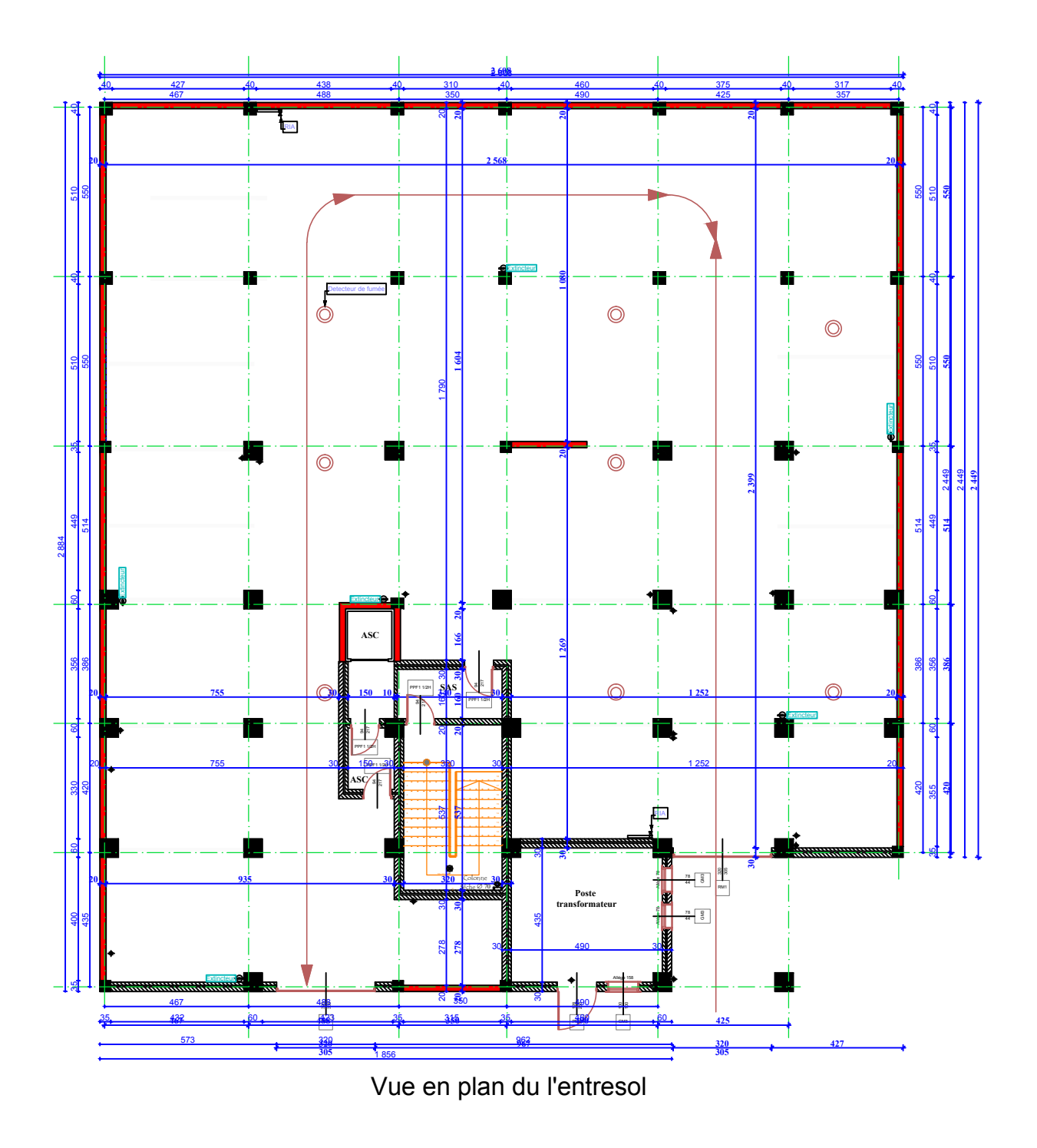

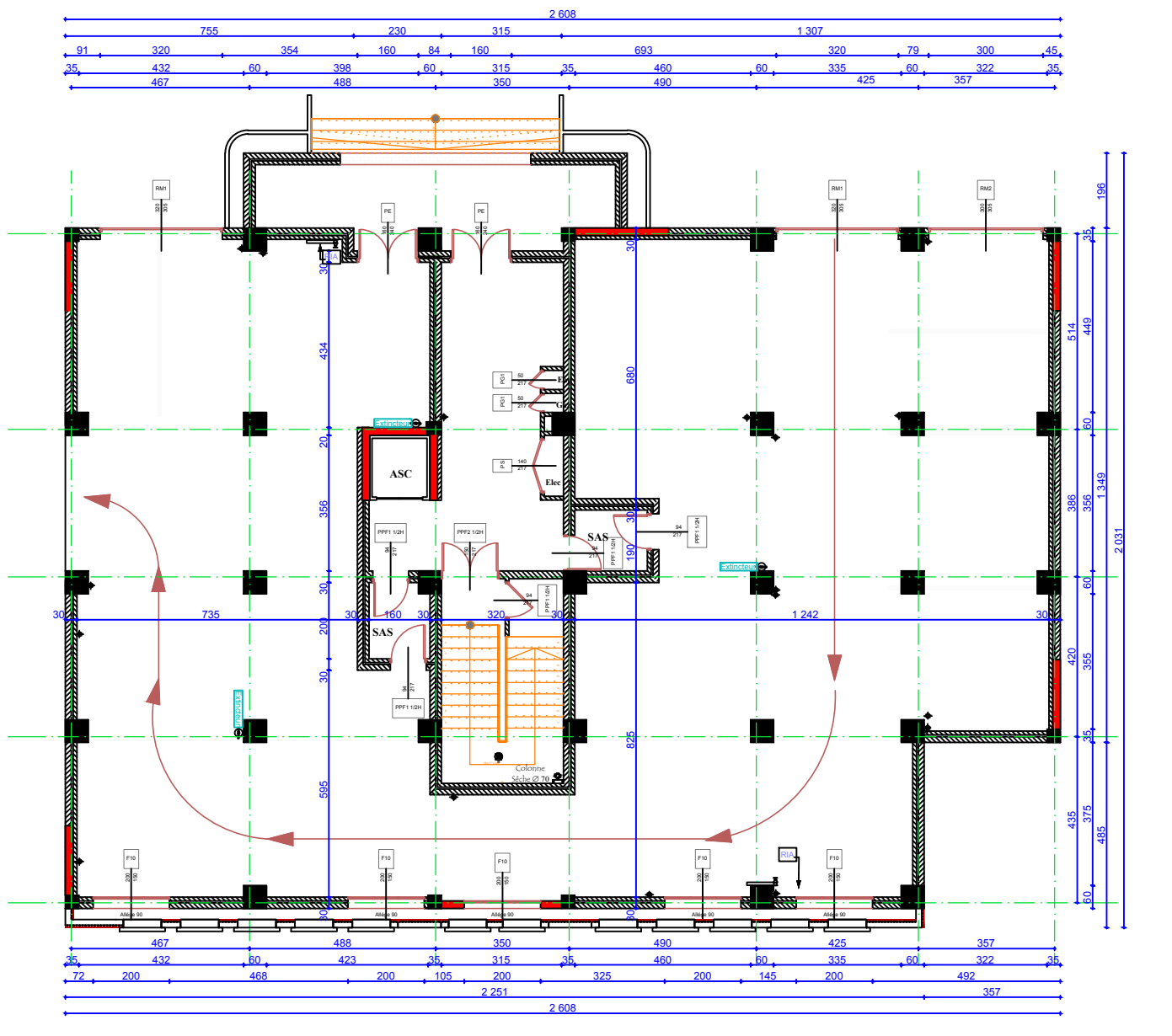

Vue en plan du RDC

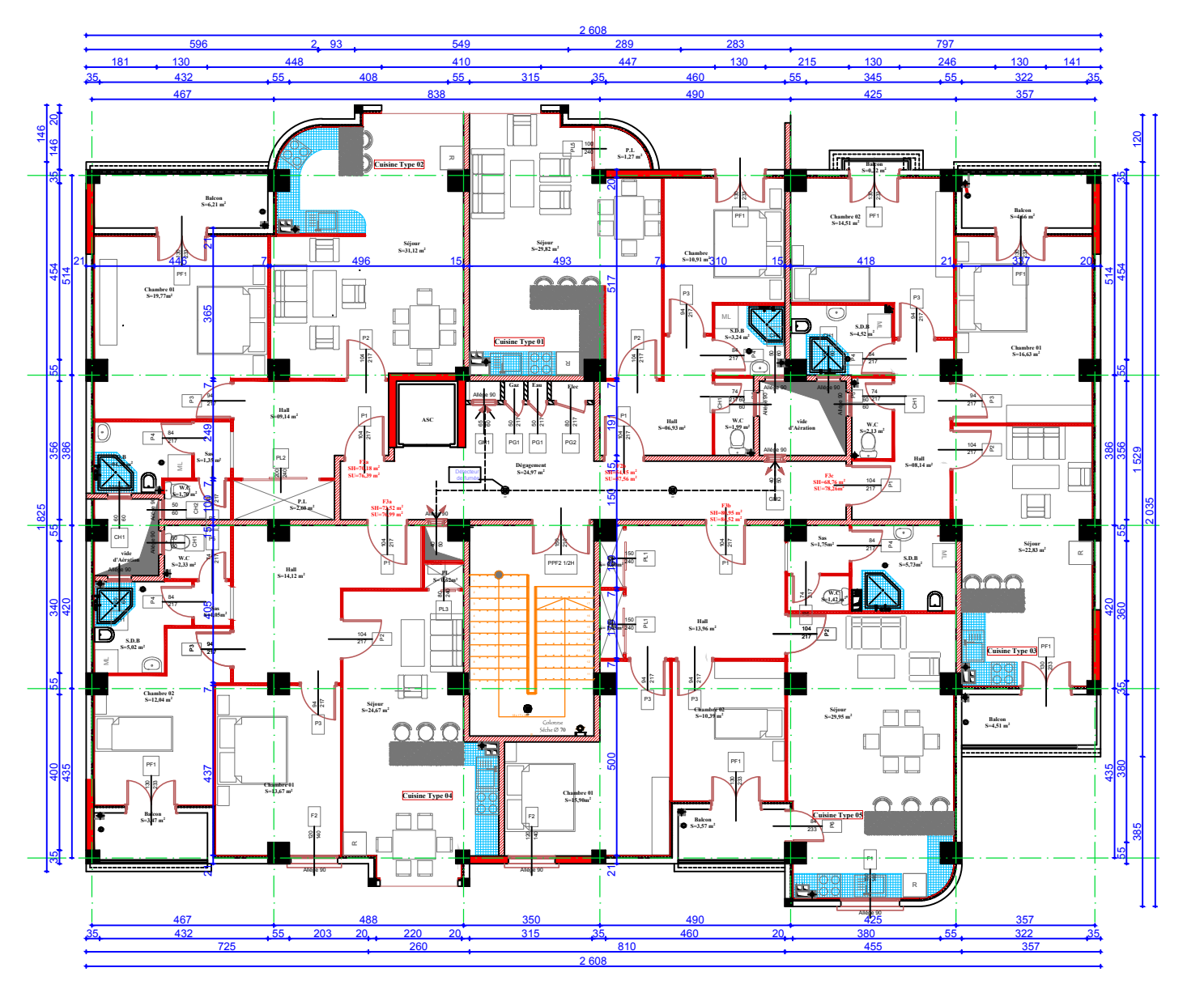

Vue en plan 1er étage

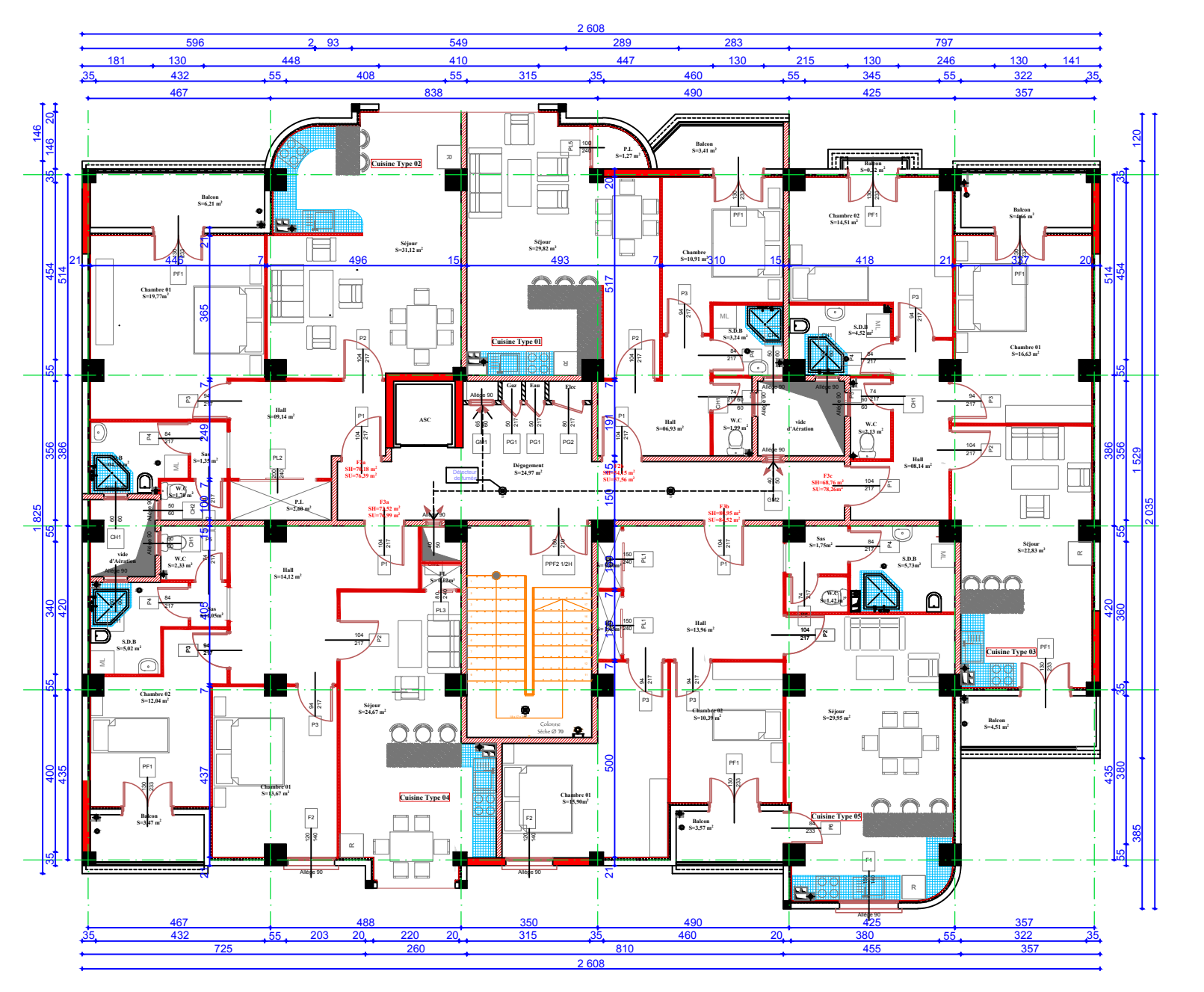

Vue en plan du 2éme étage

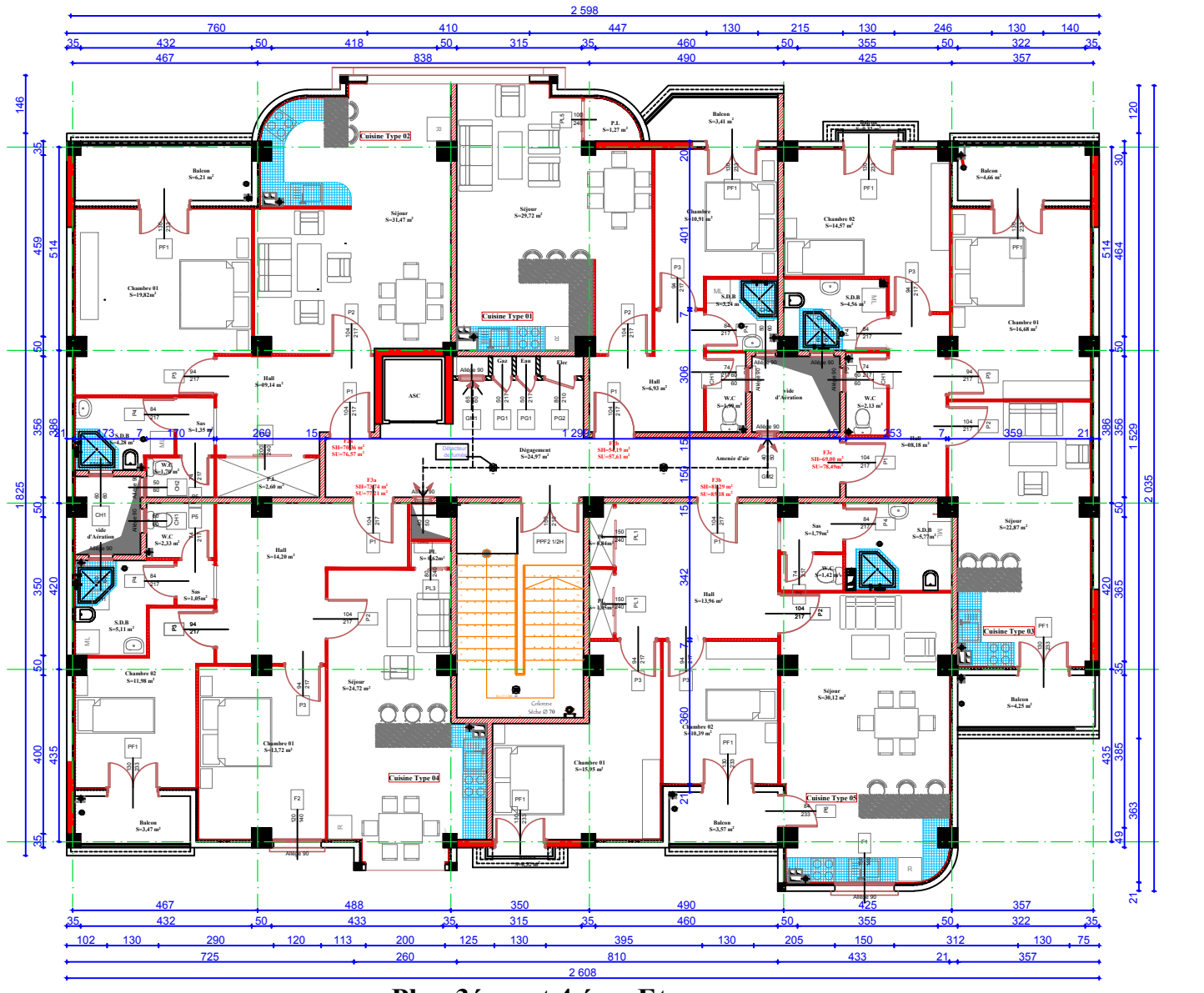

**Plan 3éme et 4 éme Etages**

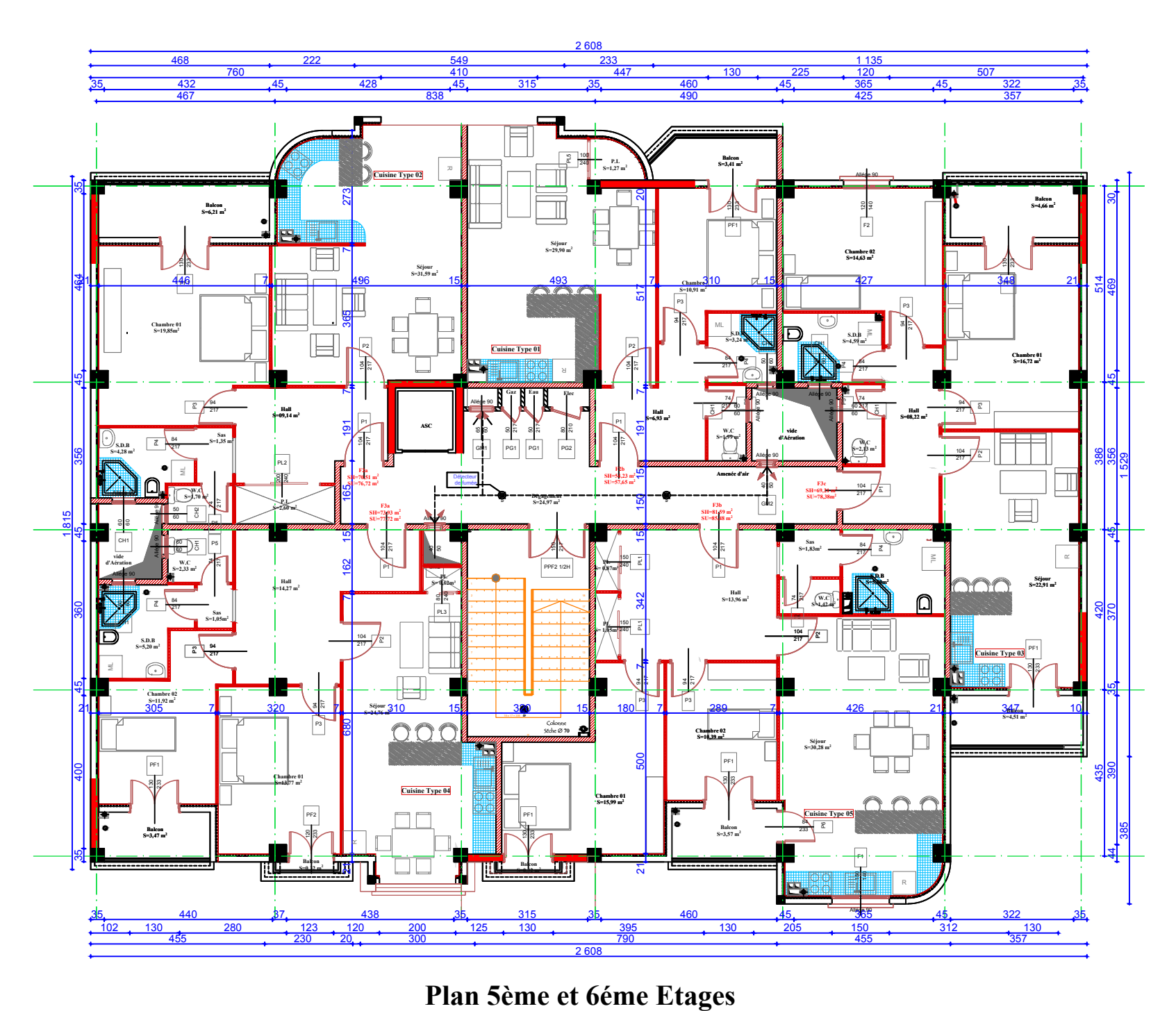

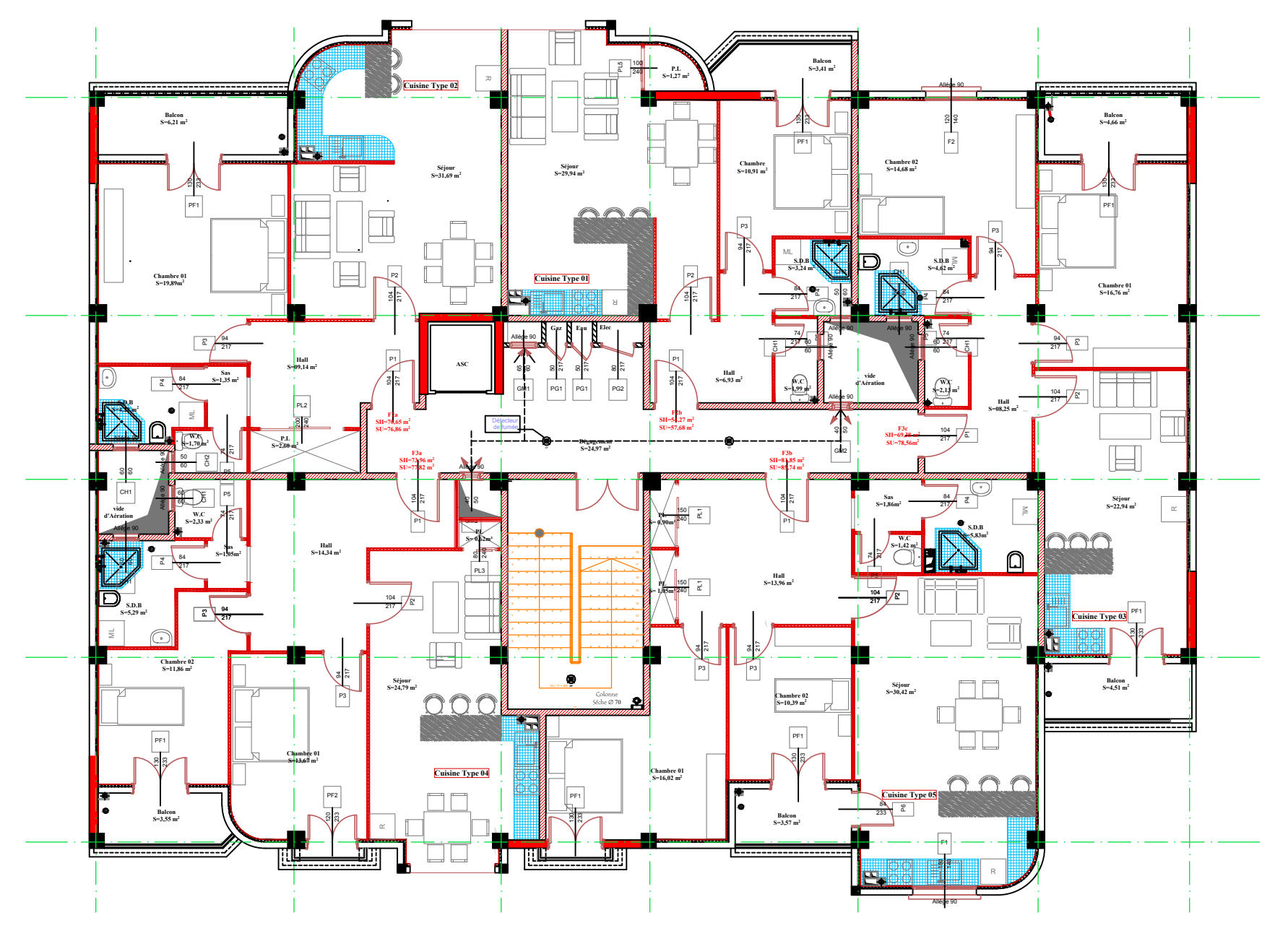

**Plan 7éme et 8éme Etages**

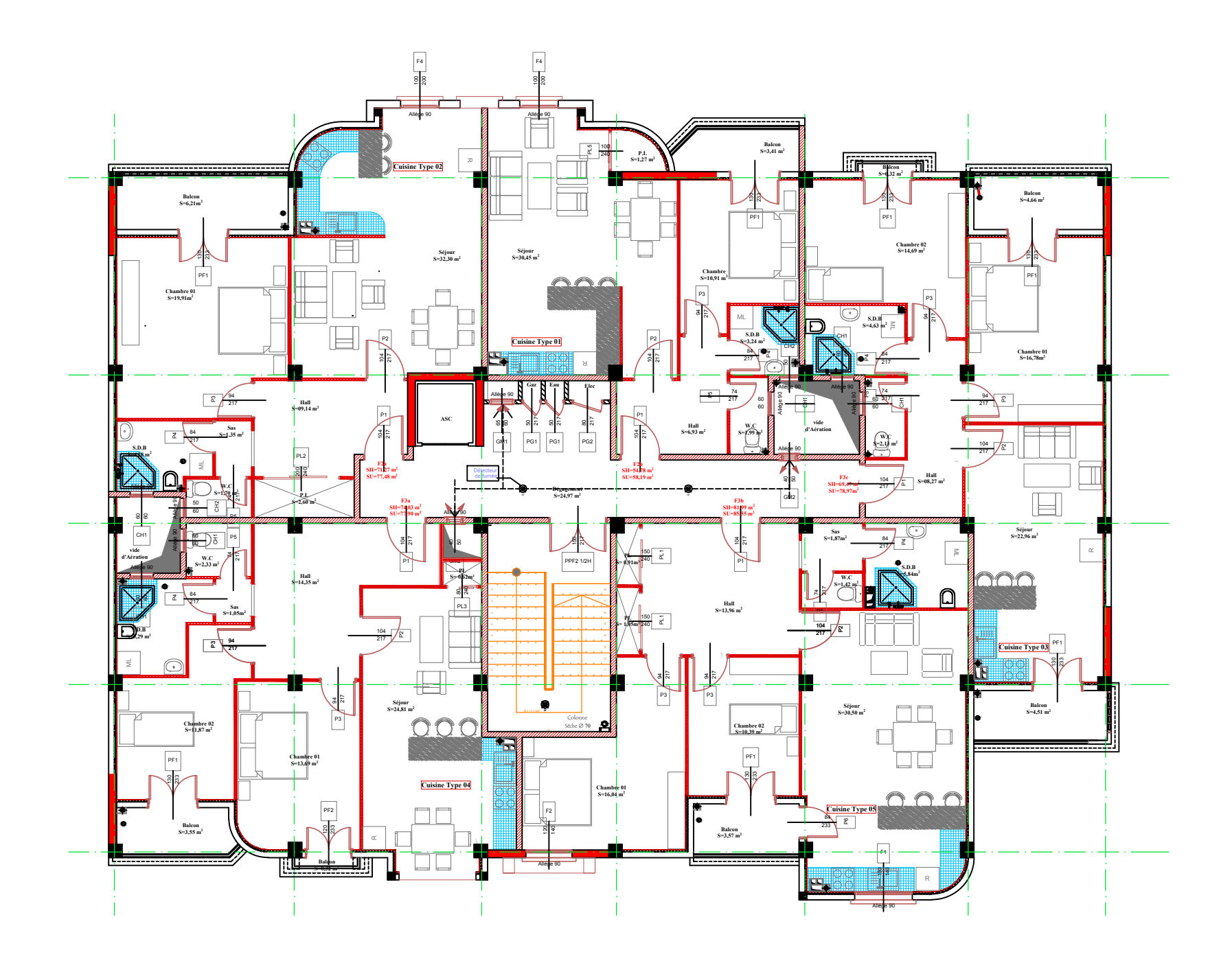

**Plan 9éme Etage**

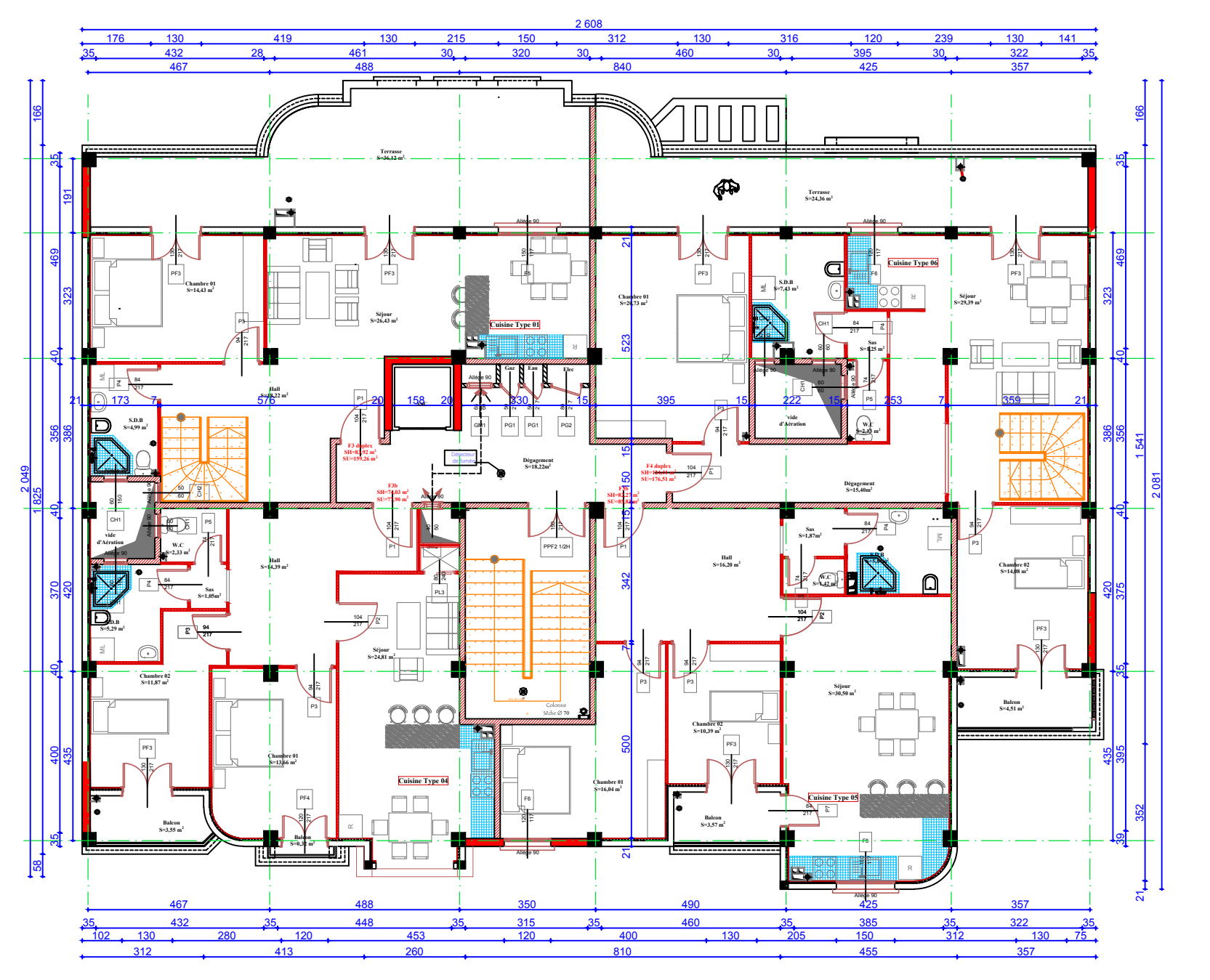

**Plan 10éme Etage**

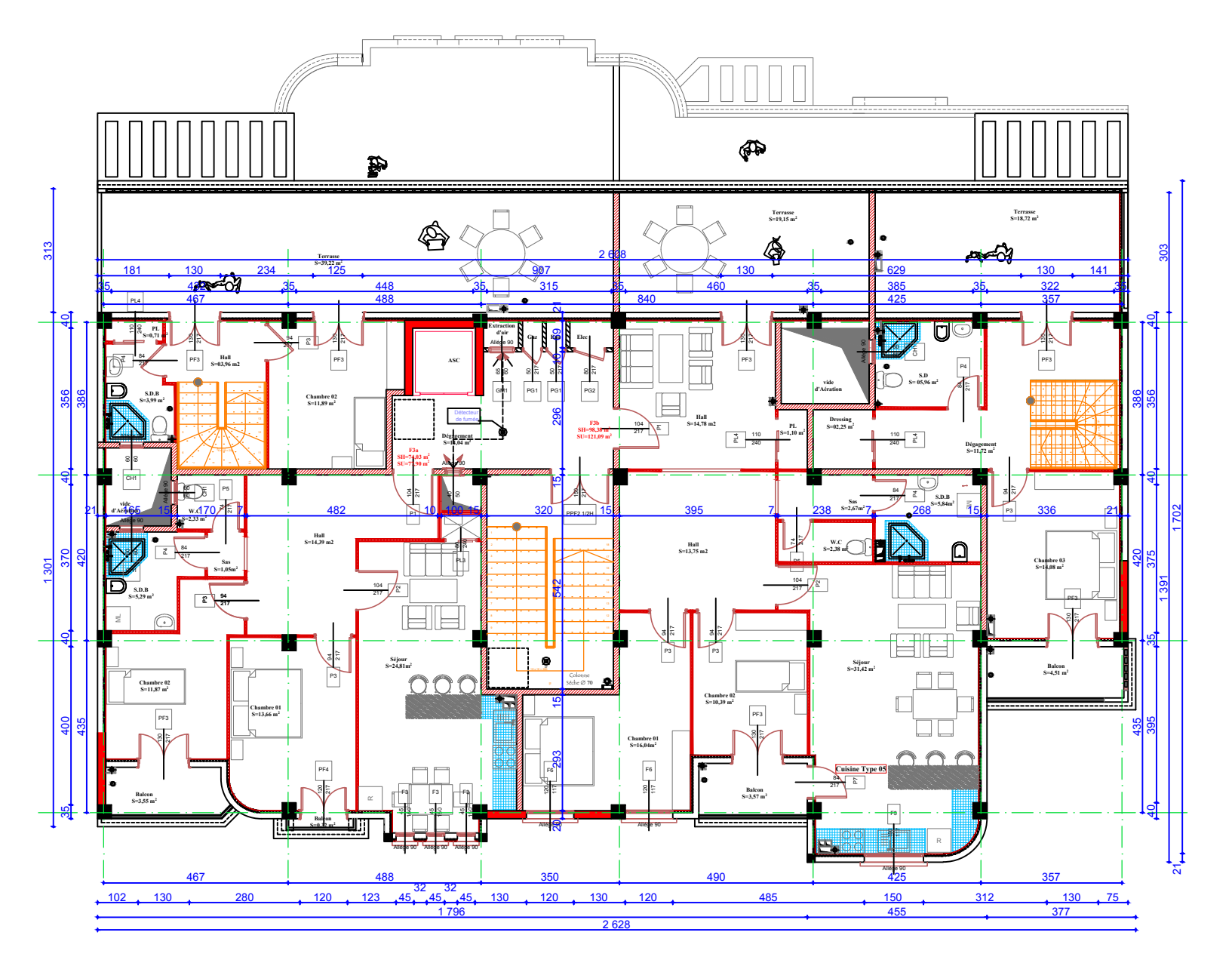

**Plan du duplex**
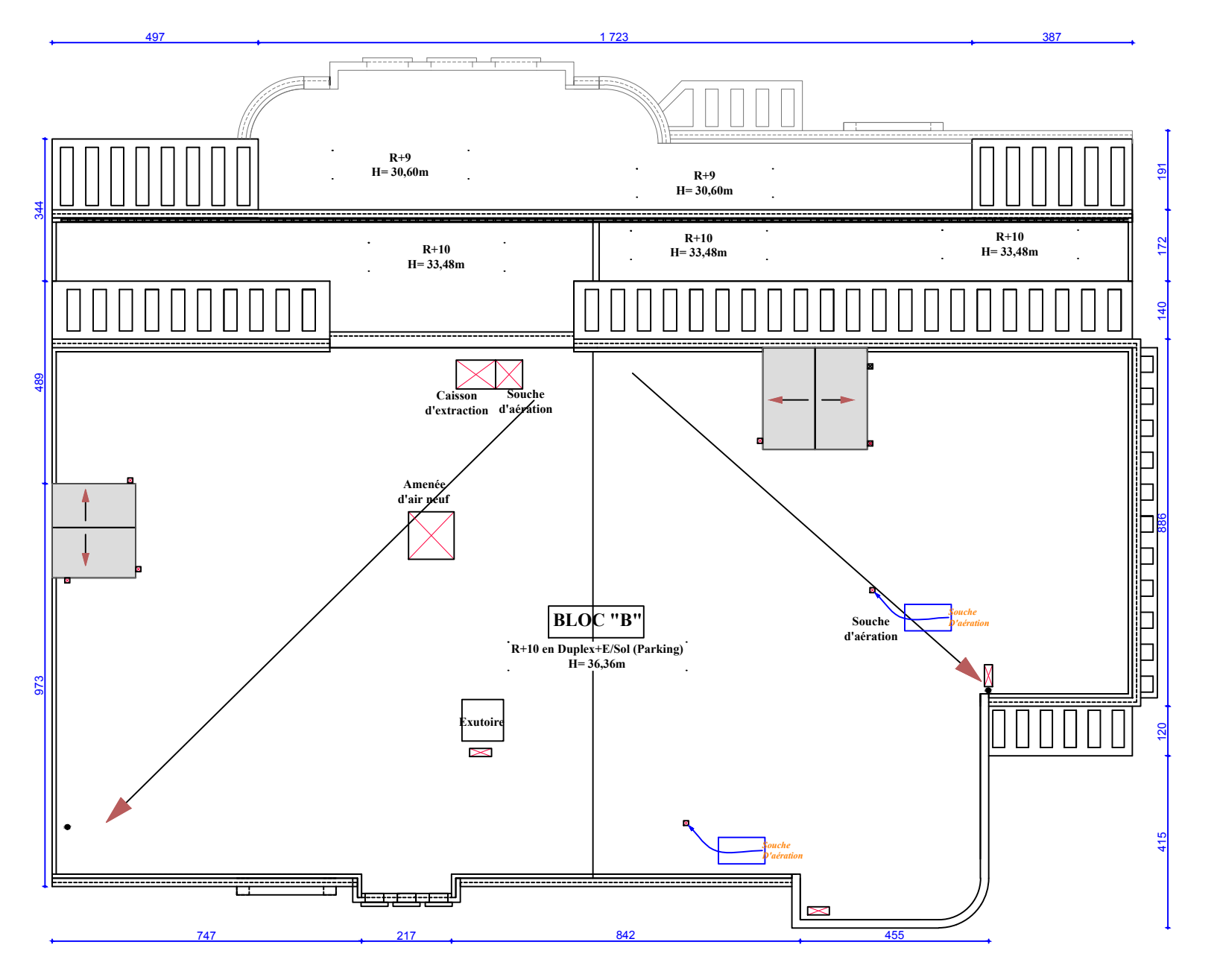

Vue en plan du la toiture